**N° Ordre………/F.S.S.A/UAMOB/2023**

# **REPUBLIQUE ALGERIENNE DEMOCRATIQUE ET POPULAIRE MINISTERE D'ENSEIGNEMENT SUPERIEUR ET DE LA RECHERCHESCIENTIFIQUE UNIVERSITE AKLI MOHAND OULHADJ DE BOUIRA**

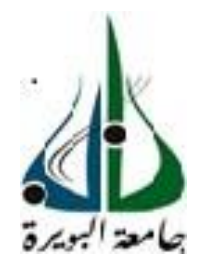

 Faculté des Sciences et des Sciences Appliquées Département de Génie Civil

 **Mémoire de fin d'études**

Présenté par :

 **Adilia Manel Ferdi Maroua** 

En vue de l'obtention du diplôme de Master 2 en :

 **Filière :** Génie Civil  **Spécialité :** Structures

 **Thème :**

 **Etude d'un Passage Supérieur**

 **(PS 20 au PK 109 de la pénétrante EL EULMA Port de Djen Djen)**

Devant le jury composé de :

R. Bakheti A. Laib

B. Saoudi UAMOB / GENIE CIVIL Encadrant UAMOB / GENIE CIVIL UAMOB / GENIE CIVIL

Président Examinateur

 **Année universitaire 2022/2023**

# *Résumé*

 Ce mémoire porte sur l'étude et la conception d'un pont à poutre en béton précontraint. Le pont étudié et présenté dans ce travail est un passage supérieur implanté au PK 20+500 de la route nationale N 77, et ce dans le cadre de la projection de la pénétrante autoroutière El EULMA, port de Djen Djen.

 Le passage supérieur est composé d'une chaussée de 11,50 m composée de 3 voies de 3.5m de largeur et un trottoir de 1.5m de part et d'autre , le pont est constitué de neufs poutres en béton précontrainte de 35m de long avec entretoise d'about. La conception et l'étude sont réalisées selon les règlements et normes techniques BAEL, BPEL et les documents SETRA et RPOA. La détermination des sollicitations dans le tablier a été réalisée par une modélisation tridimensionnelle du tablier par le logiciel ROBOT.

**Mots clé:** passage supérieur, précontrainte par post tension, ROBOT

### *Abstract*

 This dissertation focuses on the study and design of a prestressed concrete beam bridge. The bridge studied and presented in this work is an overpass located at PK 20+500 on National Highway N77, as part of the El Eulma highway extension project, near the port of Djendjen.

 The overpass consists of an 11.50 m roadway comprising three lanes, each 3.5 m wide, and a 1.5 m sidewalk. The bridge is made up of nine prestressed concrete beams, each 35 m long, with end diaphragms. The design and study are carried out according to the technical regulations and standards BAEL, BPEL, as well as the documents SETRA and RPOA. The determination of the loads on the deck was performed through a three-dimensional modeling of the deck using the software ROBOT.

Keywords: overpass, post-tensioned prestressing, ROBOT.

# **ملخص**

هذا المذكرة تتناول دراسة وتصميم جسر بتربة من الخرسانة المسلحة. الجسر المدروس والمقدم في هذا العمل هو جسر علوي موجود عند الكيلومتر 500+20 على الطريق الوطنية رقم ،77 وذلك في إطار مشروع الطريق السريع الناظم إلى العلمة، ميناء جن جن.

الممر العلوي مكون من طريق بعرض 11.50 متر يتكون من 3 ممرات بعرض 3.5 متر لكل واحدة ورصيف عرضه 1.5 متر. ويتكون الجسر من تسعة جوائز من الخرسانة المسلحة المشدودة بطول 35 مترًا مع عوازل بينها. تمت إجراء التصميم والدراسة وفقًا للوائح والمواصفات التقنية BAEL وBPEL ومستندات SETRA وRPOA. تم تحديد الاحتمالات في العبور عن طريق نمذجة ثالثية األبعاد للعبور باستخدام برنامج ROBOT.

مفاتيح البحث: الممر العلوي، تشدد ما بعد التوتر،ROBOT .

# **Remerciements**

#### *A : Monsieur Saoudi brahim (l'encadrant de mémoire) :*

Nous tenons à vous remercier pour votre disponibilité et le temps que vous avez consacré à nous guider à nous apporter les outils méthodologiques indispensables pour la bonne structure de ce mémoire, pour vos valeurs conseils et votre soutien tant dans ce travail que tout au long de nos études. Nous vous remercions de nous avoir donné goût à la recherche

Veuillez accepter cher encadrant, dans ce travail, notre reconnaissance et notre sincère respect.

#### *Au : membres de jury :*

 Nous vous remercions de l'honneur que vous nous faites, d'avoir accepté de juger notre mémoire. Nous vous remercions pour vos qualités pédagogiques et humaines dont nous avons eu la chance de bénéficier durant nos années d'études.

Soyez assuré de notre reconnaissance et de notre profonde considération

Nos plus vifs remerciements vont à tous nos enseignants qui ont contribué à notre formation.

 Enfin, nous remercions toutes les personnes qui nous ont aidé pour l'aboutissement de ce travail.

# *Dédicace*

#### **Dédicace À l'heure de clôturer cette étape importante de mon cheminement**

 Je pense à tous ceux qui, de près ou de loin, m'ont aidée à mener à bien ce mémoire de recherche. Je tiens à dédier cet humble travail à ma très chère mère Farida, aucun mot du monde ne saurait exprimer mon amour pour toi , et ma gratitude pour tes sacrifices, ton soutien, et ta gentillesse sans égal, Mama je ne te remercierais jamais assez, que Allah te garde pour moi, tu as foie en moi, je ferais tout mon possible pour ne pas te décevoir.

 A toi mon très cher père Youcef, toi qui a donné corps et âme pour subvenir à nos besoins avec seul espoir de nous voir réussir, je ne remercierais jamais assez. Je te dois tout l'honneur, que Allah te garde pour moi. J'espère que tu vas être fier de moi.

 A vous mes très chères sœurs, Fairouze, Chahinez, Maissa, Lyna , et mon cher petit frère Yahia merci d'être là, merci de me supporter dans tous les moments difficiles. Sans vous je ne serais pas ce que je suis aujourd'hui, je suis très heureuse de vous avoir près, vous qui illuminez ma vie avec votre présence.

A toi ma chère Maroua c'est un honneur pour moi de travailler avec toi.

A mon très cher amie Tarek, tu as été toujours à mes côtés pour me soutenir et m'encourager. A vous spécialement mes ami(e)s : Amira, Nabila, Rosa Merci d'être là pour moi. A tous mes enseignants qui m'ont éclairé sur ce chemin du savoir A tous qui ont attendu l'achèvement de ce mémoire et qui ont prié 'Allah ' pour plus de réussites Manel

*- Manel Adilia -*

# **Dédicaces**

#### *Avant tout, nous remercions le dieu le tout puissant de nous avoir donné la force et la chance de mener ce travail à bout*.

 Avec l'expression de ma connaissance, je dédie ce modeste travail à ceux qui, quels que soit les termes embrassés, je n'arriverais jamais à leur exprimer mes sincères remerciements

 *A mon père*, mon précieux offre du Dieu, qui doit ma vie, ma réussite et tout mon respect, vous avez toujours été mon école de patience, de confiance et surtout d'espoir et d'amour, que cette réussite soit le meilleur cadeau que je puisse vous offrir.

 *A ma chère mère*, quoi que je dise ou quoi que je fasse je ne saurai point te remercier Comme il se doit, aucun remerciement n'est susceptible de vous exprimer mes profondes affections et mes immenses gratitudes pour tous les sacrifices que vous avez consentis pour mon éducation ainsi que mes études. Ce travail est le résultat de l'esprit de sacrifice dont vous avez fait preuve, de l'encouragement et le soutien que vous ne cessez de manifester, puisse Dieu vous prêter bonne santé et longue vie afin que je puisse, à mon tour, vous combler.

 *A la mémoire de ma grand-mère*, Puisse Dieu vous avoir en sa sainte miséricorde et que ce travail soit une prière pour votre âme chère grand-mère.

 *A Mon grand-père*, Merci pour tout et que Dieu vous donne bonne santé et longue vie parmi nous.

 *A mes chères soeurs* qui n'ont pas cessé de me conseiller, encourager et soutenir tout au long de mes études. Que dieu les protège et leur offre la chance et le bonheur.

 Au final, je dédie cette thèse a tous mes amis(es), ma famille ainsi que toute personne qui a participé dans cette réussite, merci pour votre amour et votre encouragement

*-Ferdi Maroua-*

# **SOMMAIRE**

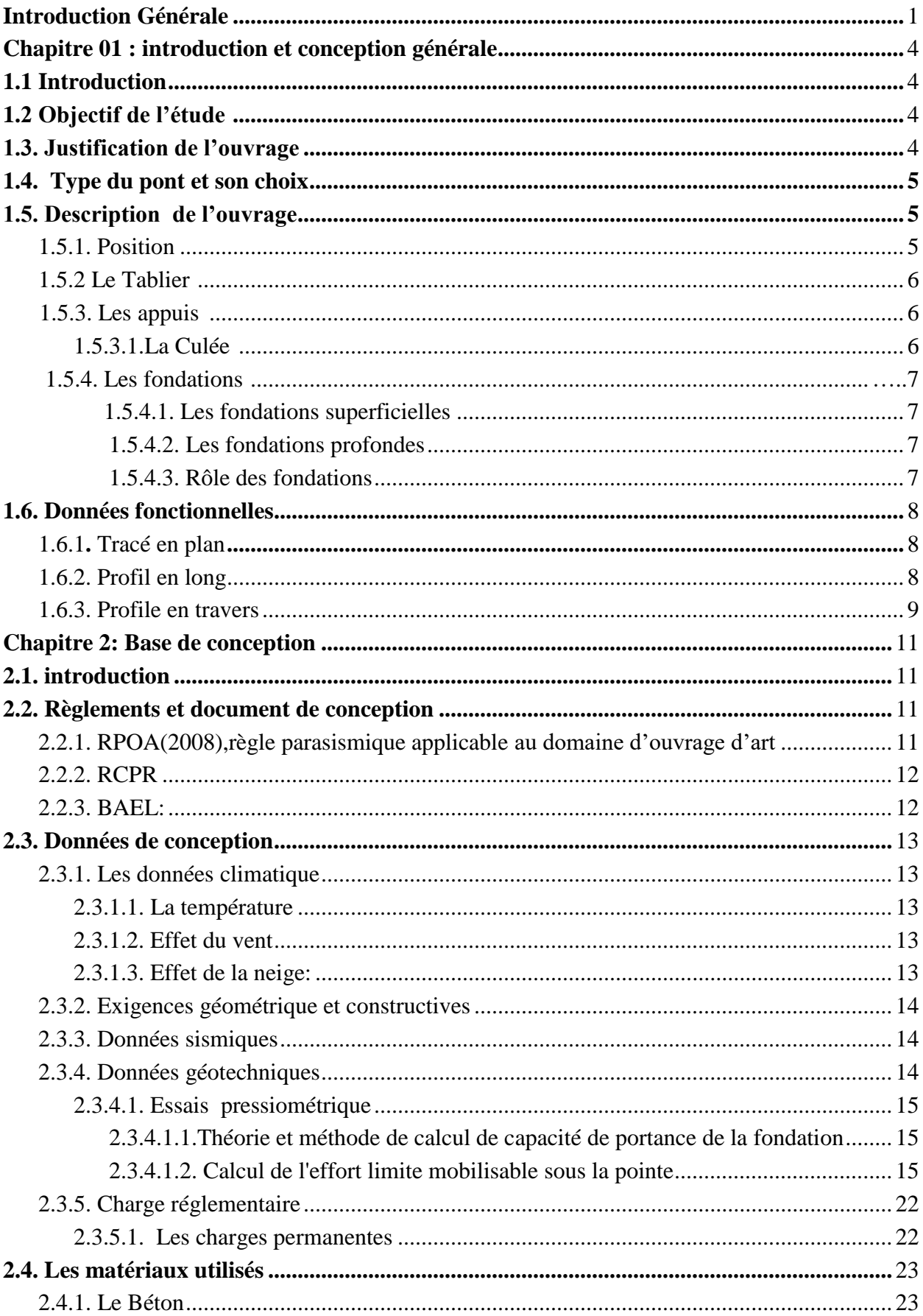

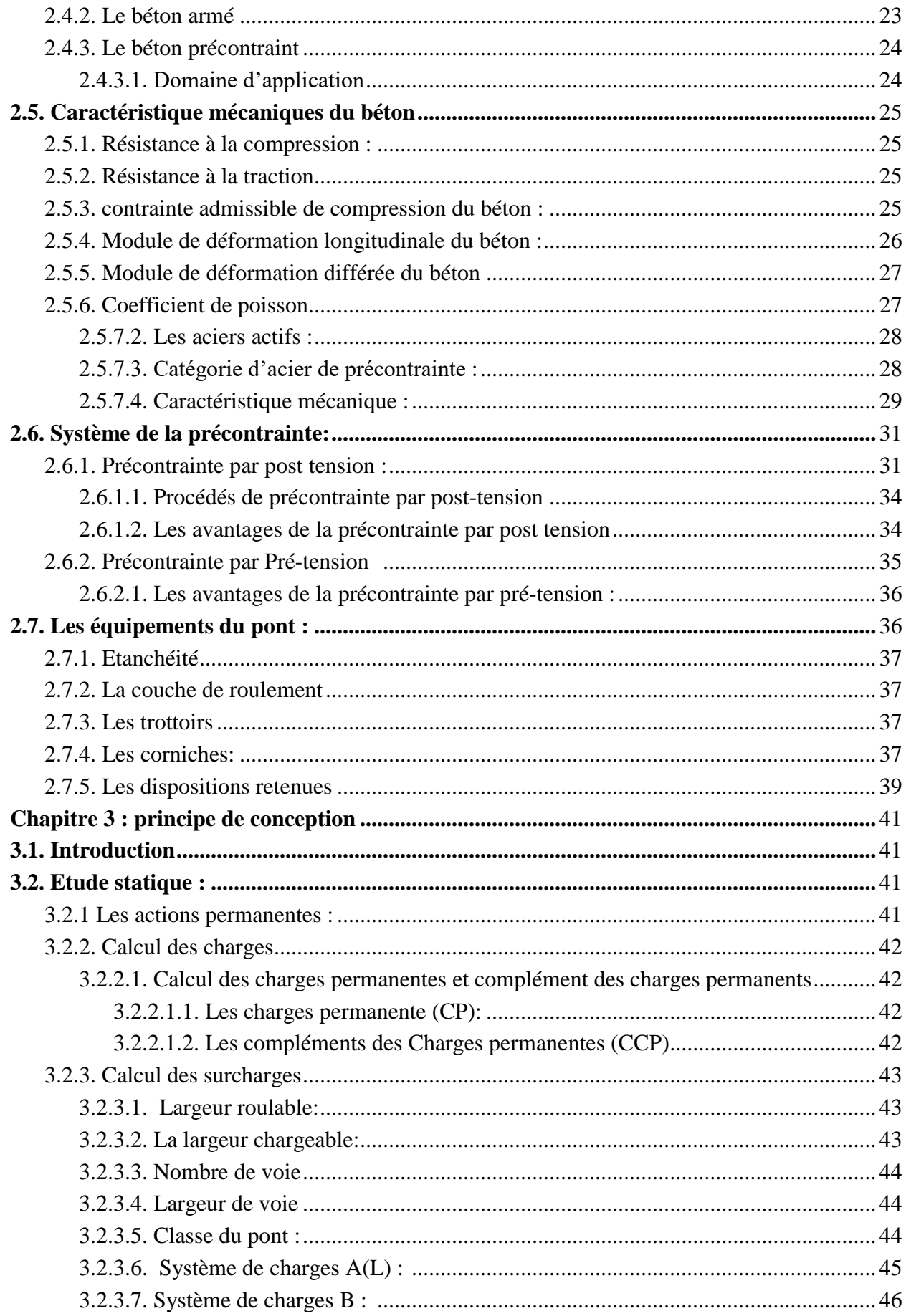

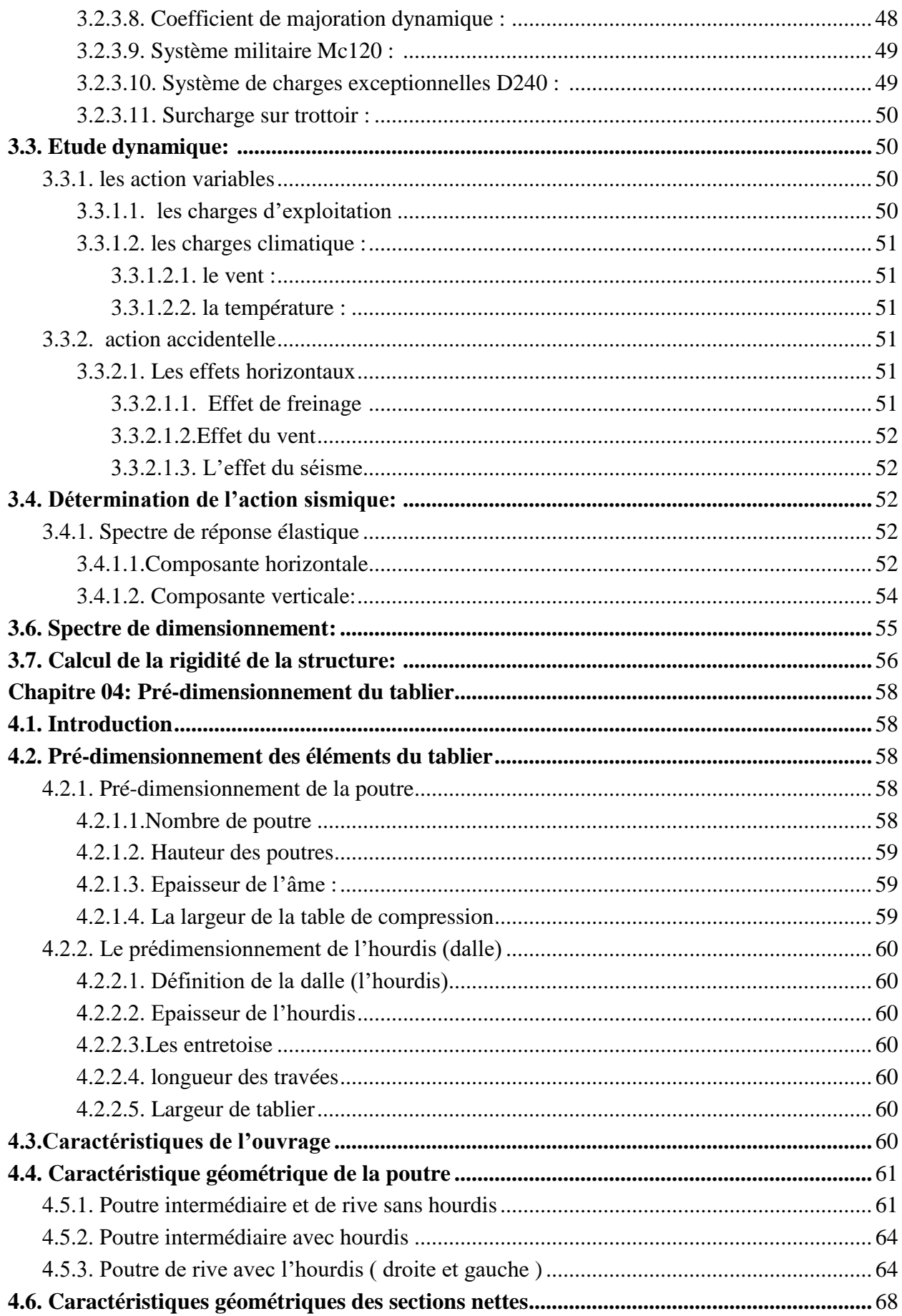

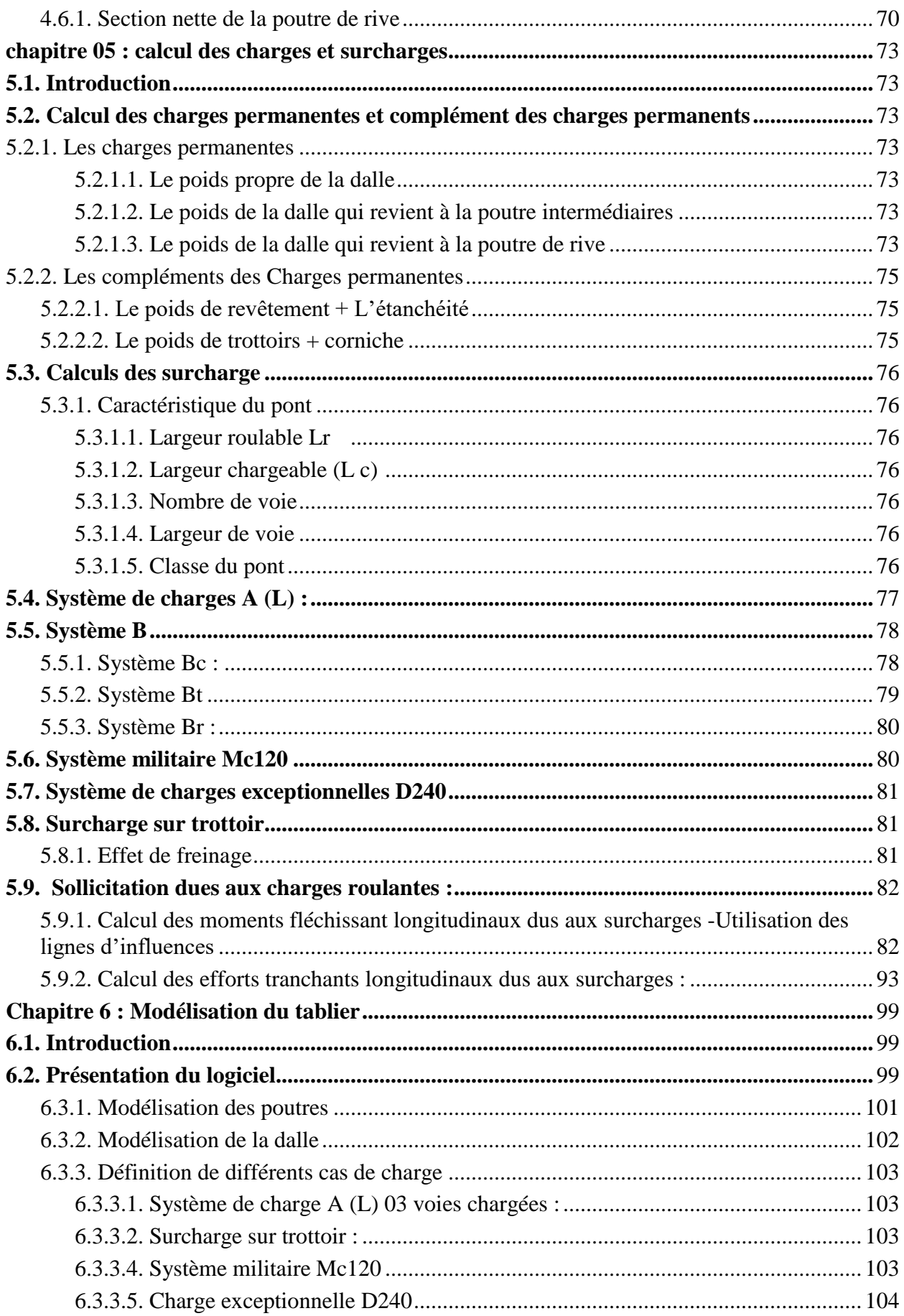

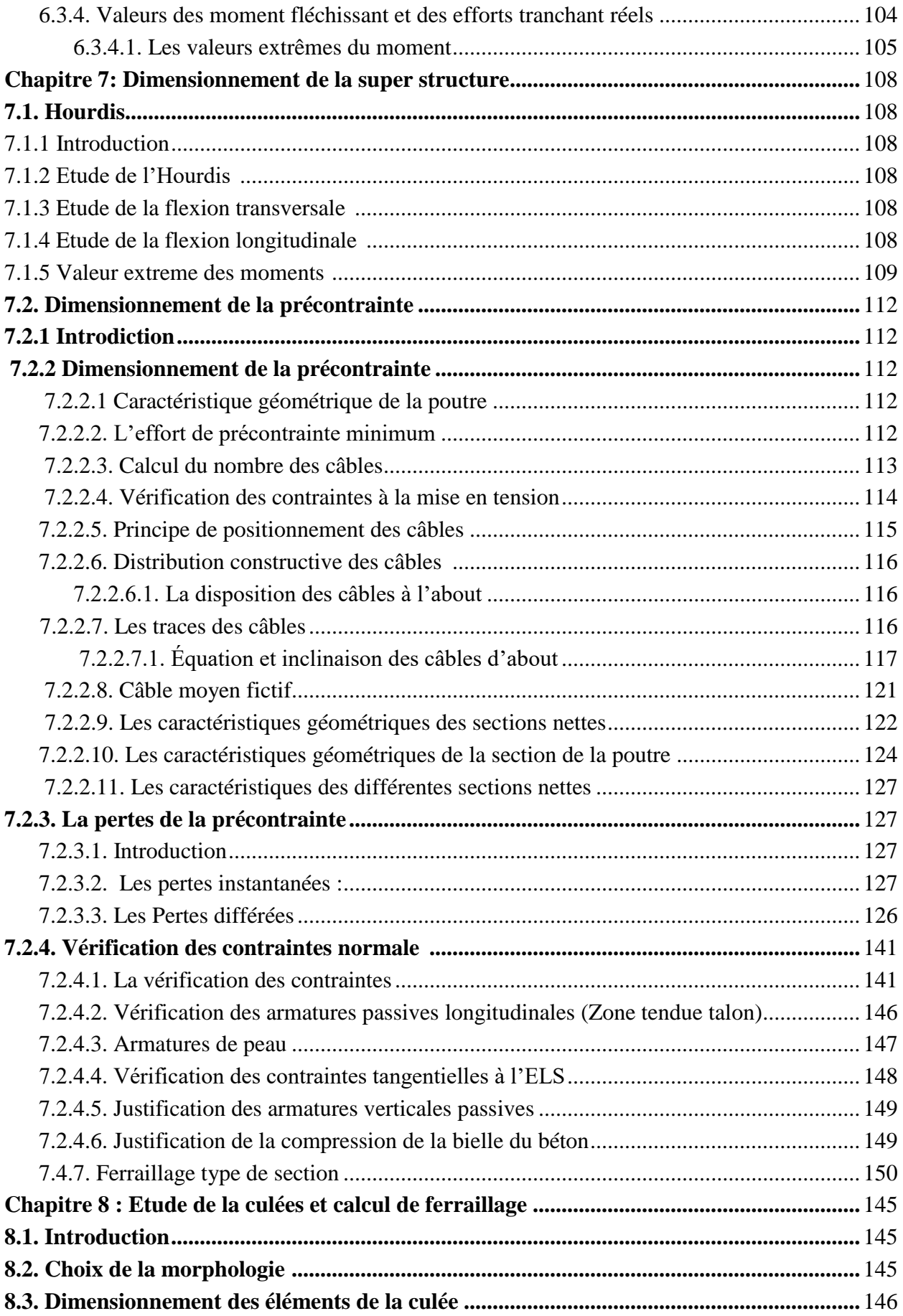

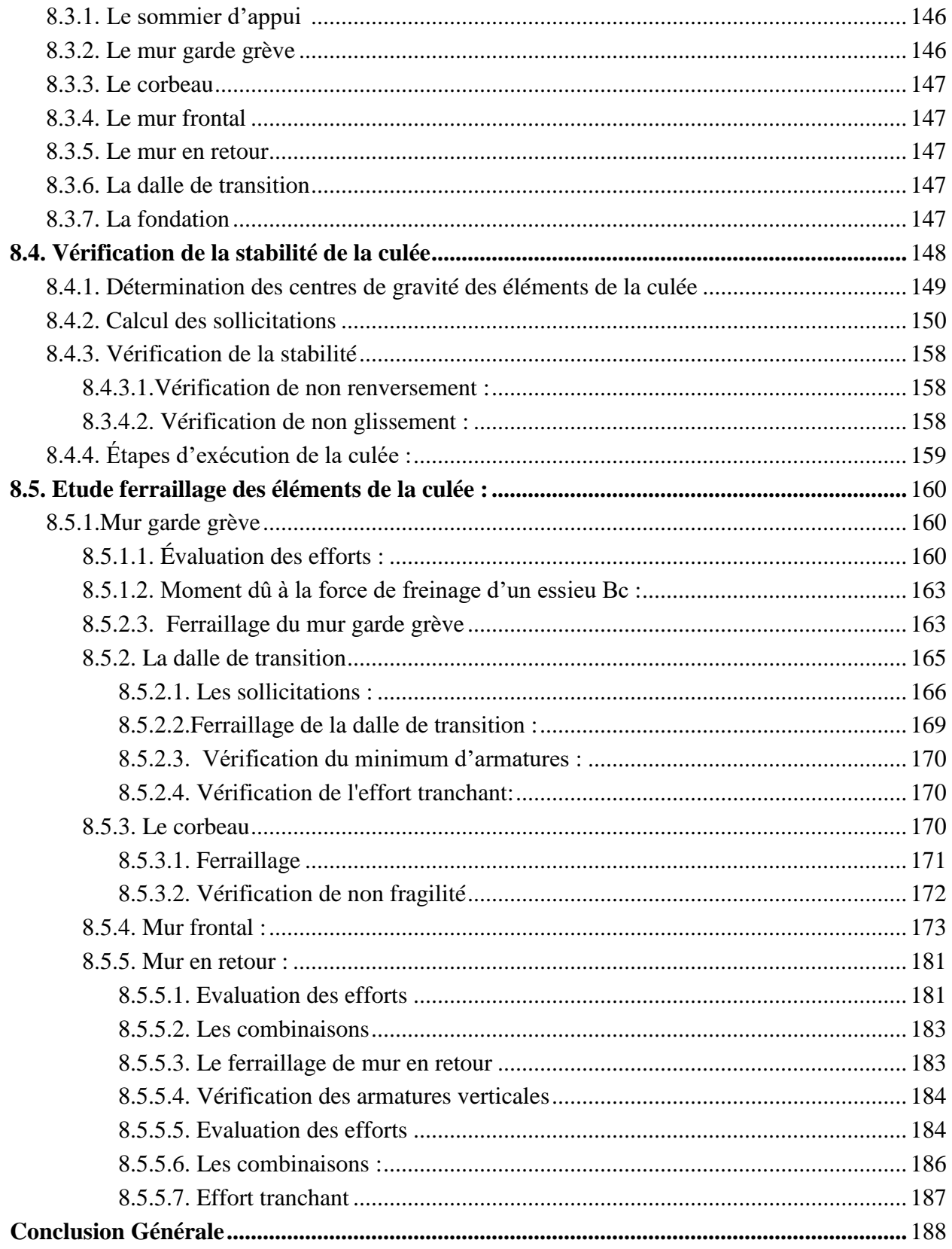

#### **Notations**

#### **Minuscules latines et abréviations :**

**a** : Ancrage.

**b** : Béton.

**c** : Compression.

**d** : Différé ; permet aussi de désigner une valeur de dimensionnement ou de calcul ; diffusion.

**e** : Limite d´élasticité.

**i** : Initial ; instantané ; indice.

**j** : Agé de j jours ; indice.

**lim** : Limite.

**max** : Maximal.

**min** : Minimal.

**p** : Précontrainte.

**r** : Retrait du béton ; rupture ; réduit.

**réd** : Réduit.

**s** : Acier pour les armatures passives ; scellement ou adhérence.

**ser** : Service.

**t** : Transversal ; traction.

**u** : Ultime.

**Notations**

#### **Notations en majuscules latines :**

**As** : Aire d´une section d´armatures passives.

**Ap** : Aire d´une section d´armatures de précontrainte.

**At** : Somme des aires des sections droites d´un cours d´armatures transversales passives.

**B** : Aire d'une section de béton.

**E** : Module d´élasticité longitudinale.

**Es** : Module d´élasticité d´un acier d´armature passive.

**Ei** : Module de déformation instantané (Eij à l´âge de j jours).

**Ev** : Module de déformation à long terme (Evj pour une sollicitation appliquée à l´âge de j jours).

**G** : Module d´élasticité transversale ; action permanente.

**I** : Moment d´inertie en général.

**M** : Moment en général ; moment fléchissant.

**Mg** : Moment fléchissant dû aux charges permanentes.

**Mq** : Moment fléchissant dû aux charges et actions variables.

**Mu** : Moment de calcul pour l´état limite ultime.

**Mser** : Moment de calcul pour l´état limite de service.

**N** : Effort normal.

**P** : Action de la précontrainte.

**Q** : Action ou charge variable.

**R** : Réaction d´appui ; force résultante.

**S** : Moment statique.

**T** : Variations uniformes de température.

**V** : Effort tranchant.

**W** : Vent.

#### **Notations en minuscules latines :**

**a** : Désigne de façon générale une dimension (longueur, dimension transversale, longitudinale; position longitudinale).

**b** : Désigne une dimension transversale (le plus souvent la largeur ou épaisseur d´une section). **bo** : Epaisseur brute de l´âme d´une poutre.

**bn** : Epaisseur nette de l´âme d´une poutre.

**b** et **b**<sup> $\cdot$ </sup>: Largeur des membrures respectivement inférieure ou supérieure d'une poutre, s'il y a lieu de les distinguer.

**c** : Distance d´une barre, ou d´un conduit de câble au parement (enrobage).

**fe** : Limite élastique d´un acier pour armature passive.

**fpe** : Limite élastique d´un acier pour armature de précontrainte.

**fpr** : Limite de rupture d´un acier.

**fcj** : Résistance caractéristique à la compression du béton âgé de j jours.

**fc28** ou **fc** : Résistance caractéristique à la compression du béton (âgé de 28 jours et conventionnelle).

**ftj** : Résistance caractéristique à la traction du béton âgé de j jours.

**ft28** ou **ft** : Résistance caractéristique à la traction du béton (âgé de 28 jours et conventionnelle).

**h** : Hauteur totale d´une section.

**j** : Nombre de jours.

**k** : Coefficient en général.

**l** : Longueur ou portée.

**n** : Coefficient d´équivalence acier-béton; nombre entier.

**q** : Densité de charge variable.

**s** : Espacement des armatures en général.

**st** : Espacement des armatures passives transversales.

**st** : Espacement des armatures de précontrainte transversales.

**t** : Temps.

**u** : Périmètre; dimension.

**x** : Coordonnée en général; abscisse en particulier.

**y** : Ordonnée par rapport à l´axe central principal d´inertie.

**z** : Coordonnée complémentaire à x et y ; bras de levier du couple de flexion.

#### **Notations en minuscules grecques :**

L´écriture latine usuelle est donnée entre parenthèses.

**α(alpha)** : Angle d´une armature passive avec la fibre moyenne d´une poutre; déviation angulaire ; Coefficient sans dimension.

**β(bêta)** : Angle d´inclinaison de calcul des bielles dues à l´effort tranchant.

**(gamma)** : Coefficient partiel de sécurité défini dans les directives communes au calcul des constructions (indicé).

**(delta)** : Variation d´une grandeur (écrite en lettre grecque).

**(epsilon)** : Déformation relative.

**bc** : Raccourcissement relatif du béton comprimé.

**r** : Retrait du béton.

**(thêta)** : Température.

**(lambda)** : Coefficient sans dimension.

**(mu)** : Coefficient sans dimension.

**v (nu)** : Coefficient de Poisson pour le béton.

**(xi)** : Coefficient sans dimension.

**1000** : valeur garantie de la perte par relaxation à 1000 h.

**(sigma)** : contrainte normale.

**b** : Contrainte du béton.

**bc** : Contrainte de compression du béton.

**bt** : Contrainte de traction du béton.

**s** : Contrainte de l´acier passif.

**p** : Contrainte de l´acier de précontrainte.

**(tau)** : Contrainte tangente.

**s** : Contrainte d´adhérence.

**(phi)** : Coefficient de frottement par unité de longueur ; angle.

**(oméga)** : Angle.

#### **Autres notations et symboles**

: Variation ou différence.

 $\Delta \sigma$  = Variation de contrainte

 $\Delta\theta$  = Différence de température).

 $\Sigma$ : Sommation.

**Ø** : Diamètre nominal d´une armature.

: Final (au temps conventionnel égal à l´infini).

**Kα** : Coefficiente de répartition trans.moments

**ε<sup>α</sup>** : Coefficiente de répartition trans.effo.tanch.

*E* : Module d'Young.

**W** : Poids

- **F** : Force due au renforcement
- **Z** : Profondeur **r** : Rayon

**θ** : Angle du plan de rupture

- **K** : Coefficient de participation du renforcement
- **Vn** : Force normale a la tranche

*δ*: Déplacement unitaire.

*γdray***:** Poids volumique Humide. *ν***:** Coefficient de Poisson.

**φ**: Angle de frottement interne du sol.

*σ***:** Contrainte. *τ***:** Contraintes de cisaillement (tangentielle).

*c*: Cohésion du sol. *EA***:** Rigidité normale. *EI*: Rigidité de flexion. *G*: Module de cisaillement.

#### *Abréviations*

*MEF : Méthode des Eléments Finis. SETRA : Société d'étude de la terre armée. BA/PEL : béton armé/précontraint aux états limite HA : haute adhérence* 

# **Liste des Figures**

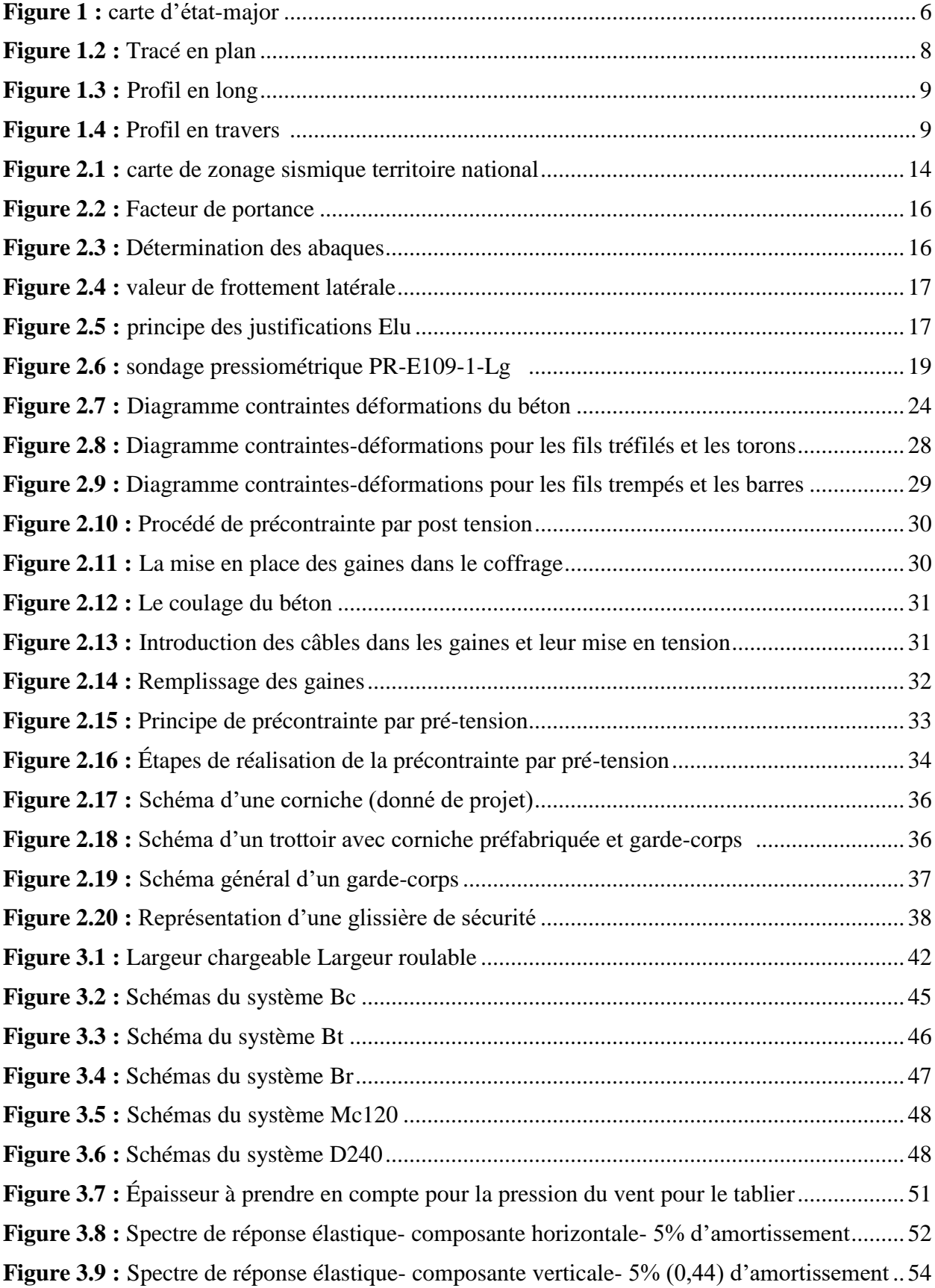

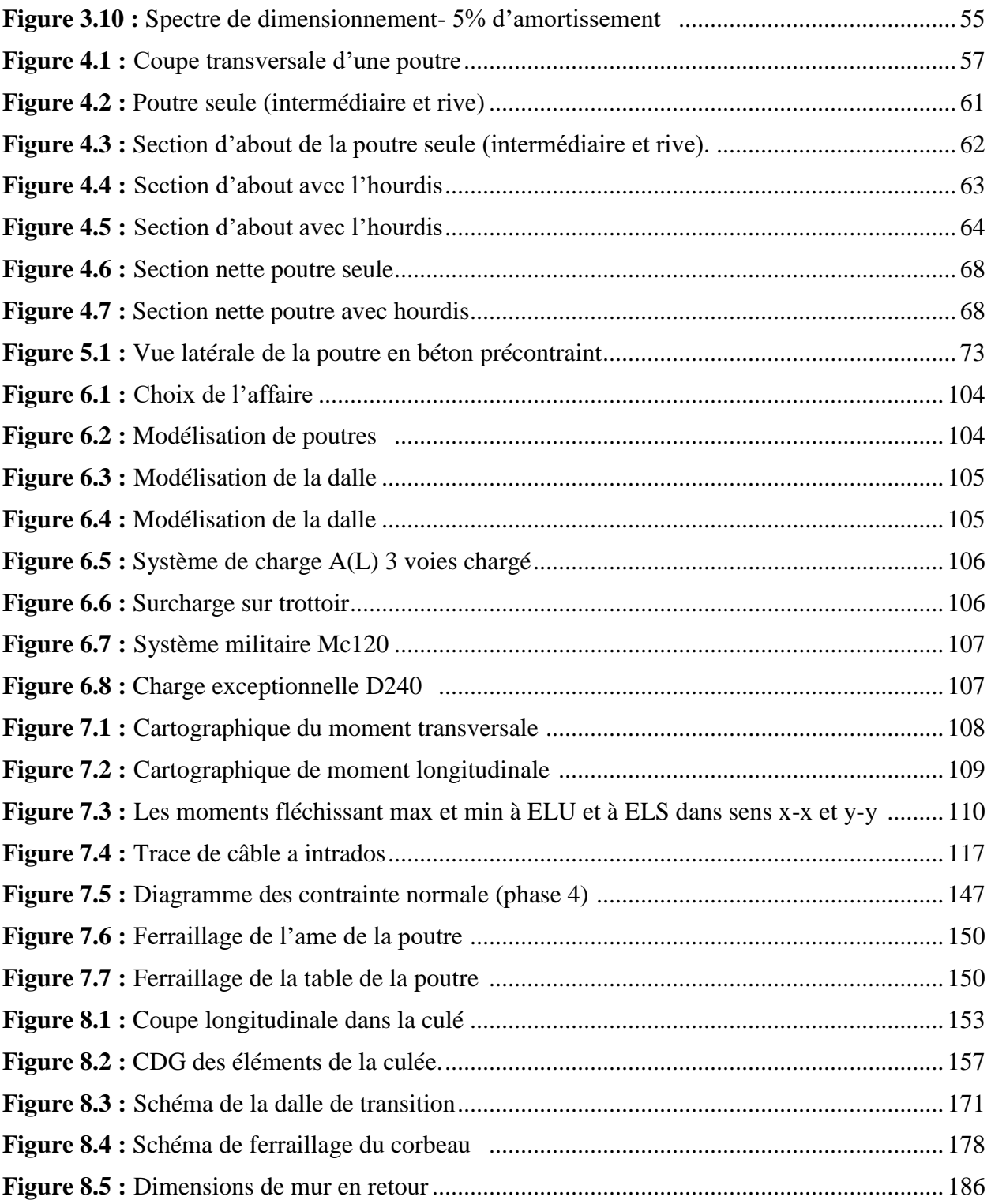

#### **Liste des Tableaux**

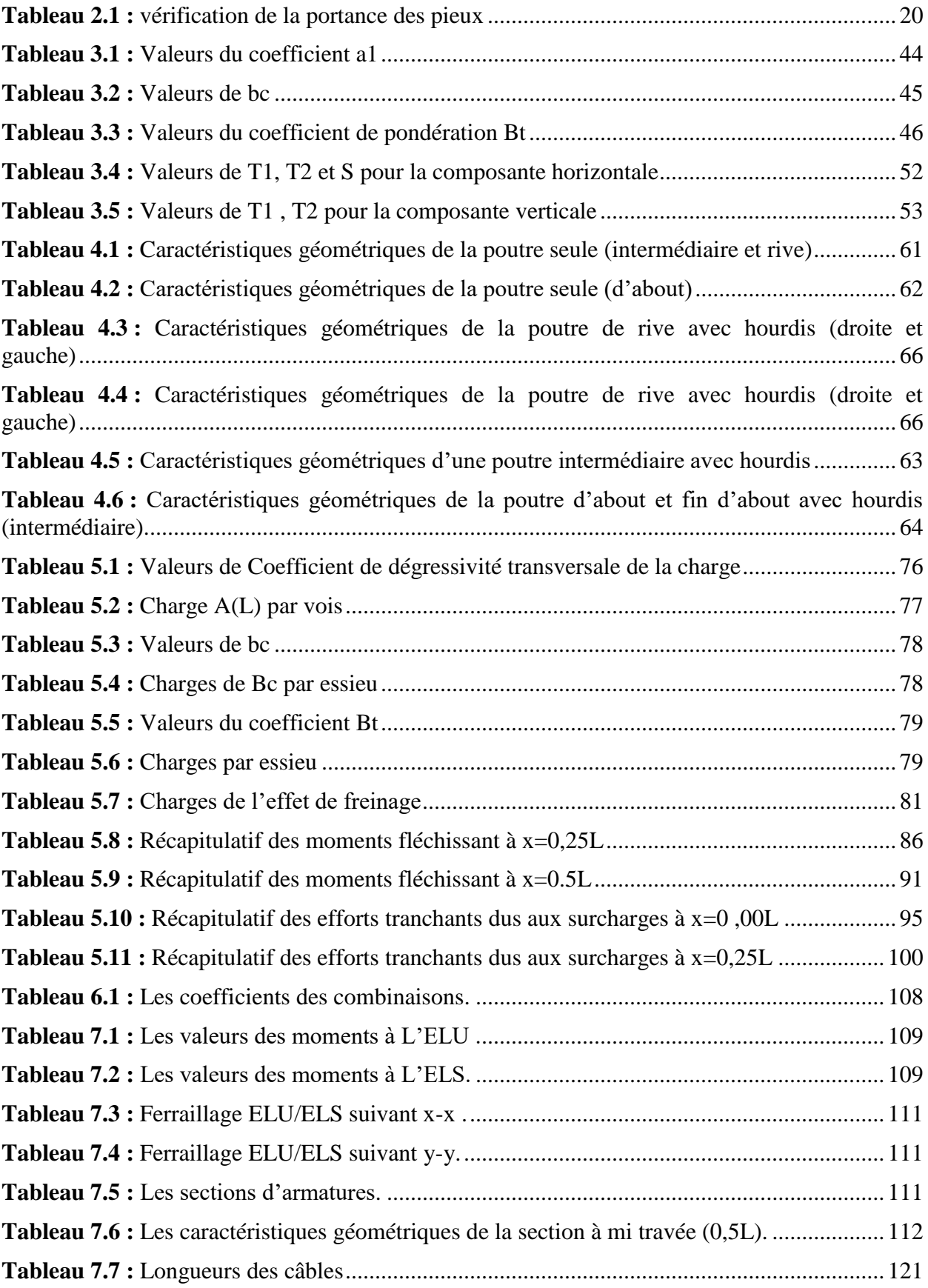

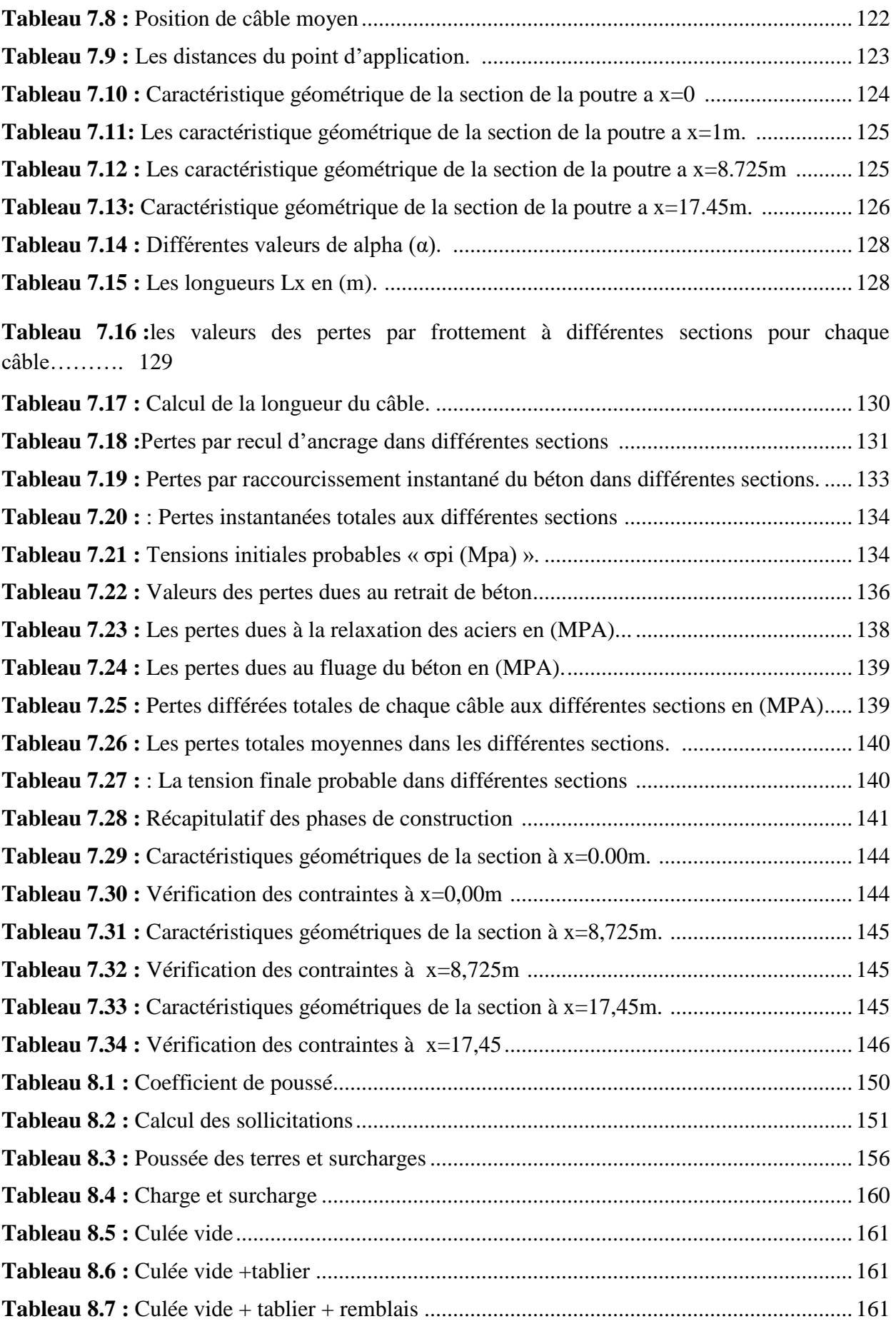

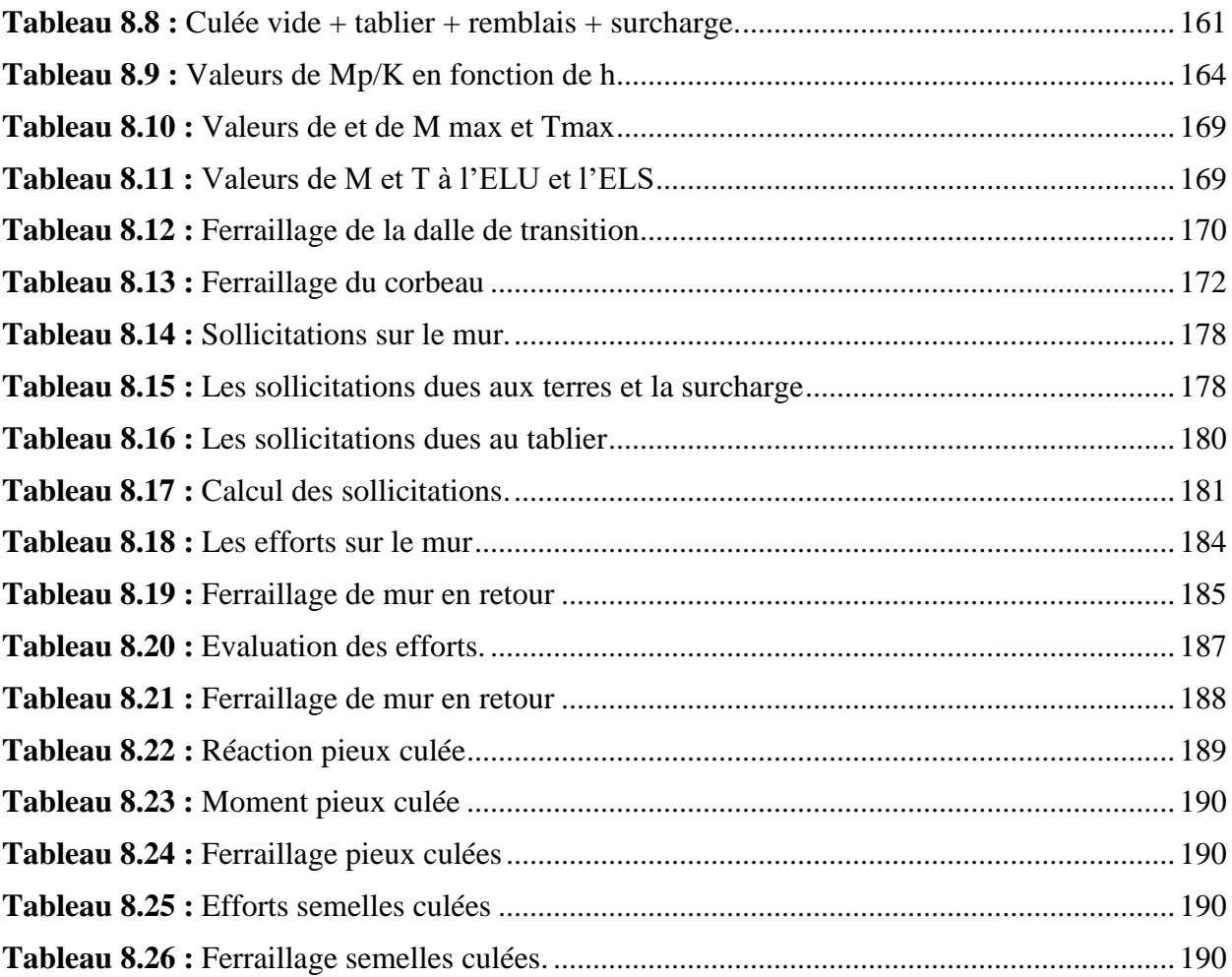

# <span id="page-21-0"></span>**Introduction Générale**

 Depuis que l'être humain à commencer à sédentariser, la construction des itinéraires, des routes devient une nécessité absolue, le franchissement des obstacles naturelles tels que 'les oueds, les falaises, les brèches passe par la construction des passerelles avec des cordes, des ponts de maçonnerie avec les moyens disponibles dans chaque époque, de nos jours la construction des ponts sont beaucoup plus développé avec le développement des moyens en abord, ( des ponts métallique, en béton, en précontrainte, des ponts mixte 'acier béton' des pont en bois …etc),

Un pont est une infrastructure destinée à franchir des contraintes, des obstacles, naturelle ou artificiel tels que les oueds les brèches, les routes les autoroutes…) Le franchissement de ces obstacles doit satisfaire certaine condition qui sont la sécurité des usagers.

La construction et la projection des ouvrages d'arts, est une tâche de responsabilité de l'ingénieur de génie civil en termes de choix de l'ouvrage, et le dimensionnement. L'évolution de la technologie de calcul et le développement des matériaux de construction et l'incorporation de l'acier et des câbles de la précontrainte a donné naissance à de nouvelles formes géométriques telles que (des ponts suspendus, des ponts à haubans, des ponts en encorbellement…).

En Algérie la construction des ouvrages d'art à connue une évolution, depuis le lancement du mégaprojet autoroute Est Ouest" environ 1200km, et ces différentes pénétrante des centaines d'ouvrages d'art en été projeté, des ponts et des tunnels. Le passage supérieur présenté dans ce mémoire fait partie des ouvrages d'art projeté dans le cadre de la projection de la pénétrante autoroutière El Eulma, DjenDjen.

Le mémoire est scindé en neuf chapitres, le premier chapitre nommé introduction et conception générale, dans ce chapitre, on a décrit globalement l'ouvrage en question, le deuxième chapitre base de conception" comme son nom l'indique le chapitre est consacré à la présentation des règlements, des matériaux et les données géotechniques de conception. Le chapitre trois est réservé au principe de conception, le quatrième chapitre et celui de pré dimensionnement du tablier dans lequel nous avons arrêté les

dimensions des poutres, en chapitre cinq "calcul des charges et surcharge" nous avons évalué les charges et surcharges permanente et d'exploitation qui revient à chaque élément du pont. Le chapitre six" modélisation du tablier" dans celui-ci nous avons modélisé le tablier sur le logiciel ROBOT afin d'évaluer les différents efforts internes (moment fléchissant, effort tranchant et effort normal) selon les différentes situations ELU, ELS, ELA. Dans le chapitre sept, étude de la précontrainte, nous avons évalué le nombre et la position des câbles. Le chapitre huit est réservé pour l'étude de la culée, dimensionnement et ferraillage, le mémoire et clôturé par une conclusion générale.

# *Chapitre 01*

# <span id="page-23-0"></span>*Introduction et conception générale*

#### **Chapitre 01 : Introduction et conception générale**

#### <span id="page-24-0"></span>**1.1 Introduction**

la wilaya de JIJEL plus exactement le port de Djen-Djen est une des plaques tournante de l'économie de l'Algérie, le raccordement de celui-ci vers l'autoroute Est Ouest est l'une des priorité inscrit par le gouvernement, la ligne rouge du dit projet travers plusieurs contraintes et obstacles tels que : route nationale, chemin de Wilaya et des routes secondaires, des Oueds des brèches …etc, pour maintenir le fonctionnement des différentes contraintes rencontrées (routes), des ouvrages tels que les ponts, les passages supérieurs et inférieurs, des Tunnels et des dalots…etc devront être projeté. Le choix et le type de ces ouvrages dépend de la fonctionnalité et de son utilité.

Plusieurs types de ponts peuvent être identifiés selon leurs utilisations, on peut citer le pont rail, le pont ferroviaire, le viaduc. La structure d'un ouvrage d'art est composée de deux élément essentielle :

1.La superstructure, le tablier de pont

2.L'infrastructure, les fondations des ponts

Le choix du type de l'ouvrage et sa conception est la phase la plus délicate (la phase de décision). C'est durant cette phase que le variante de l'ouvrage la plus économique possible en termes de coûts et de sécurité doit être présenté et argumenté, une variante capable de répondre aux différentes contraintes imposées, contraintes d'ordre naturel ou fonctionnel.[1].

#### **1.2. Objectif de l'étude**

L'objectif de ce projet de fin d'étude consiste à étudier le passage supérieur situé au PK 109 de la pénétrante autoroutière EL EULMA port de Djen Djen (Jijel).

#### <span id="page-24-1"></span>**1.3. Justification de l'ouvrage**

Le passage supérieur projeté joue le rôle d'une bretelle d'accès au PK 20+500 de la route nationale N 77.

#### <span id="page-25-0"></span>**1.4. Type du pont et son choix**

La conception d'un pont résulte d'une approche itérative qui vise à optimiser tant sur le plan technique qu'économique la structure envisagée par rapport à toutes les contraintes identifiées, ainsi qu'en tenant compte du rôle de l'ouvrage et du type de pont à considérer. L'objectif ultime est de faire le choix le plus approprié en fonction de ces éléments. [2].

Une fois toutes les données concernant l'ouvrage collectées (demandes, flux de trafic, etc.), l'auteur examine les différentes solutions techniquement envisageables en évaluant leurs coûts, leur impact architectural et le délai nécessaire à leur réalisation. Afin de parvenir à la meilleure décision possible, tant d'un point de vue technique qu'économique et esthétique, il est essentiel de bien comprendre les avantages et les inconvénients de chaque solution envisageable, en tenant compte de leurs recommandations, de leurs limites et de leur coût. [2]

Le choix du type d'ouvrage dépend de plusieurs éléments principaux :

- Les conditions aux sites,
- La conception longitudinale,
- Implantation de appuis (culée et pille),
- La classe de la route (nombre de voie),
- La brèche de l'ouvrage,
- Délais de réalisation,
- Durée de de vies de l'ouvrage.

Par manque des détails importants sur le site le trafic, les coups des matériaux..etc, l'étude technico-économique n'a pas été faite est nous avons adopté l'ouvrage qui est un passage supérieurs en béton précontraints par post tension tel qu'il est présenté sur les plans.

#### <span id="page-25-1"></span>**1.5. Description de l'ouvrage**

#### <span id="page-25-2"></span>**1.5.1. Position**

L'ouvrage est de type passage supérieur, implanté au lieu-dit Mtat Souamaa( JIJEL) au PK 109 de la pénétrante EL EULMA -Djen Djen et au PK 20+500 sur la route nationale N77.

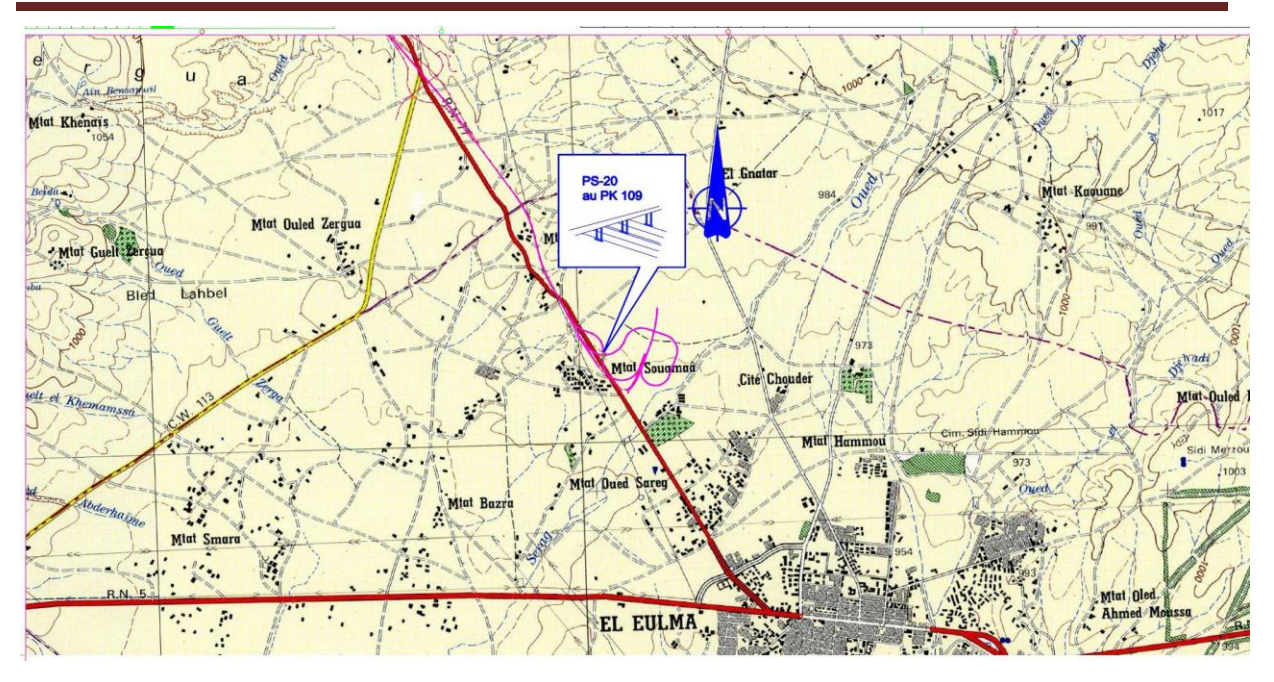

**Figure N°1.1** : Carte d'état-major

#### <span id="page-26-0"></span>**1.5.2. Le Tablier**

Le tablier est de 35m de longueur sur 16 m de largeur. Composé d'une chaussée de 11,5 m, un trottoir de 1,5 m de part et d'autre ainsi qu'une corniche de 0,75 m surmontée par des gardes corps.

 Le tablier est composé de neuf poutres (9) préfabriquées en béton précontrainte par postetension de 1,785 m d'entre axe et de 1,80m de hauteur, solidarisées par des entretoises d'about en béton armé de 0,4 x 1,10m, surmontées de 24 cm de hourdis en béton armé.

La chaussée du tablier à une longueur totale, entre les axes des culées de 35 m, et un dévers en toit de 2,5% pour permettre l'évacuation des eaux**.** 

### <span id="page-26-1"></span>**1.5.3. Les Appuis**

Dans cette étude l'ouvrage ne présente pas d'appui intermédiaire vu sa portée (35m). Nous nous limitons seulement aux appuis de rive (les culées).

#### <span id="page-26-2"></span>**1.5.3.1. La culée**

Appuis d'extrémité et élément fondamental de l'ouvrage, elle à une fonction supplémentaire celle de porter le tablier et d'assurer la liaison et la continuité de la chaussée entre l'ouvrage et le terrain naturel, supporte ainsi les poussées des terres, les culées doivent aussi garantir une bonne transmission des efforts engendré dans la superstructure à l'infrastructure et limitant ainsi les déplacements horizontaux et verticaux . [3]

#### <span id="page-27-0"></span>**1.5.4. Les Fondations**

Ce sont des éléments de l'infrastructure incorporée entre la superstructure et le sol afin de transmettre les différentes sollicitation engendrées par l'ouvrage et son exploitation sur sol support.Il existe deux types de fondation distincts :

#### <span id="page-27-1"></span>**1.5.4.1. Les fondations superficielles**

Ce sont des fondations ayant un encastrement dans le sol inférieur à 1.5 fois la largeur de la fondation. Elles sont conçues pour être horizontales et ne disposent pas de dispositifs qui visent à renforcer leur résistance au glissement ( les tirants).

#### <span id="page-27-2"></span>**1.5.4.2. Les fondations profondes**

Contrairement aux fondations superficielles, les fondations profonds ont un encastrement dans le sol de l'ordre de 5 fois la largeur de la fondation.[4]

#### **1.5.4.3. Rôle des fondations**

 Le rôle primaire et principale d'une fondation d'un ouvrage est de supporter et transférer les différentes charges appliquées telles que :

#### **Les charges verticales**

On peut citer charges permanentes (poids propre ….) et charges variables (charge d'exploitation)

#### **Des charges horizontales**

- La poussée des terres (charges permanentes).
- Freinage et les charges accidentel (séisme) (charges variables telles).

#### <span id="page-28-0"></span>**1.6. Données fonctionnelles**

#### <span id="page-28-1"></span>**1.6.1. Tracé en plan**

Le tracé en plan correspond à la ligne qui représente la géométrie de l'axe de la voie portée. Il est dessiné sur un plan de situation et identifié par les coordonnées de ses points caractéristiques. [1]

Le tracé en plan montre l'axe routier vers djen djen, qui contient trois voies de circulation avec un trottoir de chaque côté .

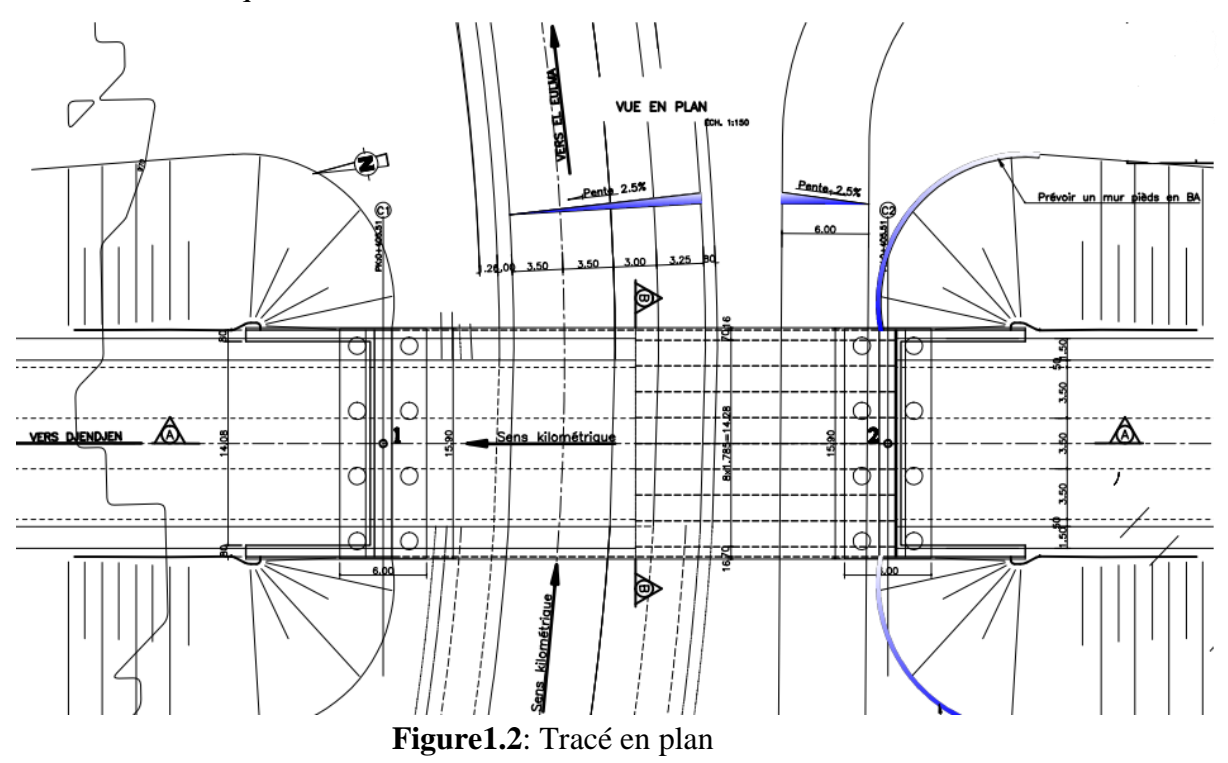

#### <span id="page-28-2"></span>**1.6.2. Profil en long**

Il est également appelé 'ligne rouge du projet', tracée le long de l'extrados de la structure, définissant en 'élévation le tracé en plan. Il est déterminé en prenant en compte plusieurs paramètres liés aux contraintes naturelles ainsi qu'aux exigences fonctionnelles de l'ouvrage. [1]

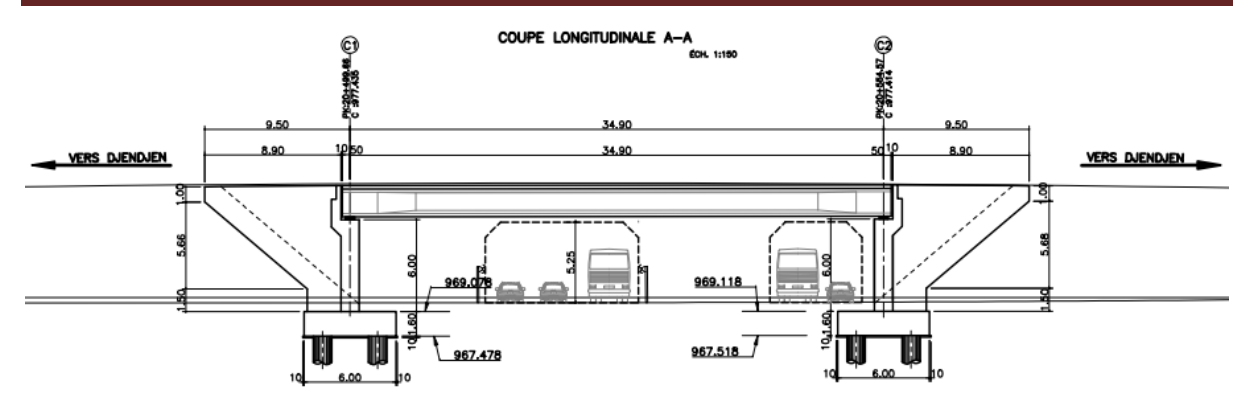

**Figure 1.3** : Profil en long

#### <span id="page-29-0"></span>**1.6.3. Profile en travers**

Coupe transversale de la chaussée, il englobe les éléments qui déterminent la géométrie, les installations et les équipements de la voie dans le sens transversal.[1].

Dans ce passage supérieurs la configuration transversale est déterminée comme suit : La largeur totale du tablier est de 16 m

La largeur d'une voie : 3.50 m.

Largeur de trottoir : 1.5 m

Largeur roulable: 11.5 m

Le divers : 2.5 %

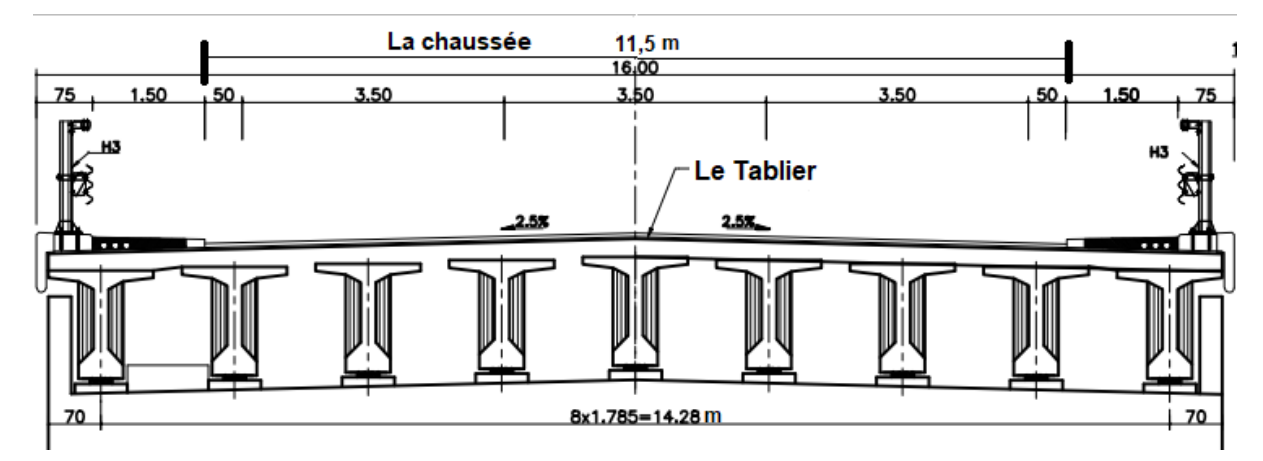

**Figure 1.4** : Profil en travers .

# *Chapitre 02*

<span id="page-30-0"></span>*Base de Conception* 

#### **Chapitre 2: Base de conception**

#### <span id="page-31-0"></span>**2.1. Introduction**

La réalisation d'un projet en génie civil implique plusieurs étapes, notamment l'étude préliminaire, l'étude en avant-projet sommaire et l'étude en avant-projet détaillé. Ces étapes nécessitent une conformité stricte aux réglementations et normes techniques de calcul. Tout au long du processus, des considérations telles que la projection, la conception et la mise en œuvre sont prises en compte pour assurer la conformité aux normes établies.

#### <span id="page-31-1"></span>**2.2. Règlements et document de conception**

# <span id="page-31-2"></span>**2.2.1. RPOA (2008), règle parasismique applicable au domaine d'ouvrage d'art**

 Le Règlement Parasismique des Ouvrages d'Art (RPOA) constitue aujourd'hui une référence essentielle pour les différents acteurs de la construction tels que les maîtres d'ouvrage, les maîtres d'œuvre, les ingénieurs, les concepteurs et les entreprises. Il offre un cadre spécifique sur lequel ils peuvent se baser pour la conception et la réalisation des projets d'ouvrages d'art, en prenant en compte les contraintes sismiques. Le RPOA permet ainsi d'assurer la sécurité et la résistance de ces ouvrages face aux séismes.

 Le règlement s'appuie sur les codes parasismiques modernes étrangers, qui ont tiré des leçons des séismes récents dans le monde, y compris en Algérie. Il s'applique aux ouvrages d'art neufs tels que les ponts et les tunnels, qu'ils soient destinés aux routes ou aux chemins de fer, ainsi qu'aux ouvrages existants. Ce règlement vise à garantir la résistance et la sécurité de ces structures en cas de séisme, en utilisant les enseignements acquis grâce à l'expérience des séismes passés.

Le Règlement Parasismique des Ouvrages d'Art (RPOA) établit les principes de conception ainsi que les règles de calcul pour les ouvrages résistants aux séismes. Il spécifie les exigences et les dispositions constructives nécessaires pour assurer la sécurité des ouvrages tout en maintenant des considérations économiques acceptables. Le RPOA définit également les conditions et les critères pour l'évaluation et le renforcement des ponts.[5]

#### <span id="page-32-0"></span>**2.2.2. RCPR**

 Ce règlement introduit une nouvelle approche dans les règles de calcul en améliorant la présentation des convois types et en incluant d'autres charges à prendre en compte. Cela est fait afin de refléter l'évolution du trafic routier en Algérie. En tenant compte des changements dans les caractéristiques du trafic, le règlement garantit que les ouvrages d'art sont conçus pour résister aux charges actuelles et futures, assurant ainsi leur durabilité et leur sécurité. Cette mise à jour permet d'adapter les règles de calcul aux conditions réelles du trafic routier en Algérie. Ce document vise à atteindre trois objectifs principaux :

-définir les types de convois qui seront utilisés à la fois pour les études de tracé et pour les études des ouvrages d'art

-Fournir des règles pour la vérification des ouvrages d'art dans différents cas de charges.

-Définir le contenu et le déroulement du programme des épreuves, qui comprend les opérations préalables à la réception de l'ouvrage.

#### <span id="page-32-1"></span>**2.2.3. BAEL :**

Les Règles BAEL 91 (modifié 99), sont applicables à tous les ouvrages et constructions en béton armé, soumis à des ambiances s'écartant peu des seules influences climatiques, et dont le béton est constitué de granulats naturels normaux, avec un dosage en ciment au moins égal à 300 kg par m de béton mis en oeuvre. [7]

Ces règles constituent des références pour déterminer les principales caractéristiques mécaniques des matériaux utilisés dans la construction de l'ouvrage. Les principaux matériaux concernés sont le béton, le béton armé, le béton précontraint et l'acier.

#### <span id="page-32-2"></span>**2.3. Données de conception**

#### <span id="page-32-3"></span>**2.3.1. Les données climatiques**

<span id="page-32-4"></span>Le passage supérieur et implanté dans une zone à forte précipitation 'pluviométrie".

#### **2.3.1.1. La température**

L'effet de la température est pris en compte lors de la construction et des calculs, car il a une influence sur les joints de chaussée et les appareils d'appui en provoquant des dilatations.

#### <span id="page-33-0"></span>**2.3.1.2. Effet du vent**

Les efforts du vent engendrés sur les structure sont précis par le Fascicule 61, Titre Ⅱ qui admet des hypothèses simplificatrices dans les circonstances courantes.

- Pour les ponts en service, il est pris en compte que le vent souffle horizontalement le long de l'axe longitudinal de la chaussée, La pression normale exercée par le vent est fixée de manière forfaitaire à une valeur de 2000 N/m2.
- Pour les ponts en cours d'exécution, la pression est fixée à 1000 N/m2 ou bien 1250 N/m2 selon la phase du chantier considérée excède ou n'excède pas un mois
- Pour les ponts comportant des piles hautes et minces, il y a lieu de prendre en compte un vent oblique exerçant sur les faces latérales des piles une action simultanée des effets envisagés à la première et la deuxième hypothèse. [6]

#### <span id="page-33-1"></span>**2.3.1.3. Effet de la neige :**

Effectivement, dans les calculs courants des ponts, l'effet de la neige n'est généralement pas pris en compte. Cependant, il est important de noter que dans certains cas particuliers, comme les régions où les chutes de neige sont fréquentes ou les zones montagneuses, l'effet de la neige peut être pris en considération dans les calculs de conception des ponts.

#### <span id="page-33-2"></span>**2.3.2. Exigences géométriques et constructives**

#### <span id="page-33-3"></span>**2.3.3. Données sismiques**

Selon le document technique RPOA 2008, pour chaque wilaya, une valeur de référence de l'accélération de zone est déterminée. Dans le cas de l'ouvrage situé dans la wilaya de Jijel, qui se trouve dans une zone de moyenne sismicité (zone IIa), une valeur spécifique d'accélération de zone est attribuée.

La classe d'ouvrages rentre dans le groupe des ponts 02.

A : coefficient d'accélération de la zone =  $0,20$  [16]

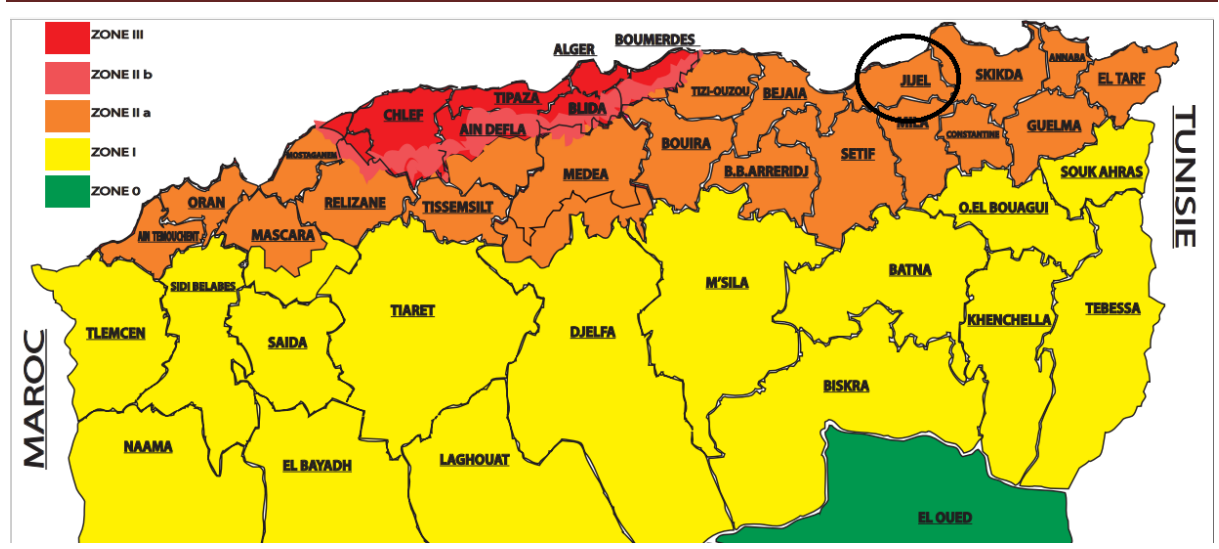

**Figure** 2.1 : carte de zonage sismique territoire national.

#### <span id="page-34-0"></span>**2.3.4. Données géotechniques**

La géotechnique est l'ensemble des activités liées aux applications de la mécanique des sols, la mécanique des roches et la géologie de l'ingénieur. La mécanique des sols étudie plus particulièrement le comportement des sols sous leurs aspects résistance et déformabilité. [8]

 Les principes de la géotechnique sont simples mais leur expression est compliquée, car ils procèdent à la fois de la géologie et la géophysique, de l'observation, l'expérimentation et du calcul.[9]

À partir du terrain, la géotechnique étudie la morphologie et le comportement des matériaux réels, roches et sols constituant le sous-sol d'un site, qui sont tangibles, discontinus, variables, hétérogènes, anisotropes, contraints, pesants et bien plus que cela, ils sont comme ça et on ne peut que les constater. À partir de sondages et d'essais, la géo mécanique les réduit aux milieux virtuels. Et parmi ces essais on a l'essai pressiométrique. [9]

#### <span id="page-34-1"></span>**2.3.4.1. Essais pressiométriques**

L'essai pressiométrique est une méthode de chargement in situ réalisée dans le sol à l'aide d'un forage préalable. Cette méthode permet d'obtenir des informations précises sur les caractéristiques mécaniques du sol à une profondeur spécifique, ce qui est essentiel pour effectuer les calculs de fondation.

Trois caractéristiques du sol qui peuvent être déduites à partir de l'essai pressiométrique sont les suivantes :

- Le module pressiométriques EM qui définit le comportement pseudo-élastique du sol
- La pression limite (pl) qui caractérise la résistance de rupture du sol

- La pression de fluage pf qui définit la limite entre le comportement pseudo-élastique et l'état plastique.

L'appareil pressiométriques est constitué d'une sonde cylindrique dilatable radialement que l'on descend dans le sol au niveau de l'essai et d'un appareillage de mesure restant en surface. La sonde constituée de trois (3) cellules exerce sur la paroi du forage, au niveau de la cellule centrale de mesure, des pressions rigoureusement uniformes selon une progression arithmétique. Les déplacements de cette paroi qui en résultent sont lus ou enregistrés pour chacune des pressions en fonction du temps.

# <span id="page-35-0"></span>**2.3.4.1.1. Théorie et méthode de calcul de capacité de portance de la fondation**

La capacité portante de la fondation se fait suivant le fascicule 62 titre V. On adopte la méthode d'essais pressiométriques.

#### <span id="page-35-1"></span>**2.3.4.1.2. Calcul de l'effort limite mobilisable sous la pointe**

 $Q_{pu} = A \times qu$ Avec : A : section du puits qu : contrainte de rupture en pointe La contrainte de rupture en pointe est:  $qu = ke \times P_{le}$ Avec : kp : facteur de portance (cf. Figure 1) Ple: Pression limite nette équivalente
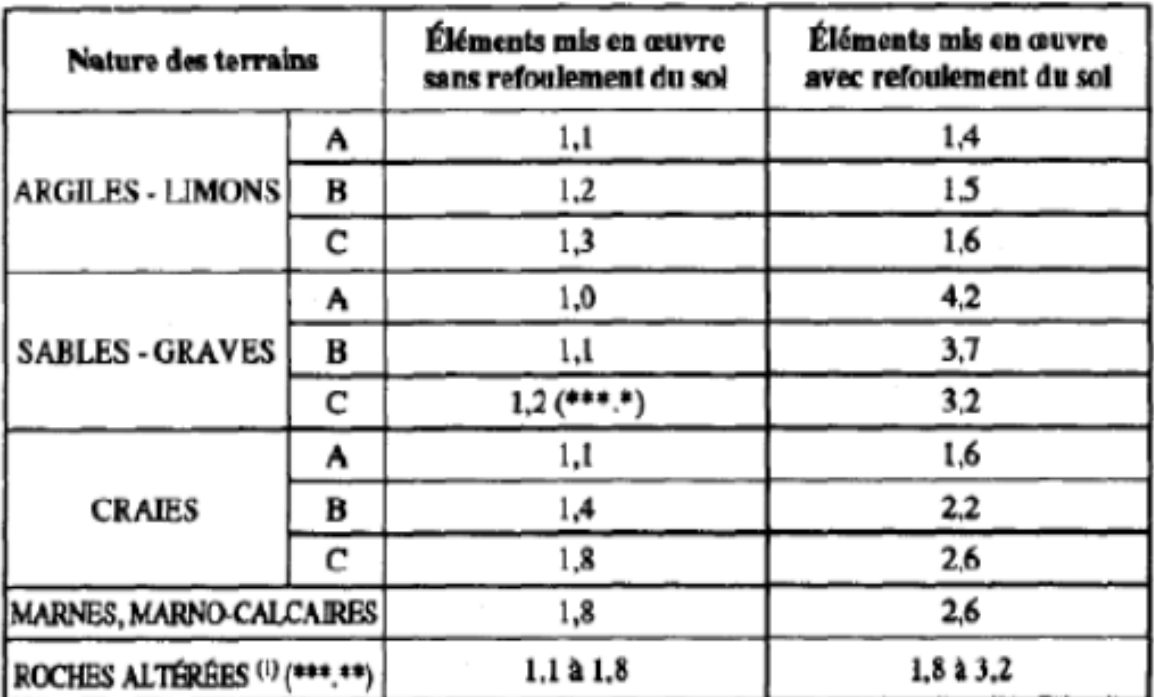

**Tableau 2.2** : Facteur de portance

#### **L'effort limite mobilisable au frottement latéral**

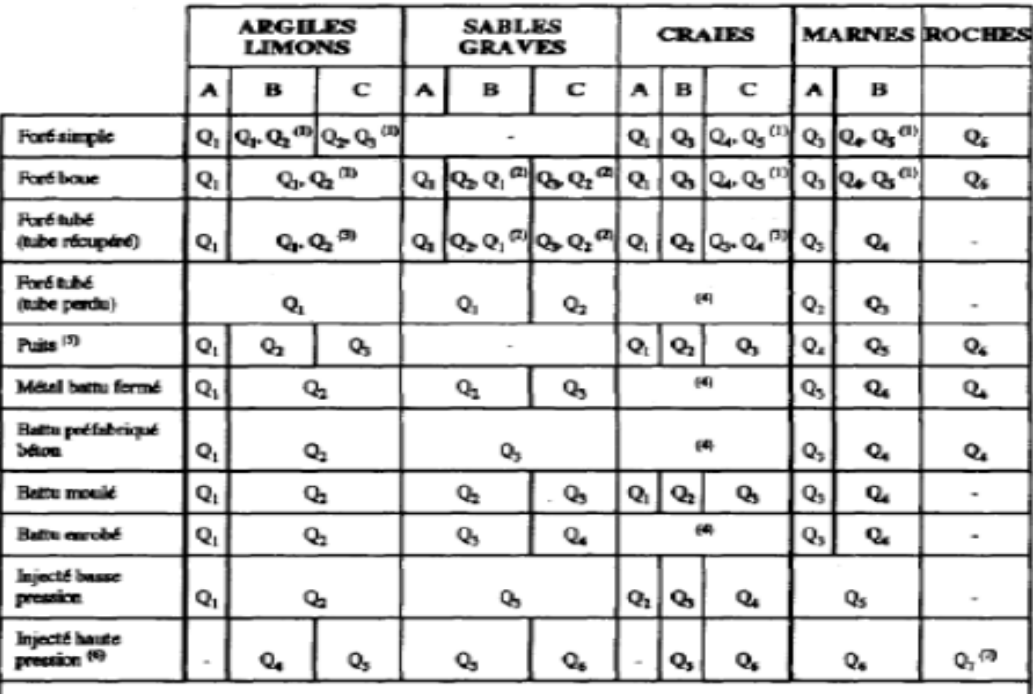

(1) Réalésage et rainurage en fin de forage.

(1) Réalésage et rainurage en fin de forage.<br>
(2) Pieux de grande longueur (supérieure à 30 m).<br>
(3) Forage à sec, tube non louvoyé.<br>
(4) Dans le cas des craies, le frottement latéral peut être très faible pour certains t

 **Figure 2.3 :** Détermination des abaques.

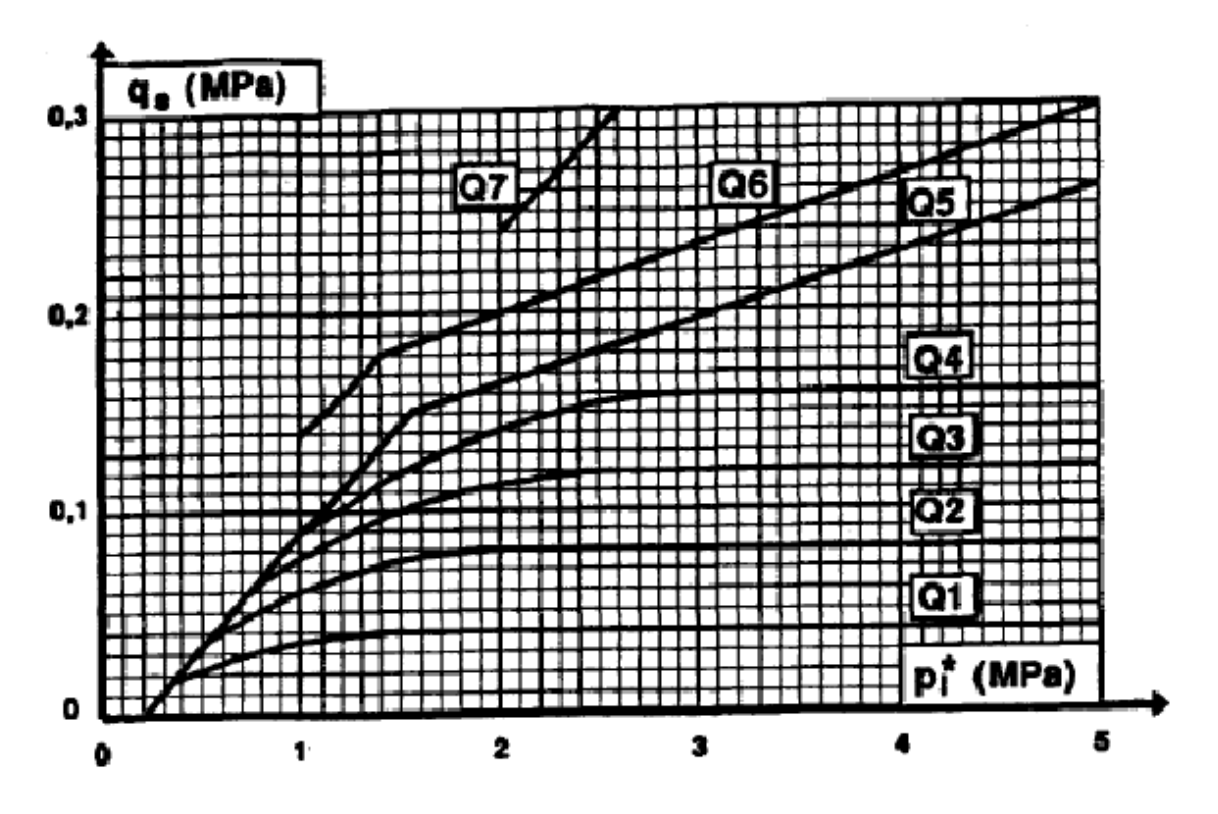

**Figure 2.4** : valeur de frottement latérale

#### **Charge limite et de fluage**

Charge limite en compression

Charge de fluage en compression

Charge limite en traction

Charge de fluage en traction

#### **Principe des justifications états-limites de mobilisation locale du sol**

#### **États-limites ultimes**

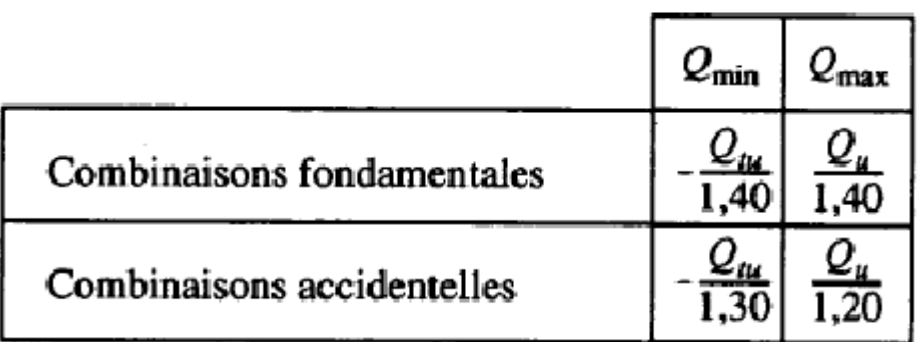

**Figure 2.5** : principe des justifications ELU

#### **États-limites de service**

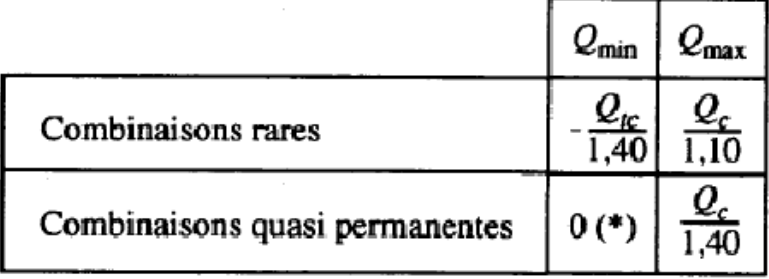

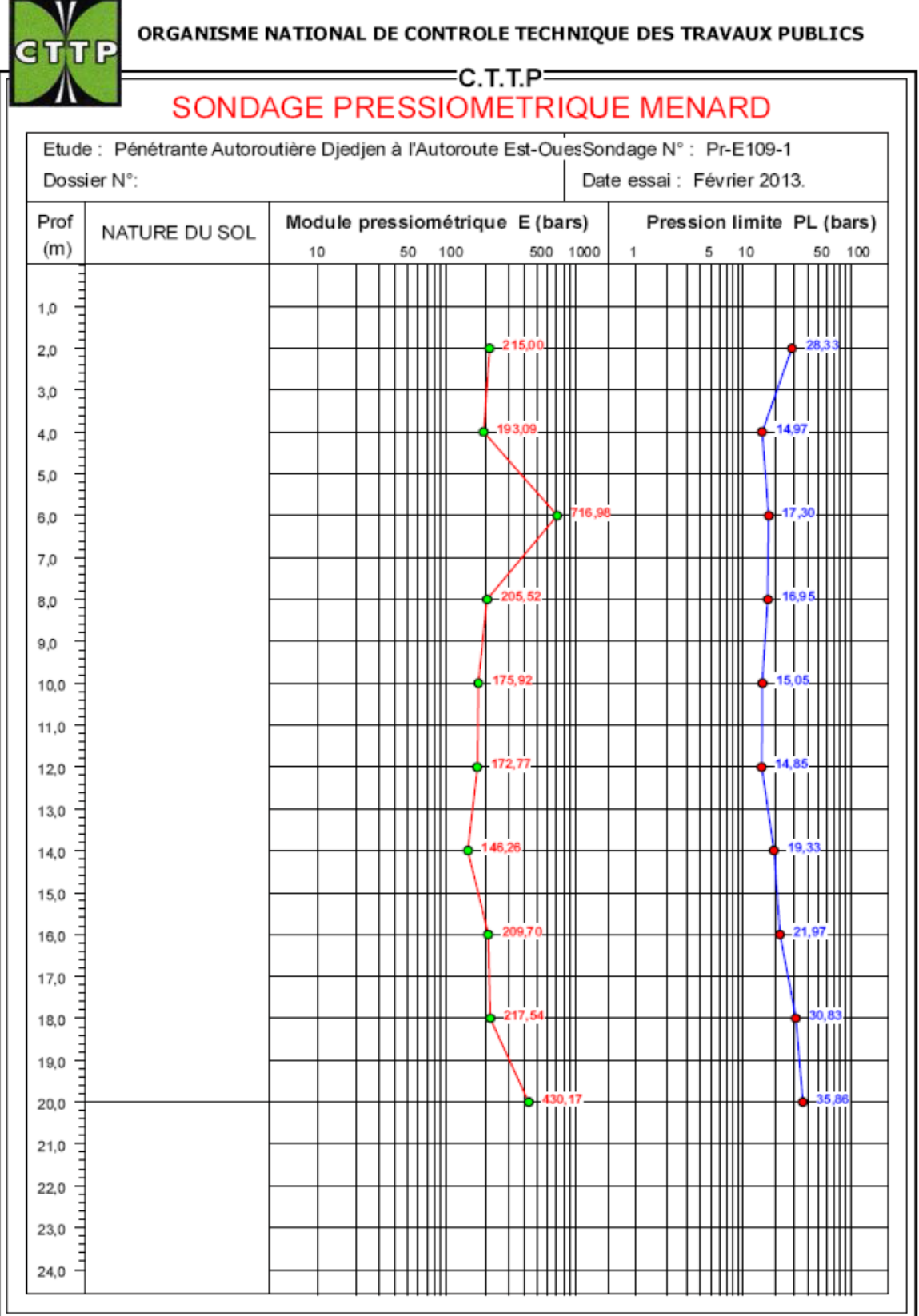

 **Figure 2.6 :** sondage pressiométrique PR-E109-1-Lg

#### **Résultat :**

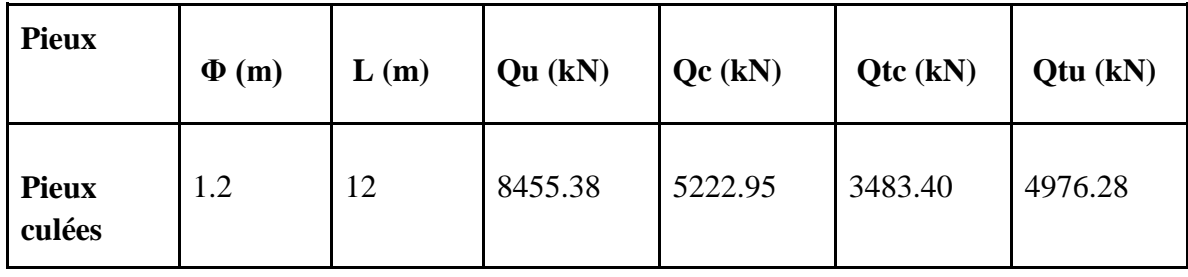

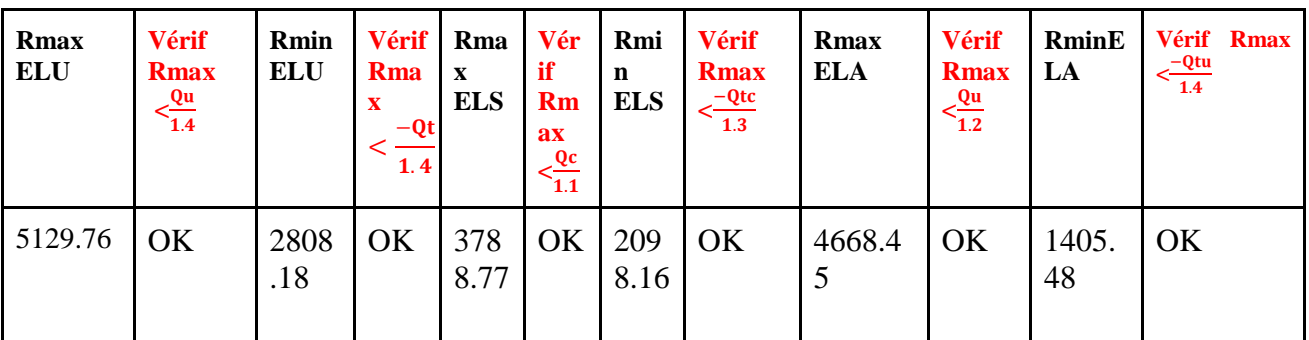

**Tableau 2.1 :** vérification de la portance des pieux

#### **2.3.5. Charge réglementaire**

Le règlement algérien RCPR 2008 a été rédigé dans le but de garantir que les ponts routiers soient capables de résister, avec une marge de sécurité appropriée, non seulement à leur poids propre, mais aussi aux charges et épreuves naturelles et fonctionnelles auxquelles ils peuvent être soumis.

Les charges d'un pont peuvent être classées selon trois catégories principales :

#### **2.3.5.1. Les charges permanentes**

Comprennent le poids propre de la structure du pont et de ses équipements, ainsi que la poussée des terres exercée sur le pont. Ces charges sont présentes en permanence sur le pont et ne varient pas avec le temps.

#### **Les charges dues au trafic** :

- **Variables** : camions, trains, piétons, etc.

- **Accidentelles** : chocs, franchissement du trottoir par un camion, déraillement d'un train,etc.

#### **Les charges hors trafic :**

- **Variables** : effet de la température, de l'eau, du vent, etc.

- **Accidentelles** : séisme, incendie, etc.

#### **2.4. Les matériaux utilisés**

#### **2.4.1. Le Béton**

Un béton est défini par la valeur de sa résistance à la compression à l'âge de 28 jours est dite valeur de caractéristique requise ou spécifiée. Celle-ci notée fc<sub>28</sub> est choisie a priori, compte tenu des possibilités locales et des règles de contrôle qui permettent de vérifier qu'elle est atteinte.[7]

Le béton utilisé pour cet ouvrage est dosé à  $400 \text{kg/m}^3$  de ciment CPA 450, avec un contrôle strict. La masse volumique du béton armé  $\gamma b = 2.5 \text{ t/m}^3$ .

Le béton est composé de :

- **Le ciment** : Le ciment est en effet un liant hydraulique utilisé dans la construction. Il s'agit d'une matière minérale finement moulue, généralement composée de clinker, de gypse et d'autres additifs. Lorsqu'il est mélangé avec de l'eau, le ciment forme une pâte qui subit des réactions chimiques et des processus d'hydratation.[10]
- **Les granulats** : Les Deuxièmes constituent du béton après le ciment, elles sont d'origine beaucoup plus diverse et de qualité très variable.

Le béton se compose généralement de deux catégories de granulats : sable et gravillons.

Le dosage en ces dernières est représenté par les dimensions et proportions allant du sable au gravier selon le type de granulats.

On distingue habituellement deux catégories de granulats :

- Les sables de la classe 0/25.
- Les graviers de la classe 5/25. [11]

#### **2.4.2. Le béton armé**

Un béton armé est le matériau obtenu en ajoutant des barres en acier. Ces barres sont généralement appelées armatures. On appelle une construction en béton armé si les deux matériaux participent à la résistance de l'ensemble.

Le béton résiste aux efforts de compression et l'acier résiste aux efforts de traction et éventuellement aux efforts de compression si le béton ne suffit pas pour prendre tous les efforts de compression qui existent. [12]

Les avantages de ce béton :

- L'intérêt économique
- La souplesse d'utilisation
- Économie d'entretien
- Résistance au feu
- Résistance aux efforts accidentels
- Durabilité

#### **2.4.3. Le béton précontraint**

Effectivement, le béton est considéré comme précontraint lorsqu'il est soumis à un état de contraintes et de déformations avant d'être soumis aux charges de service. La précontrainte du béton vise à le faire travailler principalement en compression, annulant ainsi les contraintes de signe contraire (en traction) provoquées par les charges externes. [13]

#### **2.4.3.1. Domaine d'application**

Les poutres et les tirants sont parmi les applications principales du béton précontraint. La technique du béton précontraint a été largement utilisée dans la construction de poutres en raison de ses avantages en termes de résistance et de portée.[13]

Les poutres précontraintes sont des éléments structurels en béton dans lesquels des câbles ou des barres d'acier précontraintes sont incorporés avant le durcissement du béton. [13]

#### **Ponts**

En effet, le béton précontraint a connu un développement significatif dans le domaine des ponts routiers et ferroviaires. De nos jours, il est principalement utilisé dans ces types d'ouvrages, du moins pour les travées courantes.[13]

#### **2.5. Caractéristique mécaniques du béton**

#### **2.5.1. Résistance à la compression :**

Dans la plupart des cas courants, lors de l'établissement des projets, le béton est caractérisé par sa résistance requise (ou spécifiée) à la compression à l'âge de 28 jours, notée fc<sub>28</sub>. [7] Lorsque des sollicitations s'exercent sur le béton à un âge de j jours inférieur ou supérieur à 28, il y a lieu de se référer à la résistance caractéristique fcj obtenue au jour considéré, laquelle peut être évaluée par les formules suivantes :

fcj=(
$$
\frac{j}{4,76+0,83j}
$$
)f<sub>c28</sub> si f<sub>c28</sub>  $\leq 40$  Mpa  
fcj=( $\frac{j}{1,40+0,95j}$ )f<sub>c28</sub> si f<sub>c28</sub> > 40 Mpa

Pour un béton à l'âgé de plus de 28 jours, lorsque l'on doit justifier la résistance des sections, on conserve : fcj= fc28.

- $f_{c28} = 40$  Mpa pour le béton de poutres.
- $f_{c28} = 35$  Mpa Pour le béton de la dalle.
- $\bullet$   $f_{c28} = 27$  Mpa Pour le béton de la pile, la culée et leurs semelles.

#### **2.5.2. Résistance à la traction**

La résistance du béton à la traction notée  $f_{t28}$  est conventionnellement définie par la relation :

$$
f_{t28} = 0.6 + 0.06 f_{c28}
$$

Cette relation n'est valable que pour des bétons courants dont la résistance à la compression ne dépasse pas 60 MPA.[7]

#### **2.5.3. Contrainte admissible de compression du béton :**

#### **ELU:**

$$
f_{bc} = \frac{0.85 \times fcj}{\theta \times_{\gamma} b}
$$

Avec  $\gamma_b$ : coefficient de sécurité qui prend les valeurs suivantes :

- $\bullet$   $\gamma_b = 1,5 \rightarrow \text{En situations}$  durables ou transitoires.
- $\bullet$   $\gamma_b = 1,15 \rightarrow$  En situations accidentelles.

Le coefficient tient compte de la durée probable d´application de la combinaison d´actions considérées dans la justification. [7]

Vaut :

- 1.  $\theta = 1$  si cette durée est supérieure à 24 heures.
- 2.  $\theta = 0.9$  si elle est comprise entre 1 heure et 24 heures.
- 3.  $\theta$ =0,85 si elle est inférieure à 1 heure.

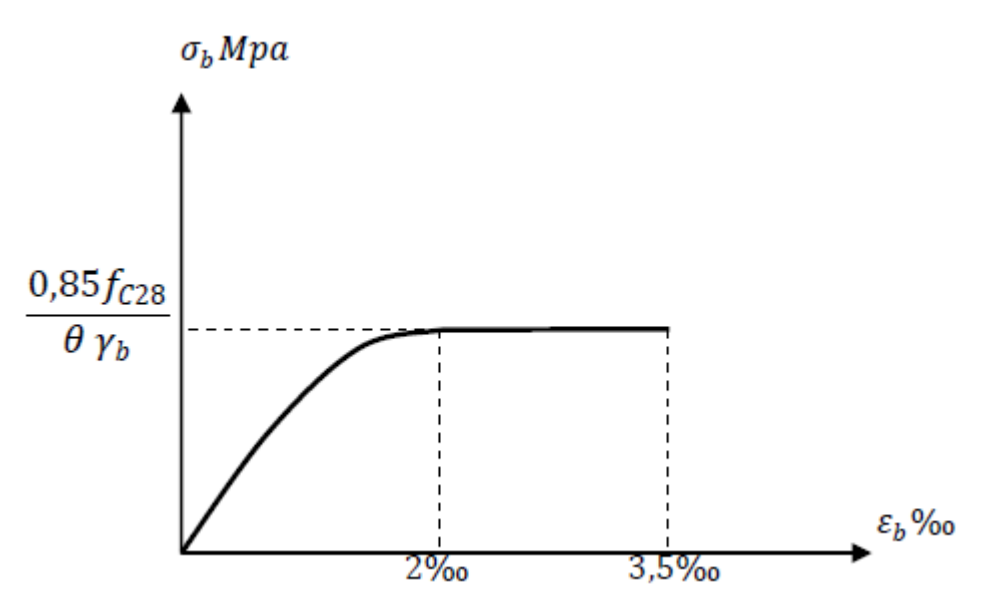

 **Figure 2.7** : Diagramme contraintes déformations du béton.

#### **Els :**

La contrainte admissible de compression du béton est calculée avec l'expression suivante :  $\sigma_{b} = 0.6$ fc<sub>28</sub> [7]

#### **2.5.4. Module de déformation longitudinale du béton :**

Sous des contraintes normales d'une durée d'application inférieure à 24 heures, en l'absence de mesures directes, on suppose que le module de déformation longitudinale instantanée du béton à l'âge de "j" jours est représenté par Eij est égal à :

 $E_{ij} = 11000\sqrt[3]{f_{C}j}$  .... [7]

#### **2.5.5. Module de déformation différée du béton**

Sous des contraintes de longue durée d'application, les déformations longitudinales différées (complémentaires) dues au fluage du béton sont doubles de celles dues aux mêmes contraintes supposées de courte durée et appliquées au même âge . [ 7 ]

Le module de déformation longitudinale différé  $E_{vi}$  qui permet de calculer la déformation finale du béton est donnée par la formule :

$$
Evj = 3700 \sqrt[3]{fcj}
$$

#### **2.5.6. Coefficient de poisson**

Le coefficient de poisson du béton est pris à égal 0,2 pour le calcul de déformation et à 0 pour le calcul des sollicitations, on prendra v=0,2 pour les justifications aux états limites de service (béton non fissuré), et v=0 dans le cas des états limites ultime (béton fissuré). [7]

#### **2.5.7. L'acier :**

Les aciers utilisés dans les ouvrages en béton précontraint se distinguent en deux catégories principales :

• Les aciers actifs, ce sont utilisés pour reprendre les efforts tranchants dans la structure en béton précontraint et limiter la fissuration.

• Les aciers passifs nécessaires pour reprendre les efforts tranchants afin de limiter la fissuration. [11]

#### **2.5.7.1. Les aciers passifs :**

Les armatures passives sont des armatures comparables à celles du béton armé. (Les armatures passives sont tendues que sous des sollicitations extérieures).

Les aciers utilisés sont des aciers courants à haute adhérence de béton armé, des  $classesfeE400, feE500,$  la limite élastique de ces aciers sont respectivement 400 et 500 Mpa.[11]

- Nous utilisons un acier  $feE$ 500..
- Module d'élasticité longitudinale est  $Es = 200000 \text{ MPA}$  [7]

#### **Contrainte limite de traction :**

**ELU :** 

$$
\sigma S = \frac{fe}{\gamma S}
$$

avec :

- $\bullet$   $\gamma$ s=1 pour une situation accidentelle.
- $\gamma s = 1,15$  pour une situation durable ou transitoire ... [7]

#### **ELS :**

Dans l'ELS, la contrainte limite de traction dépend de type de fissuration **:**

• En FPN: 
$$
\sigma S = \frac{fe}{\sigma S}
$$

- En FN :  $\sigma S = \min \left[ \frac{2}{3} \text{fe} ; 110 \sqrt{\eta . \text{ftj}} \right]$
- En FTN :  $\sigma S = \min \left[ \frac{I}{2} \text{fe} \; ; \; 90 \sqrt{\eta \cdot ftj} \; \right]$

avec :

fe : limite d'élasticité de l'acier ;

o  $\eta$  : coefficient de fissuration qui dépend de l'adhérence acier-béton;

o  $\eta = 1$  pour les aciers RL et les TSL,

o  $\eta$  = 1,6 pour les aciers HA et les TSHA de Ø ≥ 6 mm,

o  $\eta = 1.3$  pour les TSHA de Ø < 6 mm, [13]

#### **2.5.7.2. Les aciers actifs :**

Les aciers actifs se réfèrent aux aciers utilisés dans les structures précontraintes, où ils sont soumis à des niveaux de tension spécifiques. En revanche, les armatures utilisées dans le béton armé font appel à des aciers de qualité standard, qui ne nécessitent pas de contraintes particulières. [14]

Les armatures de précontrainte nécessitent un acier qui doit répondre à diverses exigences. Elles ont été catégorisées en fonction de :

- Catégorie : fils, torons, barres.
- Classe de résistance. [14]

## **2.5.7.3. Catégorie d'acier de précontrainte :**

#### **Les fils :**

Les fils sont des armatures dont la dimension transversale la plus grande est inférieure à 12,5 mm. Ils sont généralement livrés en couronnes, c'est-à-dire enroulés sous forme de bobines.[14] On distingue :

- Les fils d'acier ronds et lisses.
- Les fils autres que ronds et lisses**.**

#### **Les torons :**

Un toron est un assemblage de 3 ou 7 fils enroulés en hélice et répartis en une couche éventuellement autour d'un fil central.

Les torons sont caractérisés par le nombre de leur fils, par leur diamètre, et par leur section. [14]

#### **Les barres :**

Les barres sont des armatures qui se caractérisent par leur forme ronde et lisse, avec un diamètre supérieur à 12,5 mm. Elles peuvent également être de forme non ronde ou non lisse, mais dans ce cas, elles ne peuvent pas être livrées en couronnes. Les caractéristiques géométriques importantes des barres sont leur diamètre et leur section transversale.[14]

## **2.5.7.4. Caractéristique mécanique :**

#### **a) Résistance :**

- Section nominale de l'armature
- La contrainte maximale garantie à rupture fprg ;
- La contrainte à la limite conventionnelle d'élasticité fpeg [11]

#### **b) La limite élastique :**

Étant donné que ces aciers ne possèdent pas de palier de plasticité, la limite élastique est définie comme l'allongement résiduel de 0,1%. La limite élastique conventionnelle des aciers correspond généralement à 80 à 90% de la résistance garantie à la rupture. [11]

#### **c) Module de Young :**

Le module d'élasticité longitudinal "Ep" des aciers de précontrainte est déterminé en fonction des propriétés du matériau et est généralement considéré comme étant égal à :

 $Ep=200000 \rightarrow Mpa$  pour les barres et les fils.

Ep=190000  $\rightarrow$  Mpa pour les torons [11]

## **d) Diagramme contraintes-déformation :**

Le comportement du module d'élasticité longitudinal "Ep" des aciers de précontrainte présente une phase initiale linéaire, correspondant à la phase élastique où la pente de la courbe représente le module d'élasticité "Ep" de l'armature. Ensuite, la courbe présente une courbure progressive, atteignant un quasi-palier plastique. Finalement, la rupture se produit lorsque la contrainte atteint 1,06 fpeg (la résistance à la traction garantie) et que l'allongement relatif est de 2%.[11] Le BPEL donne les équations suivantes :

● Pour les fils tréfilés et torons :

si  $\sigma$ p> 0,95 fpeg :

$$
\varepsilon p = \frac{\sigma p}{E p} + 100 \left( \frac{\sigma p}{f p e g} - 0.95 \right)^5
$$
  
si 0 < op < 0.9 f p e g :

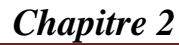

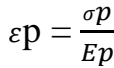

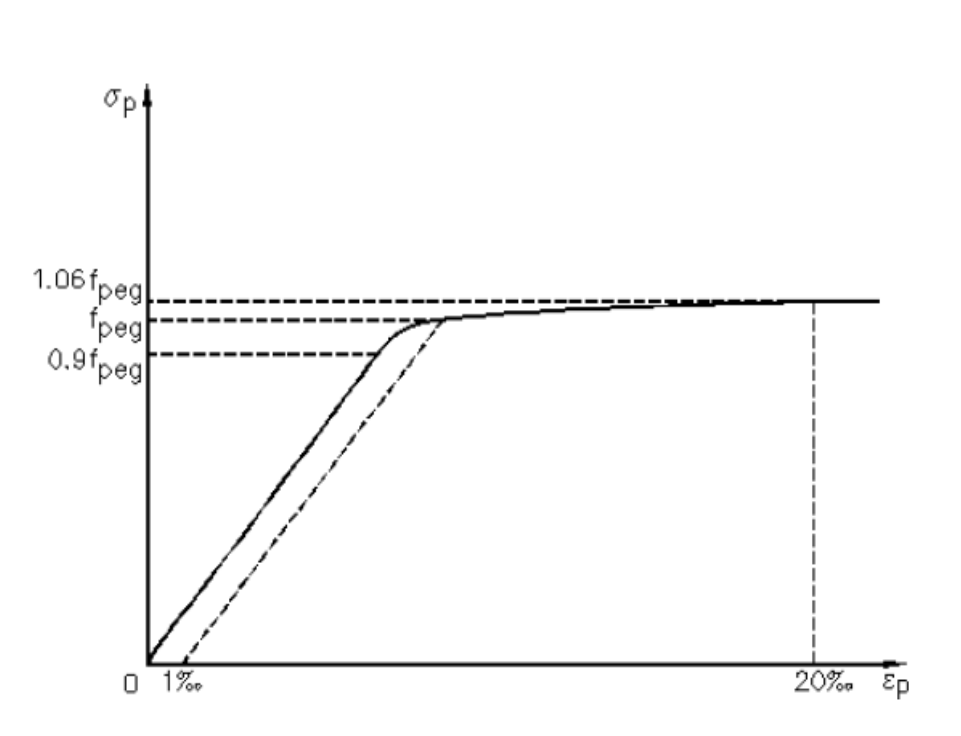

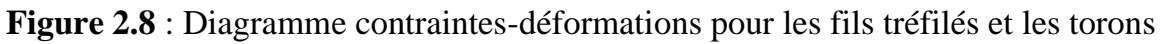

● Pour les fils trempés et barres :

si 
$$
\varepsilon p < \frac{\sigma p}{E p}
$$
: op=Ep $\varepsilon p$   
si  $\varepsilon p > \frac{\sigma p}{E p}$ : op= Fpeg

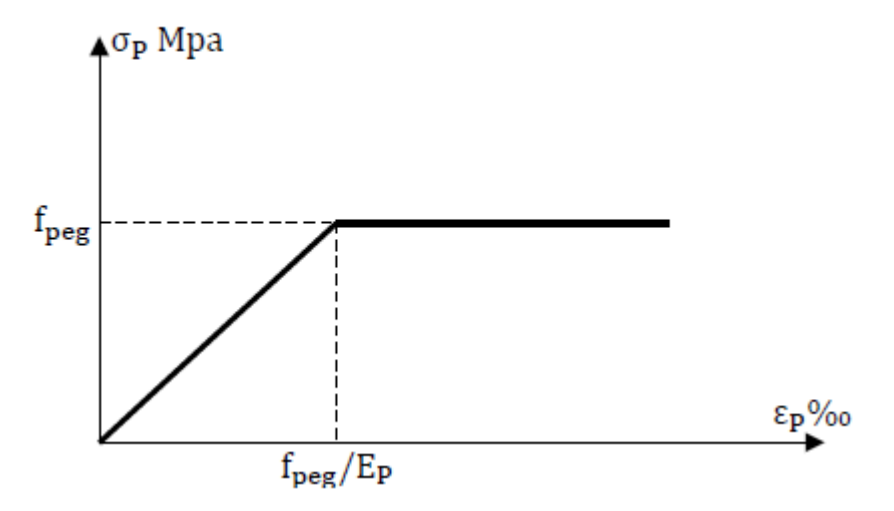

 **Figure 2.9**: Diagramme contraintes-déformations pour les fils trempés et les barres.

 $\sqrt{2}$ 

#### **2.6. Système de la précontrainte :**

Le béton subit un certain état de contrainte et de déformation avant sa mise en service, appelé béton précontraint.

Ainsi la précontrainte c'est une technique qui consiste à créer une contrainte opposée à celle créée par les charges éventuelles avant la mise en service.[13]

La précontrainte peut être réalisée de deux manières : interne, lorsque les câbles de précontrainte sont placés à l'intérieur du béton, ou externe, qui est utilisée principalement pour les structures de grande envergure, notamment les tabliers de ponts.[13]

On peut distinguer deux procédés de précontrainte : le post-tension et la pré-tension. Ces procédés diffèrent par le moment où l'acier est mis en tension.

La mise en tension des câbles peut intervenir avant le bétonnage de l'élément ; pré-tension, ou après bétonnage ; post-tension.[15]

#### **2.6.1. Précontrainte par post tension :**

La précontrainte post-tension est réalisée en utilisant des armatures actives telles que des câbles ou des torons qui sont tendus après que le béton ait été coulé et durci. Le béton doit posséder une résistance mécanique à la compression adéquate pour supporter les forces de précontrainte qui lui sont appliquées. [13]

Dans ce procédé de précontrainte, les câbles peuvent être tendus dans deux directions différentes. On peut tendre les câbles à leurs deux extrémités, ce qui est appelé le procédé "actif - actif", ou bien les tendre dans une seule direction, ce qui est appelé le procédé "actif passif".[13]

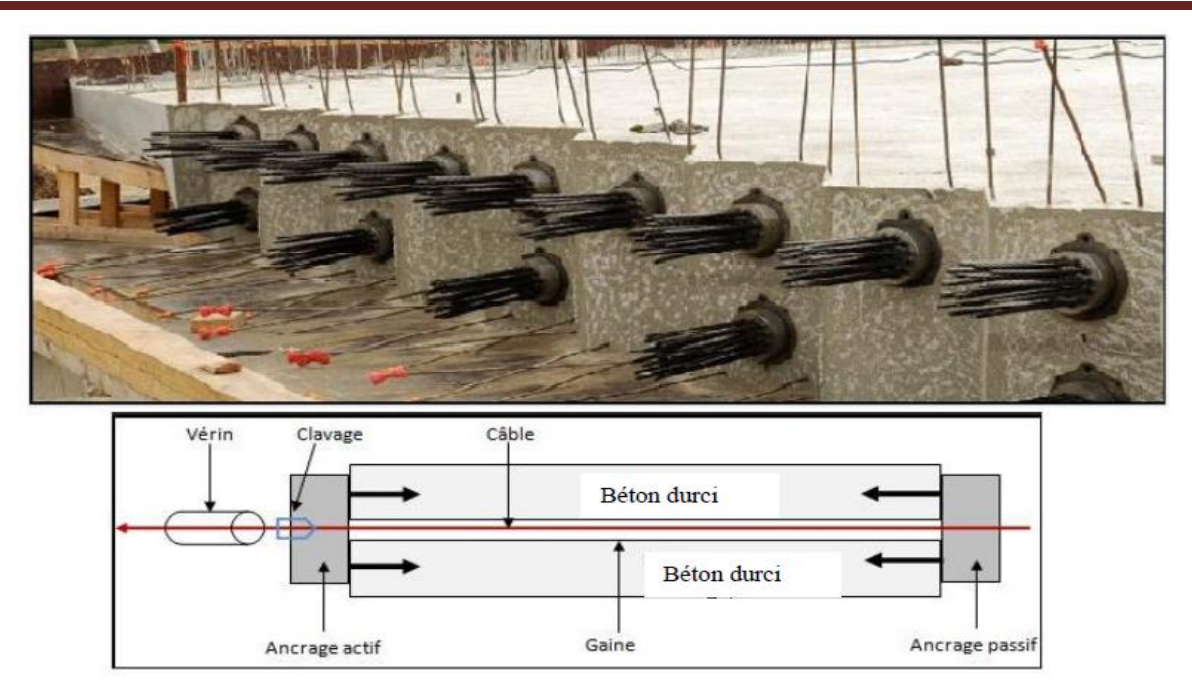

 **Figure 2.10** : Procédé de précontrainte par post tension.

Pour la réalisation du précontraint par post tension interne on passe par des étapes mise en oeuvre :

-Mise en place des gaines dans le coffrage.

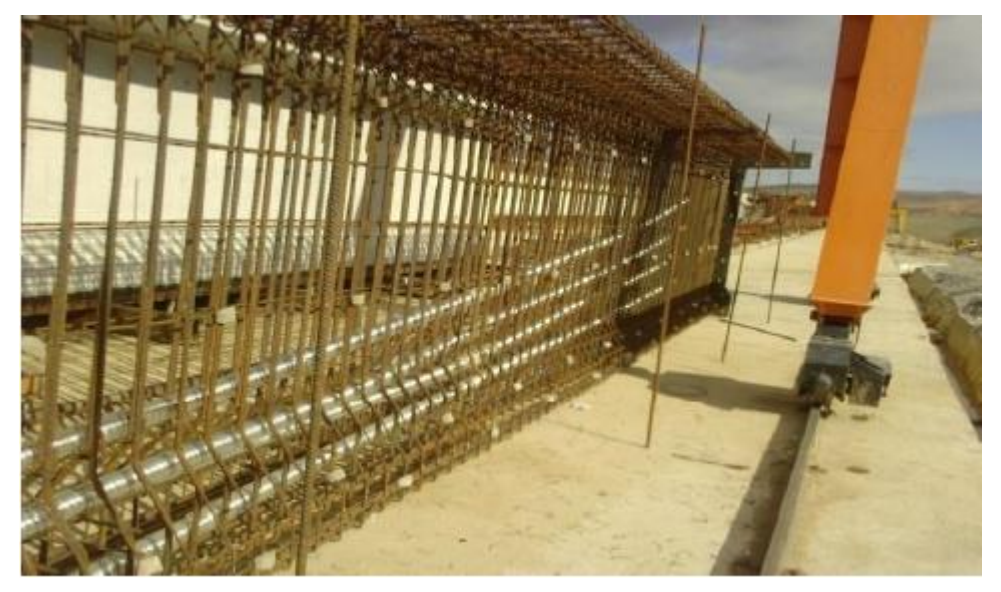

Figure 2.11: La mise en place des gaines dans le coffrage.

-Coulage du béton

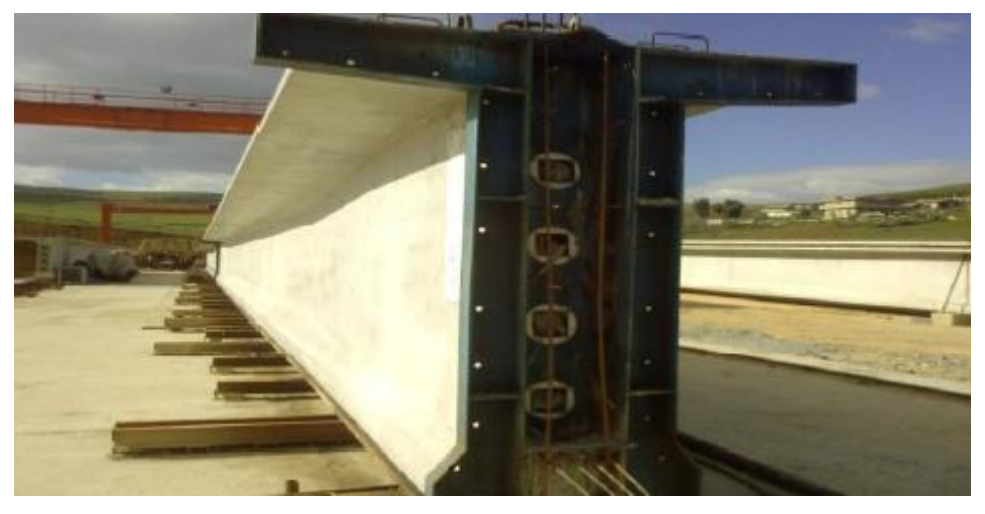

 **Figure 2.12**: Le coulage du béton.

 -Une fois que le béton a durci, les câbles sont introduits dans les gaines et tendus pour exercer une tension.

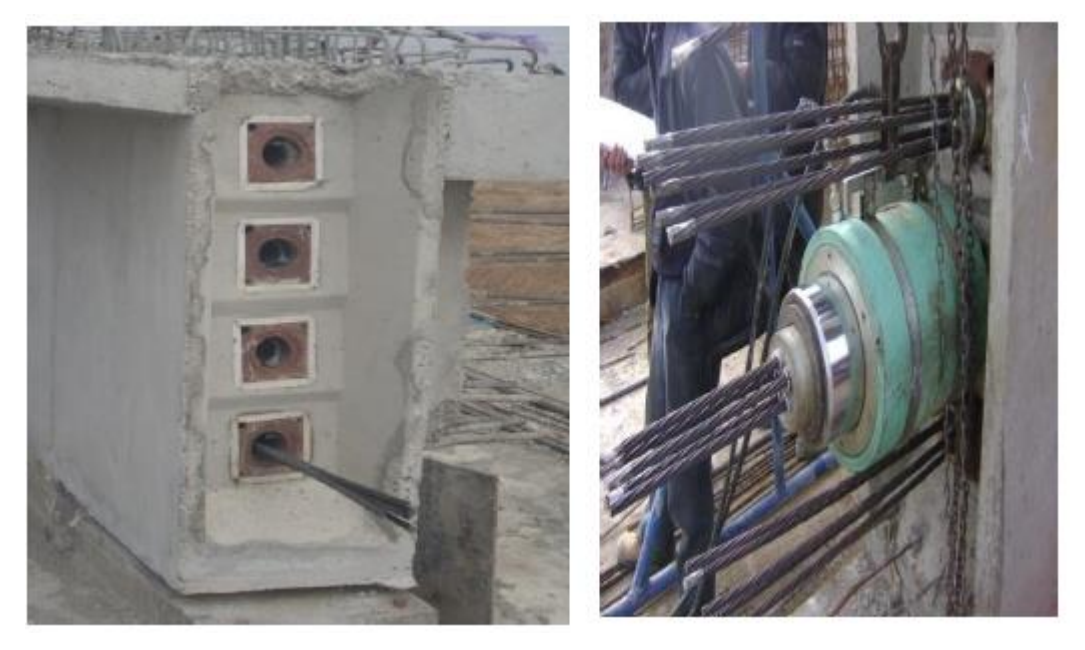

 **Figure 1.13**: Introduction des câbles dans les gaines et leur mise en tension. -Remplissage des gaines par le coulis d'injection.

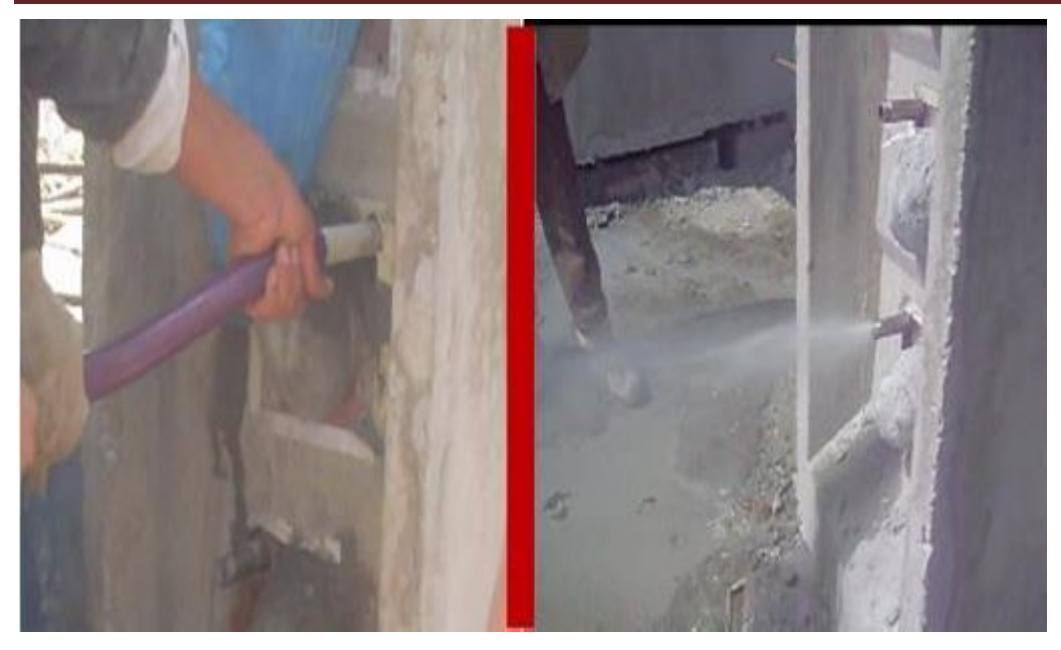

**Figure 2.14**: Remplissage des gaines.

Les Matériaux nécessaire pour la réalisation de précontrainte par post tension sont : les gaines, les encrages ( actif et passif ) , les vérins , les coupleurs.[13]

#### **2.6.1.1. Procédés de précontrainte par post-tension**

Les procédés de précontrainte sont soumis à des brevets et sont fabriqués par les exploitants qui en sont les détenteurs. Les principaux procédés comprennent : [13]

-Procédé Freyssinet : -Procédé PAC -Procédés BBR-B -Procédés CCL

#### **2.6.1.2. Les avantages de la précontrainte par post tension**

-La précontrainte par post-tension offre la possibilité de choisir parmi différentes formes pour les éléments à précontraindre.

Avant la mise en service de l'élément, ce procédé permet d'ajuster l'effort de précontrainte en fonction de l'évolution des charges auxquelles la pièce sera soumise.

Étant donné que les vérins de précontrainte s'appuient directement sur la pièce elle-même, ce procédé ne nécessite aucune installation fixe.[13]

#### **2.6.2. Précontrainte par Pré-tension**

La précontrainte par pré-tension est effectuée en utilisant des armatures actives telles que des cordes, des barres ou des torons qui sont placés sur des bancs de tension avant le coulage du béton. Ce procédé est principalement utilisé pour la préfabrication de pièces identiques. Il peut être réalisé en usine, mais également sur le site de construction. [13]

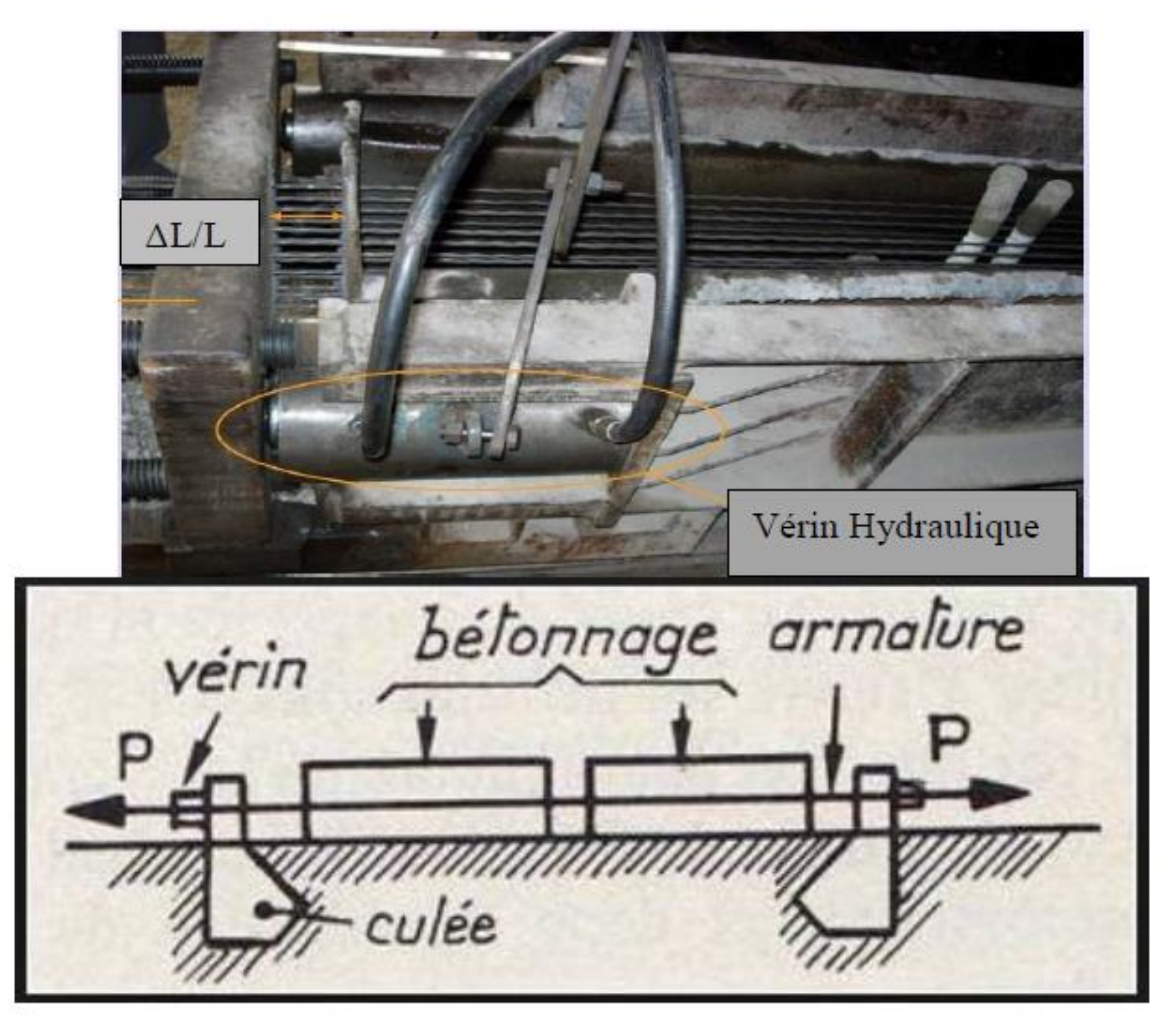

**Figure 2.15** : Principe de précontrainte par pré-tension.

Pour la réalisation du précontraint par pré-tension interne on passe par des étapes mise en oeuvre :

-Mise en tension des câbles

-Coulage du béton

-Relâchement des câbles

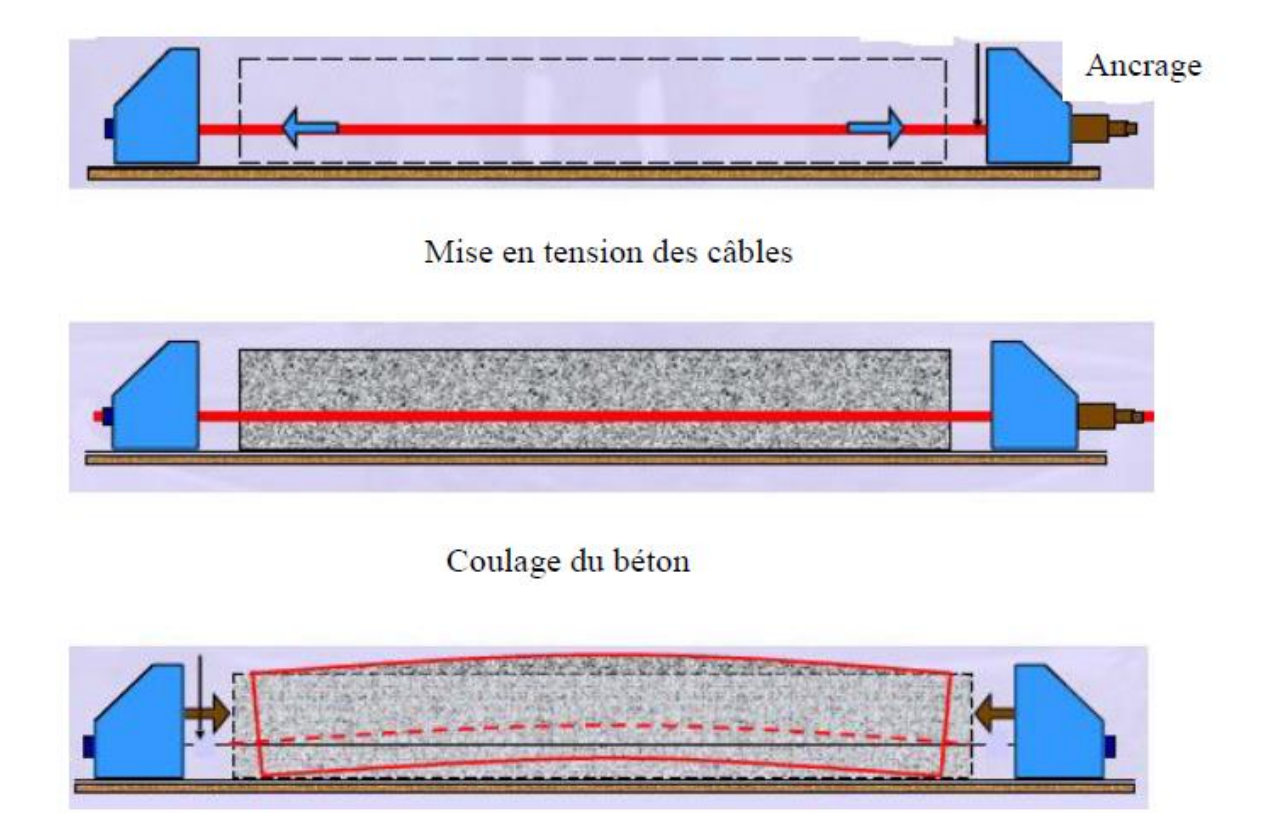

Relâchement des câbles

 **Figure 2. 16** : Étapes de réalisation de la précontrainte par pré-tension.

#### **2.6.2.1. Les avantages de la précontrainte par pré-tension :**

-La précontrainte par pré-tension garantit une excellente adhérence entre l'acier de précontrainte et le béton.

-Ce procédé offre également des avantages économiques en termes de réduction des besoins en gaines, dispositifs d'ancrage et opérations d'injection de coulis.

-ce procédé nécessite des installations très lourdes, ce qui limite le choix des formes des pièces à précontraindre. [13]

#### **2.7. Les équipements du pont :**

Les équipements d'un ouvrage d'art jouent un rôle essentiel et crucial dans la conception, le calcul et la durée de vie de celui-ci. Ils sont responsables de la fonctionnalité d'un pont vis-àvis des usagers. Ces équipements sont pris en compte en termes de poids et constituent l'un des éléments essentiels pour dimensionner et calculer la structure. .[1]

La conception de l'ouvrage serait donc incomplète si elle ne comportait pas de détails concernant les équipements :

- Etanchéité.
- La couche de roulement.
- Les trottoirs.
- Les corniches.
- Les dispositions retenues

#### **2.7.1. Etanchéité**

Il est posé sur toute la surface horizontale du tablier (chaussées, trottoirs).

Il se raccorde aux singularités (infiltration, drainage, joints de chaussée, etc.).

Il empêche la pénétration de produits chimiques corrosifs et la corrosion des armatures en béton du tablier, assurant ainsi la longévité de la structure, l'épaisseur de la couche d'étanchéité est de 0,5 cm.[10]

#### **2.7.2. La couche de roulement**

Pour garantir la sécurité des usagers, la couche de roulement sur un ouvrage d'art doit offrir un bon confort et présenter de bonnes caractéristiques antidérapantes, assurant ainsi une bonne adhérence entre le pneu et la chaussée. On a pris un revêtement d'épaisseur de 7,5cm [1]

#### **2.7.3. Les trottoirs**

Les trottoirs ont pour rôle de protéger les piétons en les isolant de la circulation des véhicules. En général, les trottoirs sont surélevés de 10 à 15 cm par rapport à la chaussée. [1]

#### **2.7.4. Les corniches :**

C'est un équipement très sensible car il contribue aux aspects architecturaux de la structure et constitue un facteur important dans sa perception visuelle ; une bonne conception et construction de la corniche conduit souvent à la réussite esthétique du pont ou non.[10] Les corniches ont pour rôle :

- D'améliorer l'aspect de l'ouvrage en :
- Éloignant l'eau et les souillures

- Rattrapant les irrégularités éventuelles de la structure porteuse provenant de sa conception et de son mode d'exécution
- Jouant sur la forme, les couleurs et les proportions de la corniche.
- D'assurer des fonctions secondaires telles que : support au relevé d'étanchéité, butée de trottoir, scellement du garde-corps.

Il y a plusieurs catégories de corniches :

-Les corniches en béton coulé en place.

-Les corniches en béton préfabriquées.

Dans cet ouvrage on a utilisé des corniches préfabriquées, dont les dimensions sont montrées dans la figure suivante :

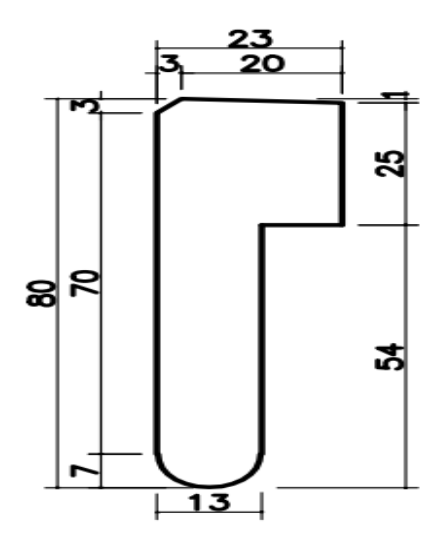

**Figure 2.17** : Schéma d'une corniche (donné de projet)

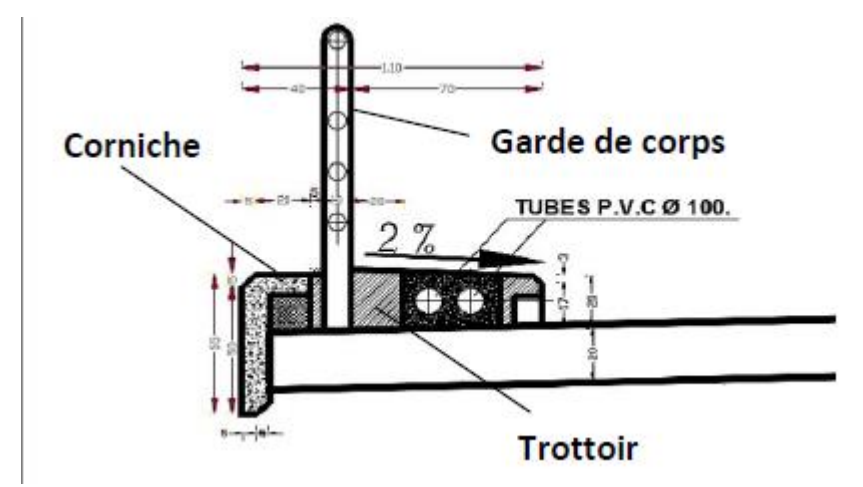

 **Figure 2.18** : Schéma d'un trottoir avec corniche préfabriquée et garde-corps. [16]

#### **2.7.5. Les dispositions retenues**

Les dispositifs adoptés sont des équipements installés le long des bords latéraux des ponts, conçus pour retenir les piétons ou les véhicules en situation de dérive ou de danger. [1]

a-**Les garde-corps** :Les garde-corps sont installés dans le but de protéger les piétons, mais ils ont également une fonction esthétique, particulièrement dans les zones urbaines. Dans ces zones, les garde-corps sont renforcés pour être en mesure de retenir les véhicules légers en cas de besoin.

Ils sont classés en trois catégories :

Les garde-corps de type S, les garde-corps de type I, et les garde-corps de type U.

La hauteur des garde-corps pour piétons doit être comprise entre les limites résultantes de la formule suivante :

 $0.95 + 0.005$ . H  $\pm 0.05$  m  $\leq$  Hg  $\leq 1.20$  m. (d'après le fascicule 61 titre II).

H : représente la hauteur maximale du trottoir au-dessus du sol de la brèche ou du plan d'eau franchi par l'ouvrage. [1]

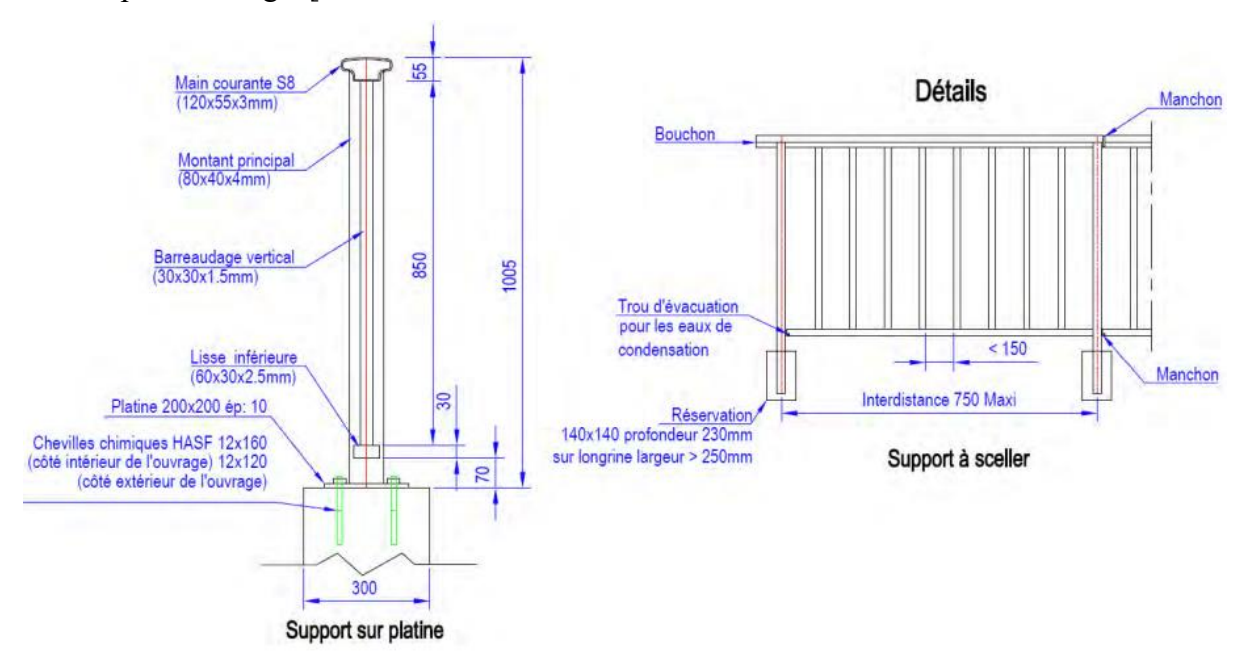

**Figure 2.19** : Schéma général d'un garde-corps.[9]

b- **Les glissières de sécurités :** Les glissières ont pour rôle de réduire les conséquences des accidents de la route. Elles contribuent à assister les véhicules lors des freinages et à atténuer les impacts en cas de collision.

Ces catégories se divisent en deux types : Les glissières rigides et les glissières souples.

[1]

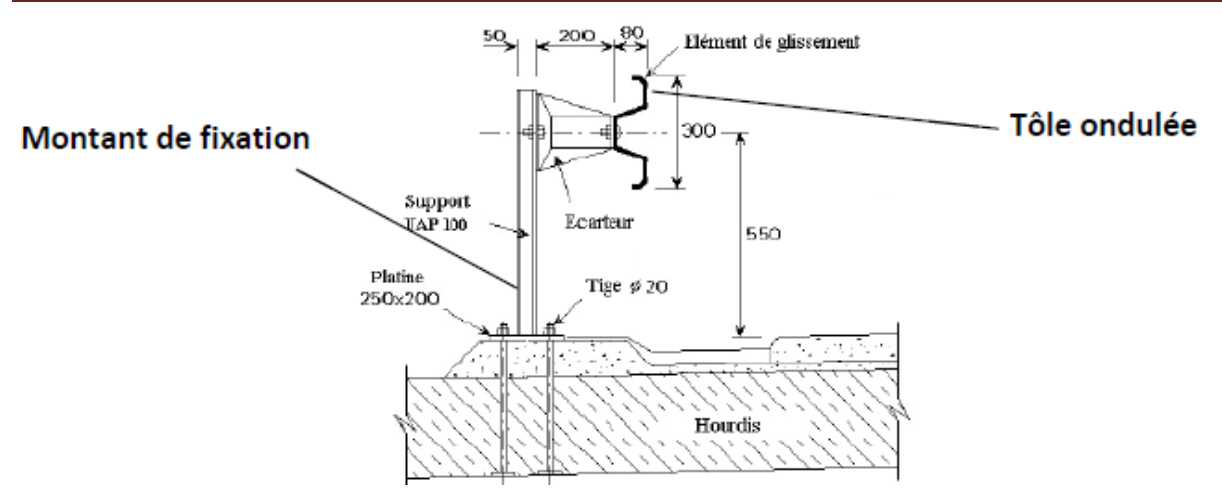

**Figure 2.20** : Représentation d'une glissière de sécurité [16]

#### **c-Les barrières de sécurité**

Les dispositifs de retenue sont conçus pour immobiliser les véhicules pesant 3,5 tonnes ou plus.[1]

 $\sqrt{2}$ 

# *Chapitre 03*

## *Principe de Conception*

#### **Chapitre 3 : principe de conception**

#### **3.1. Introduction**

Cette partie présente les charges routières et les surcharges selon la réglementation RCPR algérien 2008, Les ponts ont une capacité portantes, donc ils doivent supporter, les action appliquée à la structure peut être permanente ou variable.

#### **3.2. Etude statique :**

Une étude statique d'un pont est une analyse qui permet de déterminer la résistance et la stabilité structurelle d'un pont, en utilisant des méthodes mathématiques et physiques.

Cette analyse est importante pour s'assurer que le pont peut supporter les charges prévues, comme le poids des véhicules et des piétons, ainsi que les forces naturelles telles que le vent et les tremblements de terre. [16]

#### **3.2.1 Les actions permanentes :**

Elles comprennent le poids propre des :

- Éléments porteurs : poutres principales, dalle, entretoises. (Charge permanente)

 - Éléments non porteurs : trottoirs, corniches, garde-corps, l'étanchéité, revêtement. (Compléments des charges permanentes )

La réalisation de ce travail nous amènera à effectuer des calculs de rupture pour vérifier la stabilité de l'ouvrage en tenant compte de toutes les actions et de leurs différentes combinaisons. [16]

#### **3.2.2. Calcul des charges**

## **3.2.2.1. Calcul des charges permanentes et complément des charges permanents**

Les charges permanentes (G) englobent le poids intrinsèque de la structure principale ainsi que les ajouts des charges permanentes (CCP) qui correspondent aux poids propres des éléments non structuraux et des installations fixes, également appelés équipements du tablier.[16]

Poids propre de la structure : [16]

- Béton armé : 25 kN/m3.

- Acier : 78.5 kN/m3.

Poids propre des équipements : [16]

- Béton sans armature : 22 kN/m3.
- -Béton bitumineux : 24 kN/m3.
- Chape d'étanchéité : 23 kN/m3.
- Glissière de sécurité ou du garde-corps : 1 kN/ml.
- corniche préfabriquée avec le trottoir : 11.25 kN/ml

#### **3.2.2.1.1. Les charges permanente (CP)**

Elle comprend exclusivement le poids propre des poutres, de la dalle et de l'entretoise (tablier). [5]

Le poids des poutres :  $P_{\text{poutre}} = s \times y_{ba} = e \times L \times y_{ba}$  ... [17]

Le poids de la dalle **:**  $P_{\text{Dalle}} = e \times L \times V_{\text{ba}}$  [17]

Le poids des entretoises :  $P_e = e \times L \times V_{ba}$  .... [17]

#### **3.2.2.1.2. Les compléments des Charges permanentes (CCP)**

- **1.** Les trottoirs :  $P_{tr} = S \times V_{ba}$
- **2.** Le revêtement :  $P_{rev} = e \times L \times V_b$
- **3. L'étanchéité : P**<sub>etan</sub> =  $e \times L \times V_b$
- **4. La corniche :**  $P_{cor} = S \times V_{ba}$
- **5.** Le garde-corps :  $P_{gc} = S \times V_{gc}$

#### **3.2.3. Calcul des surcharges**

Les charges sont spécifiées par le D.T.R et conformément au fascicule 61 titre 2 relatif aux ponts routiers. Dans cet ouvrage, les systèmes de charges suivants sont pris en compte : - Surcharge A(L).

-Système B (Bc et Bt et Br).

-Les surcharges sur trottoirs.

-La surcharge militaire Mc120.

-Système de charges exceptionnelles D240.

Ces charges sont appliquées et réparties sur la chaussée de manière à produire l'effet le plus défavorable. Cependant, il convient de noter que la chaussée n'est pas entièrement chargée. Par conséquent, on détermine une largeur chargeable qui est calculée à partir de la largeur roulable. [18]

#### **3.2.3.1. Largeur roulable**

La largeur roulable (Lr) est définie comme la largeur de tablier comprise entre dispositifs de retenue ou bordures. Elle comprend donc la chaussée proprement dite et les sur-largeurs éventuelles telles que les bandes d'arrêt d'urgence (BAU), bandes dérasées (BDG) . [18]

#### **3.2.3.2. La largeur chargeable**

La largeur chargeable est calculée en soustrayant la largeur roulable.

- Lorsqu'il y a des dispositifs de retenue tels que des glissières ou des barrières, une bande de 0,50 m est retirée le long de chaque dispositif :

$$
L_c = L_r - n(0.50m)
$$

Avec : Lc : Largeur chargeable en m.

n : Nombre de dispositifs de retenue n≤2

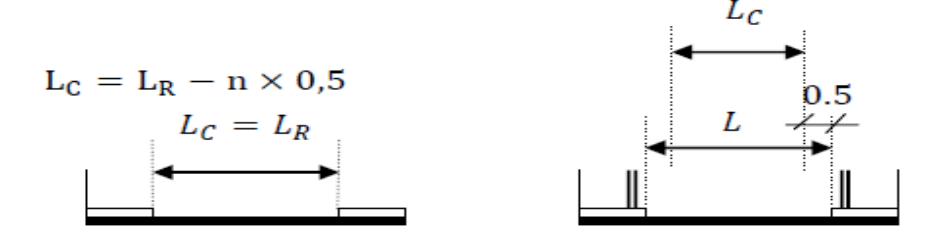

**Figure 3.1** : Largeur chargeable Largeur roulable [18]

-Si une chaussée est bordée de deux bordures, la largeur chargeable est identique à la largeur roulable. Cependant, si la chaussée est bordée d'un côté par un dispositif de retenue et de l'autre côté par une bordure, une bande de 0.50 m doit être retirée. [18]

#### **3.2.3.3. Nombre de voie**

Le nombre de voies de circulation (Nv) sur une chaussée est déterminé en prenant la partie entière du quotient de sa largeur chargeable (Lc) par 3. [16]

Nv= Entier  $\left(\frac{Lc}{3}\right)$ 

#### **3.2.3.4. Largeur de voie**

La largeur de voie (Lv) est calculée en divisant la largeur chargeable (Lc) par le nombre de voies (Nv) : Lv = Lc / Nv. Si la largeur chargeable (Lc) se situe entre 5m et 6m, la chaussée est considérée comme ayant 2 voies de circulation.Nv= 2 voies. [16]

#### **3.2.3.5. Classe du pont :**

Les ponts routiers sont classés en trois catégories en fonction de leur largeur roulable et de leur utilisation. [16]

- Classe  $01 : Lr \ge 7$  m
- Classe  $02 : 5,5 \text{ m} < Lr < 7 \text{ m}$
- Classe 03: Lr  $\leq$  5,50 m

#### **3.2.3.6. Système de charges A(L) :**

Le système de charges A est caractérisé par une charge uniforme dont l'intensité A(L) varie en fonction de la longueur chargée (L). Les facteurs a1 et a2 dépendent à la fois du nombre de voies chargées et de la classe de l'ouvrage pour déterminer cette charge.[16]

est donné par :

$$
A = A(L).a1.a2
$$

avec

A(L) = 
$$
230 + \frac{36000}{12 + L}
$$
 en t/m<sup>2</sup>

avec

L : la longueur chargée en mètres

a1 : Coefficient de dégressivité transversale de la charge, est donné par le tableau suivant :

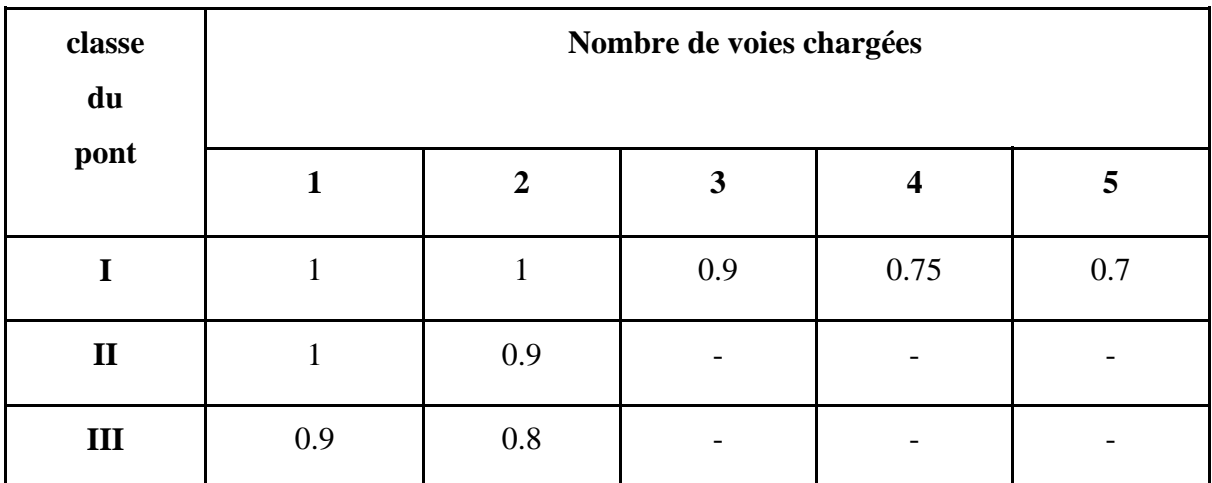

**Tableau 3.1**: Valeurs du coefficient a<sub>1</sub>. [16]

a<sup>2</sup> : Coefficient de pondération donné par la relation suivante :

$$
a_2=\frac{L\theta}{L\nu}
$$

avec :

Lv : Largeur d'une voie.

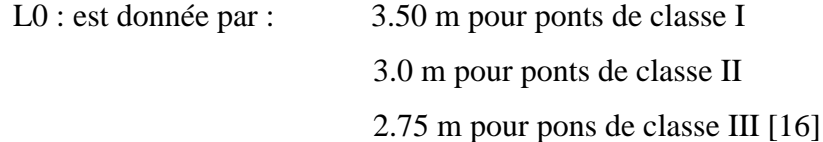

#### **3.2.3.7. Système de charges B :**

Le système de charge B comprend trois sous-systèmes distincts, à savoir :

- $\triangleright$  Le sous-système Bc du système de charge B se compose de deux camions de 30 tonnes chacun, avec chaque camion comportant 3 essieux.
- ➢ Le sous-système Bt du système de charge B se compose de deux tandems d'une charge de 32 tonnes chacun.
- ➢ Le sous-système Br du système de charge B se compose d'une roue isolée d'une charge de 10 tonnes. [16]
- A. **Système Bc** : Un camion de type du sous-système Bc comporte trois essieux, tous équipés de roues simples. [18]

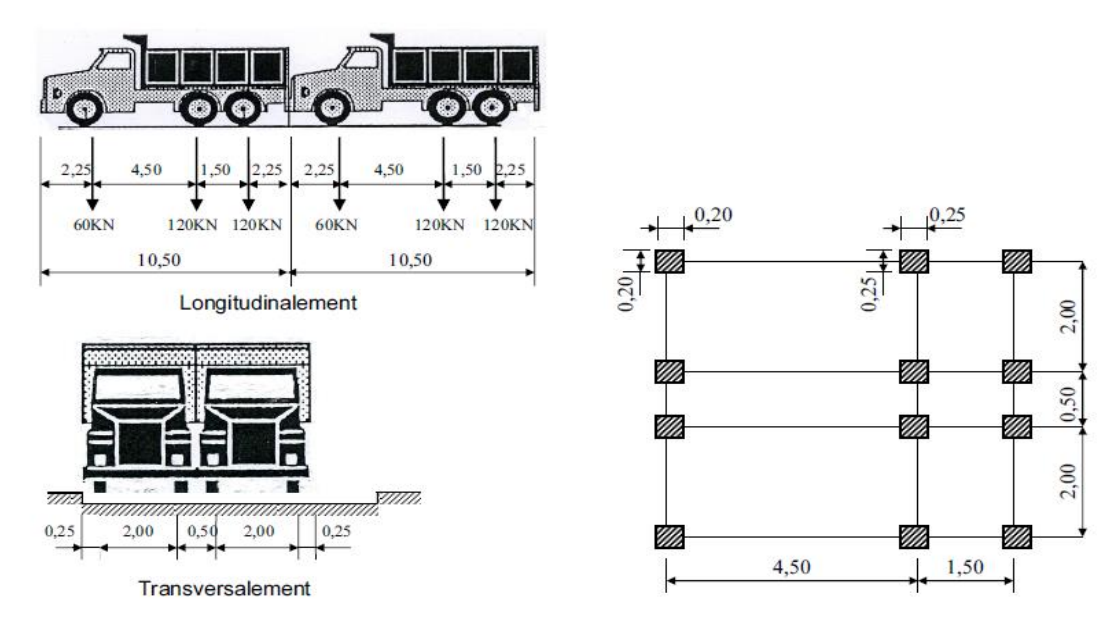

**Figure 3.2** : Schémas du système Bc. [18]

- ➢ **Disposition dans le sens longitudinal** : Les deux camions du sous-système Bc sont disposés longitudinalement avec un espacement maximal afin de créer l'effet le plus défavorable. La distance entre les deux camions est de 4,50 mètres. [18]
- ➢ **Disposition dans le sens transversal :** On dispose du nombre de camions nécessaires pour produire l'effet le plus défavorable sur la largeur chargeable**.**[18]

(Nb de camions Bc = Nombre de voies chargées) .La distance entre chaque camion est de 0,50 m . [18]

Le coefficient bc, présenté dans le tableau suivant, est utilisé pour multiplier la valeur des charges du système Bc, en fonction de la classe du pont et du nombre de files prises en compte.:

| <b>Classe</b><br>du | Nombre de voies chargées |                |      |                         |          |
|---------------------|--------------------------|----------------|------|-------------------------|----------|
| pont                | 1                        | $\overline{2}$ | 3    | $\overline{\mathbf{4}}$ | $\geq 5$ |
| I                   | 1.20                     | 1.10           | 0.95 | 0.80                    | 0.7      |
| $\mathbf{I}$        | 1.00                     | 1.00           |      |                         |          |
| III                 | 1.00                     | 0.8            |      |                         |          |

**Tableau 3.2**: Valeurs de bc [18]

#### **B. Système Bt :**

Le système Bt, qui comprend un tandem, est utilisé uniquement pour les ponts de première et deuxième classe. Ce tandem est composé de deux essieux, chacun ayant une charge de 16 tonnes et équipé de deux roues simples répondant aux caractéristiques suivantes.[16]

-Masse portée par chaque essieu 16 t.

-Distance entre deux essieux 1,35 m.

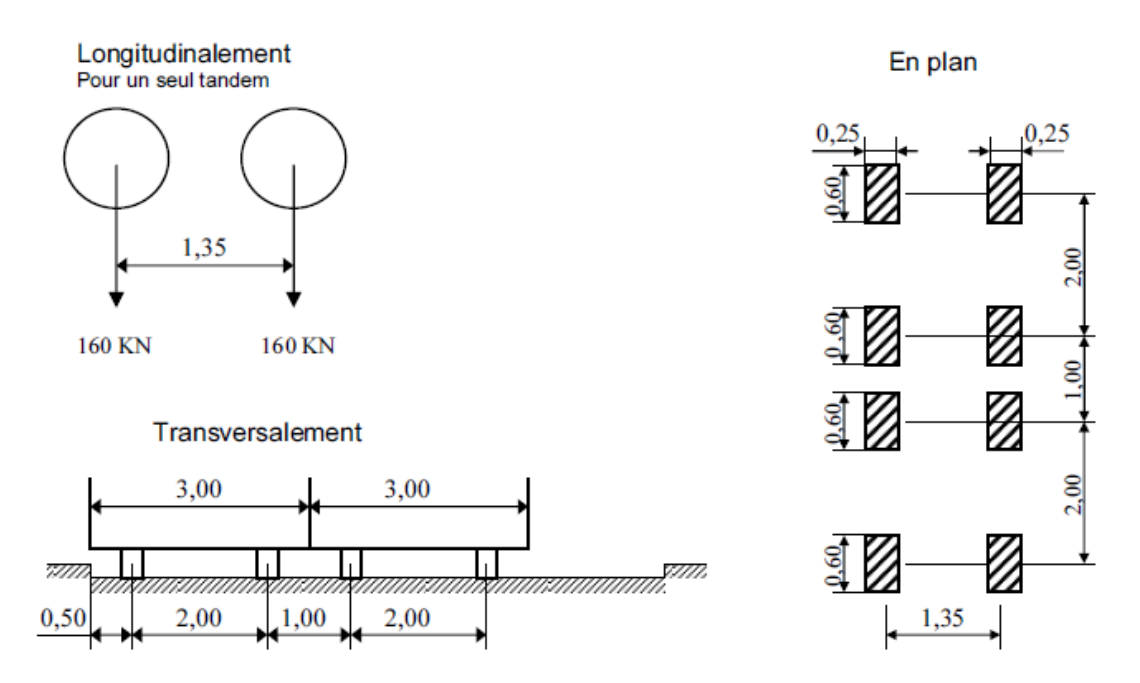

**Figure 3.3** : Schéma du système Bt [18]

 $\triangleright$  Dans le sens longitudinal, il y a une seule disposition de tandem par file.

➢ Dans le sens transversal, on peut disposer au maximum deux tandems pour un pont qui supporte au moins deux voies. [16]

Le coefficient bt est utilisé pour multiplier la charge du système Bt, en fonction de la classe du pont:

| classe du pont |          |  |
|----------------|----------|--|
|                | $\alpha$ |  |

**Tableau 3.3** : Valeurs du coefficient de pondération Bt [16]

**C. Système Br**: Il est constitué d'une roue isolée portant une masse de(10 t) [16]

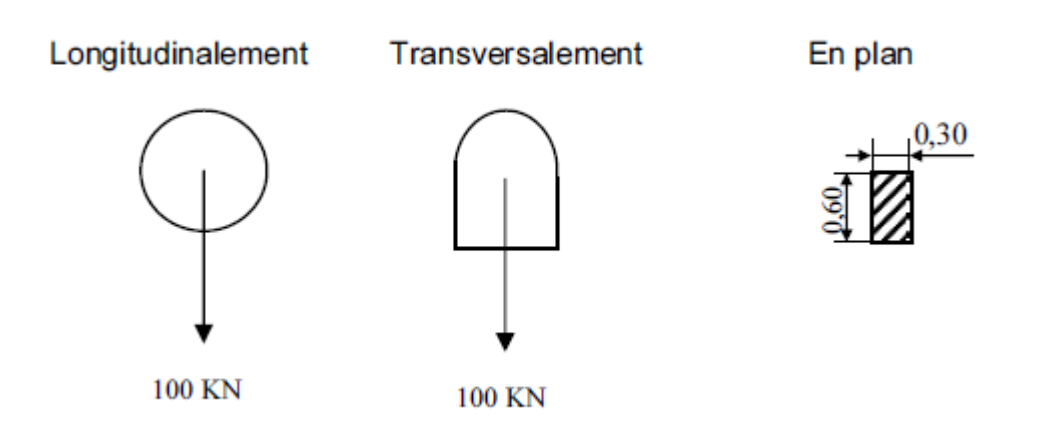

**Figure 3.4** : Schémas du système Br [18]

#### **3.2.3.8. Coefficient de majoration dynamique :**

Les charges du système B subissent une majoration dynamique δ, qui est appliquée sous forme d'un coefficient multiplicatif. [18]

Le coefficient de majoration dynamique δ est applicable aux trois systèmes Bc, Bt et Br. Pour le système Br, il est déterminé par la formule suivante :

$$
\delta = 1 + \frac{0.4}{1 + 0.2L} + \frac{0.6}{1 + 4 \times \frac{G}{S}}
$$

#### **3.2.3.9. Système militaire Mc<sup>120</sup> :**

Comporte deux chenilles de masse totale 110 t uniformément répartie. [18] Langueur d'une chenille=6,10 m Largeur d'une chenille=1,00 m

Longitudinalement

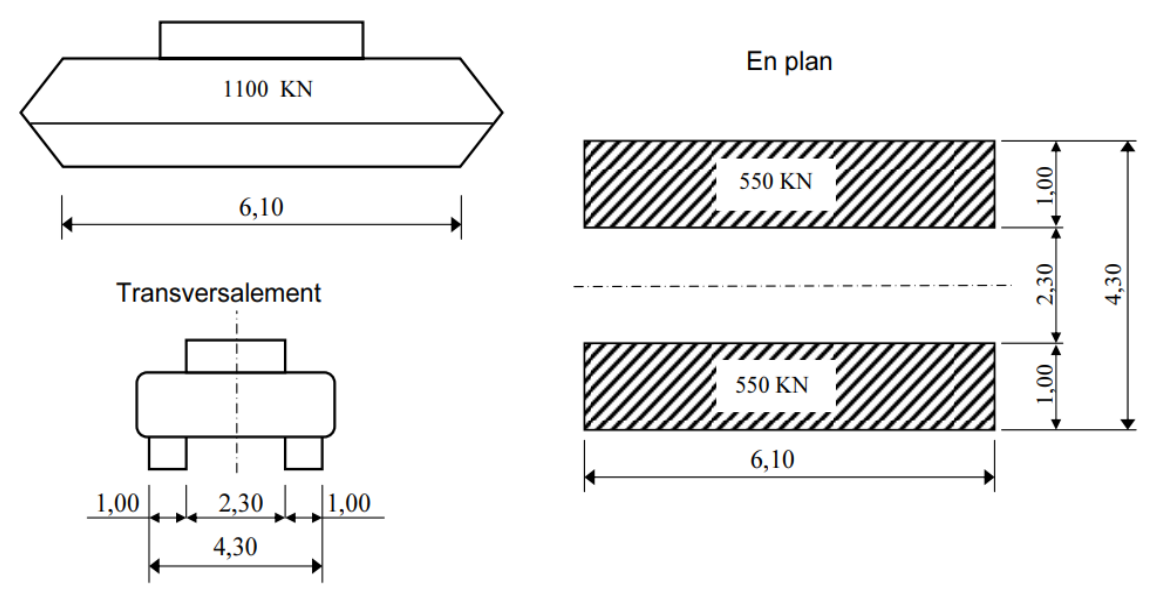

**Figure 3.5**: Schémas du système Mc120. [18]

Disposition sur le pont :

-Transversalement, un seul véhicule est disposé.

-Dans le sens longitudinal, le nombre est déterminé de manière à produire l'effet le plus défavorable possible. [18]

#### **3.2.3.10. Système de charges exceptionnelles D<sup>240</sup> :**

La configuration comprend une remorque composée de trois éléments, chacun ayant quatre lignes et deux essieux. Le poids total de la remorque est de 240 tonnes, réparti de manière uniforme sur un rectangle de 3,20 m de largeur et 18,60 m de longueur. [18]

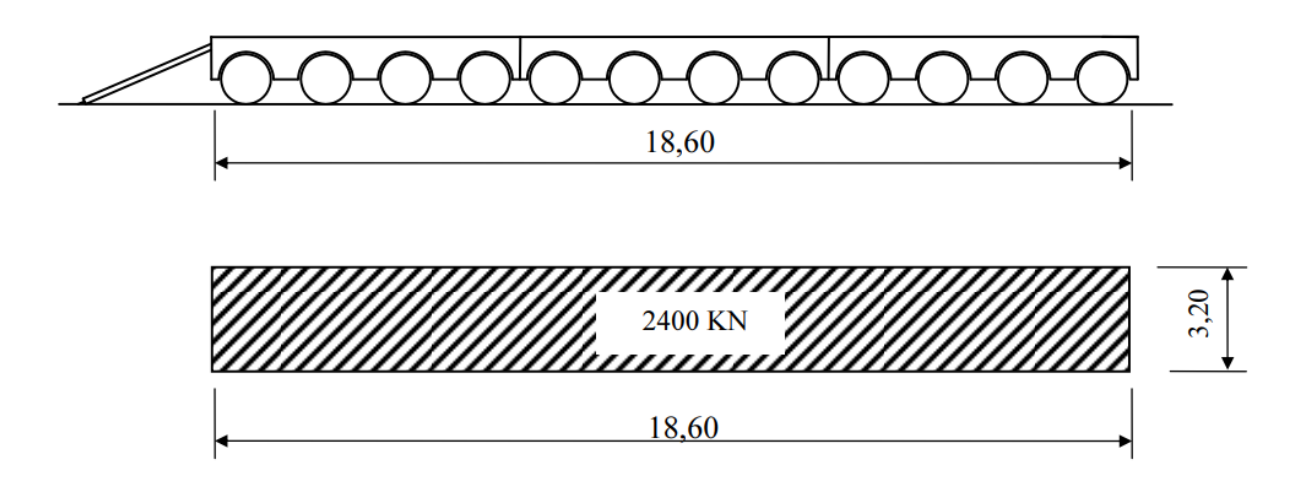

**Figure 3.6** : Schémas du système D240. [18]

#### **3.2.3.11. Surcharge sur trottoir :**

On applique sur le trottoir une charge uniformément répartie de  $150\text{Kg/m}^2$  de façon à produire l'effet le plus défavorable. [18]

#### **3.3. Etude dynamique :**

Une étude dynamique d'un pont est une analyse de la réponse du pont aux charges dynamiques telles que le vent, les véhicules et les piétons.

Cette étude permet de comprendre comment le pont se comporte sous différentes conditions et de déterminer les éventuelles faiblesses dans sa conception. [16]

#### **3.3.1. Les actions variables**

#### **3.3.1.1. Les charges d'exploitation**

Ces charges sont généralement définies par des réglementations spécifiques, telles que le RCPR 2008 pour les ponts routiers en Algérie ou le Fascicule 61 Titre II pour les ponts routiers en France. Cependant, ces charges peuvent également être déterminées en fonction de la fonction de l'ouvrage, en incluant une marge pour tenir compte d'éventuelles modifications ultérieures des conditions d'exploitation. En effet, l'expérience a montré que lorsque la conception d'un ouvrage est trop strictement basée sur des conditions prédéfinies, tout changement de ces conditions nécessite des renforcements coûteux des structures porteuses. [16]

#### **3.3.1.2. Les charges climatiques :**

#### **3.3.1.2.1. Le vent :**

L'effet sur l'ouvrage varie en fonction de son état, qu'il soit en phase de construction ou en phase d'exploitation, et ces effets ne sont pas cumulatifs lorsqu'il s'agit de charges d'exploitation. [16]

#### **3.3.1.2.2. La température :**

Le dimensionnement des joints de chaussée est influencé par son effet. [16]

**3.3.1.2.3.La neige** : il est considéré que dans le cas des passerelles. [16]

#### **3.3.2. Action accidentelle**

Prendre en compte les impacts tels que ceux causés par un navire ou un véhicule sur une pile de pont, ainsi que les effets d'un séisme, nécessite de se référer à des réglementations appropriées. Par exemple, en Algérie, l'action sismique est définie par le règlement parasismique algérien (RPAO 2008). [16]

#### **3.3.2.1. Les effets horizontaux**

#### **3.3.2.1.1. Effet de freinage**

Le système A(L) fournit une mesure de l'effet de freinage. [16]

 $FH = F \times A (L)$ 

$$
F = \frac{I}{20 + 0.0035s}
$$

Avec :

A : surcharge

S : Surface du tablier en m<sup>2</sup> chargée qui donne l'effet le plus défavorable sous la surcharge A.

L'effet de freinage correspond au système Bc :

Selon le fascicule 61 titre 2 concernant le système de Bc, l'effort de freinage est limité au poids d'un seul véhicule est donné par :  $Fr(BC) = b_c \times 30t$ 

#### **3.3.2.1.2.Effet du vent**

Lorsque les ouvrages sont en service, le vent génère une pression horizontale statique qui est appliquée aux surfaces exposées avec une intensité égale à  $W = 2,00$  kN/m<sup>2</sup>.

La pression générée par le vent agit dans la direction normale à l'axe longitudinal et s'applique sur toutes les surfaces de la structure. Cette pression est appliquée aux surfaces des piles et du tablier qui sont exposées au vent. [18]

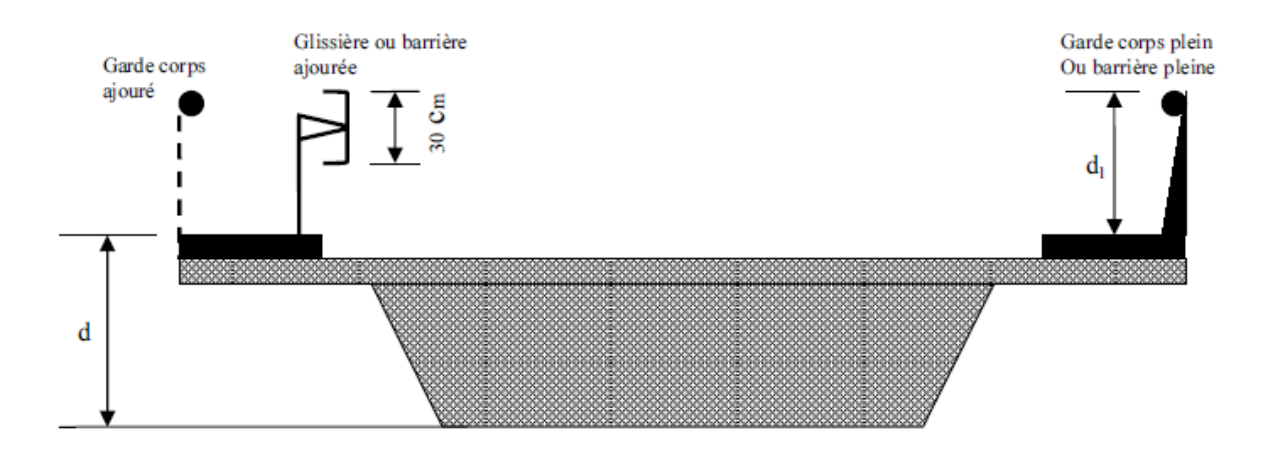

 **Figure 3.7** : Épaisseur à prendre en compte pour la pression du vent pour le tablier.[18]

#### **3.3.2.1.3. L'effet du séisme**

Les charges sismiques sont généralement considérées comme des charges accidentelles.

#### **3.4. Détermination de l'action sismique :**

#### **3.4.1. Spectre de réponse élastique**

Le spectre de réponse élastique constitue généralement la donnée de base pour le calcul sismique. [5]

#### **3.4.1.1. Composante horizontale**

Le spectre de réponse élastique (Sae ) pour les deux composantes horizontales est donné en fonction de la période élastique (T) et du taux d'amortissement (ξ ) de l'ouvrage par: [5]

$$
AgS(1 + \frac{T}{T_1}(2.5\eta - 1)) \quad 0 \le T \le T_1
$$
  
2.5 $\eta$ AgS  $T_1 \le T \le T_2$ 

Sae(T,ξ) (m/s2) =

$$
2.5\eta \text{AgS}(\frac{T2}{T}) \qquad T_2 \le T \le 3.0\text{s}
$$

$$
2.5\eta \text{AgS}(\frac{3T2}{T2}) \qquad T \ge 3.0\text{s}
$$
#### $g=(9,81 \text{ m/s}^2)$

T1 et T2 sont des périodes caractéristiques associées à la catégorie de site. S : représente les caractéristiques géotechniques et géologiques spécifiques d'un site donné. Le coefficient d'accélération de zone, noté A, est fourni dans le tableau η : facteur de correction de l'amortissement η =√*7*/(*2* + ξ)

ξ : taux d'amortissement

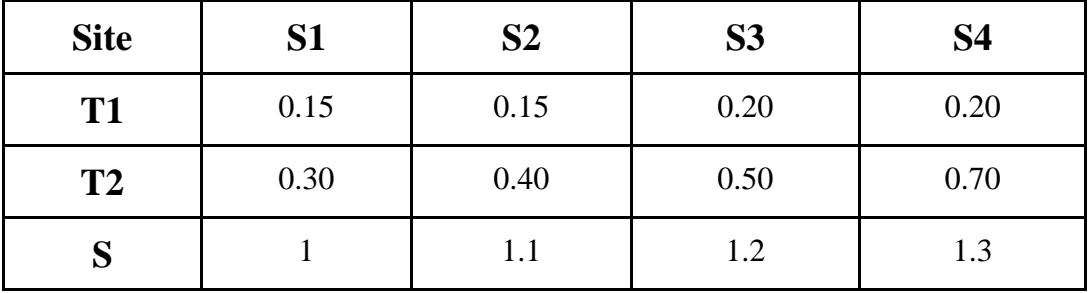

**Tableau 3.4** : Valeurs de T1, T2 et S pour la composante horizontale [5]

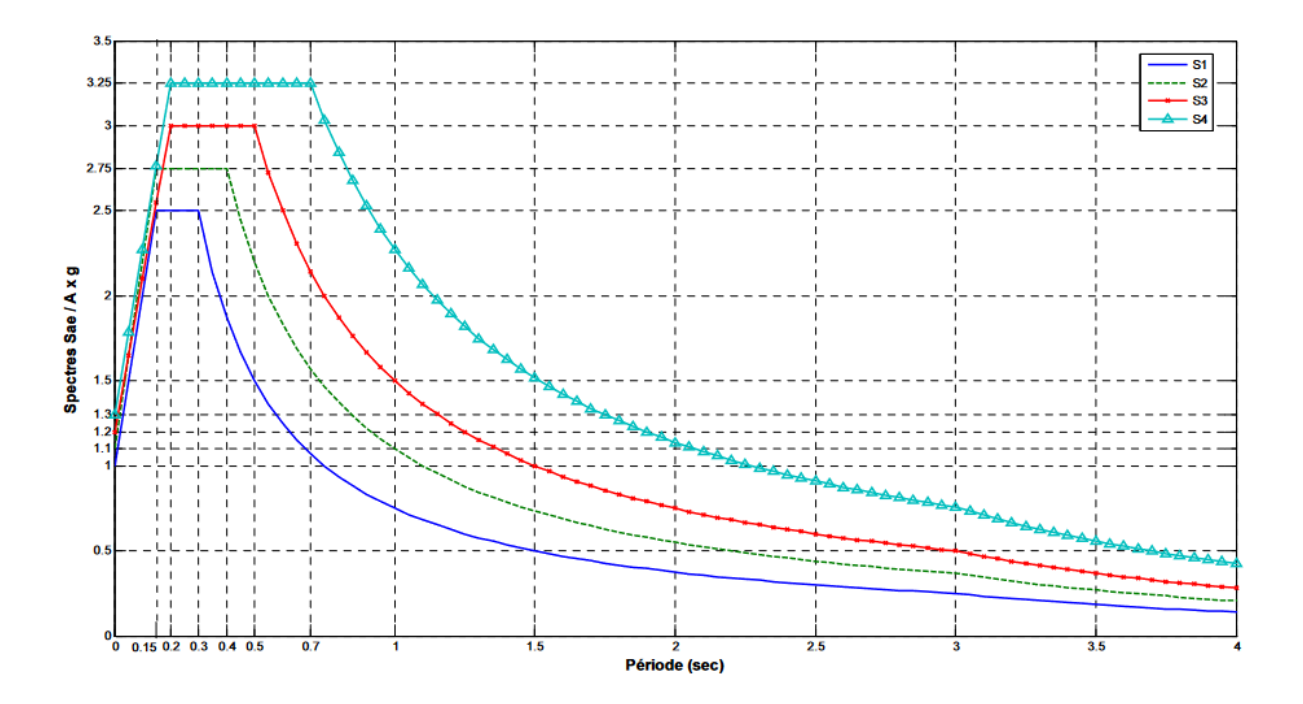

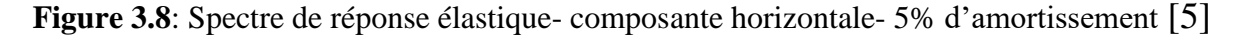

#### **3.4.1.2. Composante verticale:**

Le spectre de réponse élastique pour la composante verticale est déterminé en fonction de la période élastique (T) et du taux d'amortissement (ξ) de l'ouvrage.

### Sae<sup>v</sup> (T) <sub>(m/s2)</sub> =  $\alpha$ Ag(1+ $\frac{T}{T_1}(2.5\eta-1)$ )  $0 \le T \le T_1$

2.5
$$
\alpha
$$
Agn  $T_1 \le T \le T_2$   
2.5 $\alpha$ Agn  $(\frac{T_2}{T})$   $T_2 \le T \le 3.0s$   
2.5 $\alpha$ Agn  $(\frac{3T_2}{T_2})$   $T \ge 3.0s$ 

g : accélération de la pesanteur (9,81m/s²)

A : coefficient d'accélération de zone, est donnée dans le tableau

α : coefficient qui tient compte de l'importance de la composante verticale en zone de forte sismicité :

 $\alpha = 0.7$  pour les zones sismiques I, IIa et IIb et 1,0 pour la zone sismique III.

T1, T2 : périodes caractéristiques associées à la catégorie de site données dans le tableau ci après

| <b>Site</b>    | S1   | S <sub>2</sub> | <b>S3</b> | S4   |
|----------------|------|----------------|-----------|------|
| T <sub>1</sub> | 0.15 | 0.15           | 0.20      | 0.20 |
| T <sub>2</sub> | 0.30 | 0.40           | 0.40      | 0.40 |

**Tableau 3.5** : Valeurs de T1 , T2 pour la composante verticale[5]

Le coefficient de site, dans le cas de la composante verticale, est pris égal à 1

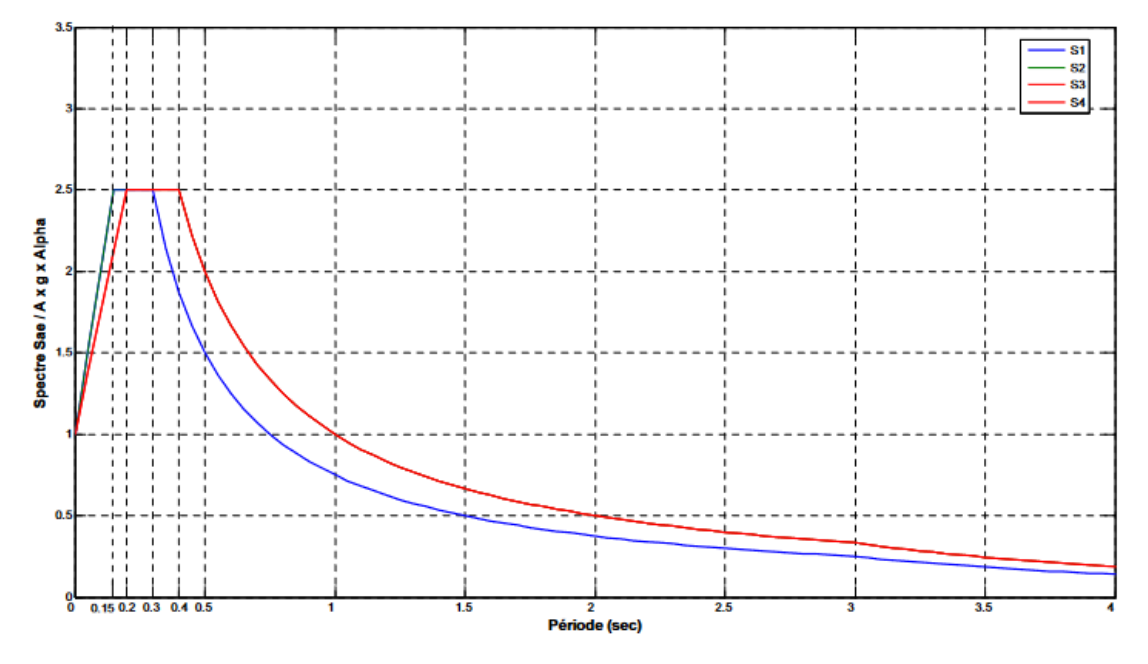

**Figure 3.9** : Spectre de réponse élastique- composante verticale- 5% (0,44) d'amortissement [5]

#### **3.6. Spectre de dimensionnement:**

 Le spectre de dimensionnement pour les deux composantes horizontales à utiliser, dans le calcul de résistance selon une approche du comportement inélastique par un calcul élastique équivalent, est donné en fonction du coefficient de comportement (q).

$$
2.5\eta \text{AgS} \qquad T_1 \le T \le T_2
$$
\n
$$
\text{Sad}(T,\xi) = 2.5\eta \text{AgS} \left(\frac{T^2}{T}\right)^{2/3} \qquad T_2 \le T \le 3.0\text{s}
$$
\n
$$
2.5\eta \text{AgS} \left(\frac{T^2}{3.0}\right)^{2/3} \left(\frac{3.0}{T}\right)^{5/3} \qquad T \ge 3.0\text{s}
$$

η: est défini

g : accélération de la pesanteur (=9,81m/s²)

T2: période caractéristique donnée dans le tableau

S : coefficient de site donné dans le tableau

A : coefficient d'accélération de zone, est donnée dans le tableau

Le coefficient de comportement *q* est introduit et pris Pour la composante verticale est pris égal à 1

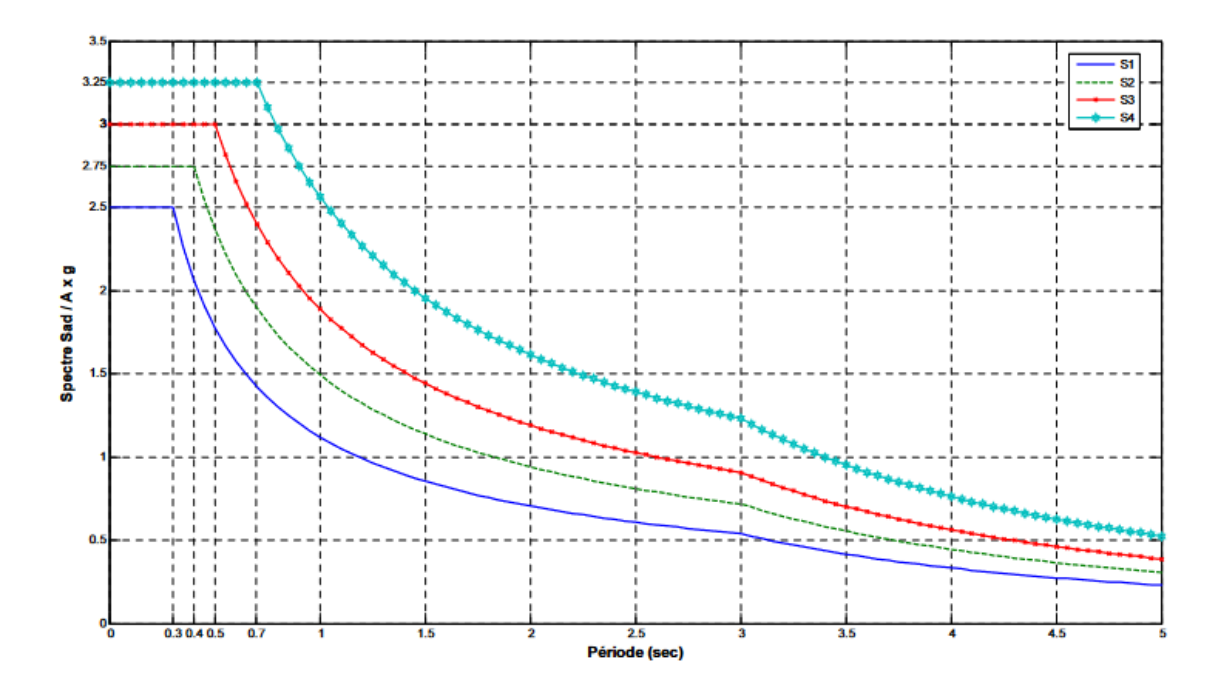

**Figure 3.10:** Spectre de dimensionnement- 5% d'amortissement [5]

#### **3.7. Calcul de la rigidité de la structure :**

La rigidité d'une structure, représentée par la constante k en [N/m], est déterminée par les caractéristiques géométriques de la structure et le module d'élasticité du matériau dont elle est composée. La rigidité mesure la résistance nécessaire pour provoquer un déplacement unitaire de l'élément. Il convient de souligner que ce cours se concentre uniquement sur l'utilisation de matériaux élastiques linéaires, ce qui implique que la rigidité reste constante tout au long des analyses effectuées. La valeur de la rigidité est calculée comme suit : [19]

$$
K = \frac{F(\delta x)}{\delta x}
$$

où :

 $\delta x$  est un déplacement (translation / rotation) unitaire  $F(\delta x)$  est la force qui permet d'induire le déplacement unitaire  $\delta x$ 

# *Chapitre 04*

## *Prédimensionnement du*

## *Tablier*

#### **Chapitre 04: Pré-dimensionnement du tablier**

#### **4.1. Introduction**

 Ce Chapitre porte sur le pré-dimensionnement des composants du tablier. Les tabliers des ponts à travées indépendantes utilisant des poutres préfabriquées sont composés de poutres en béton précontraint, d'une hauteur constante, renforcées par une post-tension, Ces poutres sont reliées les unes aux autres par des entretoises d'abouts, tandis qu'une dalle supérieure en béton armé est coulée sur place. Le remplissage, également appelé hourdis, peut être coulé entre les tables de compression des poutres (heure intermédiaire) ou au-dessus des tables (heure générale).

 Le tablier de notre pont est de type à poutres multiples en béton précontraint (BP) avec des entretoises d'about. Les éléments qui composent le tablier sont les suivants :

-Les éléments porteurs (dalle, poutres et entretoises).

-Les équipements (corniche, dispositif de retenue,…etc.).

#### **4.2. Pré-dimensionnement des éléments du tablier**

#### **4.2.1. Pré-dimensionnement de la poutre**

La section transversale de notre poutre est de forme en T avec talon est présentée ci-après :

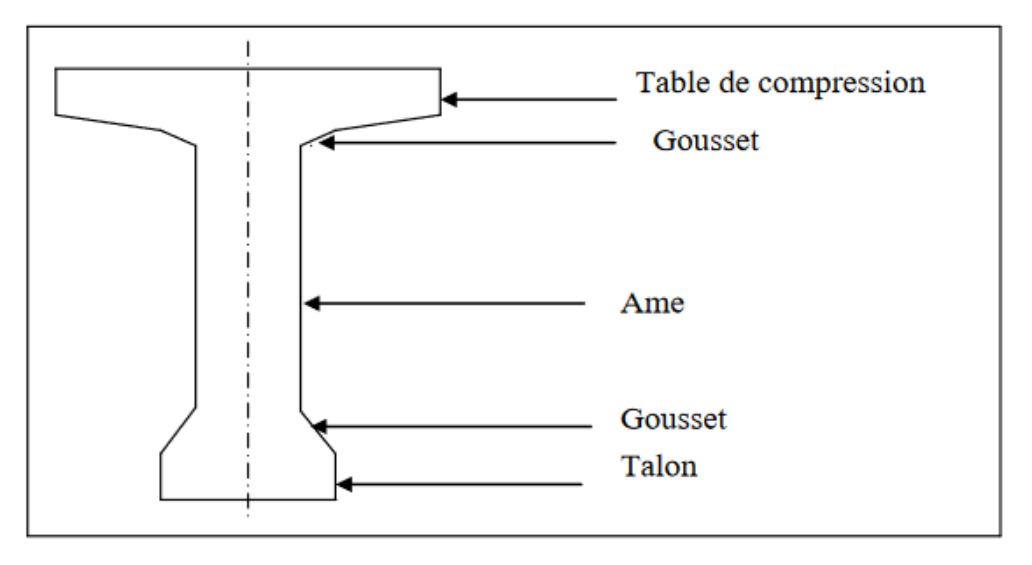

**Figure 4.1** : Coupe transversale d'une poutre.

#### **4.2.1.1. Nombre de poutre**

La formule utilisée pour déterminer le nombre de poutres est donné par :  $N = (\frac{La}{d}) + 1$ 

La : entraxe entre les deux poutres de l'extrémité.

d : entraxe entre les poutres.

 $La = 14,28 \text{ m}$  $d = 1,785$  m  $N = (\frac{14,28}{1,785}) + 1 = 9 \rightarrow$  on a 9 poutres

#### **4.2.1.2. Hauteur des poutres**

D'après (J − Dreux) pour pont à poutre (L ≥ 20m), la hauteur totale de la poutre doit être comprise entre  $(L/20 - 0,20)$  et  $(L/20 + 0,05)$ .

Pour notre cas la longueur de la poutre  $L = 35m$ , donc on aura :

*35*  $\frac{35}{20} - 0.2 \leq ht \leq \frac{35}{20}$  $\frac{35}{20}$  + 0.5 donc 1.55  $\leq$  ht  $\leq$  2.25 On prend  $ht = 1.80$  m

- Pour ce projet Ht est pris égale à Ht =  $2,04$  m
- L'épaisseur de la dalle est pris e = 24cm

⇒ Donc la hauteur de la poutre h (poutre)=1,80 m

#### **4.2.1.3. Epaisseur de l'âme :**

La concentration de l'épaisseur de l'âme est plus significative au niveau des points d'appui, car c'est là que la contrainte de cisaillement atteint son maximum.

Les âmes des poutres sont dimensionnées au minimum constructif dans le but de réduire le poids de la poutre, car contrairement à la partie médiane de la poutre, l'effort tranchant y est faible. Toutefois, ce minimum de dimension doit respecter les exigences réglementaires établies par le BPEL, notamment en ce qui concerne les conditions de recouvrement des armatures passives et des armatures de précontrainte (telles que le diamètre des gaines).[20]

D'après(G $-DREUX$ ):  $b_0 \ge 9 + \frac{ht}{40} = 9 + \frac{180}{40} = 13.5$  cm  $b_0 \ge 10 + \frac{ht}{40} = 10 + \frac{180}{40} = 14.5$  cm On prend  $b_0 = 20$ cm pour la section médiane  $b_0 = 60$  cm pour la section d'about

#### **4.2.1.4. La largeur de la table de compression**

Elle est supérieur à 0,6 de la hauteur de la poutre ht  $0.6$ ht  $\leq b$  donc  $0.6 \times 1.80 \leq b$ ;  $1.08 \leq b$ On prend :  $b = 1.40$  m Son épaisseur est de 10 cm .

#### **4.2.2. Le prédimensionnement de l'hourdis (dalle)**

#### **4.2.2.1. Définition de la dalle (l'hourdis)**

L'hourdis est une dalle en béton armé spécifiquement conçue pour recouvrir le pont. Son rôle principal est de supporter la couche de roulement du pont ainsi que les charges supplémentaires. De plus, l'hourdis assure la transmission de ces charges aux poutres du pont.

La dalle est coulée sur place, sur toute la surface du plancher.

#### **4.2.2.2. Epaisseur de l'hourdis**

 $h_0 \geq \frac{m}{l}$ *15* avec :

m ∶ l ′ espacement entre axes des poutres  $h_0 = \frac{1.785}{15}$  $\frac{1}{15}$  = 0.119m = 11.9cm donc on adopte une épaisseur de (24cm)

#### **4.2.2.3. Les entretoise**

Les entretoises sont des éléments de structure, soit des poutres en béton armé, soit des poutres métalliques, qui sont positionnées perpendiculairement à l'axe longitudinal de la chaussée. Elles sont fixées aux poutres principales et ont pour fonction principale de garantir la rigidité et la répartition transversale des charges sur le pont.[16]

Dans la plupart des cas, les ponts sont construits avec des entretoises lorsque la largeur du pont est considérablement plus petite que sa longueur. (Leur rapport inférieur à 1/2) . [16]

ep (entretoise)=0.4m

 $h=1.1m$ 

#### **4.2.2.4. Longueur des travées**

Pour cet ouvrage, on a un seul travée possède une longueur de 35,90 m.

#### **4.2.2.5. Largeur de tablier**

Le tablier du pont est constitué de trois voies de circulation de 3,5 m chacune, ainsi que de deux trottoirs de 1,5 m de largeur chacun. La largeur totale du tablier est donc de 16 mètres.

#### **4.3. Caractéristiques de l'ouvrage**

Longueur des poutres précontraintes : 35,90 m Hauteur des poutres : 1.80m Le nombre des poutres de la travée : 9 poutres L'entre axe de poutres : 1.785m Largeur de la chaussée : 11,5 m Largeur des trottoirs: 1,5 m Largeur totale du pont :16 m Épaisseurs du hourdis : 0.24m.

#### **4.4. Caractéristique géométrique de la poutre**

I<sup>G</sup> : Moment d'inertie par rapport au centre de gravité : I<sup>G</sup> =IΔ-SΔV' S/Δ: Moment statique par rapport à l'axe ( Δ), avec :S/ $\Delta = \Sigma B_i \times Z_i$  $I_{\text{Gr}}=\frac{bh3}{42}$  $\frac{m_3}{12}$ : Pour une section rectangulaire.  $I_{\text{Gt}}=\frac{bh3}{26}$  $\frac{36}{36}$ : Pour une section triangulaire. I/ $\Delta$  : moment d'inertie par rapport ( $\Delta$ ) : I/ $\Delta = \Sigma$  [I<sub>0i</sub> + B<sub>i</sub>×  $Z^2$ <sub>i</sub>] B : l'aire de la section de la poutre. Bi : l'aire de la section d'un élément (i). v' : Distance du centre de gravité a la fibre inférieure : v' $=\frac{\Sigma B i \times Z i}{\Sigma B i}$ v : Distance du centre de gravité a la fibre supérieure : v = ht − v′ ρ: Rendement géométrique de la poutre :  $ρ = \frac{IG}{D}$  $B.vv.v$ 

r : Rayon de giration de la section :  $r^2 = \frac{IG}{R}$ B

#### **4.5. Caractéristiques géométriques des sections brutes :**

#### **4.5.1. Poutre intermédiaire et de rive sans hourdis**

#### **a) Section médiane:**

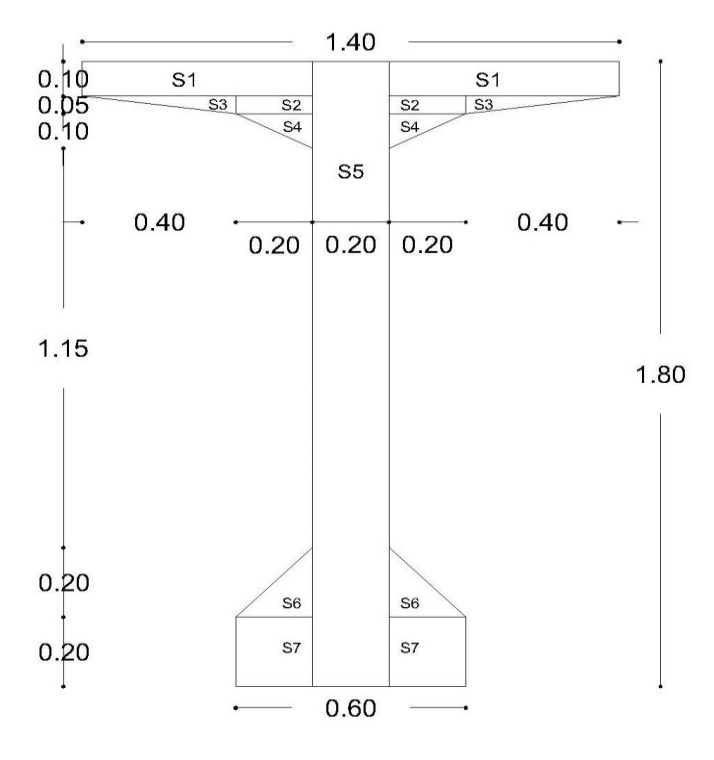

**Figure 4.2** : Poutre seule (intermédiaire et rive).

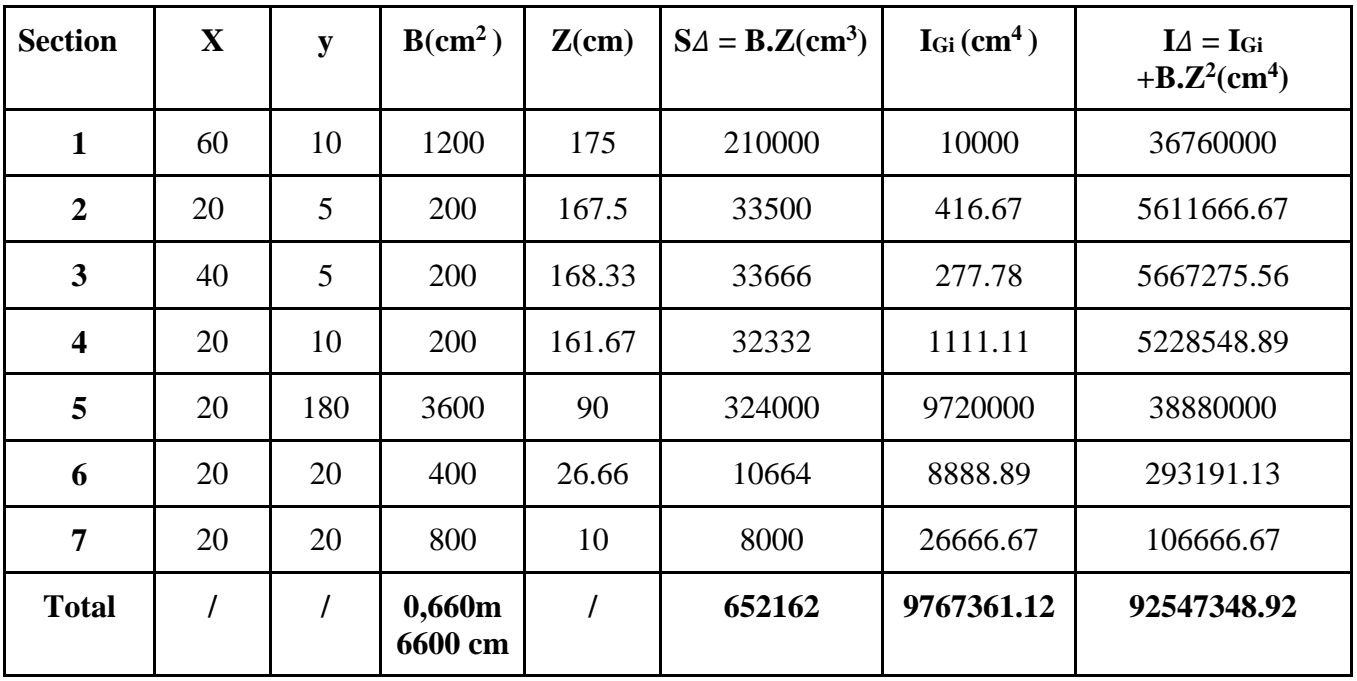

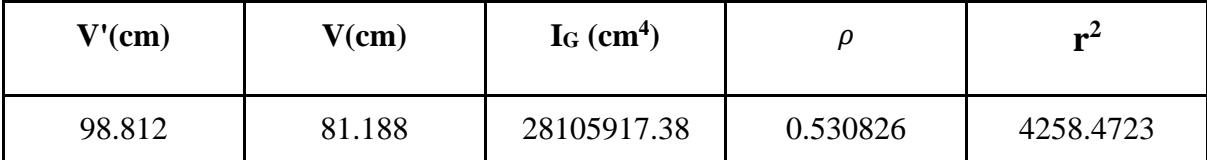

**Tableau 4.1**: Caractéristiques géométriques de la poutre seule (intermédiaire et rive).

#### **b) Section d'about**

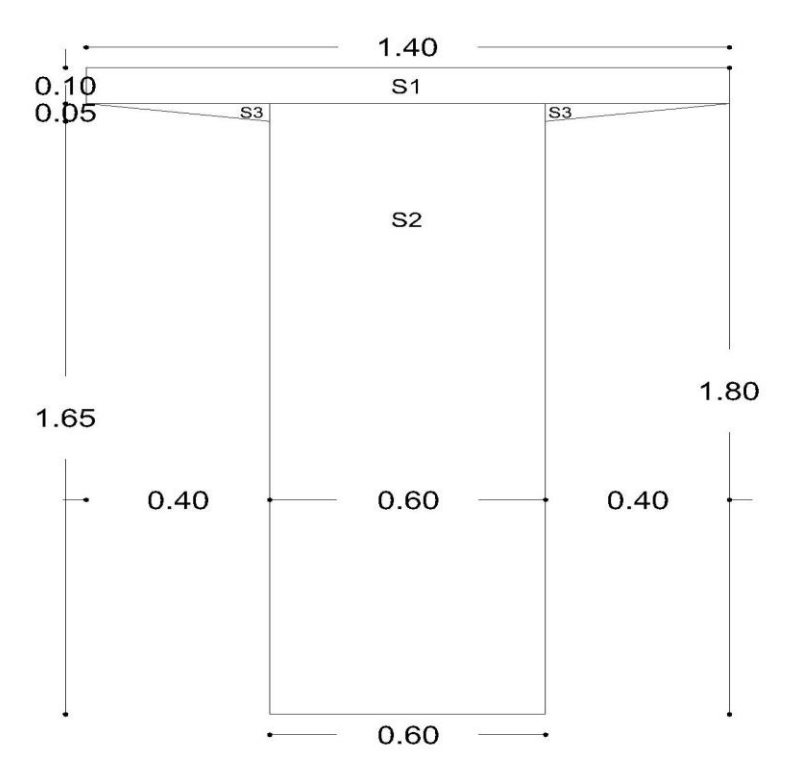

**Figure 4.3** : Section d'about de la poutre seule (intermédiaire et rive).

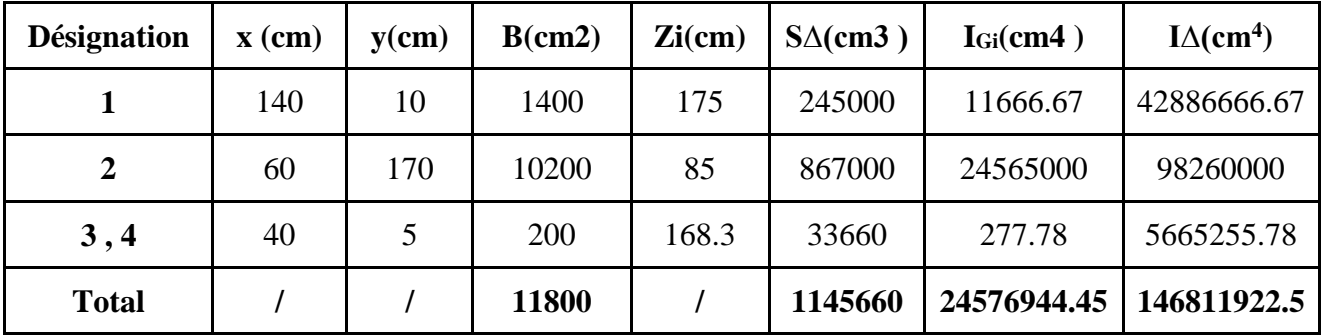

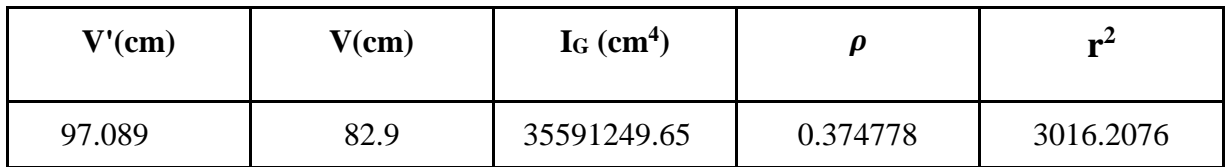

**Tableau 4.2** : Caractéristiques géométriques de la poutre seule (d'about).

#### **4.5.2. Poutre intermédiaire avec hourdis**

#### **a) Section médiane :**

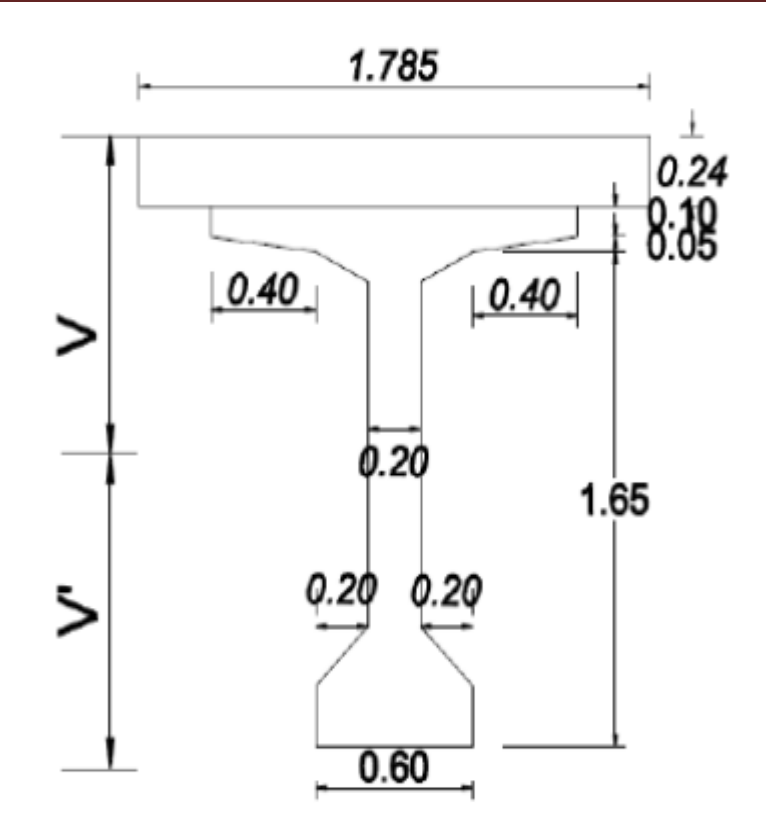

 **Figure 4.4**: Section médiane avec l'hourdis**.**

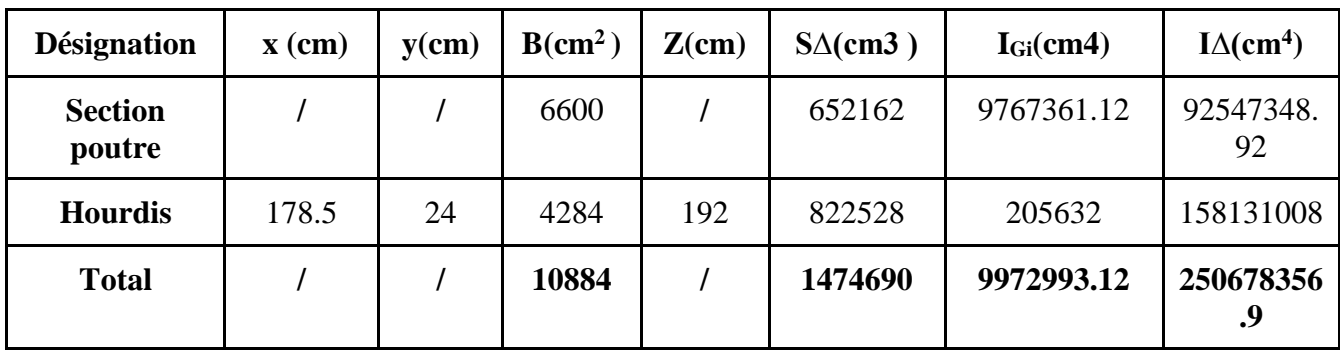

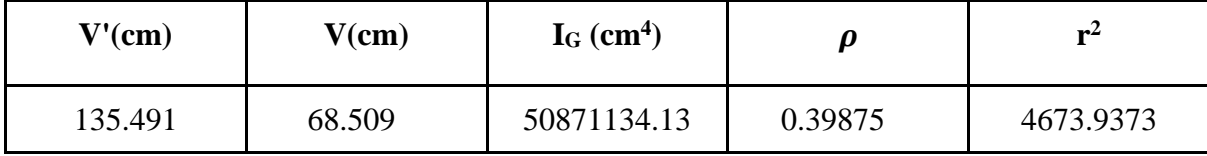

**Tableau 4.3**: Caractéristiques géométriques d'une poutre intermédiaire avec hourdis.

#### **b) Section d'about**

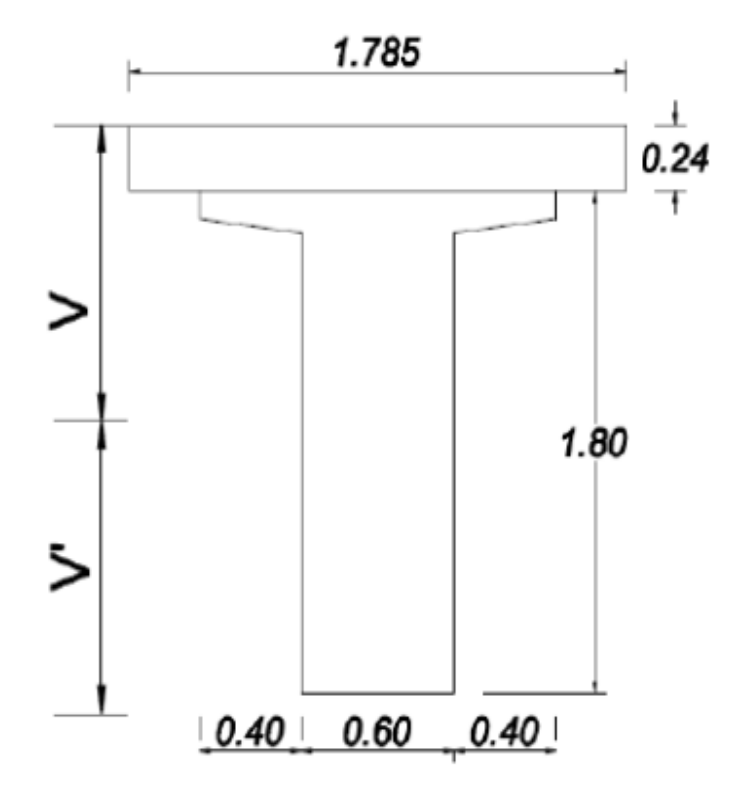

**Figure 4.5** : Section d'about avec l'hourdis.

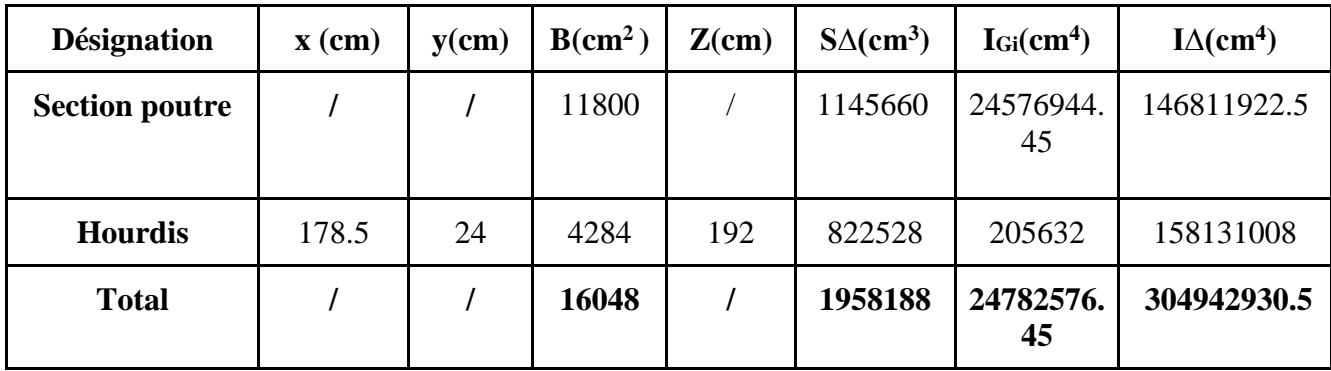

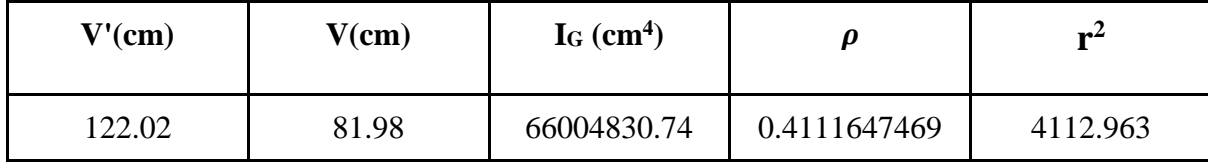

**Tableau 4.4** : Caractéristiques géométriques de la poutre d'about et fin d'about avec hourdis

(intermédiaire).

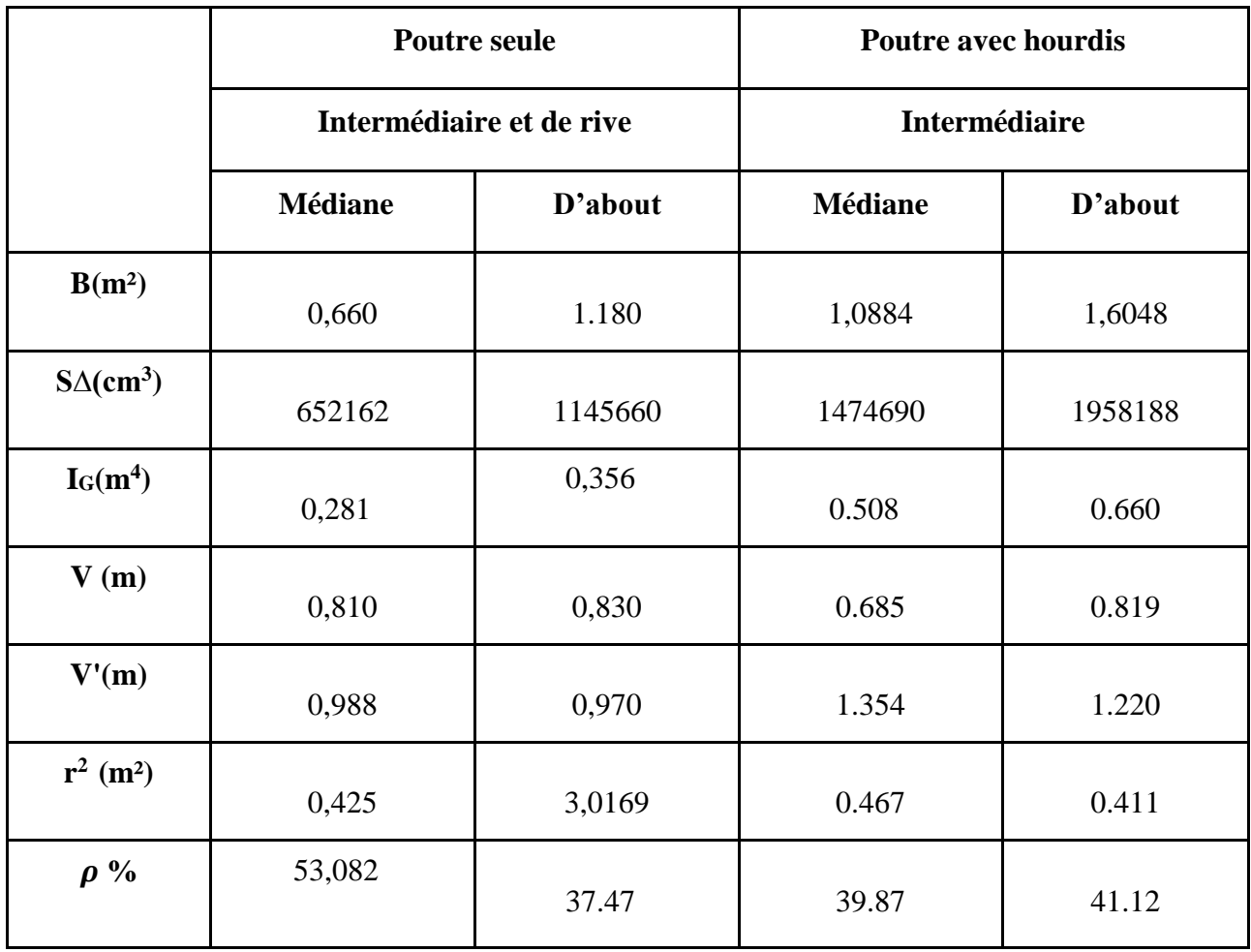

#### **4.5.3. Poutre de rive avec l'hourdis (droite et gauche )**

#### **a) Section médiane**

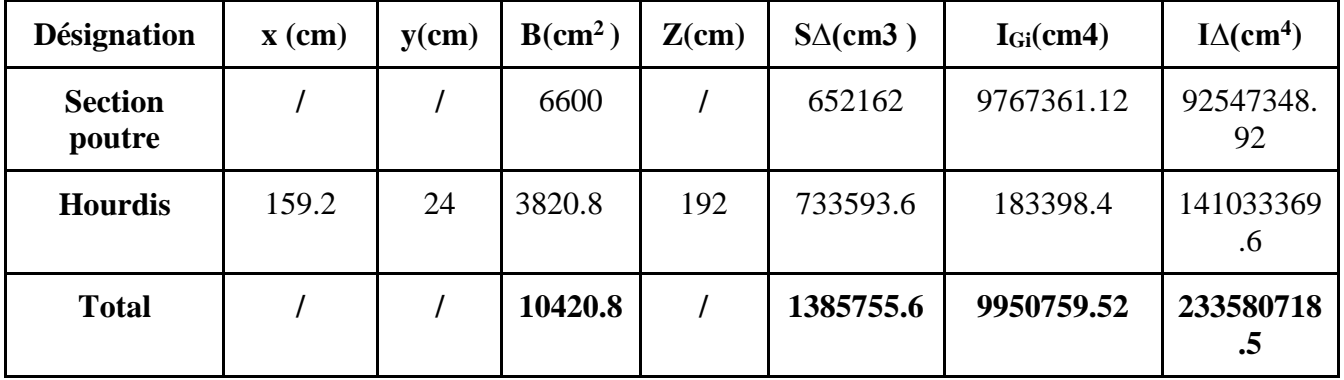

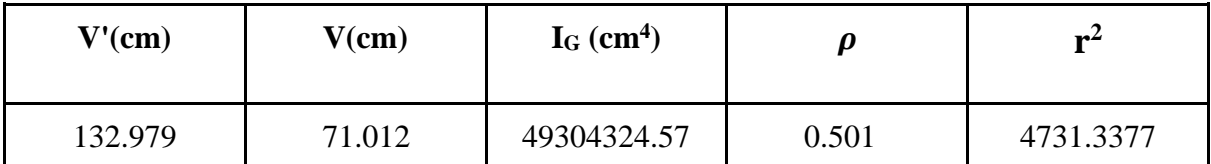

**Tableau 4.5** : Caractéristiques géométriques de la poutre de rive avec hourdis (droite et

#### **b) Section d'about**

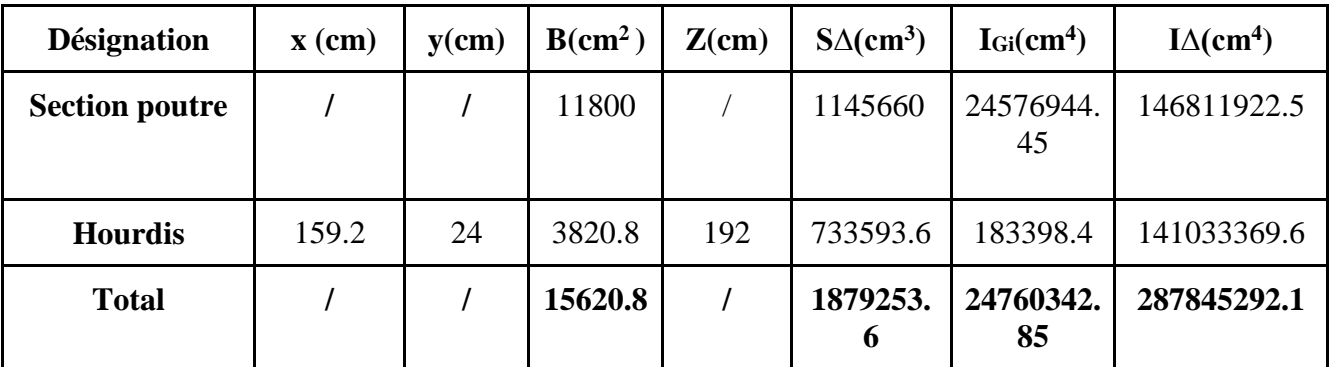

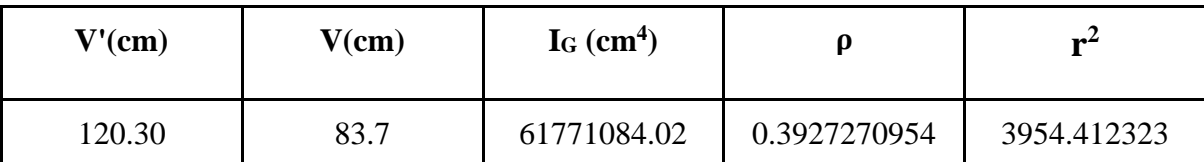

**Tableau 4.6** : Caractéristiques géométriques de la poutre de rive avec hourdis (droite et

gauche)

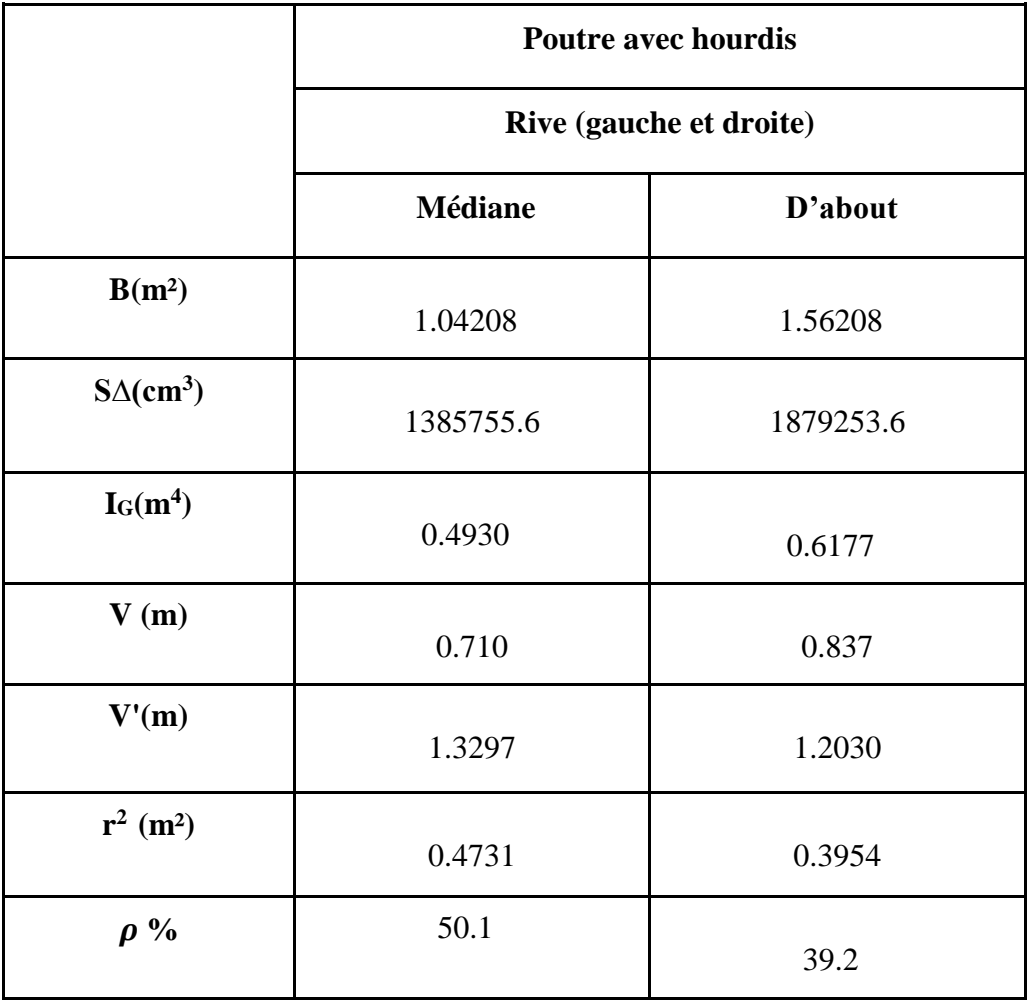

#### **4.6. Caractéristiques géométriques des sections nettes**

 La section nette est déterminée à partir de la section brute en éliminant les sections des trous, des vides, ....etc.

Cette section est utilisée à l'ELS pour le calcul des contraintes sous les actions permanentes.

Avant de connaître le nombre exact des câbles, on diminue les valeurs des moments statiques, inerties, et celle de la section suivant les pourcentages suivants :

- La section  $5\% \rightarrow$  Bnette = 0,95 B brute
- Le moment d'inertie  $10\% \rightarrow$  Inette = 0,90 I bruts
- Le moment statique  $8\% \rightarrow S$  nette = 0,92 S bruts

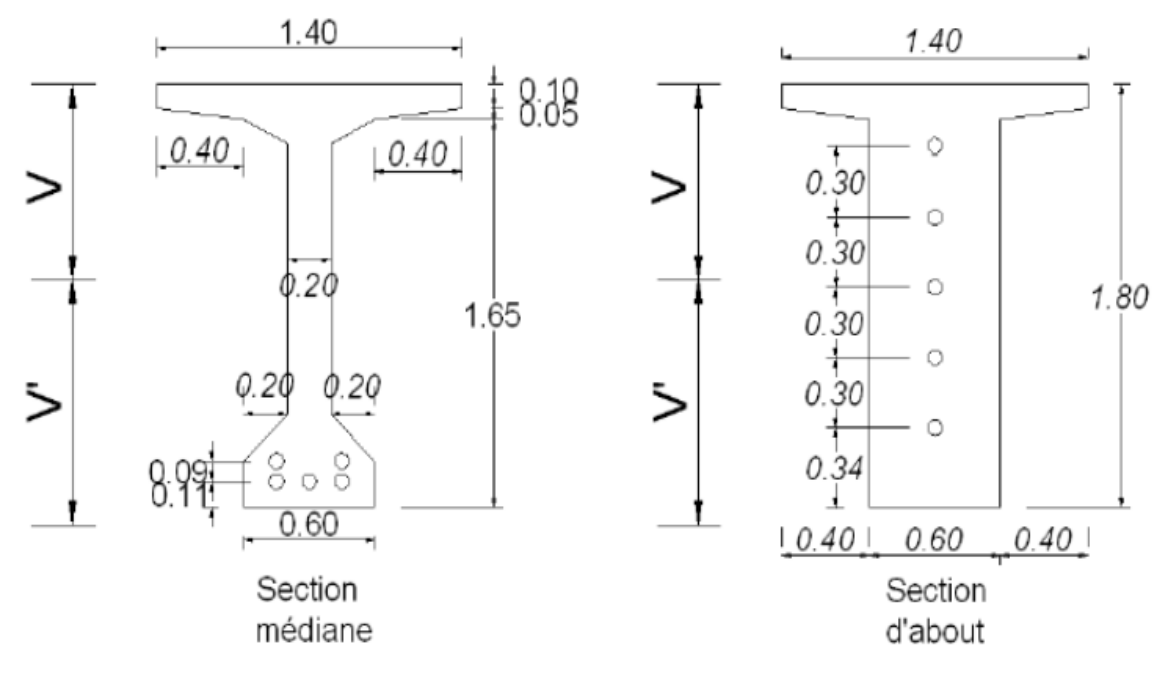

**Figure 4.6**: Section nette poutre seule.

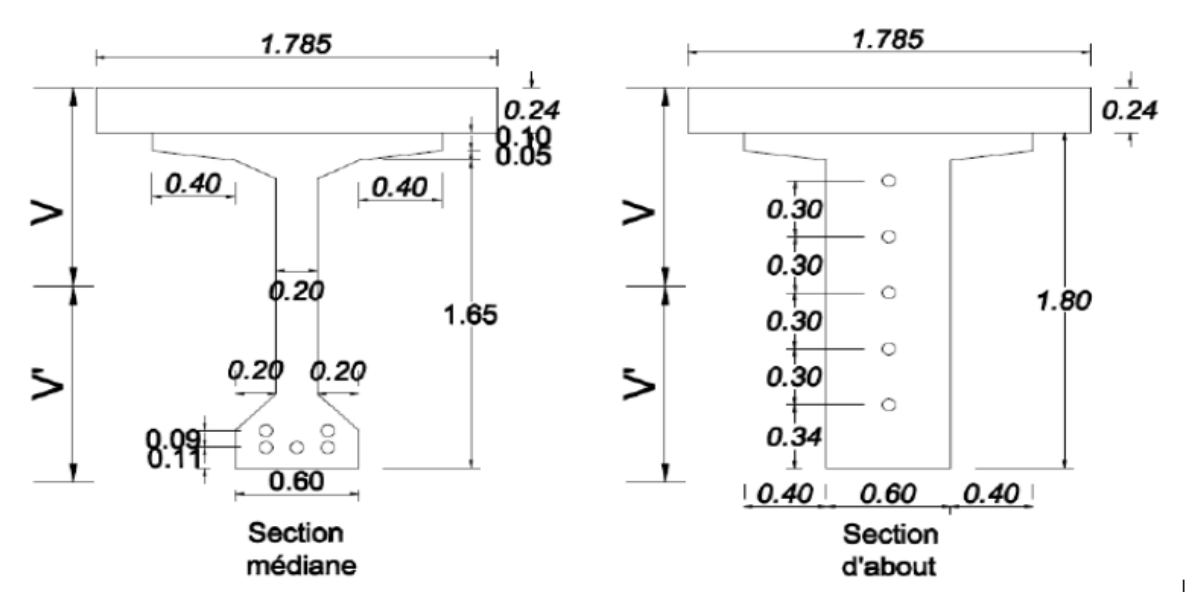

**Figure 4.7** : Section nette poutre avec hourdis.

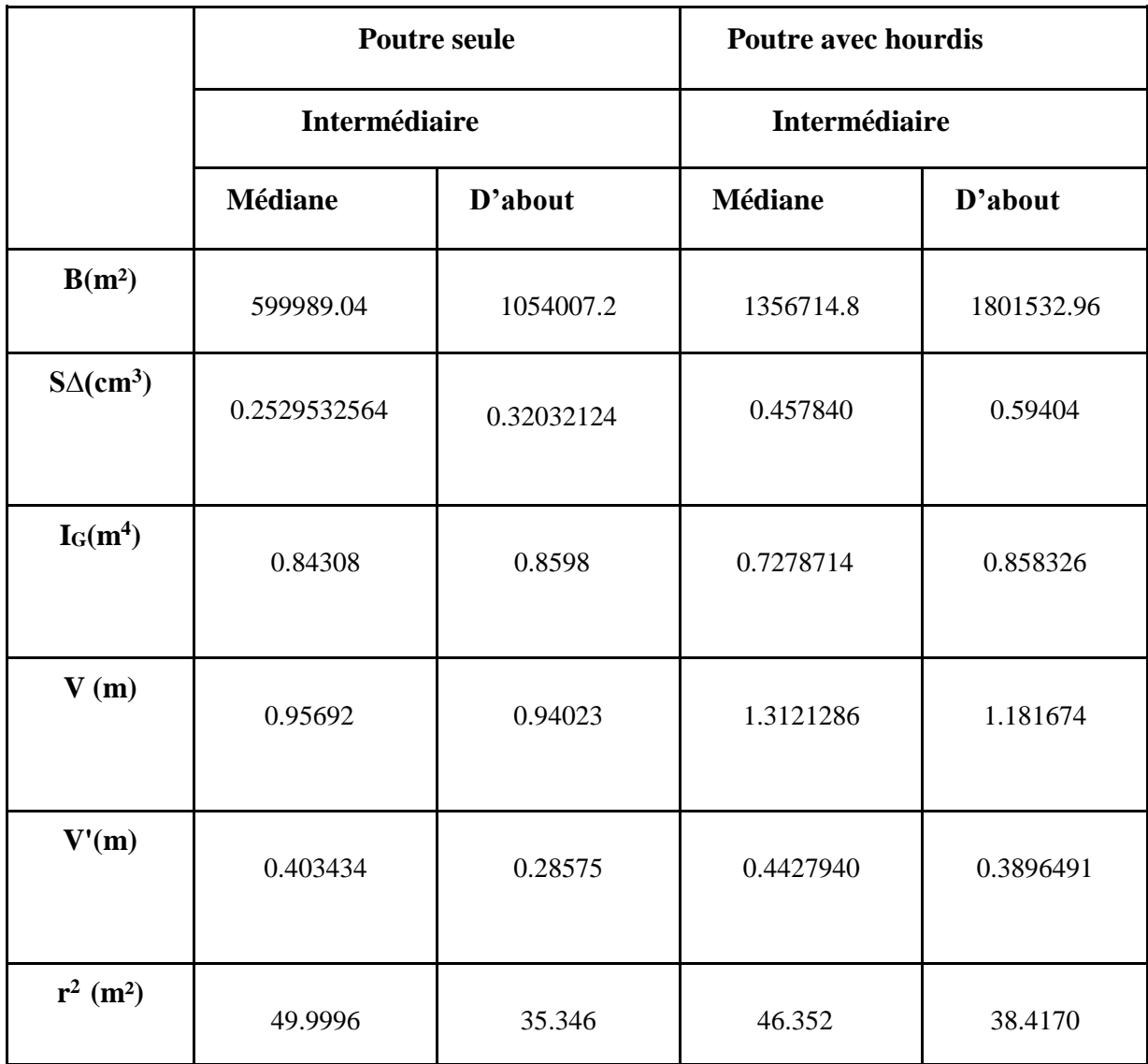

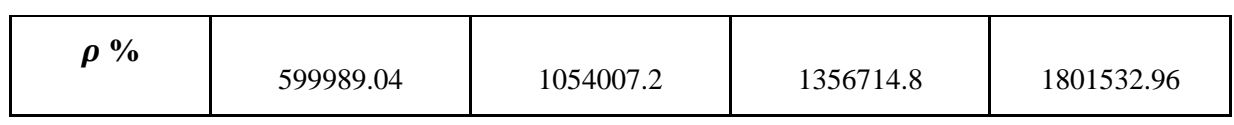

#### **4.6.1. Section nette de la poutre de rive**

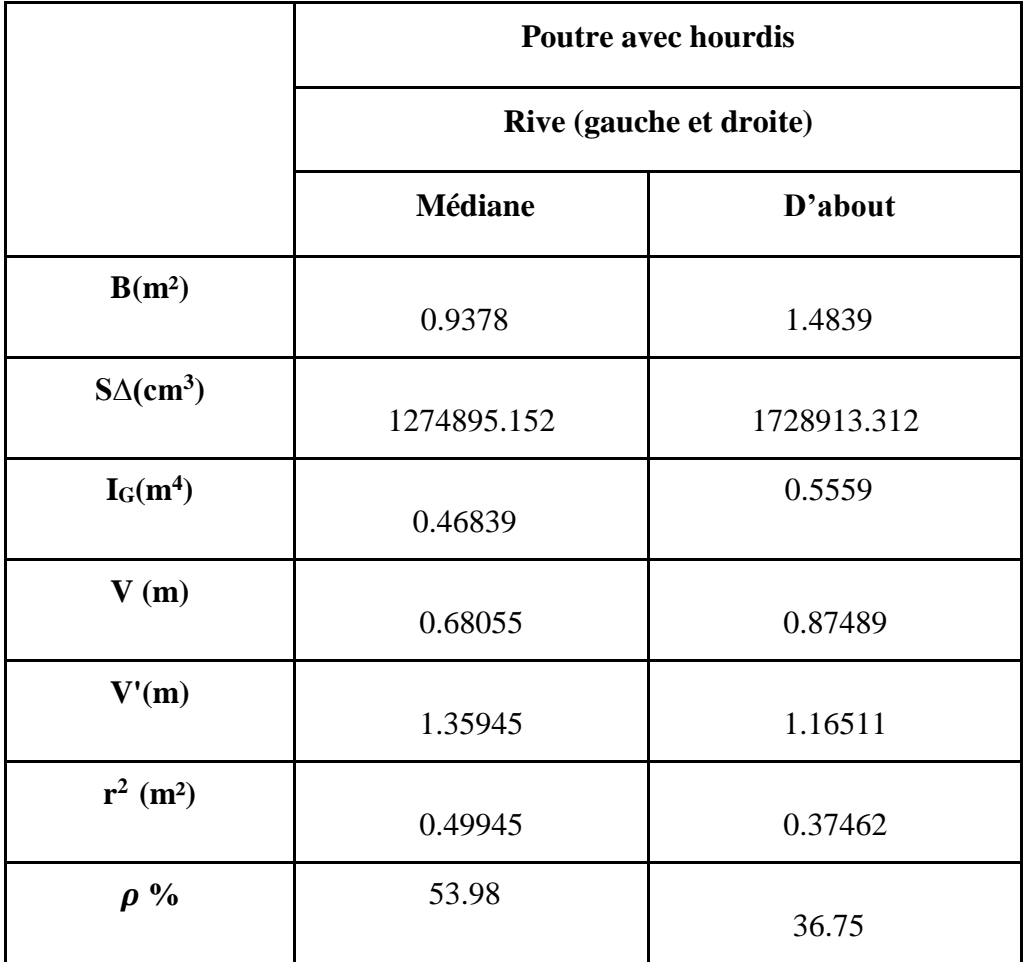

# *Chapitre 05*

## *Calcul des Charge et Surcharge*

#### **Chapitre 05 : calcul des charges et surcharges**

#### **5.1. Introduction**

Ce chapitre vise à évaluer les charges et les surcharges (qu'elles soient permanentes ou liées à l'exploitation) que l'ouvrage étudié devra supporter, ainsi que leur répartition transversale. Selon le fascicule 61, titre II, il est nécessaire de calculer les surcharges applicables aux ponts routiers qui supportent une ou plusieurs chaussées. Ces calculs sont essentiels pour évaluer la capacité de l'ouvrage à supporter les charges routières spécifiées dans les normes et les réglementations en vigueur.

#### **5.2. Calcul des charges permanentes et complément des charges permanents**

#### **5.2.1. Les charges permanentes**

#### **5.2.1.1. Le poids propre de la dalle**

L'épaisseur de la dalle est : 24 cm. La longueur de la dalle : 16-(0,13×2) = **15,74m** Le poids de la dalle Pd = Sd  $\times$  pb = (15,74 $\times$  35.9) $\times$  0,24 $\times$  2,5 = **339.0396 t/m** 

Le poids de la dalle par mètre linéaire

 **Pd= 9.44t/ml**

#### **5.2.1.2. Le poids de la dalle qui revient à la poutre intermédiaire**

PdI = 1.785×0.24×2.5=**1.071 t /ml**

#### **5.2.1.3. Le poids de la dalle qui revient à la poutre de rive**

Pdr **=** 1.592×0.24×2.5 = **0.9552 t /ml**

- **Poids propre de la poutre** 

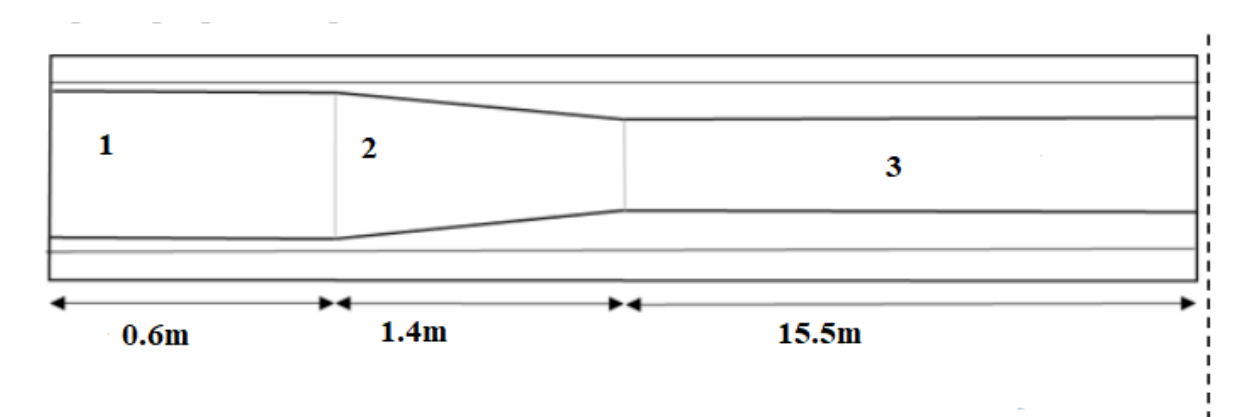

 **Figure 5.1** : Vue latérale de la poutre en béton précontraint.

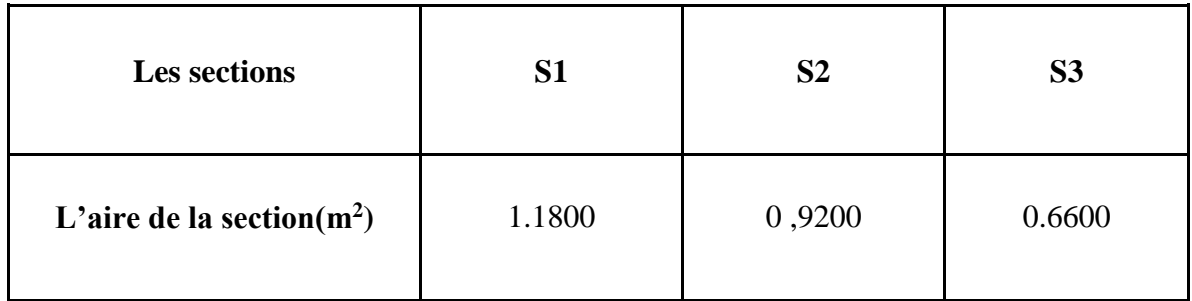

 $P1 = 2,5 \times 1,1800 \times 0,6 = 1.77$  t

 $P2 = 2.5 \times \frac{1.1800 + 0.6600}{2} \times 1.4 = 3.22$  t

 $P3 = 2.5 \times 0.6600 \times 15.5 = 25.575$  t

#### **Le poids total de la poutre**

**Ppoutre** =  $2 \times (P1 + P2 + P3) = 61.13$  t

#### **Le poids de la poutre en mètre linéaire :**

**P**poutre =  $\frac{61.13}{21}$  $\frac{01.13}{2 \times (0.6 + 1.4 + 15.5)} = 1.7465$  t/ml

- Pour 9 poutres :

**P poutres**=1,7465× 9 = **15.7185 t/m**

#### **Le poids de l'entretoise**

Pentr **=** 0.4× 1.1× 0.7× 2.5= **0.77 t** P total =  $8 \times 0.77 = 6.16$  t P total/ml =  $\frac{6.16}{34.9}$  = **0.176 t** 

 $CP = P_{\text{pouters}} + P_{\text{dalle}} + P_{\text{entretoises}} = 15.7185 + 9.444 + 0.716 = 25.8785 \text{ t/ml}.$ 

#### **5.2.2. Les compléments des Charges permanentes**

Ces charges sont appelées CCP et concernent

- -Les trottoirs.
- Le revêtement.
- L'étanchéité.
- Les corniches.
- Le garde-corps

#### **5.2.2.1. Le poids de revêtement + L'étanchéité**

Une couche de béton bitumineux d'épaisseur eb=0,075m Son poids volumique  $\gamma$ =24 KN/m<sup>3</sup> Lc : largeur de la chaussé=11.5 m P revêtement = 11.5× 0.075× 2.4 = **2.07 t/ml** P étanchéité = 11.5× 0.005×2.2= **0.1265 t/ml** P total = **2.1965 t/m**

#### **5.2.2.2. Le poids de trottoirs + corniche**

#### - **Poids de la corniche :**

 $S = (0.13 \times 0.54) + (0.25 \times 0.23) - \frac{(0.03 \times 0.03)}{2}$  $\frac{(20.03)}{2}$  = 0.12725 m<sup>2</sup>

Pc **=** 2.7× 0.12725 **= 0.34357 t/ml**

- **Le poids de trottoir** 

 $S = (0.77 \times 0.25) - \left(\frac{0.03 \times 0.03}{2}\right)$  $\frac{\times 0.03}{2}$ ) = 0.19205 m2

- $Pt = 2.5 \times 0.19205 = 0.4801$  t/ml
- **Les poids de garde-corps**

 $Pgc = 1 \times 0,034 = 0.034$  **t/ml** 

- **Les poids des glissière type H3**

pgs **= 0.06118 t/ml** 

- **Poids totales** 

P(t+c+gs +gc **) =** 0.34357+ 0.4801+ 0.034+0.06118 **=0.9188 t/ml**

#### **La charge totale**

 $CCP = 2 \times (P \text{ trot} + P \text{ corn} + P \text{ GC}) + P \text{ rev}$  $CCP = 2 \times (0.4801 + 0.34357 + 0.034 + 0.06118) + 2.1965 = 4.0342t/ml$  $CP = pD + pP + pE$ CP **=25.8785 t/ml** G**=** CP + CCP× L **=**(25.8785+4.0342)× 34.9 = **1043.9532 t**

#### **5.3. Calculs des surcharge**

#### **5.3.1. Caractéristique du pont**

**5.3.1.1. Largeur roulable Lr :** Lr = 11.5 m

#### **5.3.1.2. Largeur chargeable (L c) :**

$$
Lc = Lr - n \times 0.5
$$

Avec :

LC : Largeur chargeable en m.

n : Nombre de dispositifs de retenue ≤2

 $Lr = 11.5 m$ 

 $Lc = 11.5 - 2 \times 0.5 = 10.5$  m

#### **5.3.1.3. Nombre de voie**

Nv= Entier  $(\frac{lc}{3})$  = Entier  $(\frac{10.5}{3})$  = E(3.5) 3 voies Donc le pont il a 3 voies

#### **5.3.1.4. Largeur de voie**

 $Lv = \frac{Lc}{Nv} = \frac{10.5}{3}$  $\frac{0.5}{3}$  = 3.5m; 3 voies de 3.5m

#### **5.3.1.5. Classe du pont**

 $Lr = 11.5 m$ 

Dans notre cas le pont sera de la première classe (LR  $\geq$  7 m)

#### **5.4. Système de charges A (L) :**

A(L) =  $230 + \frac{36000}{12 + L}$  en kg/m<sup>2</sup>

 $avec: L = 34.9 m$ 

A(L) = 
$$
230 + \frac{36000}{12 + 34.9} = 997.590
$$
 Kg/m<sup>2</sup> = 0.997590 t/m<sup>2</sup>

#### **Coefficient de a1:**

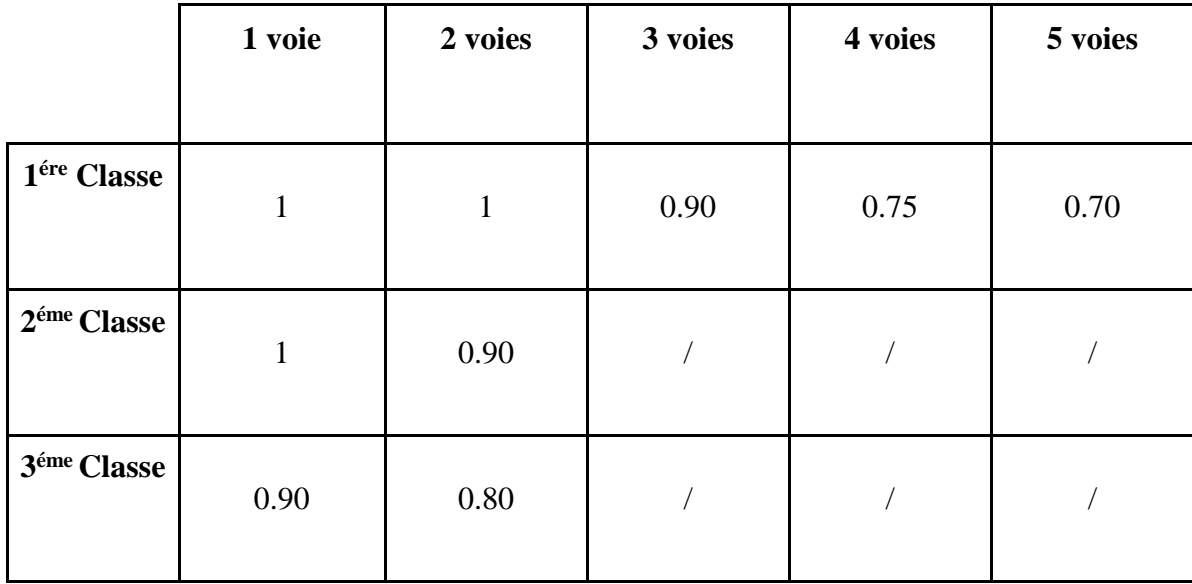

**Tableau 5.1** : Valeurs de Coefficient de dégressivité transversale de la charge.

#### **Coefficient de a<sup>2</sup> :**

On a : pont de 1ére classe

D'autre part, A(L) est multiplier par un autre coefficient (a2) donné par :

$$
a_2=\frac{\text{L0}}{\text{Lv}}
$$

Avec :

 $Lv = 3.5$  m (largeur de la voie)

 $LO = 3.5$  m (pont de 1ére classe)

**Donc :** 3.5  $\frac{3.5}{3.5} = 1$  valeur de en fonction de voies chargées :

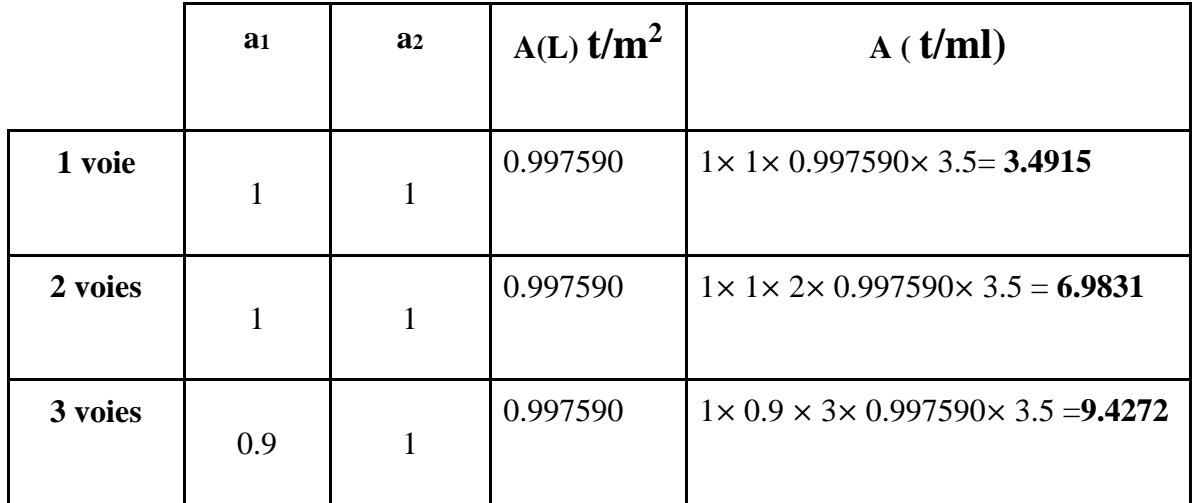

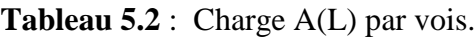

#### **5.5. Système B**

Trois systèmes composent le système B : Bc, Bt et Br.

#### **5.5.1. Système Bc :**

Contient des camions de (30 t)

Dans notre cas :  $L = 34.9$ m et 3 voies chargées

On peut disposer deux camions Bc longitudinalement et deux transversalement. Les charges du système Bc sont amplifiées par deux coefficients distincts.

Le coefficient bc est déterminé en fonction de la classe du pont et du nombre de voies, tel qu'indiqué dans le tableau suivant :

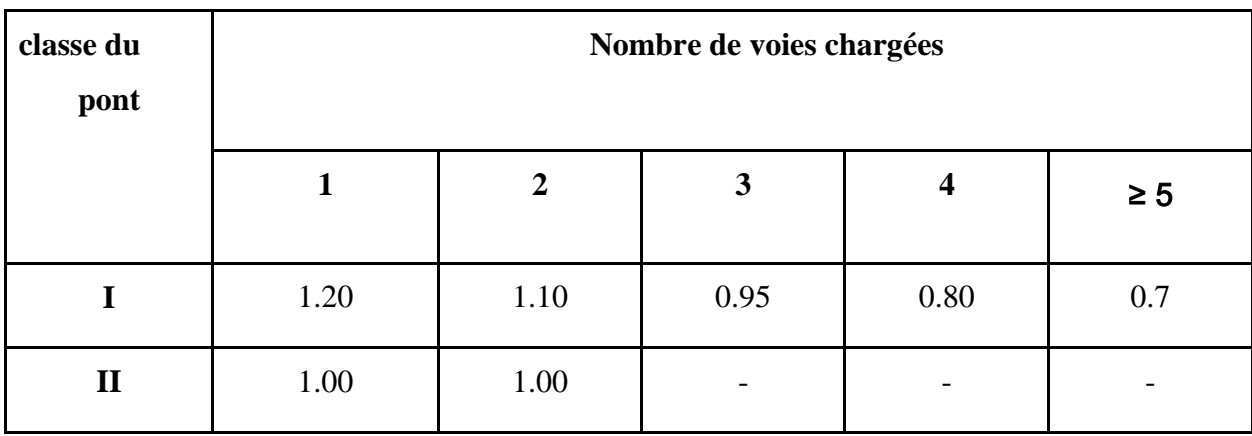

| --- |  |  | $\overline{\phantom{0}}$ |
|-----|--|--|--------------------------|
|     |  |  |                          |

**Tableau 5.3** : Valeurs de bc.

Un coefficient de majoration dynamique  $\delta c$  donné par :

$$
\delta = 1 + \frac{0.4}{1 + 0.2L} + \frac{0.6}{1 + 4 \times \frac{G}{S}} = 1 + \frac{0.4}{1 + 0.2 \times 34.9} + \frac{0.6}{1 + 4 \times \frac{1043.9532}{132}}
$$

$$
\delta = 1.068
$$

Tel que :

L : la portée du pont :  $L = 34.9$ m.

S : la surcharge maximale : Q.

G : la charge permanente :  $G = 1043.9532t/ml$ 

-Le nombre de camions vaut 2

-Le nombre de voies chargées vaut 2

Donc:  $bc = 1.1$ 

$$
S = 30 \times 2 \times 2 \times 1.1 = 132 t
$$

dans notre cas : pont de 1ére classe et 3 voies chargée

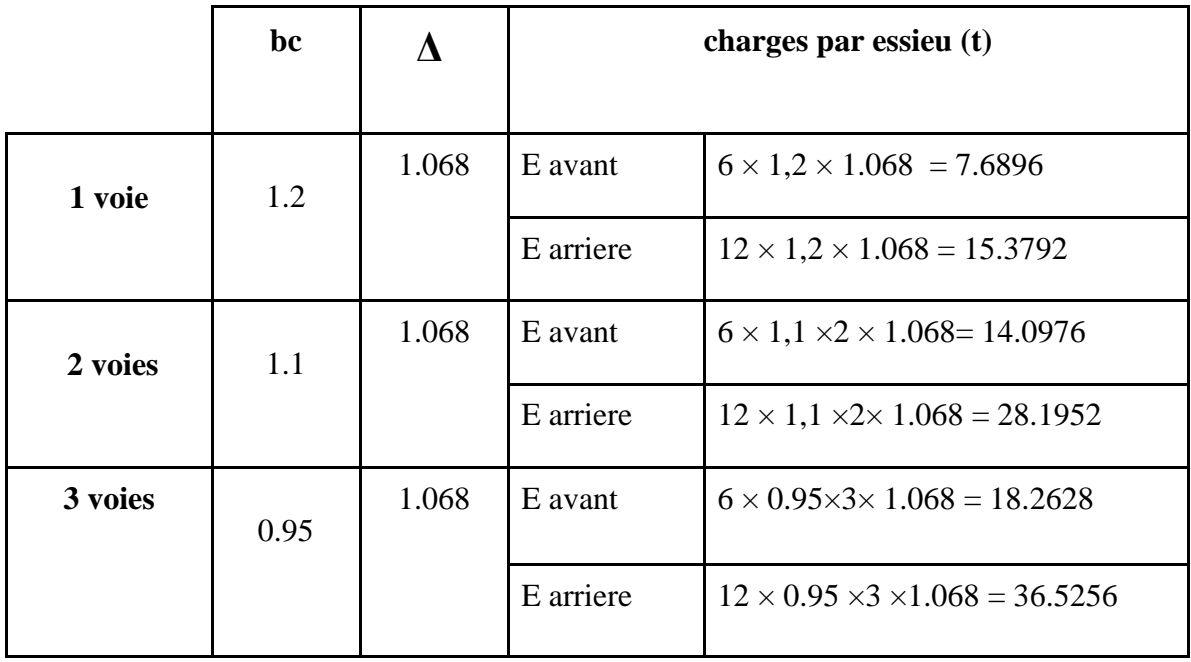

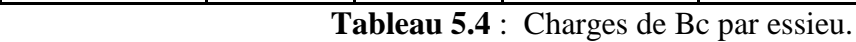

#### **5.5.2. Système Bt**

Il comporte deux tandems, ou chaque tandem comporte deux essieux, tours de roues simples.

De même façon comme dans le système Bc ,on a deux coefficients :

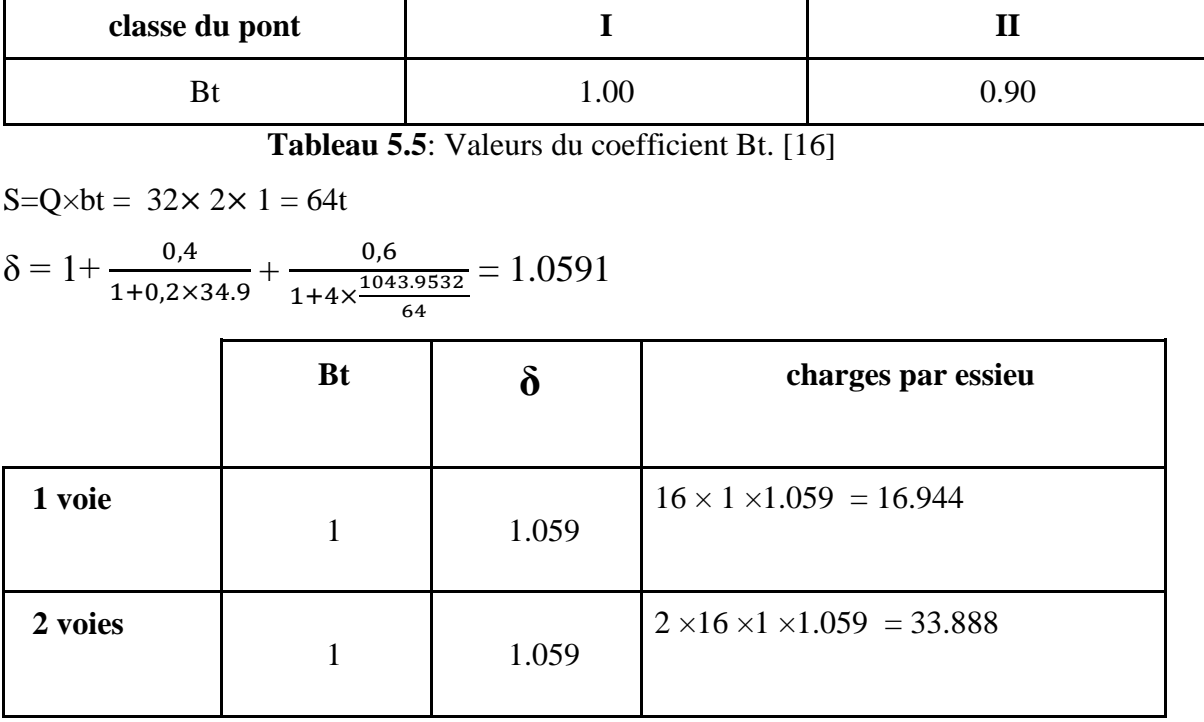

**Tableau 5.6** : Charges par essieu.

#### **5.5.3. Système Br :**

Il est négligé par rapport aux systèmes Bc et Bt. Il se compose d'une roue isolée portant une masse de 10 tonnes et d'une surface d'impact rectangulaire mesurant 0.6 mètres de longueur et 0.3 mètres de largeur.

#### **5.6. Système militaire Mc<sup>120</sup>**

 $L = 34.9$ G = 1043.9532 **t/m** S=110 t

$$
\delta = 1 + \frac{0.4}{1 + 0.2 \times 34.9} + \frac{0.6}{1 + 4 \times \frac{1043.9532}{110}} = 1.065
$$

La charge Mc120 =  $110 \times \delta = 110 \times 1.065 = 117.15$ Par mètre linéaire : Mc120 =  $\frac{117.15}{6.1}$  = 19.20 t/m

#### **5.7. Système de charges exceptionnelles D240**

Le poids total est de 240 tonnes et il est supposé réparti de manière uniforme sur un rectangle de 3,20 mètres de largeur et 18,60 mètres de longueur.

Le poids /ml : D240 =  $\frac{240}{18.6}$  = 12.90 t/m

#### **5.8. Surcharge sur trottoir**

On applique sur le trottoir une charge uniformément répartie de 150Kg/m<sup>2</sup> de façon à produire l'effet le plus défavorable. [18]

Un trottoir chargé :  $P_{1t}$  = 0.15×1.5 = **0.225 t/ml** 

Deux trottoirs chargés :  $P2t = 2 \times 1.5 \times 0.15 = 0.45$  t/ml

#### **5.9. Les effets horizontaux**

#### **5.9.1. Effet de freinage**

L'effet de freinage du système A(L) est décrit par :

 $FH = FH \times A(L)$ 

$$
F = \frac{1}{20 + 0.0035s}
$$

 $avec : S = Lc \times L$ 

|         | $A(L)$ (t)                     | $S(m^2)$                    | F     | F <sub>H</sub> |
|---------|--------------------------------|-----------------------------|-------|----------------|
|         |                                |                             |       |                |
| 1 voie  | $3.4915 \times 34.9 = 121.853$ | $3.5 \times 34.9 = 122.15$  | 0.048 | 5.848          |
| 2 voies | $6.9831 \times 34.9 = 243.710$ | $7 \times 34.9 = 244.3$     | 0.048 | 11.266         |
| 3 voies | $9.4272 \times 34.9 = 329.00$  | $10.5 \times 34.9 = 366.45$ | 0.047 | 15.463         |

**Tableau 5.7** : Charges de l'effet de freinage.

Dans le cas du système Bc, il est supposé qu'un seul camion freine avec une force équivalente à son poids, soit Fr(Bc) = 30 tonnes.

#### **5.10. Sollicitation dues aux charges roulantes :**

#### **5.10.1. Calcul des moments fléchissant longitudinaux dus aux surcharges - Utilisation des lignes d'influences**

La ligne d'influence des moments fléchissant en un point spécifique d'une poutre est une courbe qui illustre la variation du moment fléchissant à ce point lorsqu'une force unitaire se déplace le long de la poutre.

Lorsqu'il s'agit d'une force concentrée, le moment est calculé en multipliant cette force par l'ordonnée correspondante de la ligne d'influence. En revanche, lorsqu'il s'agit d'une charge répartie uniformément, le moment est obtenu en multipliant cette charge par l'aire de la ligne d'influence située sous cette charge.

#### **Théorème de barrée**

Cette méthode est utilisée pour déterminer la section la plus critique d'une poutre lorsqu'il y a des charges mobiles. Elle permet d'analyser les variations des moments fléchissant le long de la poutre et d'identifier la section où ces moments sont les plus élevés, ce qui correspond à la section la plus sollicitée de la poutre.

### **a**)) **Pour**  $\mathbf{x} = \frac{L}{4}$

#### **Surcharge A(l) et surcharge sur trottoir**

 $y = \frac{a \times b}{b}$  $rac{\times b}{L} = \frac{8.725 \times 26.175}{34.5}$  $\frac{34.5}{34.5}$  = 6.5437 m  $S = S_1 + S_2 = \frac{8.725 \times 26.175}{3}$  $\frac{\times 26.175}{2}$  × 6.5437= 114.1875 m<sup>2</sup>

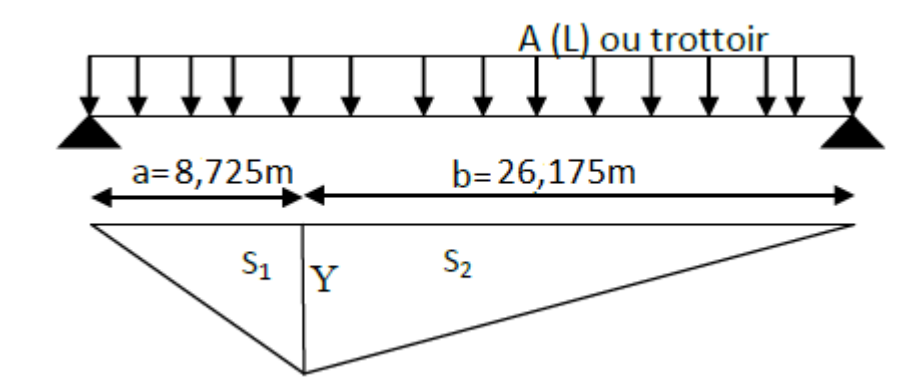

#### **Système Bc**

Pour obtenir le moment maximal en une section donnée c, il faut à chaque fois placer une des forces sur cette section puis vérifier les inégalités suivantes :

$$
W_{L1} > \frac{w \times a}{L}
$$

$$
W_{L2} < \frac{w \times a}{L}
$$

W : résultante des forces se trouvant sur la poutre.

W<sub>L1</sub> : résultante des forces appliquées à gauche de cy compris celle sur c.

W<sub>L2</sub>: résultante des forces appliquées à gauche de c en négligeant celle sur c.

a: distance de c à l'appui de gauche.

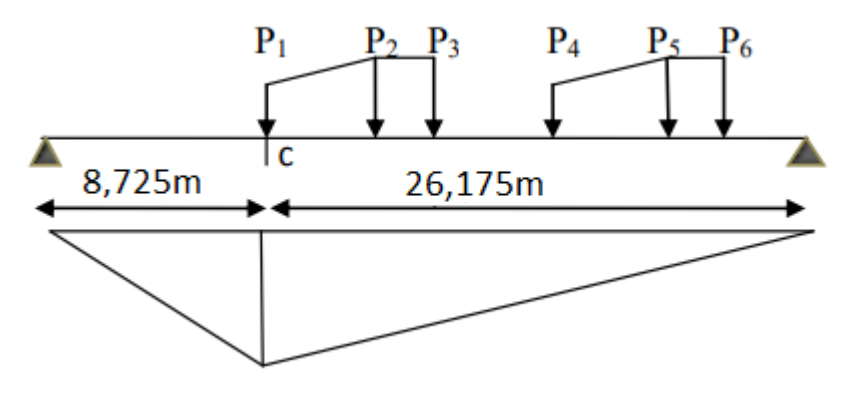

On obtient le tableau suivant :

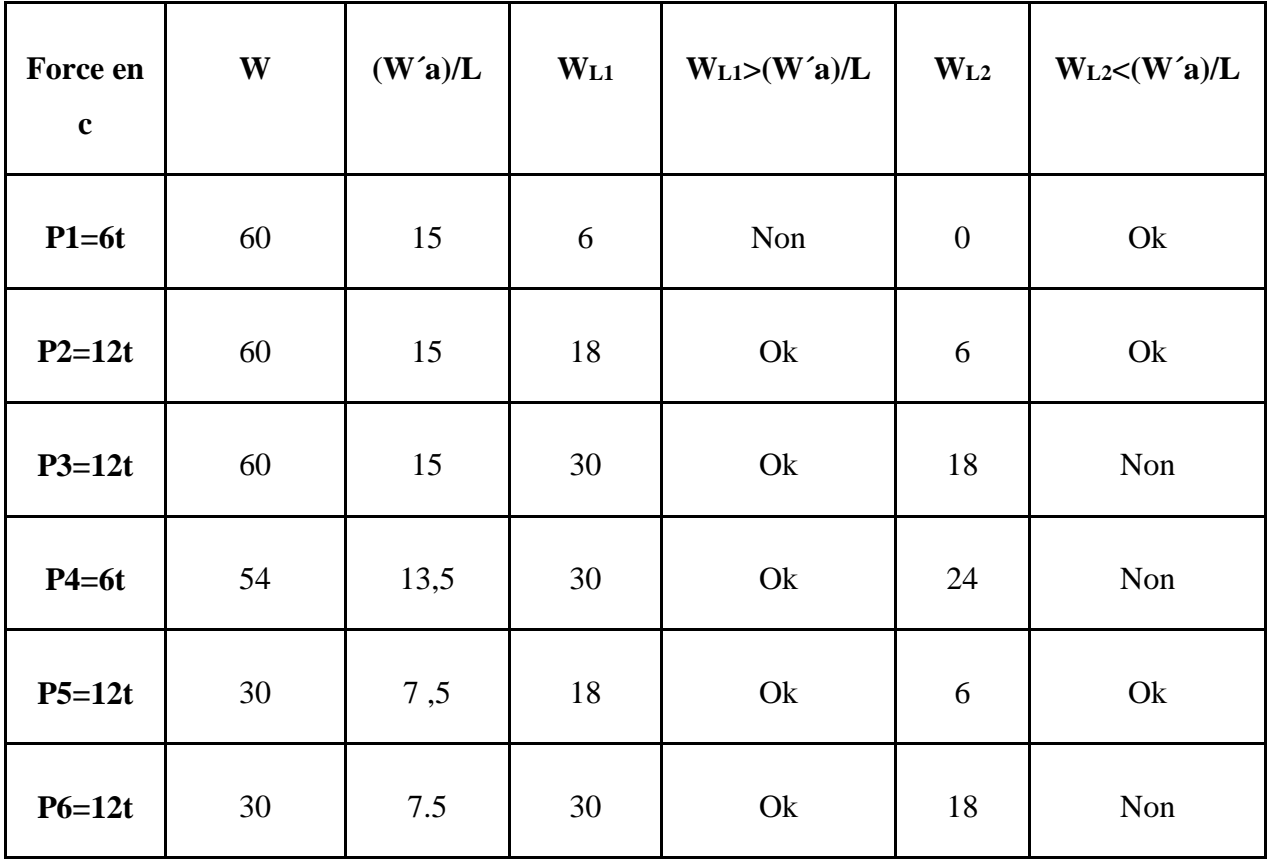

Selon le tableau, on distingue 2 cas qui vérifient les inégalités précédentes :

 $1<sup>er</sup>$  cas : P<sub>2</sub> sur c :

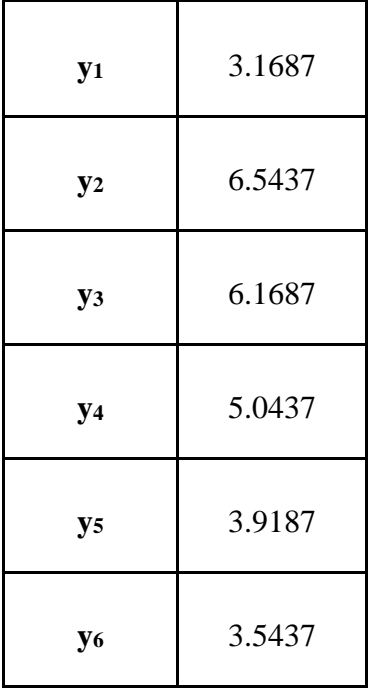

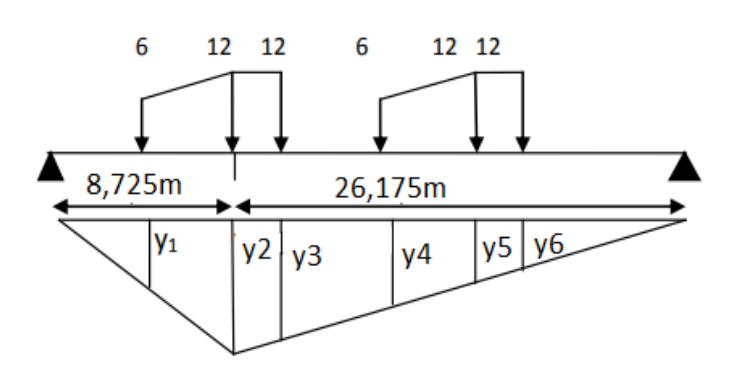

 $2^{\text{éme}} \cos : P_5 \text{ sur c}$ 

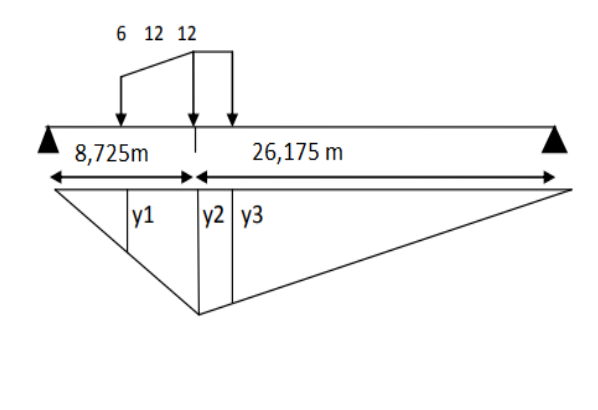

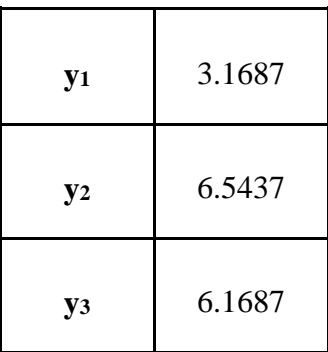

#### **Les moments :**

 $M = \Sigma P i \times y i$ 

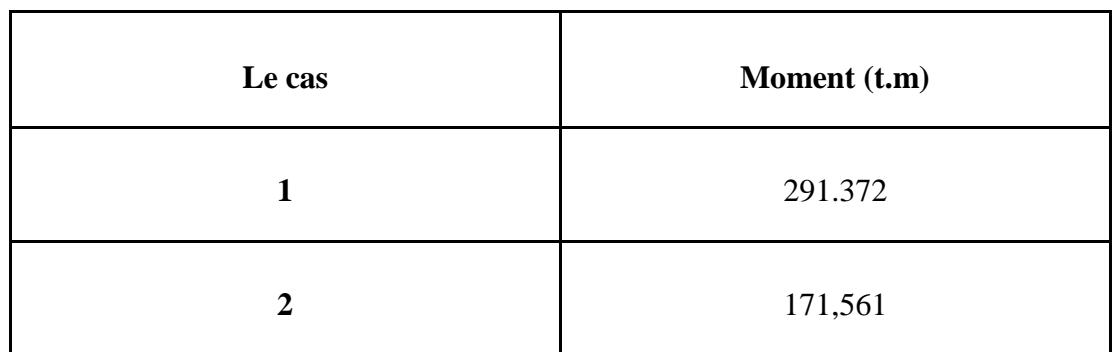

Donc on déduit que le 1<sup>er</sup> cas est le cas le plus défavorable.

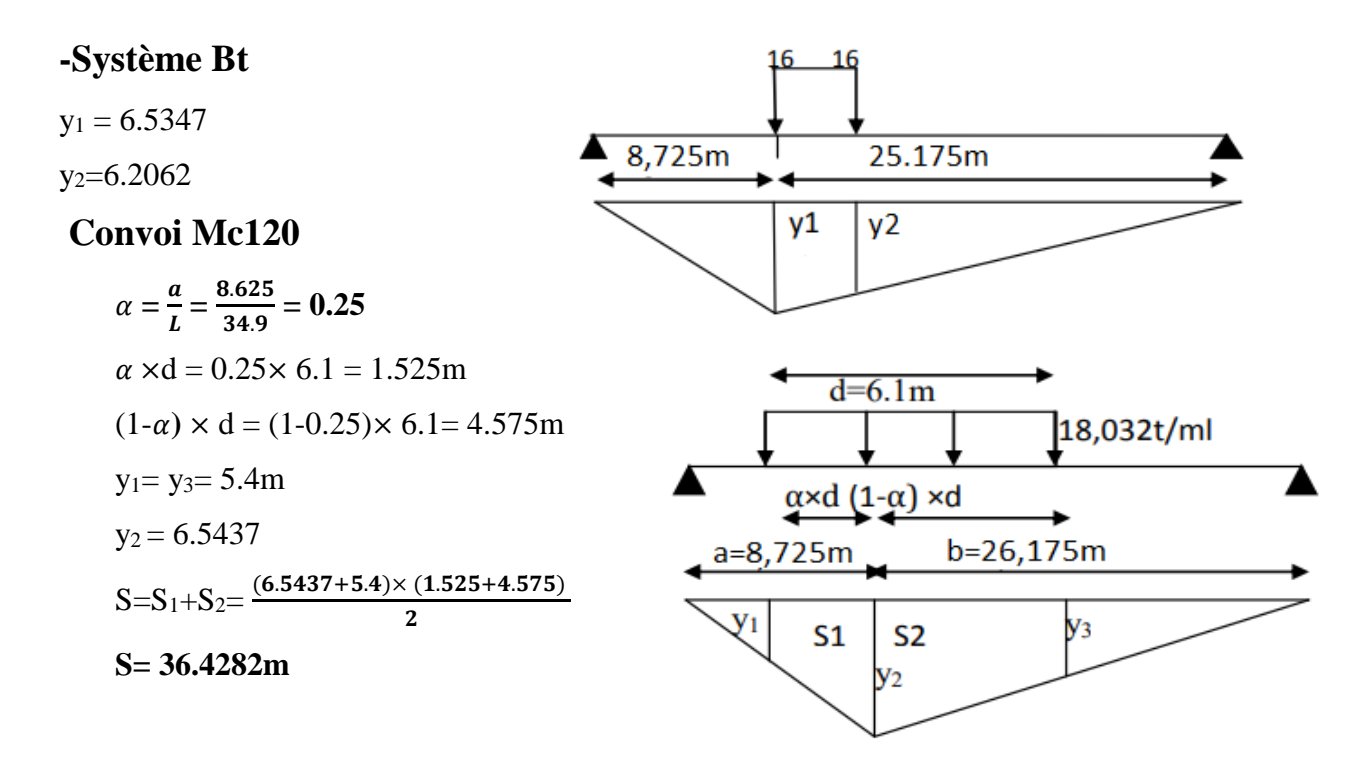

 $12,9t/m$ 

 $y_3$ 

▲

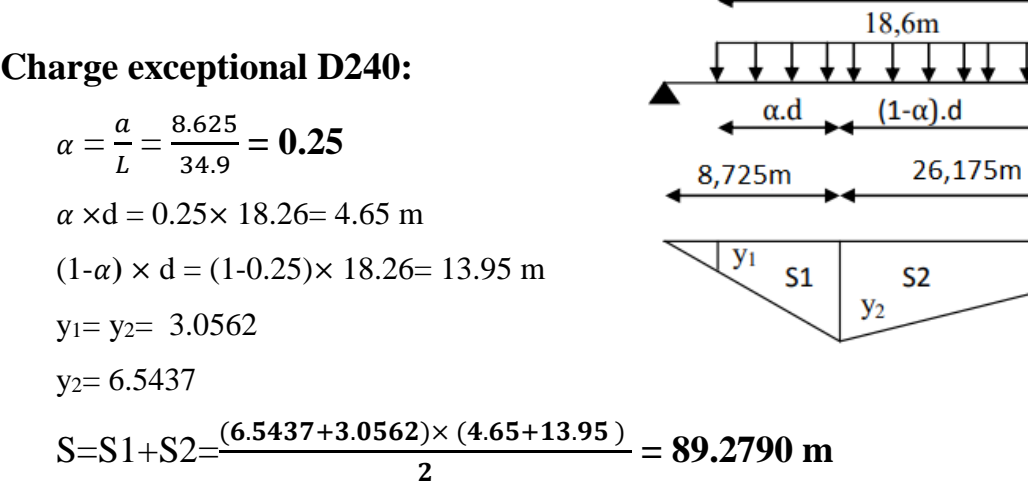

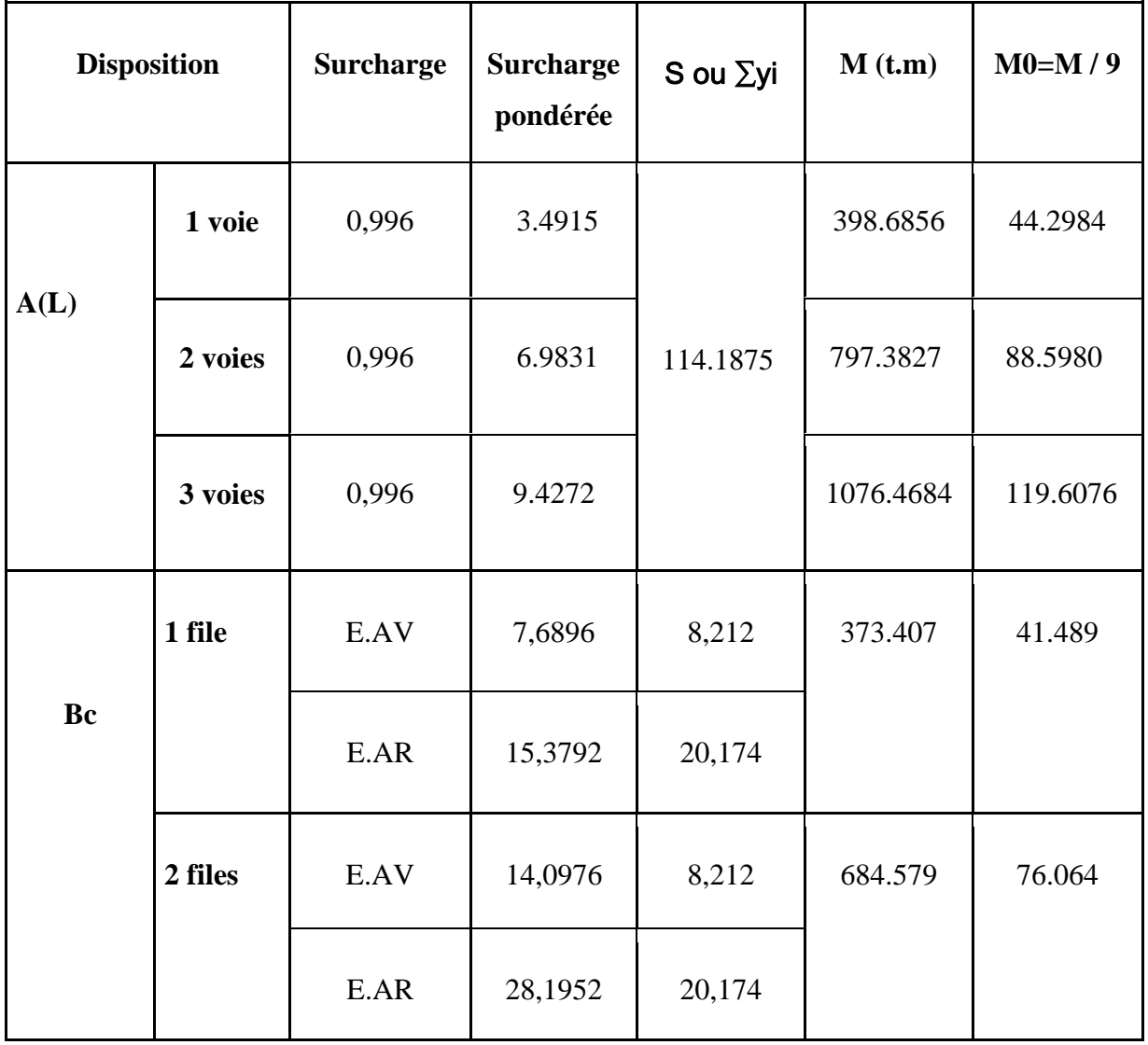

|                  | 3 files                  | E.AV   | 18,2628 | 8,212    | 886.842  | 98.538  |
|------------------|--------------------------|--------|---------|----------|----------|---------|
|                  |                          | E.AR   | 36,5256 | 20,174   |          |         |
| <b>Bt</b>        | $\mathbf{1}$<br>tandem   | 16     | 16.944  | 12.749   | 216.019  | 24.002  |
|                  | $\overline{2}$<br>tandem | 16     | 33.888  |          | 432.0381 | 48.004  |
| <b>Mc120</b>     |                          | 19.20  | 19,20   | 36,4282  | 699.421  | 77.713  |
| D <sub>240</sub> |                          | 12,900 | 12,900  | 89,2790  | 1151.699 | 127.966 |
| <b>Trottoir</b>  | $\mathbf{1}$<br>trottoir | 0.15   | 0,225   | 114.1875 | 25.692   | 2.854   |

**Tableau 5.8** : Récapitulatif des moments fléchissant à x=0,25L.

**b) Pour X=0,5L**

**Système A(L) et trottoir**

 $Y = \frac{17.45^2}{34.9}$  $\frac{7.43}{34.9}$  = 8.725 m  $S = \frac{8.725 \times 17.45}{2}$  $\frac{(x+1)/45}{2}$   $\times$  2 = 152.2512 m<sup>2</sup>

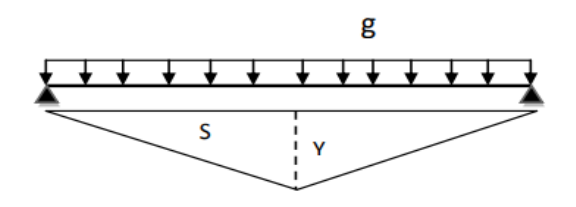

#### **Système Bc**

On utilise le théorème de la barre pour déterminer le moment maximum dans une poutre, ce qui correspond à la section la plus critique ou dangereuse.

$$
R = 2 \times 6 + 4 \times 12 = 60 \text{ t}
$$

Position de la résultante :

$$
\mathbf{X} = \frac{12(16,5+6+15+4,5+6(10,5))}{60}
$$
  

$$
X = 9.45
$$
m

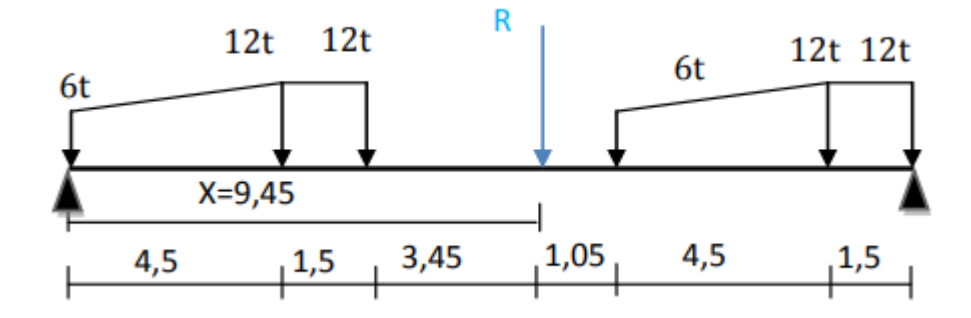

1er cas : la résultante R se trouve à la droite de l'axe de la poutre :

 $d = X - 6 = 9.45 - 6 = 3,45$  m  $a = \frac{d}{2}$  $\frac{a}{2}$  = 1.725 m

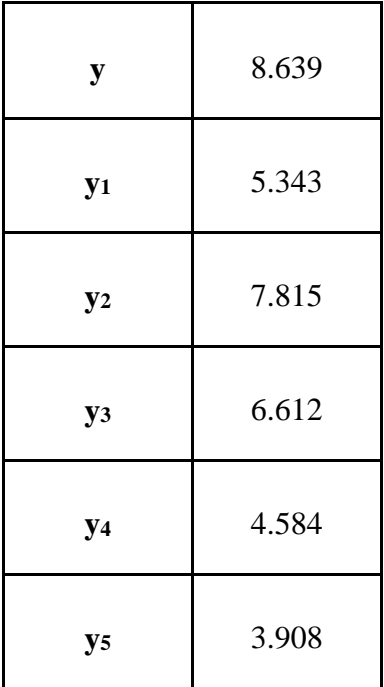

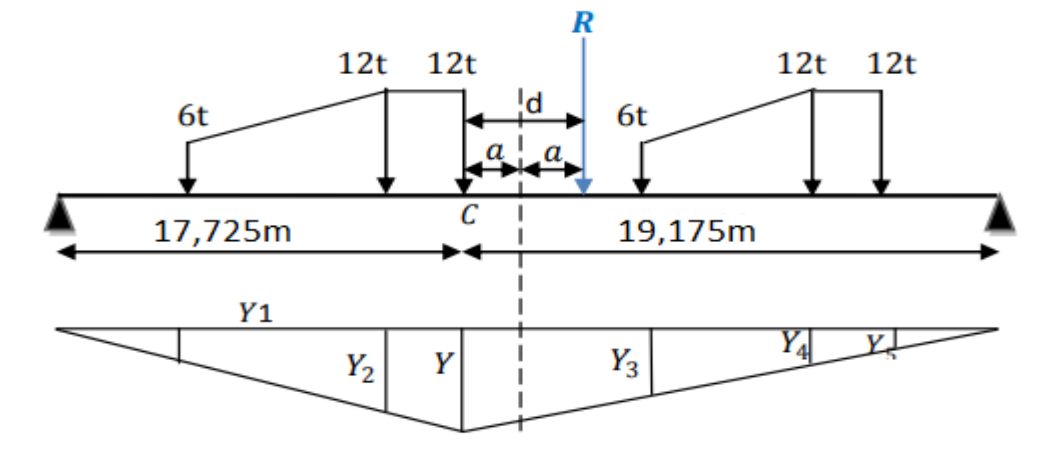

 $\sqrt{ }$ 

**essieux avant:** ∑Yi =11.955 m **essieux arrière:** ∑Yi = 24.946m

**cas** : La résultante R se situe à gauche de l'axe de la poutre. :

 $X=\frac{6(16.5+6)+12(12+10.5+1.5)}{60}=7.05$  m d = X − 6 = 7.05-6 =**1.05 m**  $a = \frac{d}{2}$  $\frac{d}{2} = \frac{1.05}{2}$  $\frac{105}{2}$  = 0.525 m

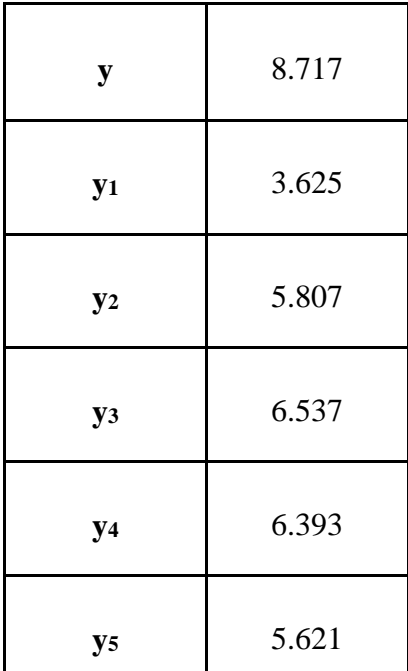

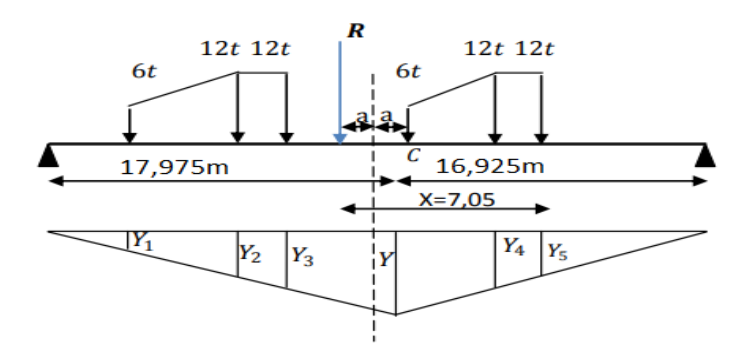

**essieux avant:** ∑Yi =12.342 m

**essieux arrière:** ∑Yi = 24.349m

#### **L'effet le plus défavorable :**

1 er cas (6 ×11.955 + 12 ×24.946 ) = 371.082 t.m

2 eme cas  $(6 \times 12.342 + 12 \times 24.349) = 366.24$  t.m
371.082t. m > 366.24t. m  $\Rightarrow$  le 2ème cas est l'effet le plus défavorable.

#### **Le système Bt :**

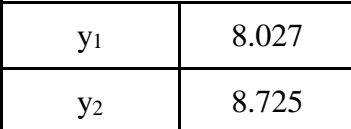

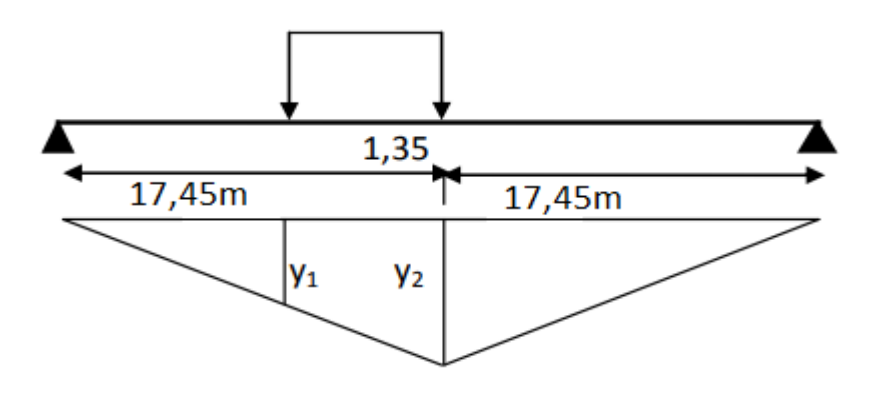

# **Système Mc120**

Dans cette situation, la charge est traitée comme une charge uniformément répartie sur la poutre.

$$
Y = 8.725 \text{ m}
$$
  

$$
y_1 = y_2 = 7.2 \text{ m}
$$

$$
S=2\times\left(\frac{8.725+7.2}{2}\right)\times3.05=48.5712\ m^2
$$

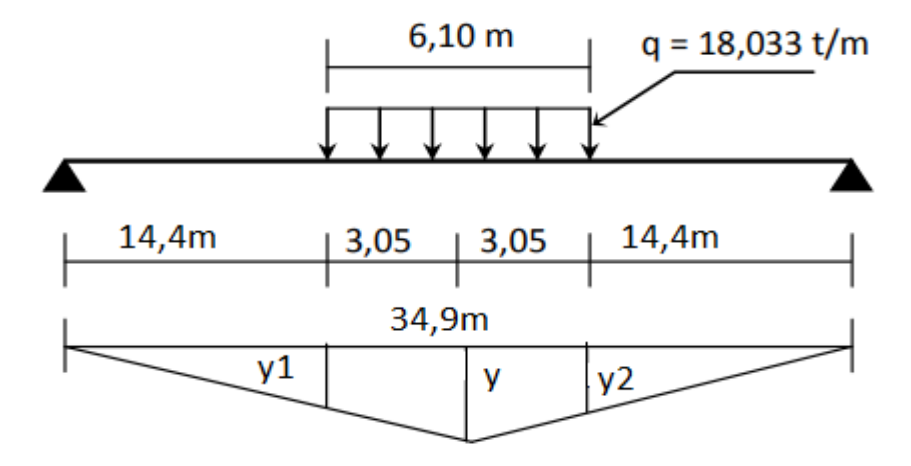

#### **Charge exceptionnelle D240**

 $y_1 = y_2 = 4.075$ m  $S = 119.04$  m<sup>2</sup>.

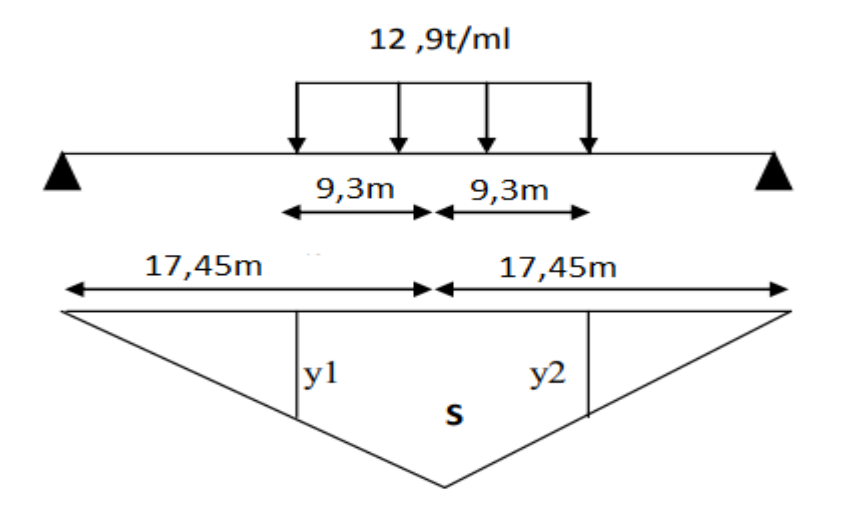

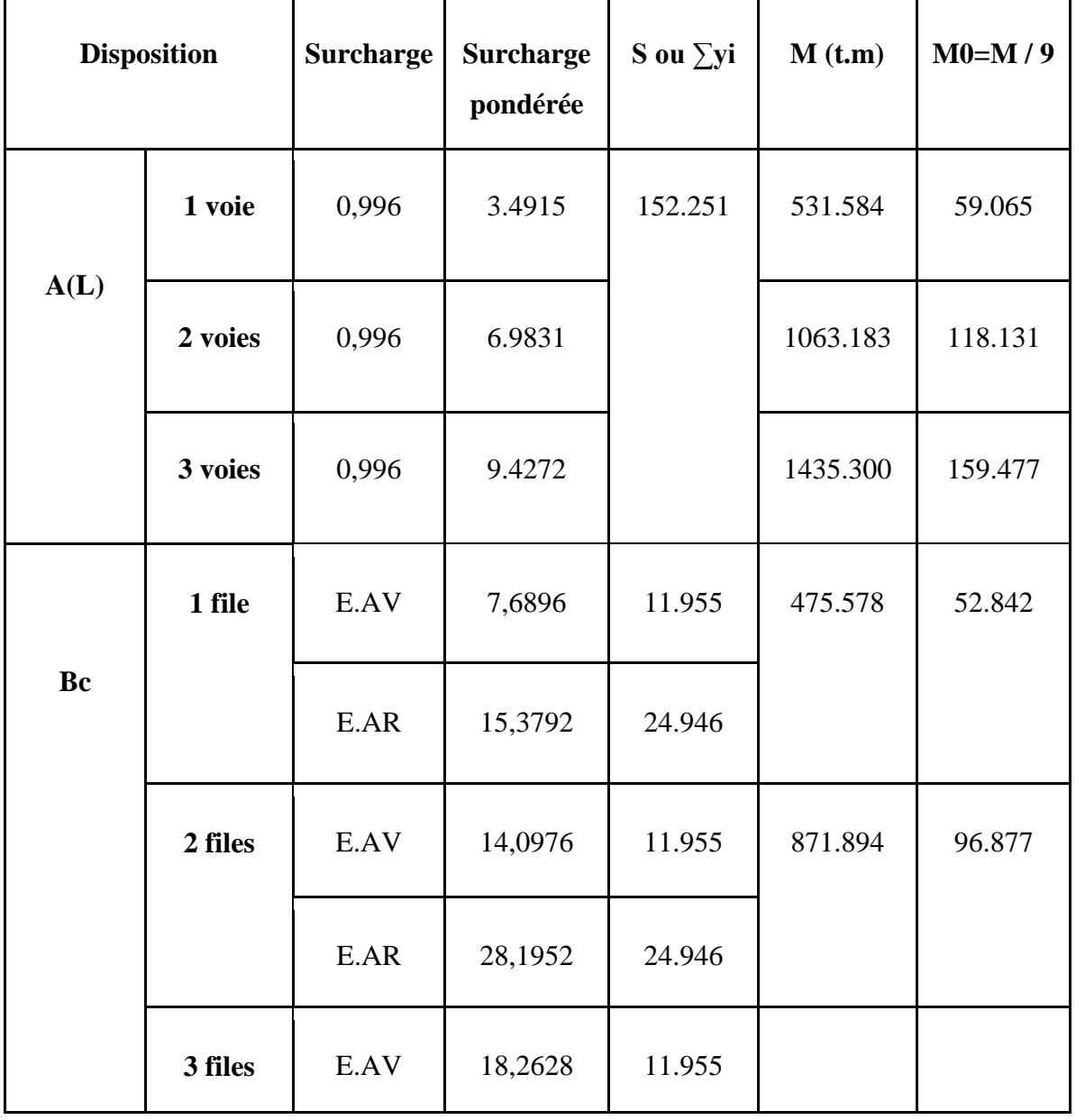

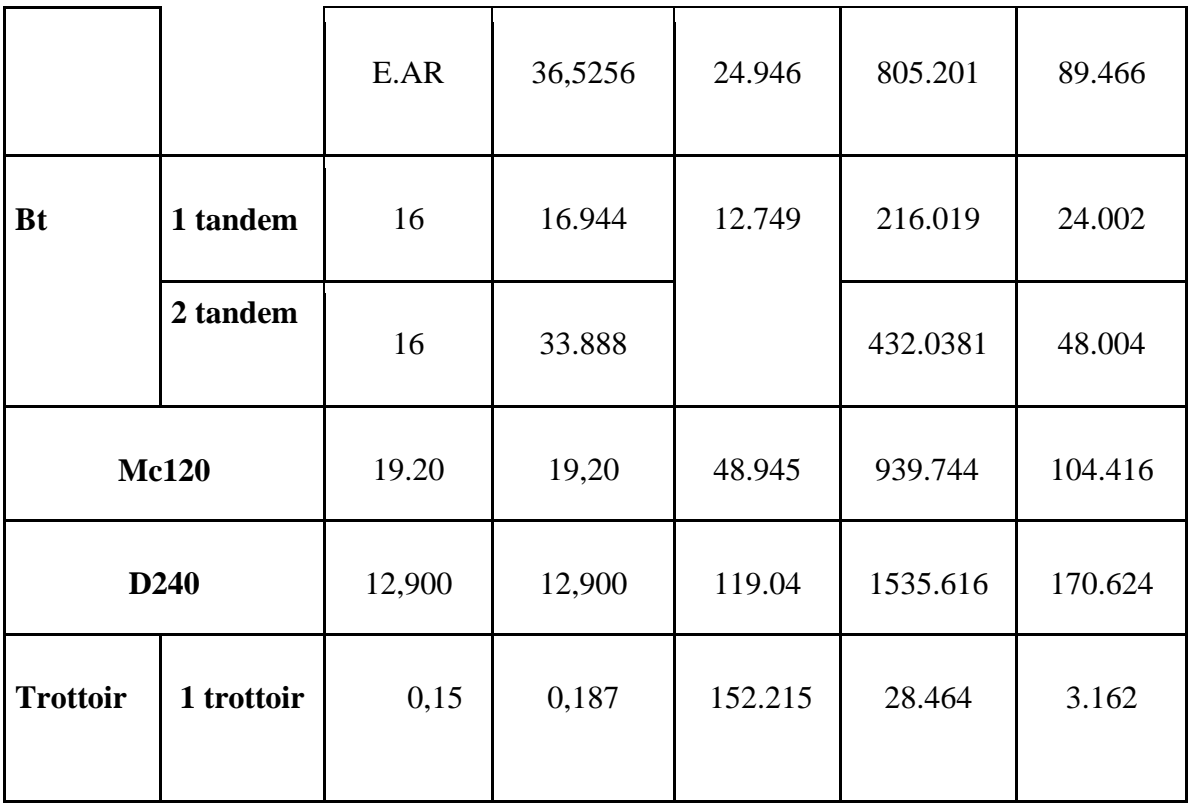

**Tableau 5.9** : Récapitulatif des moments fléchissant à x=0.5L.

# **5.10.2. Calcul des efforts tranchants longitudinaux dus aux surcharges :**

# **a) Pour X= 0 :**

# **-Surcharge A (L) ou trottoir**

$$
y = \frac{b}{L} = \frac{L}{L} = 1
$$
  

$$
S = \frac{y \times L}{2} = \frac{34.9}{2} = 17.45 \text{ m}^2
$$

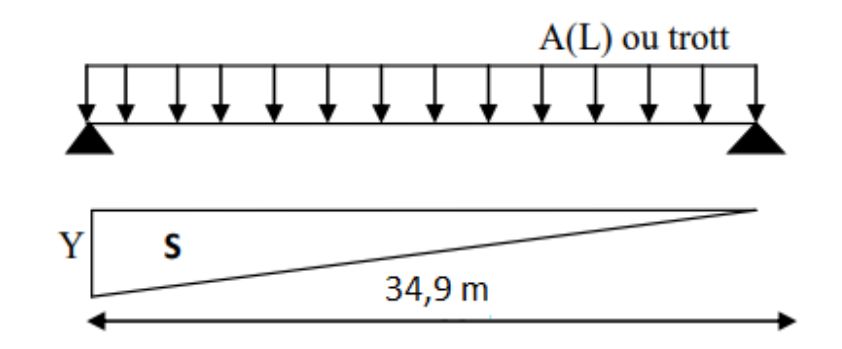

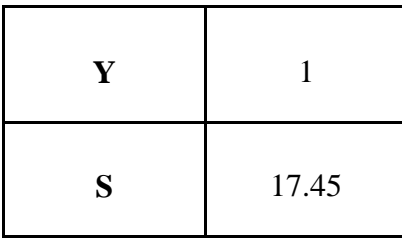

# **Surcharge Bc :**

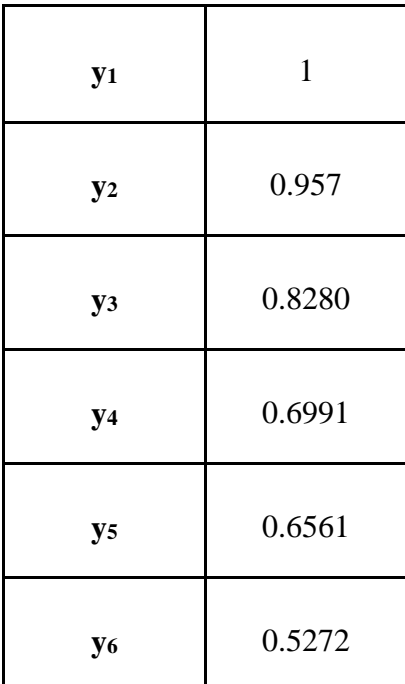

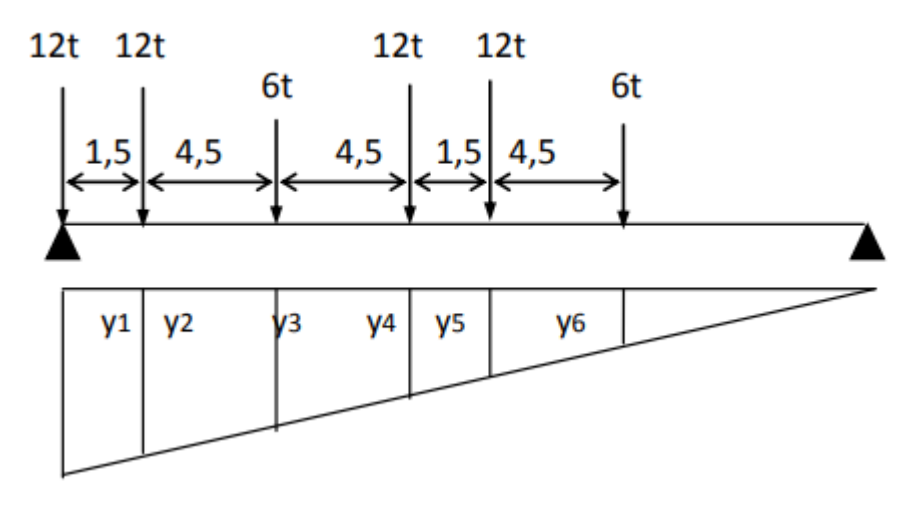

**Essieux avant:** ∑Yi = 1.3552 m **Essieux arrière:** ∑Yi = 3.3122m

# **Surcharge Bt**

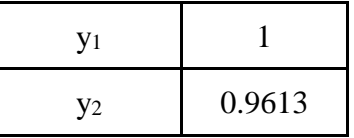

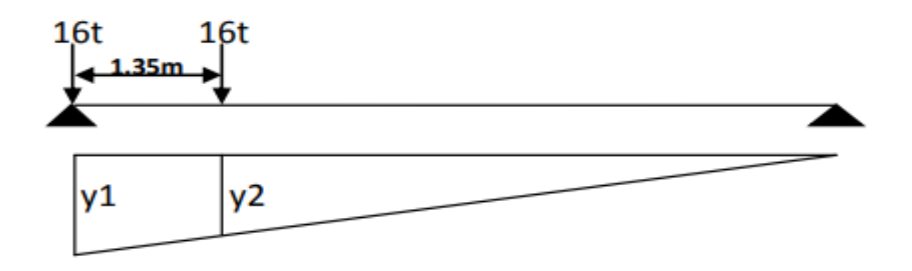

# **Surcharge Mc120**

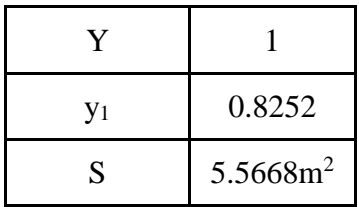

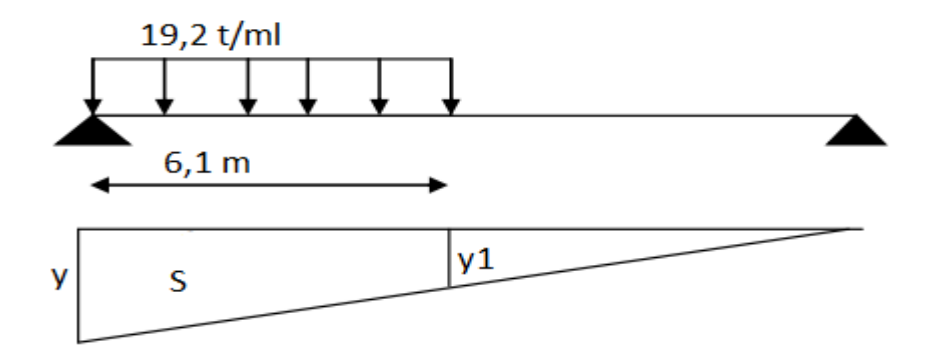

# **Surcharge D240**

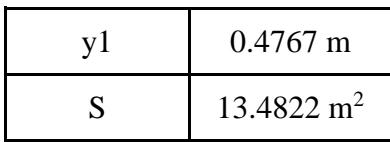

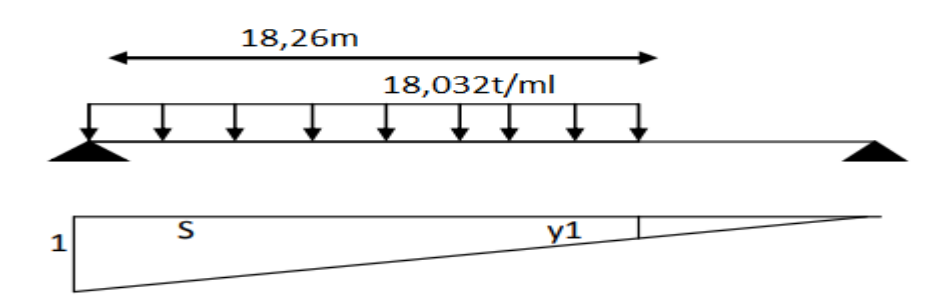

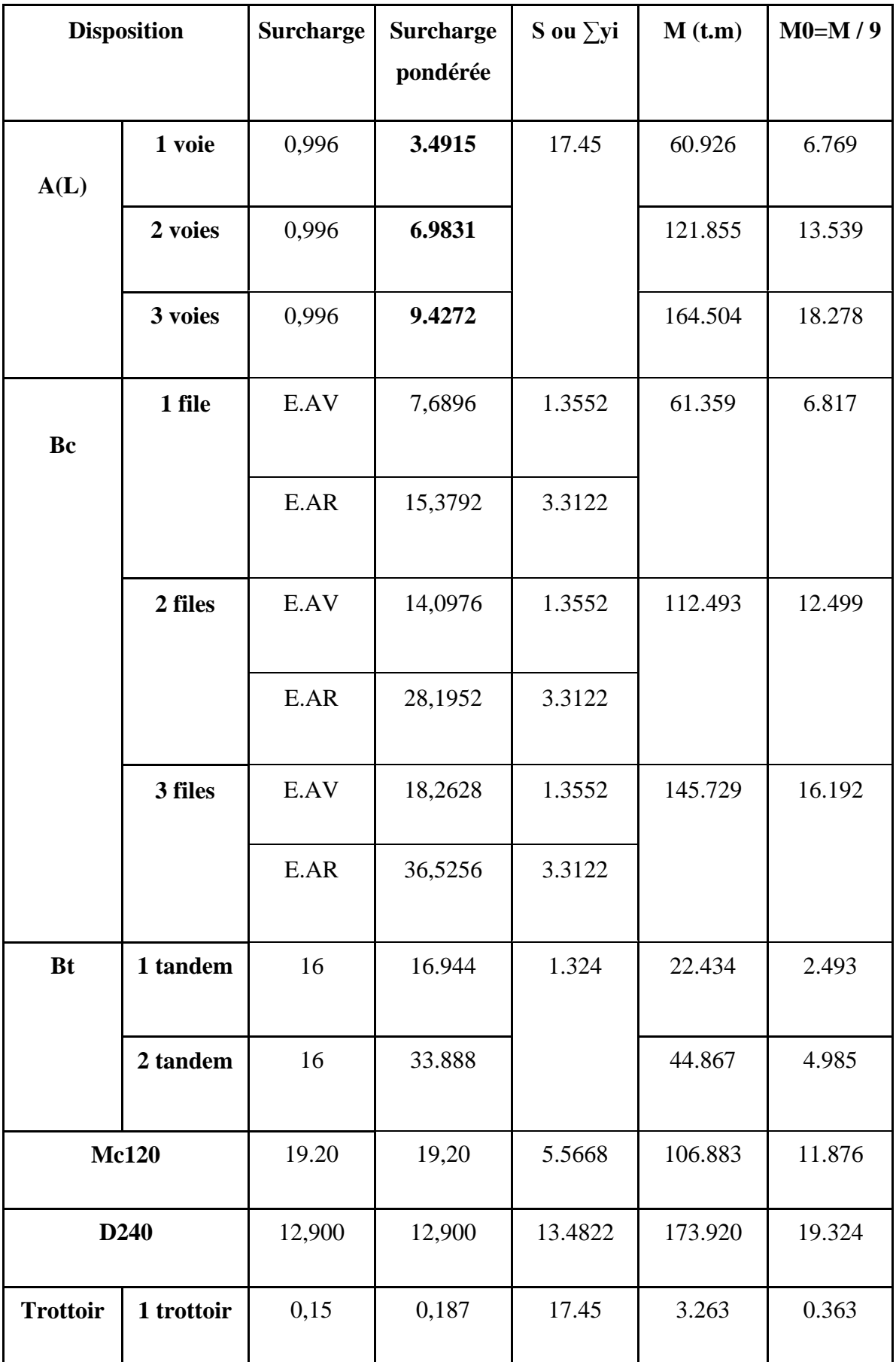

**Tableau 5.10**: Récapitulatif des efforts tranchants dus aux surcharges à x=0 ,00L.

**b**) Pour  $x = \frac{L}{4}$ 4 **Surcharge A(L) ou sur trottoir**  $y1 = \frac{a}{L} = \frac{8.725}{34.9}$  $\frac{3.723}{34.9}$  = 0.25 m  $y2 = \frac{b}{L} = \frac{26.175}{34.9}$  $\frac{0.173}{34.9} = 0.75$  m  $S = \frac{y2 \times b}{2} = \frac{0.75 \times 26.175}{2}$  $\frac{26.175}{2}$  = 9.815m<sup>2</sup>  $A(L)$  ou trott  $a = 8,725m$ b=26,175m y<sub>1</sub>  $\overline{\mathbf{S}}$  $y_2$ 

# **Surcharge Bc**

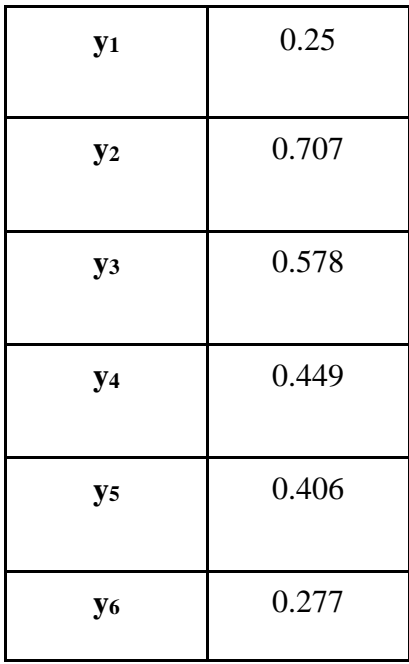

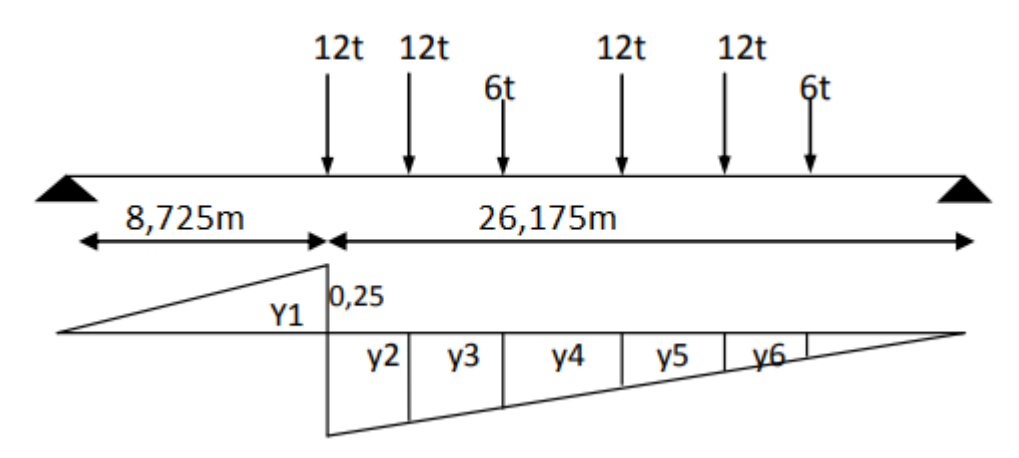

**Essieux avant:** ∑Yi =0.855 m

**Essieux arrière:** ∑Yi =1.812 m

# **Surcharge Bt**

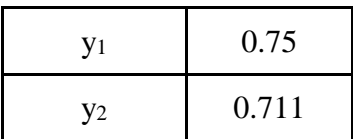

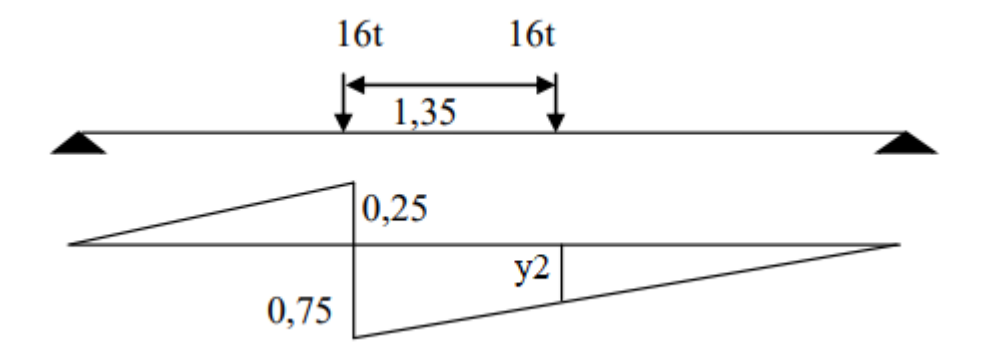

# **Surcharge Mc120**

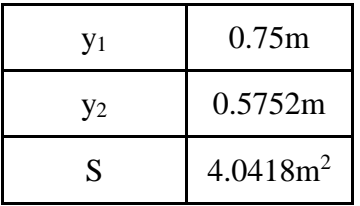

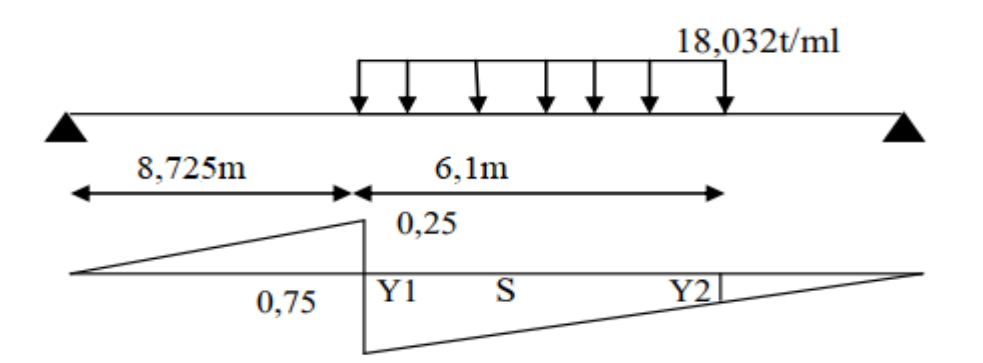

# **Surcharge D240**

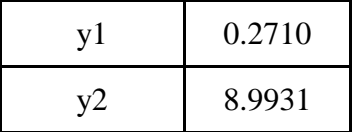

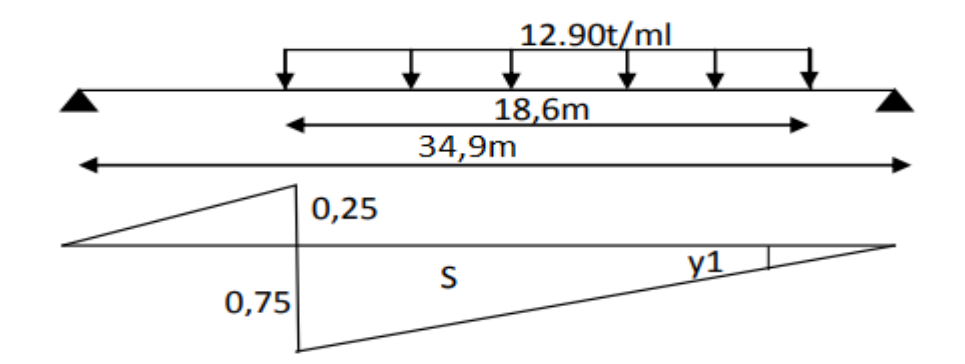

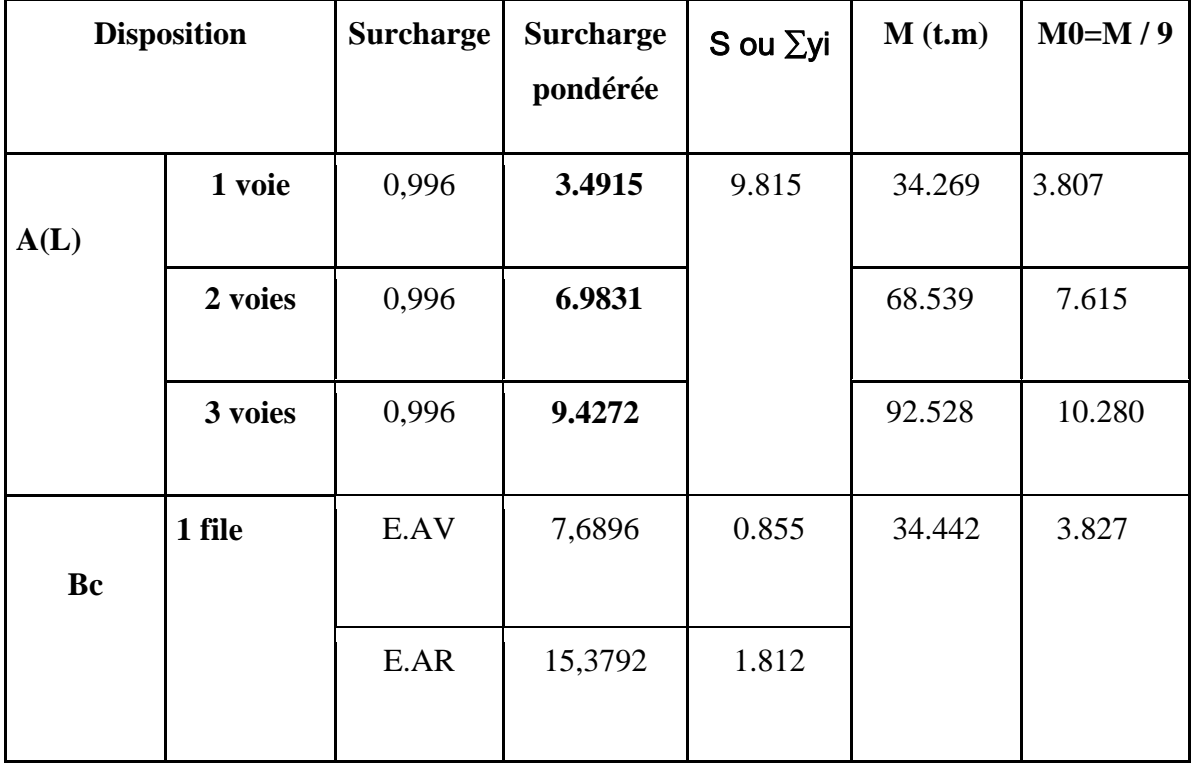

 $\sqrt{2}$ 

|                  | 2 files    | E.AV   | 14,0976 | 0.855  | 63.143  | 7.016  |
|------------------|------------|--------|---------|--------|---------|--------|
|                  |            | E.AR   | 28,1952 | 1.812  |         |        |
|                  | 3 files    | E.AV   | 18,2628 | 0.855  | 81.799  | 9.088  |
|                  |            | E.AR   | 36,5256 | 1.812  |         |        |
| <b>Bt</b>        | 1 tandem   | 16     | 16.944  | 1.461  | 24.755  | 2.750  |
|                  | 2 tandem   | 16     | 33.888  |        | 49.510  | 5.501  |
| <b>Mc120</b>     |            | 19.20  | 19,20   | 4.0418 | 77.603  | 8.623  |
| D <sub>240</sub> |            | 12,900 | 12,900  | 8.9931 | 116.011 | 12.891 |
| <b>Trottoir</b>  | 1 trottoir | 0,15   | 0,187   | 9.815  | 1.835   | 0.204  |

**Tableau 5.11**: Récapitulatif des efforts tranchants dus aux surcharges à x=0,25L.

La combinaison de la méthode des lignes d'influence et du théorème de la barre est utilisée pour déterminer les sollicitations maximales et les sections les plus sollicitées dans le sens longitudinal en raison des différentes surcharges routières telles que A(L), B, Mc120, etc. Ces techniques permettent d'analyser les forces internes, les moments fléchissants et les efforts tranchants le long de la poutre, ce qui aide à identifier les sections les plus critiques de la poutre et à dimensionner correctement la structure pour garantir sa résistance et sa sécurité.

Le calcul donne les résultats suivants :

**Mmax =1535.616 t. m** (sous D240).

**Tmax =173.920 t** (sous D240)

# *Chapitre 06*

# *Modélisation du Tablier*

#### **Chapitre 6 : Modélisation du tablier**

#### **6.1. Introduction**

 La modélisation a pour objectif d'élaborer un modèle capable de décrire d'une manière approchée le fonctionnement de l'ouvrage sous différentes conditions. Cette démarche de modélisation par la méthode des éléments finis (MEF) met en évidence la maîtrise de trois domaines des sciences de l'ingénieur : la mécanique des milieux continus, la rhéologie des matériaux et le calcul numérique par ordinateur.

 L'objectif de la modélisation est de créer un modèle qui peut décrire de manière approximative le comportement de la structure dans différentes conditions. Cette approche de modélisation, utilisant la méthode des éléments finis (MEF), met en évidence la maîtrise de trois domaines clés de l'ingénierie : la mécanique des milieux continus, la rhéologie des matériaux et le calcul numérique par ordinateur. En combinant ces domaines, la modélisation par la MEF permet d'analyser et de prédire le fonctionnement de l'ouvrage en prenant en compte les propriétés mécaniques des matériaux, les comportements de déformation et les interactions entre les différentes parties de la structure. Cela permet aux ingénieurs de prendre des décisions éclairées lors de la conception et de l'optimisation des ouvrages.

#### **6.2. Présentation du logiciel**

 ROBOT Millénium est un logiciel dédié au calcul et à l'optimisation des structures. Il utilise la méthode d'analyse par éléments finis pour étudier divers types de structures, tels que les treillis, les portiques, les structures mixtes, les grillages de poutres, les plaques, les coques, les contraintes planes, les déformations planes, les éléments axisymétriques et les éléments volumiques. Ce logiciel offre des fonctionnalités avancées pour modéliser, analyser et simuler le comportement des structures, en prenant en compte les interactions complexes entre les différentes composantes. Il permet ainsi aux ingénieurs de réaliser des calculs précis et de prendre des décisions éclairées en matière de conception et d'optimisation des structures.

 Les utilisateurs de ROBOT Millénium qui se spécialisent dans les études d'ouvrages d'art ou de génie civil tirent parti de la puissance de modélisation offerte par le logiciel. Ils ont la possibilité de créer des modèles mixtes comprenant à la fois des barres et/ou des coques, ainsi que des éléments volumiques.

De plus, ROBOT Millénium propose des fonctionnalités spécifiques qui permettent de prendre en compte des aspects cruciaux lors de l'étude d'une grande variété d'ouvrages.

 ROBOT Millénium offre la possibilité de réaliser des analyses statiques et dynamiques, couvrant à la fois des cas linéaires et non linéaires. Grâce à ces fonctionnalités, les utilisateurs peuvent étudier le comportement des structures sous diverses conditions de chargement, y compris des chargements statiques et des phénomènes dynamiques tels que les vibrations, les séismes, etc. De plus, les analyses non linéaires permettent de prendre en compte des effets tels que la plasticité, le fluage, les grandes déformations, et d'autres comportements non linéaires spécifiques aux matériaux et aux systèmes structuraux.

 ROBOT Millénium a été spécifiquement développé pour être compatible avec l'environnement Windows 2000/NT/XP. Lors de sa conception, les développeurs ont utilisé des techniques modernes d'analyse des structures et de programmation orientée objet, en exploitant les outils avancés fournis par Microsoft. Ces choix ont été faits dans le but d'assurer une grande fiabilité du code généré et de faciliter l'ajout de nouvelles fonctionnalités et modules à ROBOT Millénium. Grâce à cette approche, le logiciel peut être maintenu à jour et adapté aux besoins changeants des utilisateurs, offrant ainsi une solution robuste et évolutive pour l'analyse et l'optimisation des structures.

#### **6.3. Modélisation**

Dans notre étude, nous nous concentrerons sur une seule travée de l'ouvrage. Cette travée est composée d'une dalle d'une épaisseur de 24 cm et est soutenue par neuf poutres d'une longueur de 35,9 mètres.

Les surcharges sont positionnées conformément aux directives du règlement RCPR (Règlement de Construction des Ponts Routiers) afin de générer des sollicitations maximales.

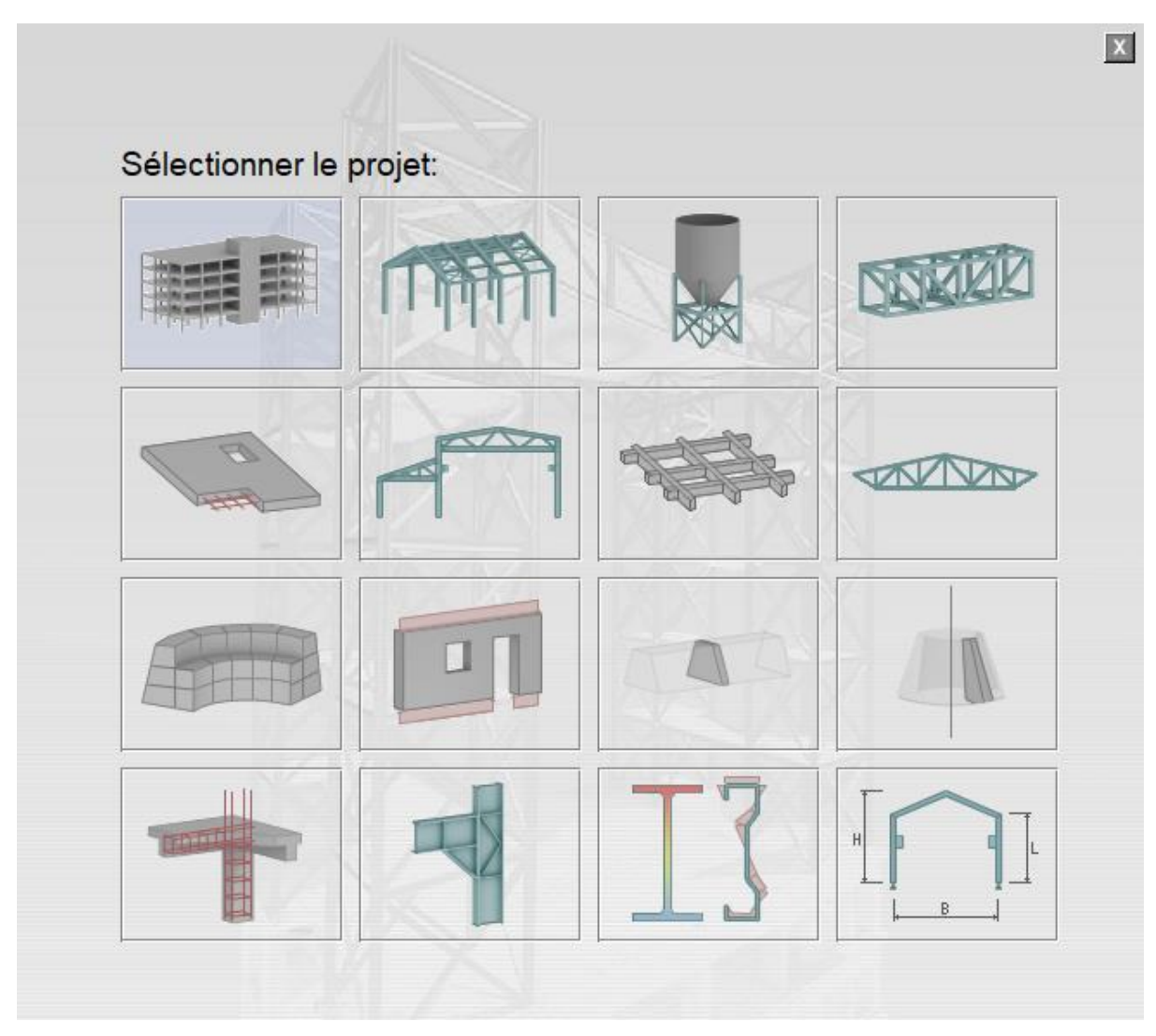

**Figure 6.1**: Choix de l'affaire.

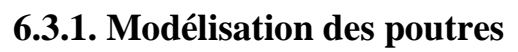

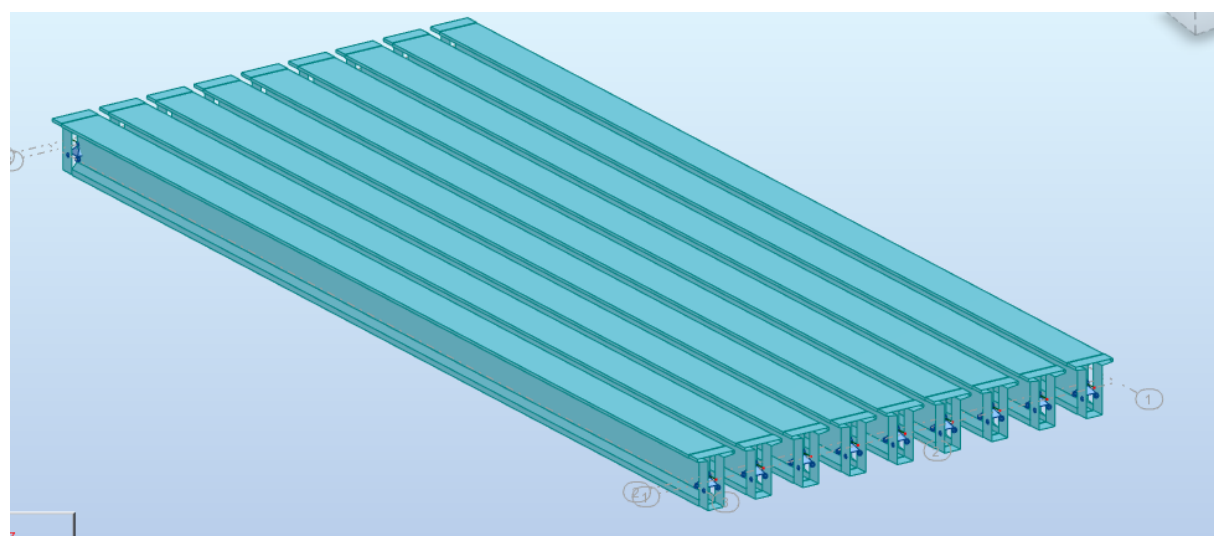

**Figure 6.2**: Modélisation de poutres.

# **6.3.2. Modélisation de la dalle**

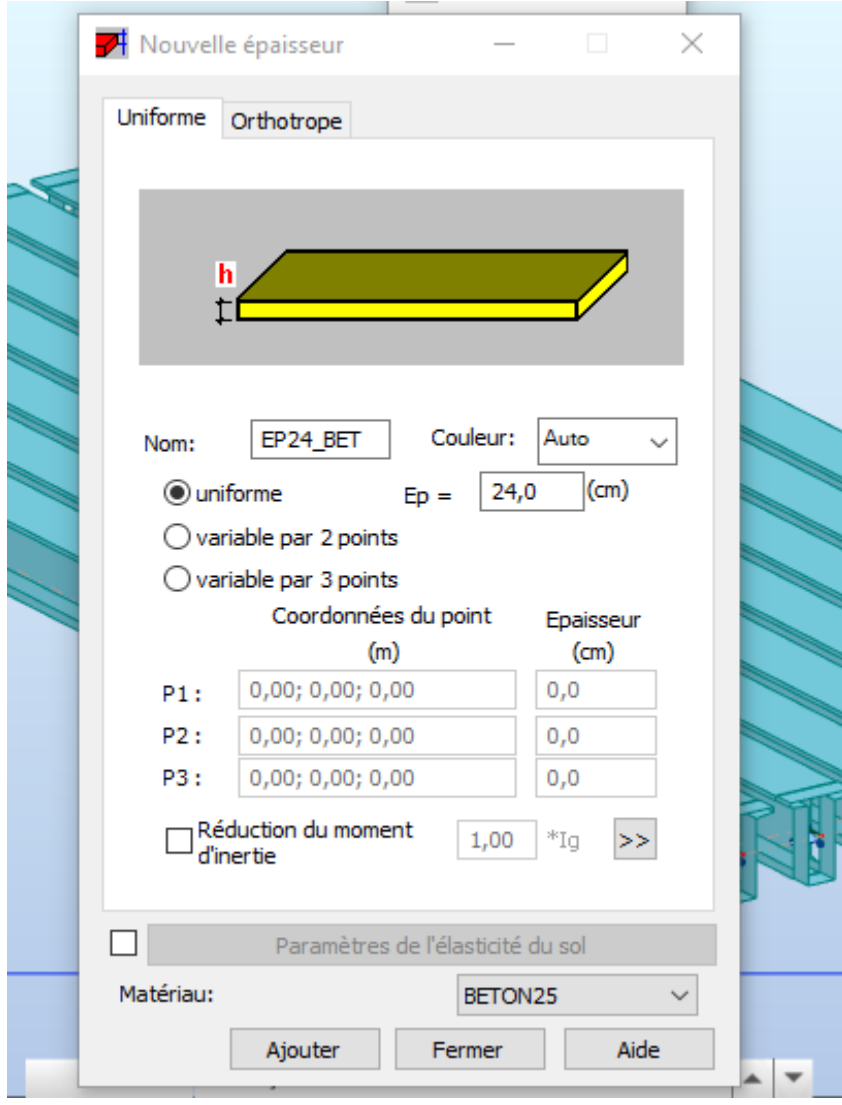

**Figure 6.3** : Modélisation de la dalle.

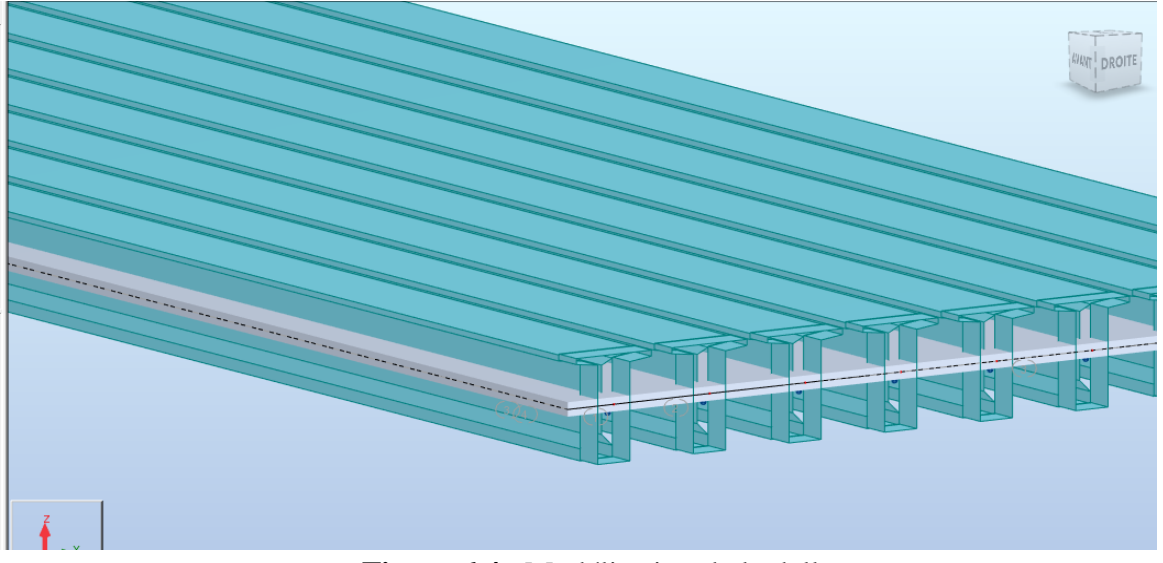

**Figure 6.4** : Modélisation de la dalle.

# **6.3.3. Définition de différents cas de charge**

# **6.3.3.1. Système de charge A (L) 03 voies chargées :**

A(L) =  $230 + \frac{36000}{12 + 34.9} = 997.590 \text{ Kg/m}^2 = 0.997590 \text{ t/m}^2$ 

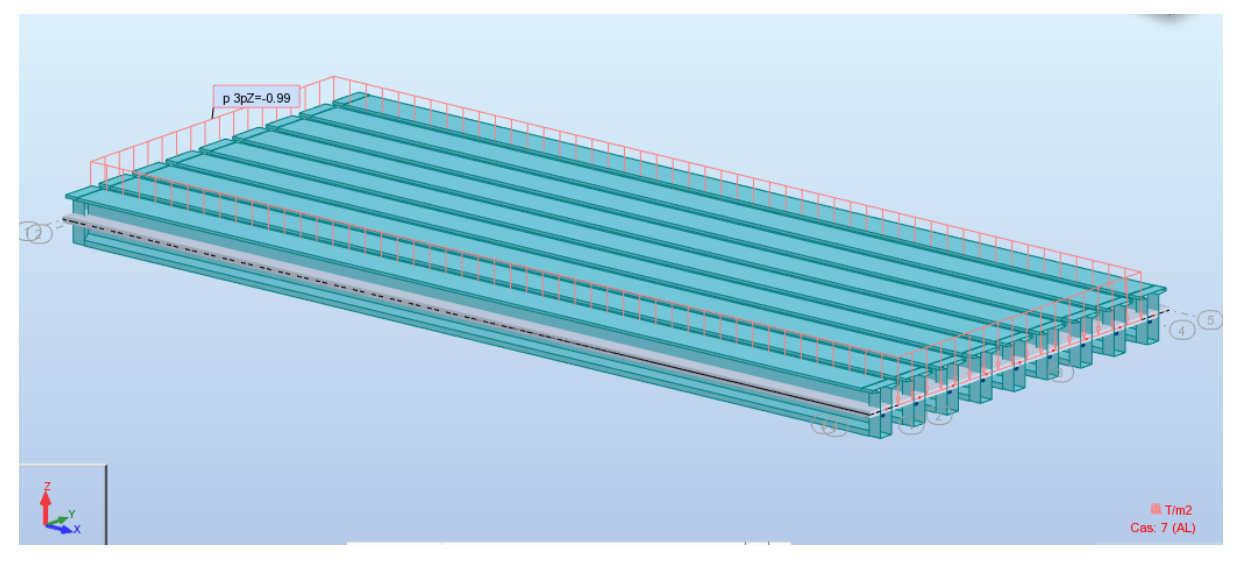

**Figure 6.5**: Système de charge A(L) 3 voies chargé.

#### **6.3.3.2. Surcharge sur trottoir :**

 $Q = 0.15$  t/m<sup>2</sup>

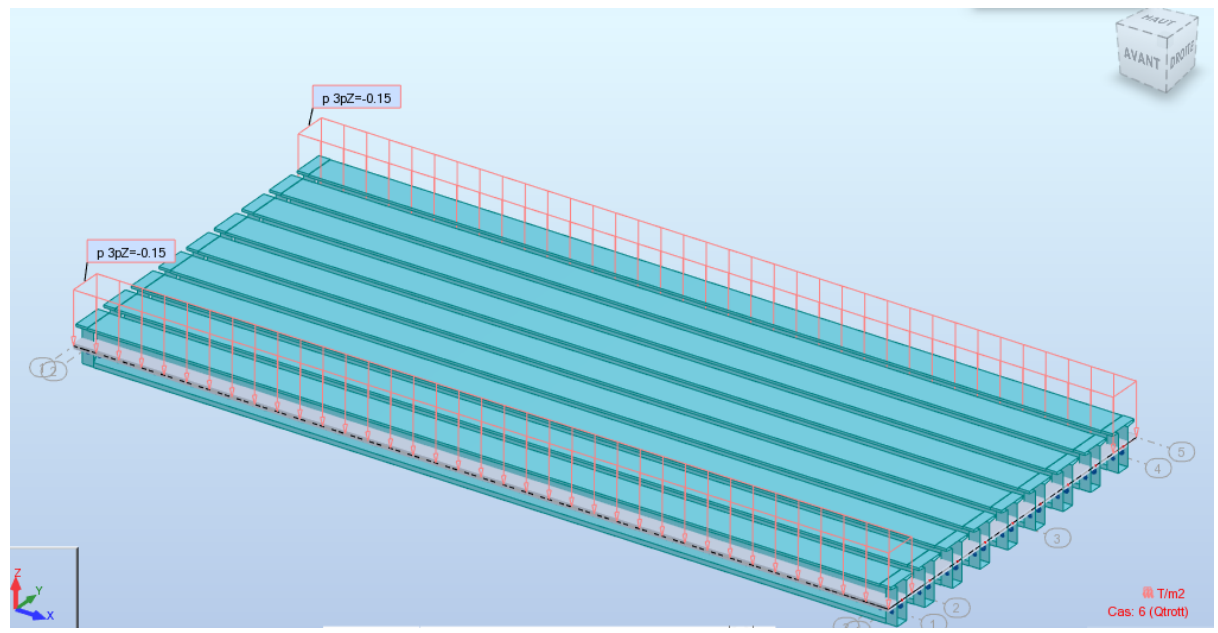

**Figure 6.6** : Surcharge sur trottoir.

# **6.3.3.4. Système militaire Mc120**

 $\text{Mc}120 = \frac{55}{6.1} = 9.02 \text{ t/m}$ 

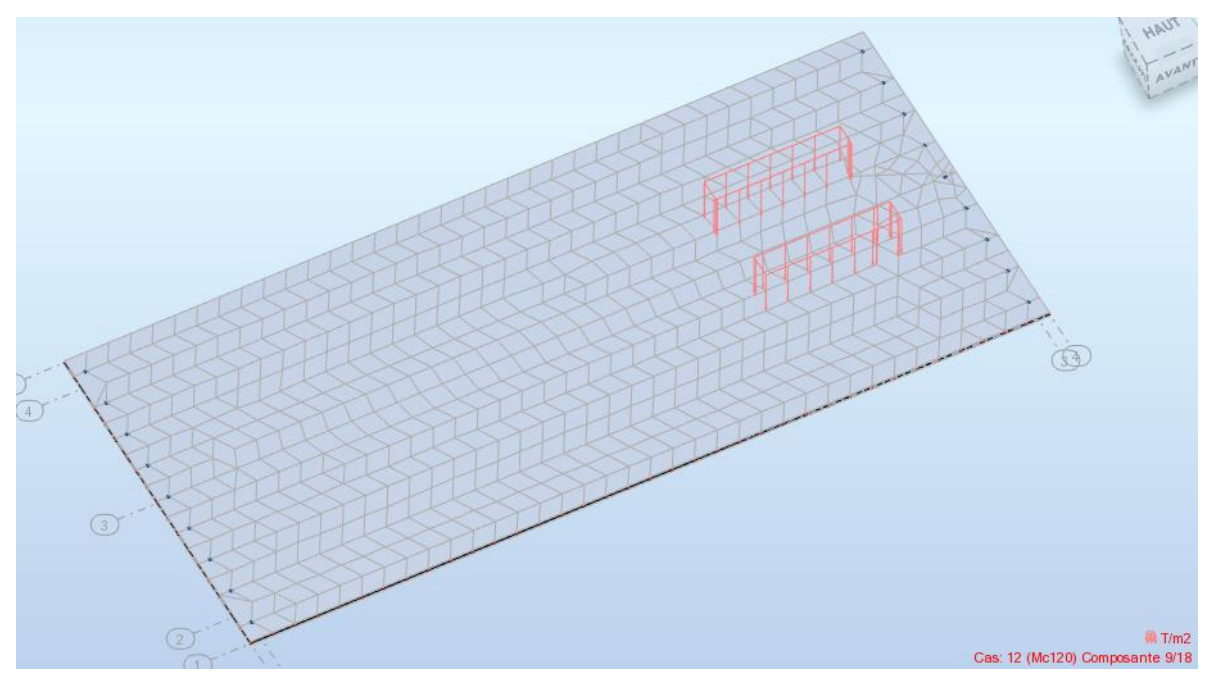

 **Figure 6.7 :** Système militaire Mc120.

#### **6.3.3.5. Charge exceptionnelle D240**

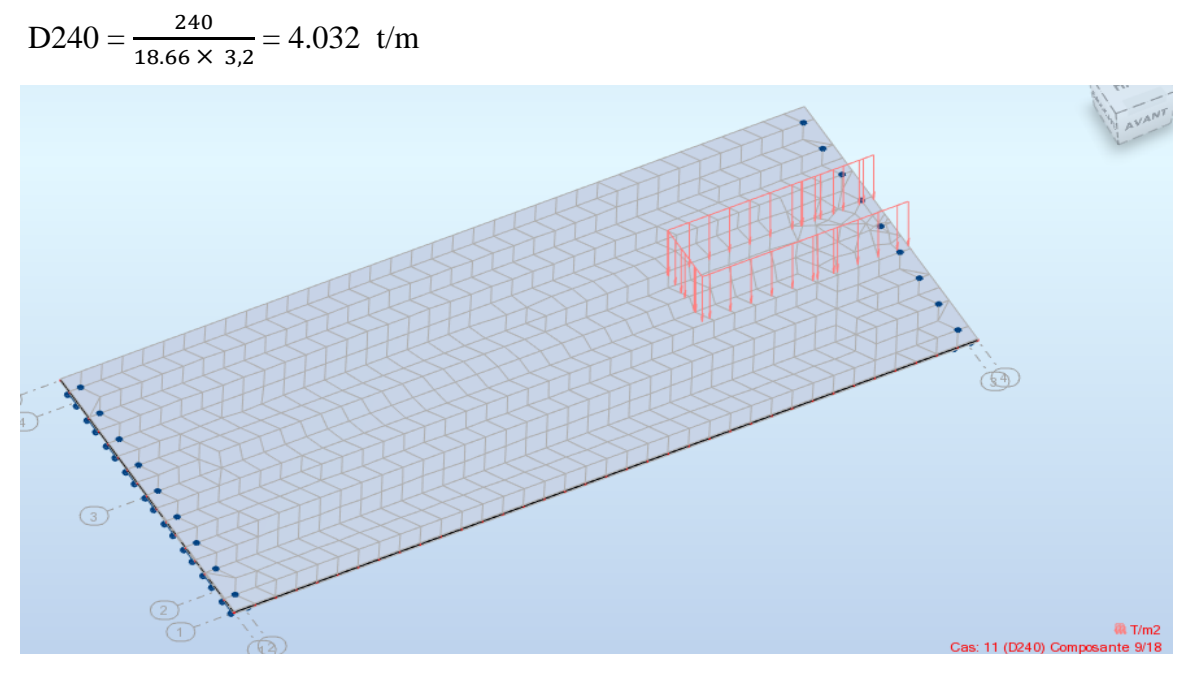

**Figure 6.8** : Charge exceptionnelle D240.

#### **6.3.4. Valeurs des moments fléchissant et des efforts tranchant réels**

Pour évaluer les charges maximales (M, N, T) appliquées, nous tenons compte des combinaisons d'actions conformément aux spécifications de la norme BAEL, comme indiqué dans le Tableau

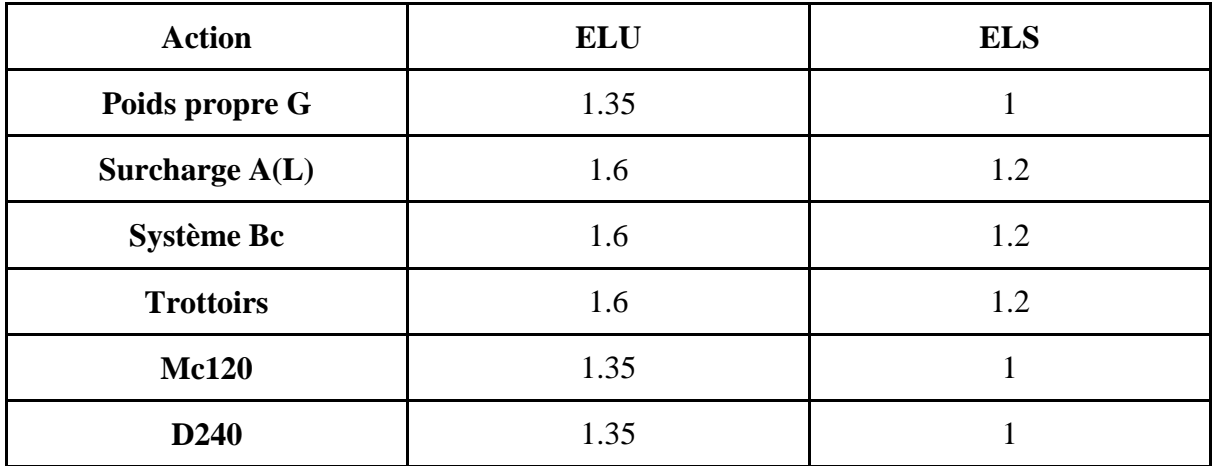

**Tableau 6.1** : Les coefficients des combinaisons.

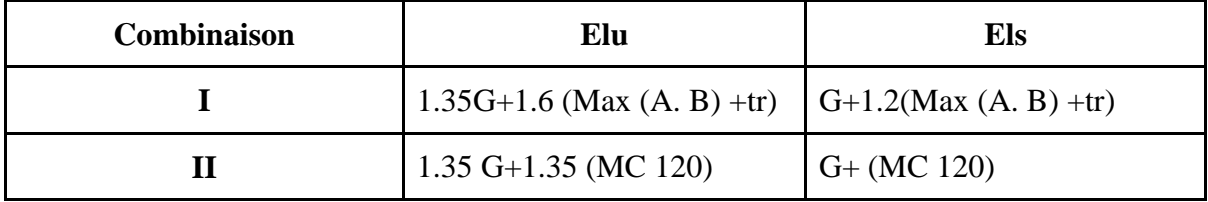

# **6.3.4.1. Les valeurs extrêmes du moment**

# **À l'E.L.U**

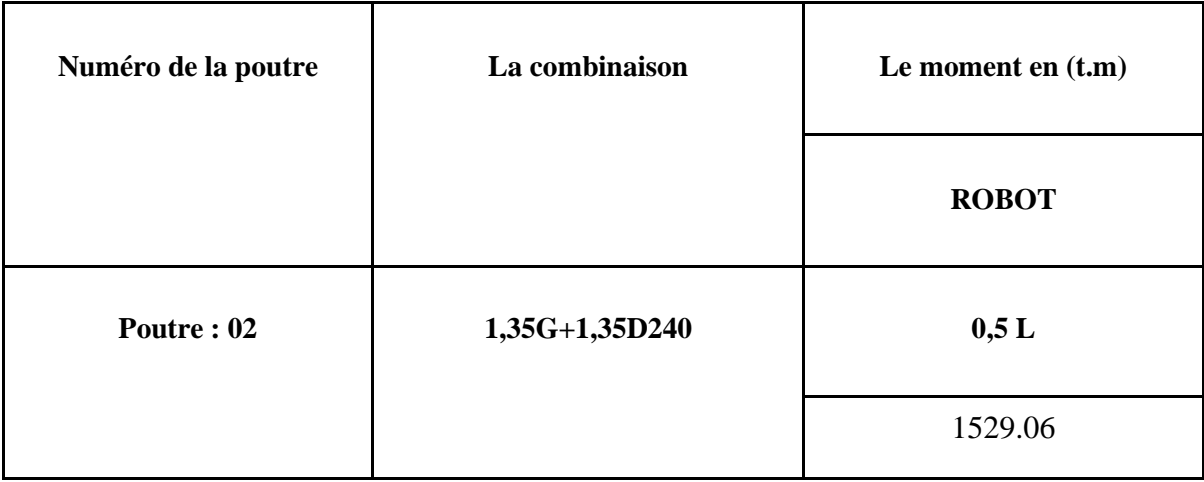

# **À l'E.L.S**

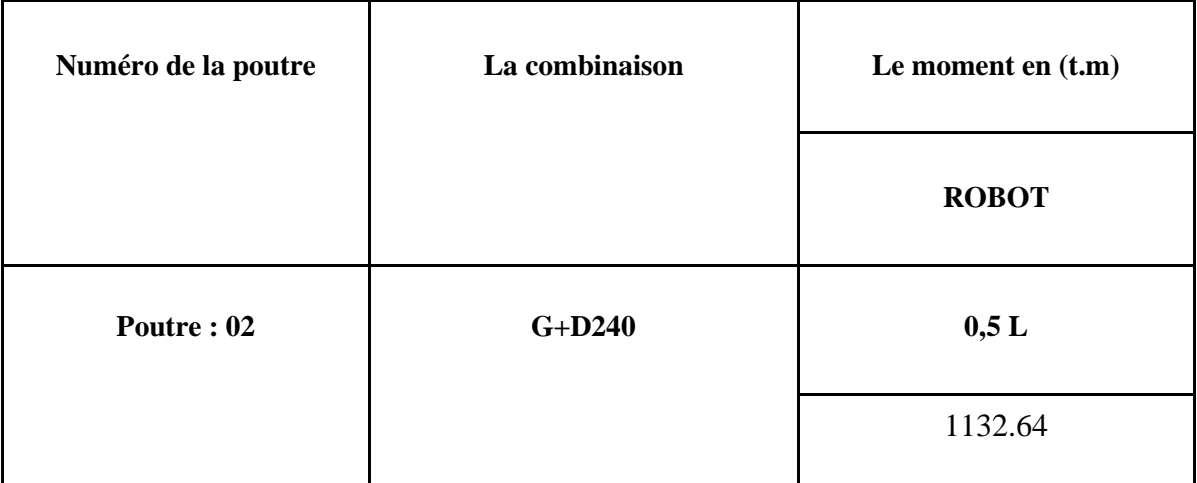

# *Chapitre 07*

# *Dimensionnement de la super structure*

# **Chapitre 7 : Dimensionnement de la super structure**

# **7.1. Hourdis 7.1.1 Introduction**

L'hourdis est une dalle en béton armé, qui sert comme couverture pour le pont, cet élément est destiné à recevoir la couche de roulement (revêtement, chape d'étanchéité), les charges et les surcharges, et de les transmettre aux poutres.

L'hourdis a un rôle d'entretoisement, il assure la récupération transversale des efforts. On suppose que le pont soit rigidement entretoisé, ça veut dire que dans une section transversale, les poutres restantes dans un même plan et les moments correspondants donnés par l'effort local (flexion locale).

# **7.1.2 Etude de l'Hourdis**

Le ferraillage est réalisé de manière simple, suivant l'étude d'une section rectangulaire soumise à une flexion simple :

Le calcul se fait suivant les hypothèses suivantes :

Béton dosé à 400 kg/m<sup>3</sup>, Fc<sub>28</sub> = 25 MPa, d = 0.9h, fissuration préjudiciable, Acier à haute adhérence fe500.On détermine le ferraillage par un mètre linéaire, pour cela on prend la largeur  $b = 1m$  et h = 0.24 m.

# **7.1.3 Etude de la flexion transversale**

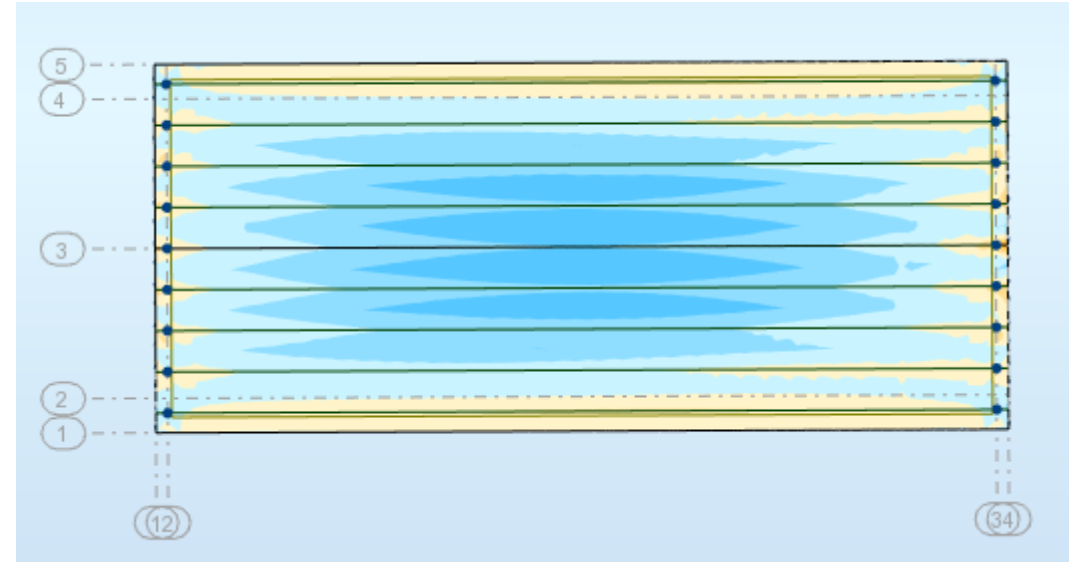

**Figure 7.1:** Cartographie du moment transversale

#### **7.1.4 Etude de la flexion longitudinale**

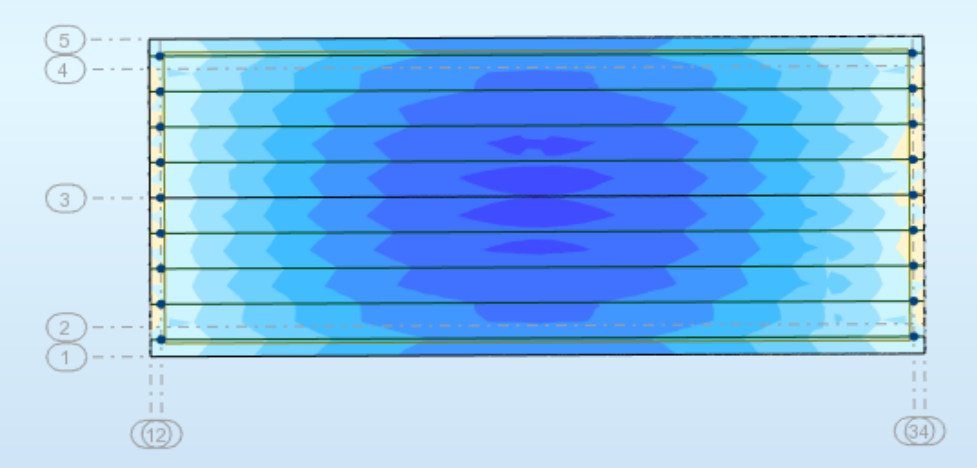

**Figure 7.2:** cartographie du moment longitudinale

# **7.1.5 Valeurs extrême des moments**

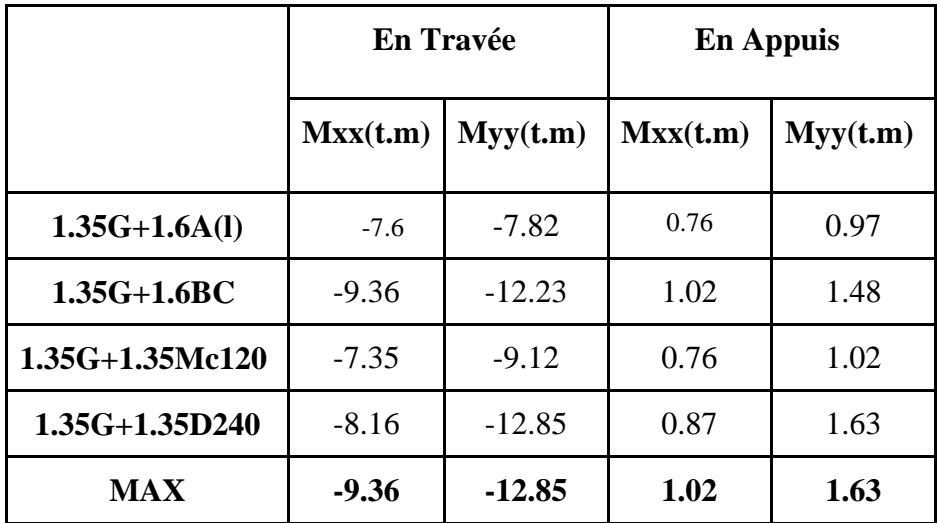

**Tableau 7.1** Les valeurs des moments à l'ELU

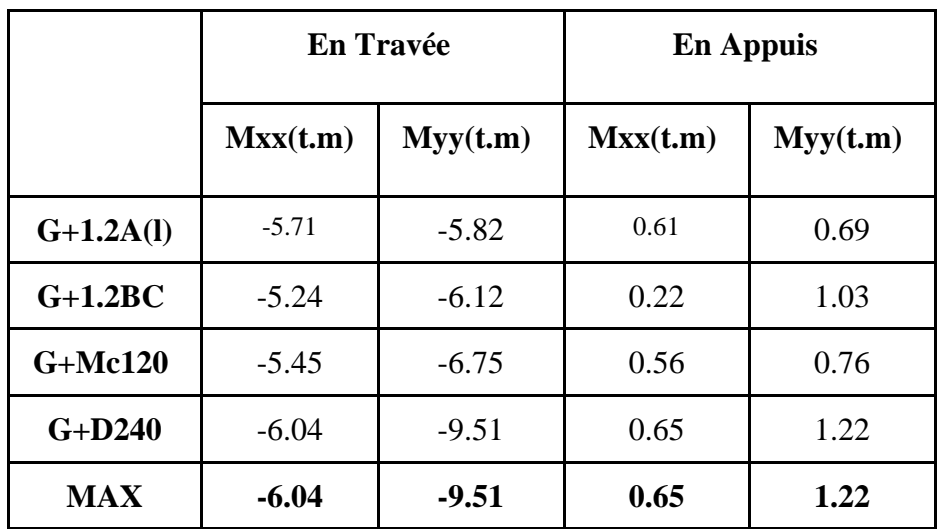

**Tableau 7.2** Les valeurs des moments à l'ELS

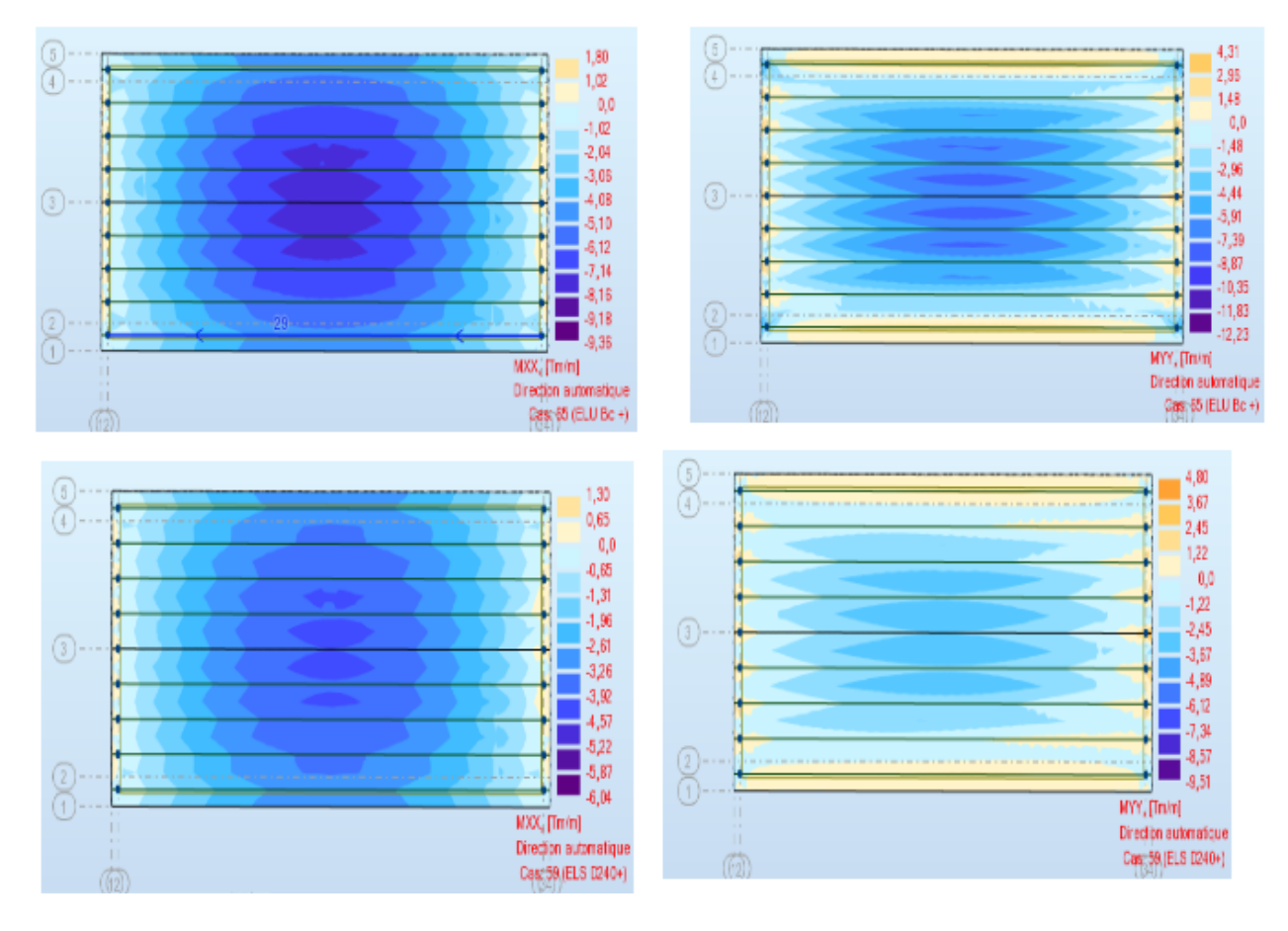

 **Figure 7.3** Les moments fléchissant maximaux et minimaux a ELU et ELS dans les sens  $(X-X) (Y-Y)$ 

#### **Suivant xx**

Les résultats sont donnés dans le tableau suivant :

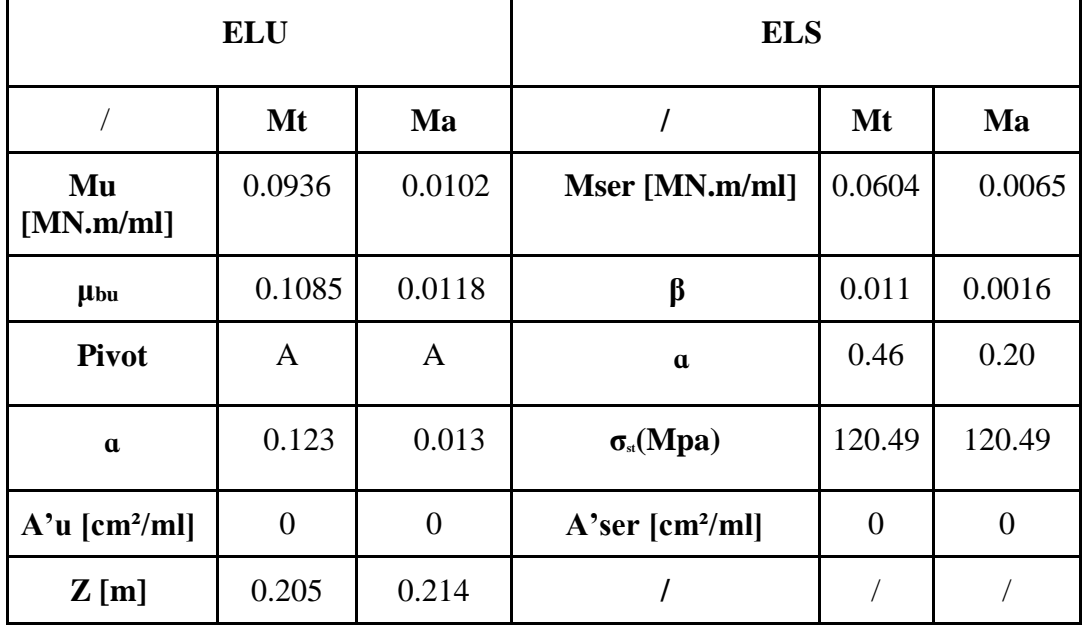

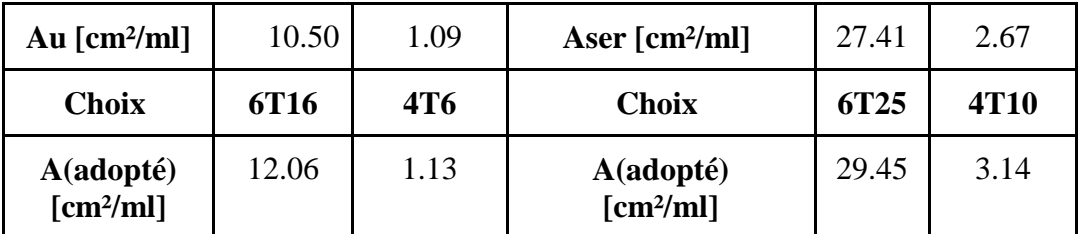

#### **Tableau 7.3** Ferraillage ELU / ELS suivant xx

#### **Suivant yy**

Les résultats sont donnés dans le tableau suivant :

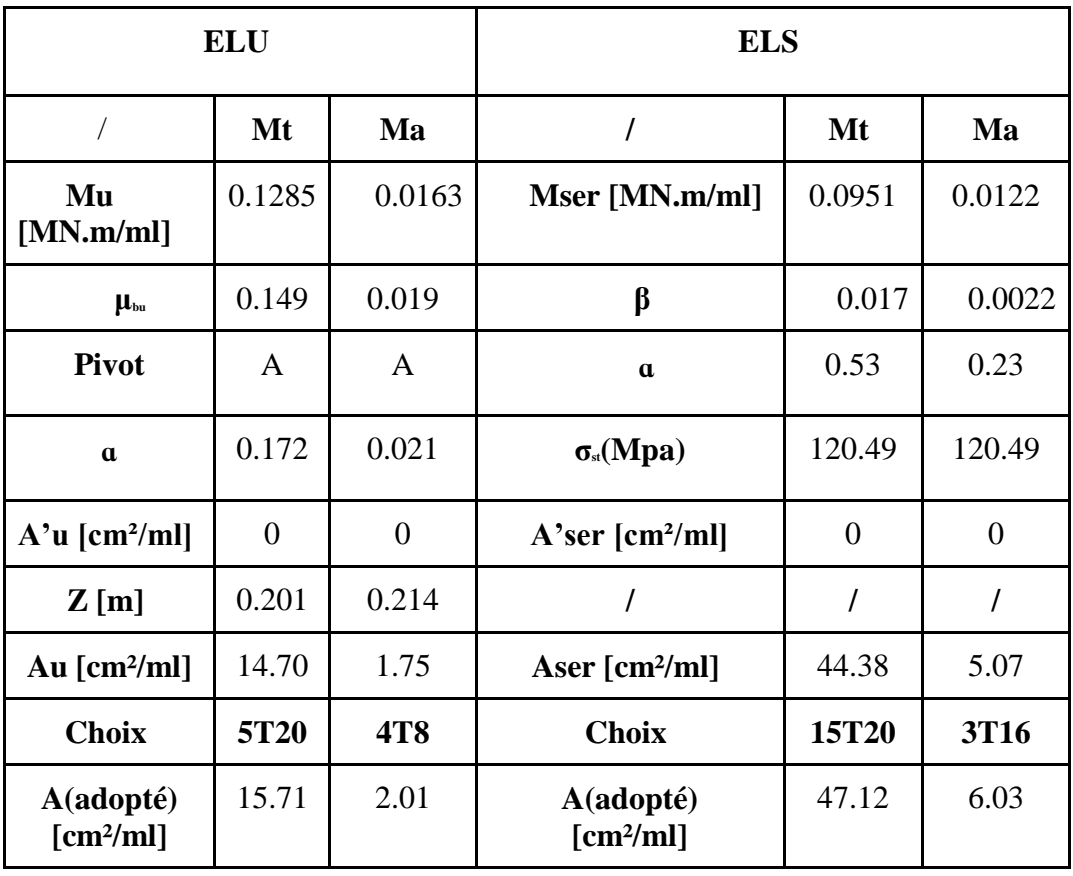

**Tableau 7.4** Ferraillage ELU / ELS suivant yy

D'où le ferraillage en flexion simple est indiqué dans le tableau ci-dessous :

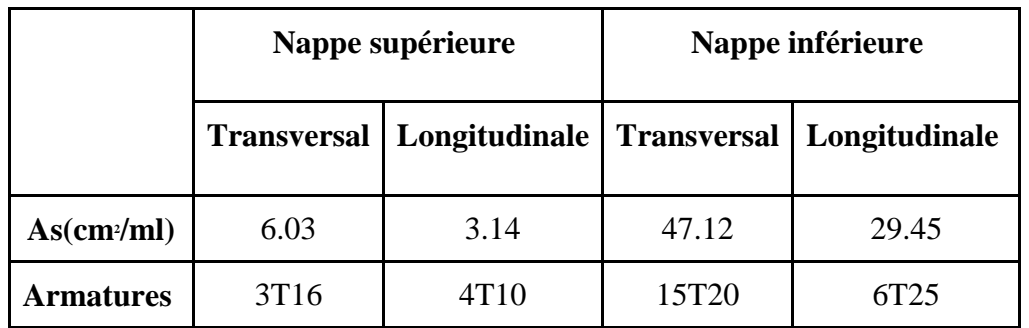

 **Tableau7.5** : Les sections d'armatures

#### **Espacement**

Suivant X ∶ St ≤ Min [2h ; 22cm] = Min (2 × 24) ; 22cm = 22 cm.

Suivant Y : St  $\leq$  Min [3h ; 33cm] = Min (3  $\times$  24) ; 33cm = 33 cm

#### **7.2 Dimensionnement de la poutre**

### **7.2.1 Introduction**

Le béton est un matériau qui possède une grande résistance à la compression, mais il est fragile lorsqu'il est soumis à la flexion. Afin d'améliorer sa capacité à résister à la flexion, l'idée est venue d'incorporer des armatures en acier dans sa composition.

Le béton est un matériau hétérogène qui présente une très bonne résistance à la compression, par contre, il a une très mauvaise résistance à la traction.

La précontrainte vise à éliminer (ou fortement limiter) les contraintes de traction dans le béton en imposant aux éléments une force de compression axiale judicieusement appliquée.[14]

# **7.2.2 Dimensionnement de la précontrainte**

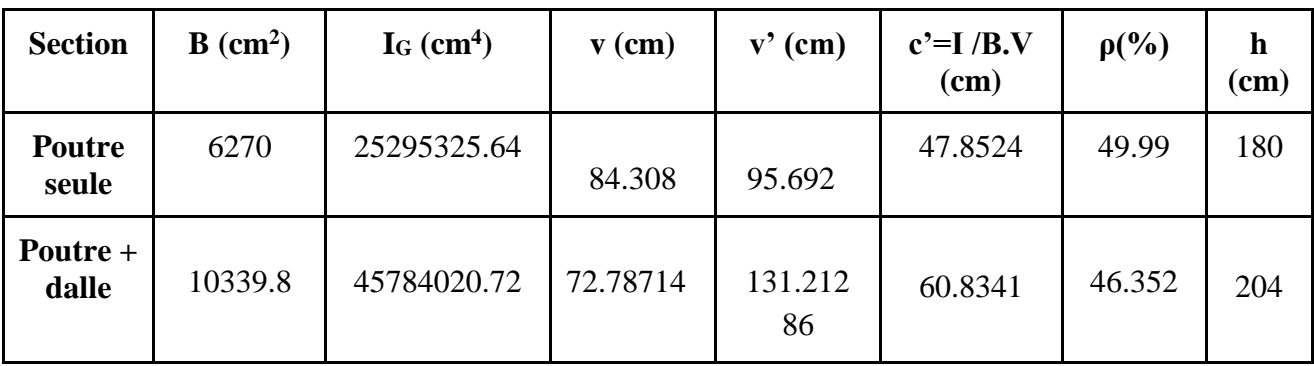

#### **7.2.2.1 Caractéristique géométrique de la poutre**

**Tableau 7.6**: Les caractéristiques géométriques de la section à mi travée (0,5L).

C': Centre de pression

$$
d \le \frac{h}{10}
$$
  $d \le \frac{204}{10} = 20.4$  on adopte :  $d = 11$  cm

#### **7.2.2.1. L'effort de précontrainte minimum**

La résistance caractéristique à 28 jours égale à  $f_{c28} = 35$  Mpa (poutre)

Les contraintes de traction admissible du béton sont :

f<sub>t28</sub>=  $0.6+0.06 \times 35=$  2.7 Mpa

Contrainte admissible du béton :

$$
f_{cj} = (\frac{j}{4,76+0,83j}) f_{c28}
$$

#### ● **En exploitation :**

 $\sigma_b = 0,6f_{28} = 0.6 \times 35 = 21$  Mpa Hors de la section d'enrobage :  $\sigma t$ i = −1,5ft<sub>28</sub> = −1,5× 2.7 = **−4.05 Mpa** Dans de la section d'enrobage :  $\sigma$ ts =  $-ft_{28} = -2.7MPA$ .

● **En construction** ( à 14 jours )

fc<sub>14</sub> = 
$$
(\frac{14}{4,76+0,83\times14}) \times 35 = 29.914
$$
 Mpa

 $\sigma_b = 0.6$ fc<sub>14</sub> =  $0.6 \times 29.912 = 17.94$  Mpa

Hors de la section d'enrobage :

$$
cm = -1,5ft_{14} = -1,5(0,6+0,06 \times fc_{14}) = -1,5(0,6+0,06 \times 29.914) = -3.592 \text{ Mpa}
$$

Dans de la section d'enrobage :

 $\sigma$ m =  $-ft_{14} = -(0.6 + 0.06 \times fc_{14}) = -(0.6 + 0.06 \times 29.914) = -2.3948$  Mpa

Il est nécessaire de respecter un niveau minimal d'effort de précontrainte tout au long de la durée de vie de l'ouvrage.

 $Pmin = max(P1, P2)$ 

avec :

P1 : précontrainte minimale en section sous critique.

P2 : précontrainte minimale en section sur critique.

Mmax = **1132.64 t.m**

Mmin = **414.36 t.m**

donc : ∆M = Mmax -Mmin = **718.28 t.m**

$$
P1 = \frac{\Delta M}{\rho h} + \frac{B}{h} \left( \text{V} \sigma t \dot{t} + \text{V'ts} \right) = \frac{718.28}{0.4635 \times 2.04} + \frac{1.03998}{2.04} \left( 0.7278 \times (-405) + 1.3121 \times (-270) \right) = 491.34t
$$
\n
$$
P2 = \frac{Mmax + \rho B V \sigma t \dot{t}}{\rho V + V' - d'} = \frac{1124.18 + 0.4635 \times 1.03998 \times 0.7278 \times (-405)}{0.4635 \times 0.7278 + 1.3121 - 0.11} = 643.45 \text{ t}
$$

Donc :  $P1 = 491.34$  t

 $P2 = 643.45 t$ 

alors : Pmin = max(P1,P2) = **643.37 t**

L'excentricité est imposée à sa valeur maximale admissible avec les conditions d'enrobage.

 $e_0 = -(V' - d') = -(131.21-11) = 120.21$ 

#### **7.2.2.3. Calcul du nombre des câbles**

Selon G. Dreux, on estime que les pertes de précontrainte s'élèvent à environ 32%.

 $0.68 \times P0 = \text{Pmin} \Rightarrow P0 = \frac{\text{Pmin}}{0.68} = \frac{643.37}{0.68}$  $\frac{45.57}{0.68}$ 

#### P0= 946.13 t

#### ➢ **Caractéristiques géométriques et mécaniques du câble**

Les câbles utilisés pour la précontrainte sont des câbles 7T15, qui sont des torons de classe 1860 à très basse relaxation (TBR).

-Section nominale de l'acier : Ap = 139 mm².

-diamètre des torons  $\varnothing$  = 15,2 mm

-Contrainte limite élastique garantie : fpeg = 1656 MPa.

-Contrainte de rupture garantie : fprg = 1860 MPa.

-Coefficient de frottement linéaire :  $\varphi = 2 \times 10^{-3} \text{ m}^{-1}$ .

-Coefficient de frottement angulaire :  $f = 0.2$  rad<sup>-1</sup>.

-Recul d'ancrage:  $g = 6$ mm.

-Relaxation à 1000 heures:  $\rho = 2.5\%$ . (pour TBR)

-Module d'élasticité de l'acier : Ep = 195000 MPa.

#### ➢ **La force de la précontrainte par câble**

 $\sigma_{p0}$ = min {0.80fprg;0.90fpeg}  $\sigma_{\text{p}} = \min \{0.80 \times 1860 \; ; \; 0.90 \times 1656\} = \min \{1488 \; ; \; 1490.4\} = 1488 \text{ Mpa}$ P0= min  ${0.80$ fprg Ap ; 0.90fpeg Ap}=  ${0.80 \times 1860 \times 0.0139}$ ; 0.90×1656×0.0139} P0= min {20.68 ;20.71 } = **20.68 t**   $P \ge n \times P0 \times 0.724 \Rightarrow n \ge \frac{Pmin}{P00 \times 0.724}$  $\frac{Pmin}{P0 \times 0.724} \geq \frac{0.64337}{0.2068 \times 0.724}$  $\frac{0.04337}{0.2068 \times 0.724} \geq 4.29$ On adapte 5 câbles de 7T15 ce qui donne :Pn= 5× (14.97) = **74.86** 

#### **7.2.2.4. Vérification des contraintes à la mise en tension**

Dans la pratique les ouvrages sont classés en trois catégories, les ponts sont classés dans la 2 ème, et les contraintes limitées sont les suivantes :

- a) La contrainte de traction est limitée à :
- $\bullet$  1.5f<sub>t28</sub> dans le cas de la réalisation
- $\bullet$  f<sub>t28</sub> dans le cas d'exploitation
- b) La contrainte de compression est limitée à  $0.6f_{t28}$

La mise en tension des câbles sera effectuée au 14eme jour :

#### **A) Les contraintes limites :**

fcj=(
$$
\frac{1}{4,76+0,83j}
$$
)f<sub>c28</sub>; fc<sub>14</sub>=( $\frac{14}{4,76+0,83\times14}$ )35= **29.914 Mpa**  
ftj = 0.6+0.06 ftc<sub>28</sub>; ft<sub>14</sub> = 0.6+0.06×fc14 = 0.6+0.06×29.914 = **2.3948 Mpa**

 $\sigma_{ci} = \sigma_{cs} = 0.6$ fc<sub>14</sub> = 0.6 × 29.914 = **17.9484 Mpa** 

$$
\sigma_{ts}
$$
= -1.5 ft<sub>14</sub> = -1.5 × 2.32948 = -3.5922 Mpa

#### $\sigma_{ti} = -f_{t14} = -2.32948$  Mpa

 $\sigma_{ci}$  et  $\sigma_{cs}$  les contraintes admissibles de compression sur la fibre inférieure et supérieure.

 $\sigma_{ti}$  et  $\sigma_{ts}$  les contraintes admissibles de traction sur la fibre inférieure et supérieure.

Lors de la mise en tension, on considère uniquement la section de la poutre qui est soumise à la précontrainte, ainsi que la charge du poids propre de cette poutre.

D'après G-Dreux :

Les pertes instantanées sont généralement estimées à environ 6%.

P=0.94 Pn =  $0.94 \times 74.86 = 70.36$  t

#### **En fibre supérieure**

 $\sigma \text{sup} = \frac{Mmin \times V}{I}$  $\frac{i n \times V}{I}$  + P  $\times(\frac{1}{B})$  $rac{1}{B} + \frac{e0 \times V}{I}$  $\frac{\Delta V}{I}$ ) >  $\sigma$  ts Mmin =  $\frac{q\times l^2}{2}$  $\frac{\times l^2}{8} = \frac{1.746 \times 34.9^2}{8}$  $\frac{1254.9}{8}$  = 265.83 t.m  $e0 = -(V' - d) = -(95.692 - 11) \Rightarrow e0 = -84.692$  cm Donc :  $\sigma \text{sup} = \frac{265.83 \times 0.84308}{0.3530}$  $\frac{33 \times 0.84308}{0.2529} + 70.36 \times \left(\frac{1}{0.65}\right)$  $\frac{1}{0.627} + \frac{-0.84692\times0.84308}{0.2529}$  $\frac{692 \times 0.64506}{0.2529}$  = **7.99 Mpa** > σts = **-3.9768 Mpa (CV)**

#### **En fibre inférieure**

$$
\text{sinf} = \frac{-M\text{min} \times V_I}{I} + P \times (\frac{1}{B} \frac{e0 \times V_I}{I}) < \text{oti}
$$
\n
$$
\text{sinf} = \frac{-265.83 \times 0.95692}{0.2529} + 703.6 \times (\frac{1}{0.627} \frac{-0.84308 \times 0.95692}{0.2529}) = 22.85 \text{ Mpa} < \text{oti} = 22.912 \text{ Mpa}
$$
\n(C.V)

#### **(C.V)**

#### **7.2.2.5. Principe de positionnement des câbles**

On subdivise la moitié de la poutre en 3 zones :

-Dans la zone d'about, les cinq câbles sont disposés de manière à ce que le centre de gravité des câbles se rapproche du centre de gravité de la section, afin d'obtenir un moment dû à la précontrainte nul ou faible.

-Dans la zone centrale, tous les câbles sont positionnés à l'excentricité maximale (avec un signe négatif) afin de générer un moment maximal négatif, tout en respectant l'enrobage requis.

-Dans la zone intermédiaire, également connue sous le nom de zone de relevage, les moments diminuent progressivement jusqu'à s'annuler à l'about, c'est-à-dire que les moments tendent vers zéro à cet endroit.

Le positionnement des câbles est généralement tel que les maximums des câbles se trouvent à l'about, tout en respectant les conditions spécifiées par les réglementations. Cela présente un avantage tant du point de vue économique que de la réalisation de l'ouvrage.

#### **7.2.2.6. Distribution constructive des câbles**

#### **7.2.2.6.1. La disposition des câbles à l'about**

Les câbles seront disposés de manière à ce que la résultante des forces de précontrainte coïncide avec le centre de gravité de la section d'about. Dans ce cas, il y aura une seule file d'ancrage à l'about, avec cinq câbles disposés verticalement.[21]

Détermination de *d,a',d'*

Pour les ouvrages d'art, il convient de se référer aux conditions spécifiées par le document SETRA ,pour les exigences et recommandations applicables :

d ≥16.5 cm ; a' ≥28 cm ; d' ≥16.5 cm

● **Pour N1 et N5 :**   $(P1 + P2) \times V' = P2 \times (a' + d) + P \times 1d'$ On prend  $a' = 120$ cm  $P1=P2 \Rightarrow 2V' = a' + 2.d$  $d = \frac{2V - a}{2} = \frac{2(94) - 120}{2}$  $\frac{2^{j-120}}{2} = 34$ cm  $d' = 180 - (a' + d) = 180 - (120 + 34) = 26$  cm ● **Pour N2, N3 et N4**   $(P1 + P2)$  V  $' = P2(a' + d) + P1$ . d' On prend  $a' = 30$  cm :  $d = \frac{2V - a}{2} = \frac{2(94) - 30}{2}$  $\frac{2^{7-30}}{2}$  =79 cm  $d' = 165 - (a' + d) = 165 - (30 + 79) = 56$  cm

#### **7.2.2.6.2. Disposition des câbles à mi travée**

#### **a) Disposition constructive des câbles**

Il est essentiel de disposer les câbles de précontrainte dans chaque section de manière à garantir une répartition adéquate des efforts, ainsi qu'à faciliter un bétonnage correct et à éviter toute détérioration des éléments structuraux de la construction. Cette disposition soigneuse des câbles permet de maintenir l'intégrité et la performance de la structure [21]

#### **7.2.2.7. Les traces des câbles**

#### **7.2.2.7.1. Équation et inclinaison des câbles d'about**

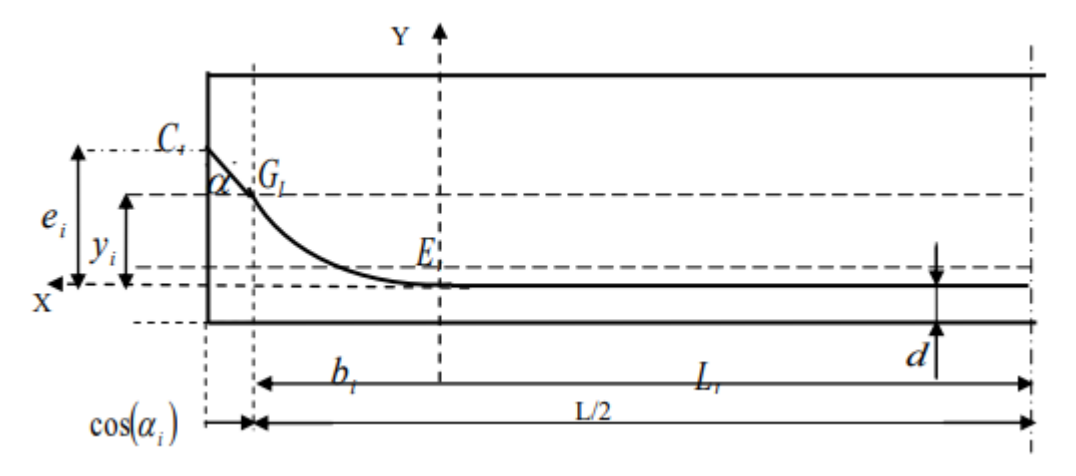

**Figure 7.4** : Trace de câble a intrados.

EiGi : tronçon parabolique.

GiCi : tronçon rectiligne.

Ei : point de relevage du câble.

i : angle d'inclinaison.

Ci : point d'ancrage du câble.

bi : projection de la parabole sur l'horizontale.

Yi : projection de la parabole sur la verticale.

CiGi :tronçon rectiligne sur 01 mètre afin de répartie la précontrainte convenablement, ce tronçon est incliné d'un angle (x) variant entre 2° à 20° pour limiter les pertes de précontrainte et l'effort tranchant (about) ensuite le tronçon parabolique EiGi et puis redevenir rectiligne. Au milieu de la travée, tous les câbles sont groupés dans le tronçon pour avoir un moment max, négatif puis ils sont relevés progressivement afin de ne pas créer de contrainte normale trop grandes en fibre inférieur et de diminuer l'effort tranchant.

Équation de la parabole :

$$
y^{2} = a_{i} x^{2} \Rightarrow \frac{d(y)}{d(x)} = 2.a_{i} x \text{ Au point Gi } \frac{d(y)}{d(x)} \text{ (Gi)} = 2.a_{i} \text{ bi} = \text{tg } (ai)
$$
  
Donc : ai =  $\frac{tg (ai)}{2bi}$ 

#### $\triangleright$  **Calcul les angles**  $\alpha i$  et les distances bi

(Selon le document de SETRA):

tg (ai) = 
$$
\frac{2 \times (\frac{L}{2} + 1 - Li)}{ei \left[ (\frac{2}{e} + 1 - Li)^2 - 1 \right]}
$$
; ai =  $\frac{tg(\alpha i)}{2bi}$ 

bi =ei  $\times$   $\left(\frac{1}{\sin \theta}\right)$  $\frac{1}{\sin(\alpha i)} + \frac{1}{tg(\alpha)}$  $\frac{1}{tg(\alpha i)}) - (1 + cos(\alpha i))$ 

Comme les (Li) forment une progression arithmétique de raison 1,5 (Principe de Guyon Massonnet) donc en se fixe L3 le 1er câble au départ puis en calcul les autres afin de calculer  $\log \alpha i$ 

L1 =17.45  $-(1 +6.45) = 10$  m. L2 = 17.45 –  $(1 + 11.45)$  = 5 m. L3 =  $17.45-(1 + 13.95) = 2.5m$ . L4 = 17.45 –  $(1 + 15.2)$  = 1.25 m. L5 = 17.45 –  $(1 + 16.45) = 0$  m.

#### **Calcul de ei**

 $e1 = 34 - 11 = 23$  cm  $e2 = 64 - 11 = 53$  cm  $e3 = 94 - 11 = 83$  cm  $e4 = 124 - 20 = 104$  cm  $e5 = 180 - 26 - 20 = 134$  cm

#### **Equations des câbles**

Un système de coordonnées (x, y) est sélectionné, où l'axe x traverse l'extrémité inférieure de la poutre et l'axe y passe par le milieu de la poutre.

 $Y=ax^2$ 1 ère câble : à x=0 ;y= b= 0.11 à x=17.45m; y=1.34 m donc a =  $\frac{Tan^2(\alpha)}{4y} = \frac{Tan^2(24.15)}{4 \times 1.34}$  $\frac{n(24.13)}{4 \times 1.34} = 0.0375$ Y1=0.0375 x<sup>2</sup> 2 ème câble Y2=0.0483 x<sup>2</sup> Câble 3 Y3=0.00332 x<sup>2</sup>

Câble 4

Y4=0.00231 x<sup>2</sup>

Câble 5

Y5=0.00133 x<sup>2</sup>

 $-1m-$ 

Tableau récapitulatif :

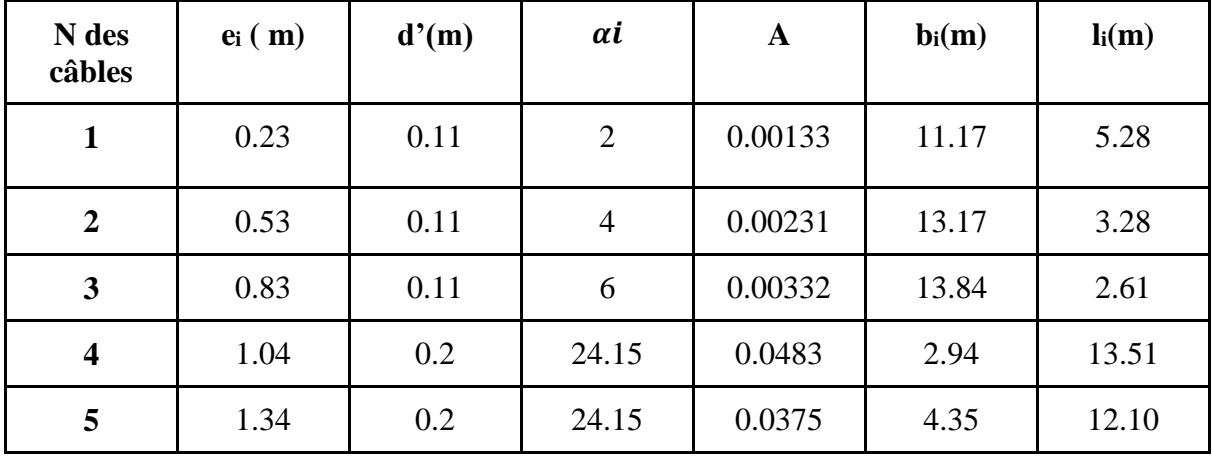

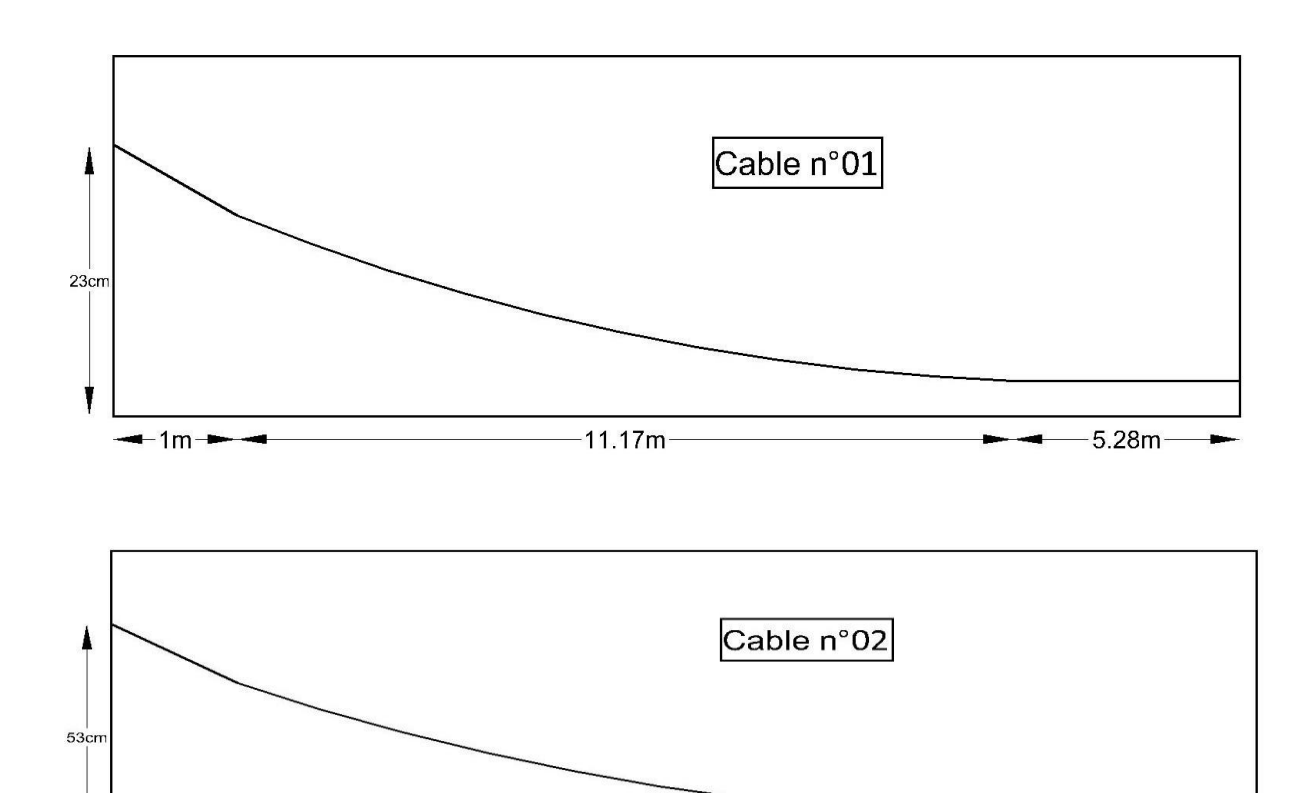

 $-3.28m -$ 

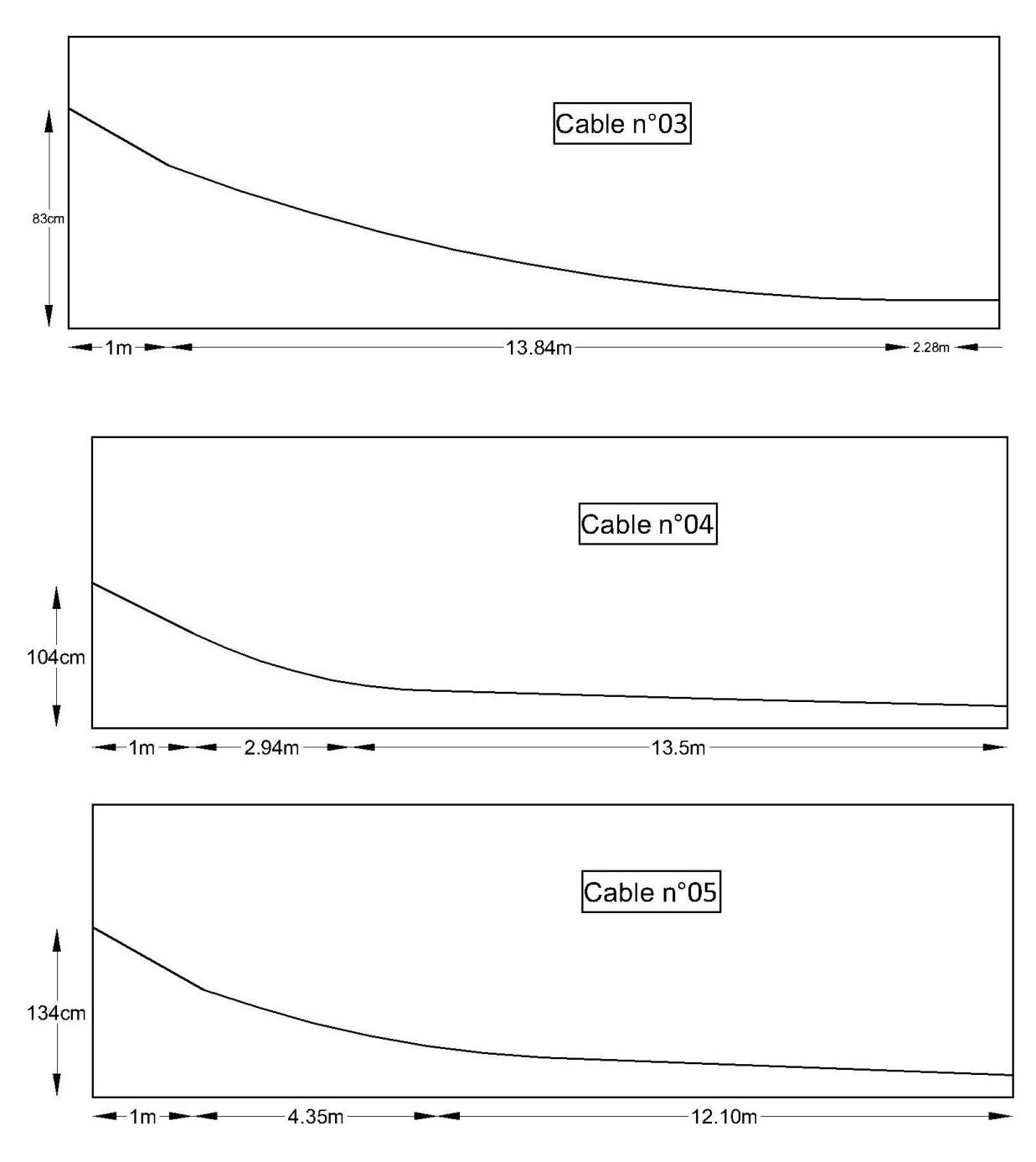

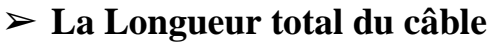

 $Lt = 2(Lr+Lc+Ld)$ 

Avec :

Lr : La formule ci-dessous donne la longueur du tronçon rectiligne nécessaire pour assurer une transmission adéquate de la force entre l'appareil d'ancrage et le câble : Lr =  $\frac{1}{cos(\alpha)}$ 

Lc : La longueur du tronçon parabolique, calculée selon la formule suivante :

$$
Lc = \frac{1}{4ai}[\ln(2ai.bi + \sqrt{1 + (2abi)^2}) + 2ai.bi \sqrt{1 + (2ai.bi)^2}]
$$

Ld : Longueur du tronçon droit du câble.

Le tableau suivant présente un récapitulatif des longueurs des câbles :

| Câble n°                | Lr(m)  | Lc(m) | Ld(m) | L(total) |
|-------------------------|--------|-------|-------|----------|
| $\mathbf{1}$            | 1.0006 | 11.17 | 5.28  | 34.90    |
| $\overline{2}$          | 1.002  | 13.17 | 3.28  | 34.90    |
| 3                       | 1.005  | 13.84 | 2.61  | 34.91    |
| $\overline{\mathbf{4}}$ | 1.095  | 2.94  | 13.51 | 35.09    |
| 5                       | 1.095  | 4.35  | 12.10 | 35.09    |

**Tableau 7.7** : Longueurs des câbles.

# **7.2.2.8. Câble moyen fictif**

Dans une section de béton précontraint, l'ensemble des forces de précontrainte peut être remplacé par leur résultante "P" appliquée en un point (E) de la section. De plus, tous les câbles peuvent être considérés comme un seul câble passant par le point E, tangent à la ligne d'action de "P". Le tracé du câble, appelé "câble moyen fictif équivalent", est déterminé en trouvant la position de tous les points (M) le long de la poutre. Cette position est obtenue en calculant la distance "e" entre le centre de gravité des câbles et la fibre inférieure. La position du câble moyen est déterminée dans les sections suivantes :

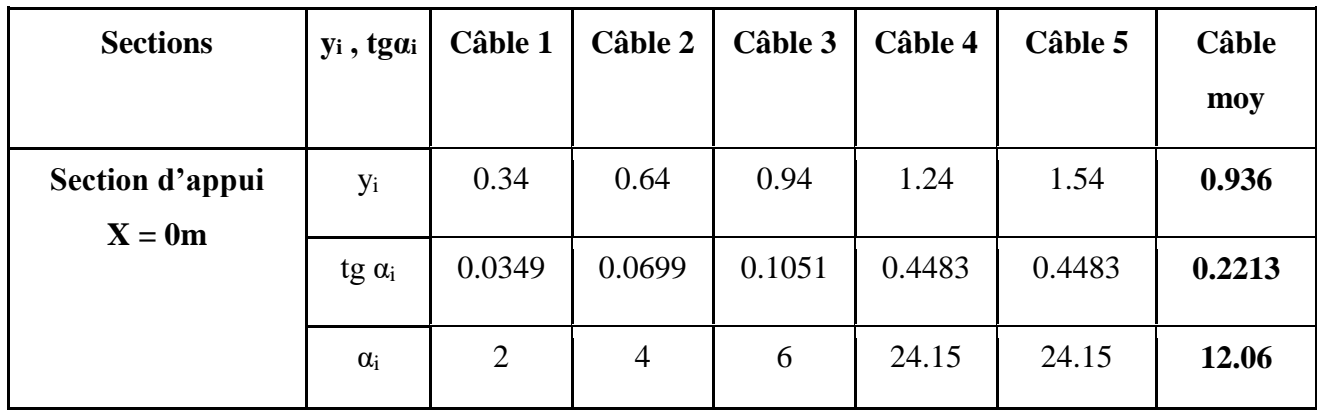

| Section à 1m de                              | <b>y</b> <sub>i</sub> | 0.3051           | 0.5701           | 0.8349         | 0.7917           | 1.0917           | 0.7187           |
|----------------------------------------------|-----------------------|------------------|------------------|----------------|------------------|------------------|------------------|
| l'appui (câbles 1, 2,                        |                       |                  |                  |                |                  |                  |                  |
| 3,4,5)                                       | $tg \alpha_i$         | 0.0349           | 0.0699           | 0.1051         | 0.4483           | 0.4483           | 0.2213           |
|                                              |                       |                  |                  |                |                  |                  |                  |
|                                              | $\alpha_i$            | $\overline{2}$   | $\overline{4}$   | 6              | 24.15            | 24.15            | 12.06            |
| Section à $(8,725m)$<br>de l'appui (avec les | <b>y</b> <sub>i</sub> | 0.1012           | 0.1758           | 0.2527         | 3.677            | 2.855            | 1.4123           |
| câbles 1, 2, 3 et 4)                         | $tg \alpha_i$         | 0.0232           | 0.0403           | 0.0579         | 0.848            | 0.654            | 0.3246           |
|                                              | $\alpha_i$            | 1.329            | 2.307            | 3.314          | 40.125           | 33.19            | 16.035           |
| Section médiane                              | <b>y</b> <sub>i</sub> | 0.11             | 0.11             | 0.11           | 0.20             | 0.20             | 0.73             |
| $X = 0.5$ L=17,45                            |                       |                  |                  |                |                  |                  |                  |
|                                              | tg $\alpha_i$         | $\overline{0}$   | $\boldsymbol{0}$ | $\mathbf{0}$   | $\overline{0}$   | $\overline{0}$   | $\boldsymbol{0}$ |
|                                              | $\alpha_i$            | $\boldsymbol{0}$ | $\boldsymbol{0}$ | $\overline{0}$ | $\boldsymbol{0}$ | $\boldsymbol{0}$ | $\boldsymbol{0}$ |

**Tableau 7.8** : Position de câble moyen.

# **7.2.2.9. Les caractéristiques géométriques des sections nettes**

Une fois que nous avons établi le tracé des câbles, notre prochaine étape consiste à effectuer une vérification approfondie afin de garantir sa pertinence.

#### ➢ **Composante de la précontrainte à la section d'appui**

 $V=\sum P_i \sin \alpha i = P_i \sum \sin \alpha i$ 

 $N = \sum P_i \cos \alpha i = P_i \sum \sin \alpha i$ 

Nous désignerons par Zi la distance entre le point d'application de la résultante N et la fibre inférieure de la section, c'est-à-dire Zi = yi.

$$
\Sigma M / \text{ fibre inf} = N.Z \Rightarrow \Sigma Zi . \text{ Pi cos } \alpha i = N.Z \Rightarrow Z = \frac{\Sigma zi . \cos \alpha i}{\Sigma \cos \alpha i}
$$

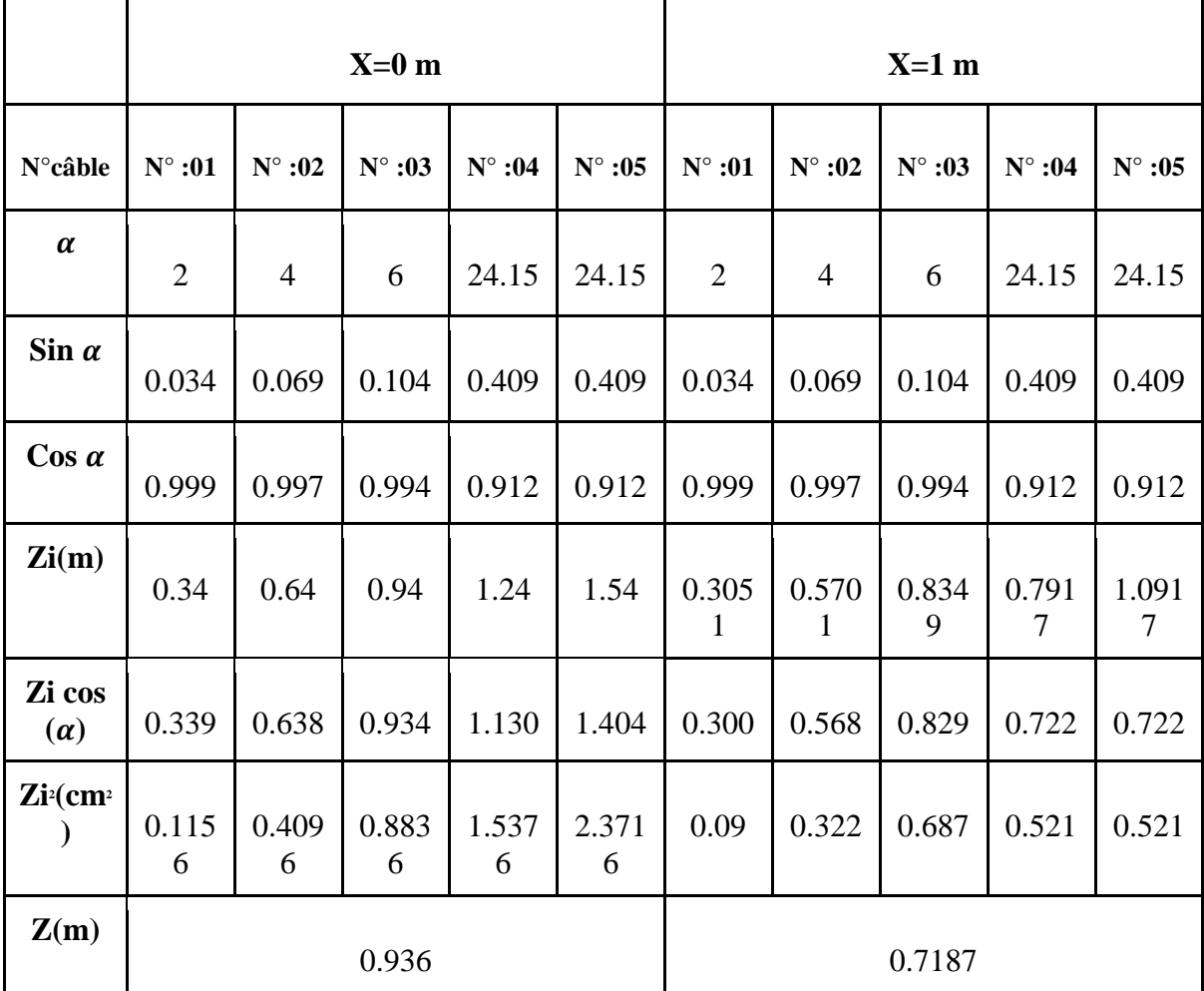

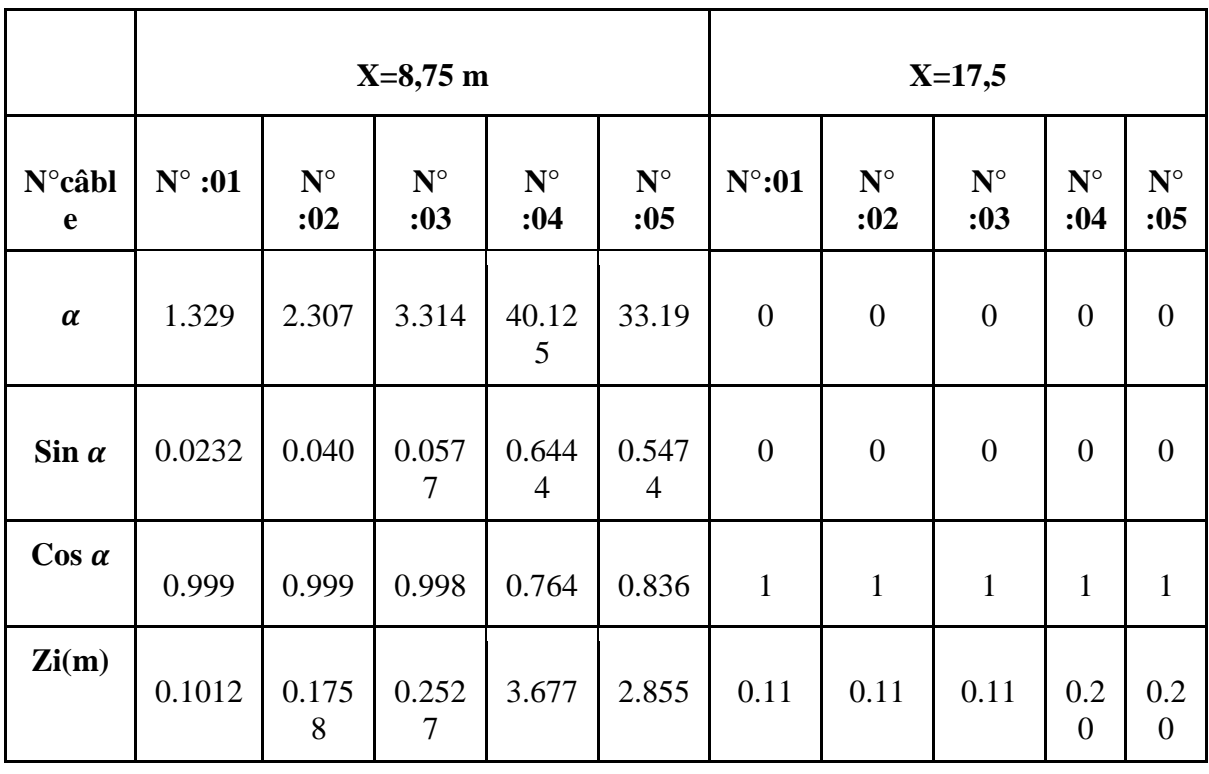
| Zi cos<br>$(\alpha)$                         | 0.1010      | 0.175<br>6                | 0.252      | 2.80              | 2.386                     | 0.11  | 0.11  | 0.11  | 0.2<br>0 | 0.2<br>$\overline{0}$ |
|----------------------------------------------|-------------|---------------------------|------------|-------------------|---------------------------|-------|-------|-------|----------|-----------------------|
| $\mathbf{Z}$ i <sup>2</sup> (cm <sup>2</sup> | 0.0102<br>4 | 0.309<br>$\boldsymbol{0}$ | 0.063<br>8 | 13.52<br>$\theta$ | 8.151<br>$\boldsymbol{0}$ | 0.012 | 0.012 | 0.012 | 0.0<br>4 | 0.0<br>4              |
| Z(m)                                         | 1.41234     |                           |            |                   | 0.73                      |       |       |       |          |                       |

**Tableau 7.9 :** Les distances du point d'application.

Les caractéristiques géométriques des sections particulières, en retranchant celles des gaines aux caractéristiques brutes.

 $B = n \frac{\pi}{4} \Phi^2 g$ 

Le moment d'inertie de la gaine, par rapport à l'axe passant par la fibre inférieure de la poutre est donnée par :

$$
I(\Delta)_{g} = \frac{n.\pi\phi^{4}}{64} + \frac{\pi\phi^{2}}{4} \sum Z^{2}_{i}; S(\Delta) = \sum B.Z_{i} \text{ (Pour les trous des gaines)}.
$$

# **7.2.2.10. Les caractéristiques géométriques de la section de la poutre**

# **X= 0.00m**

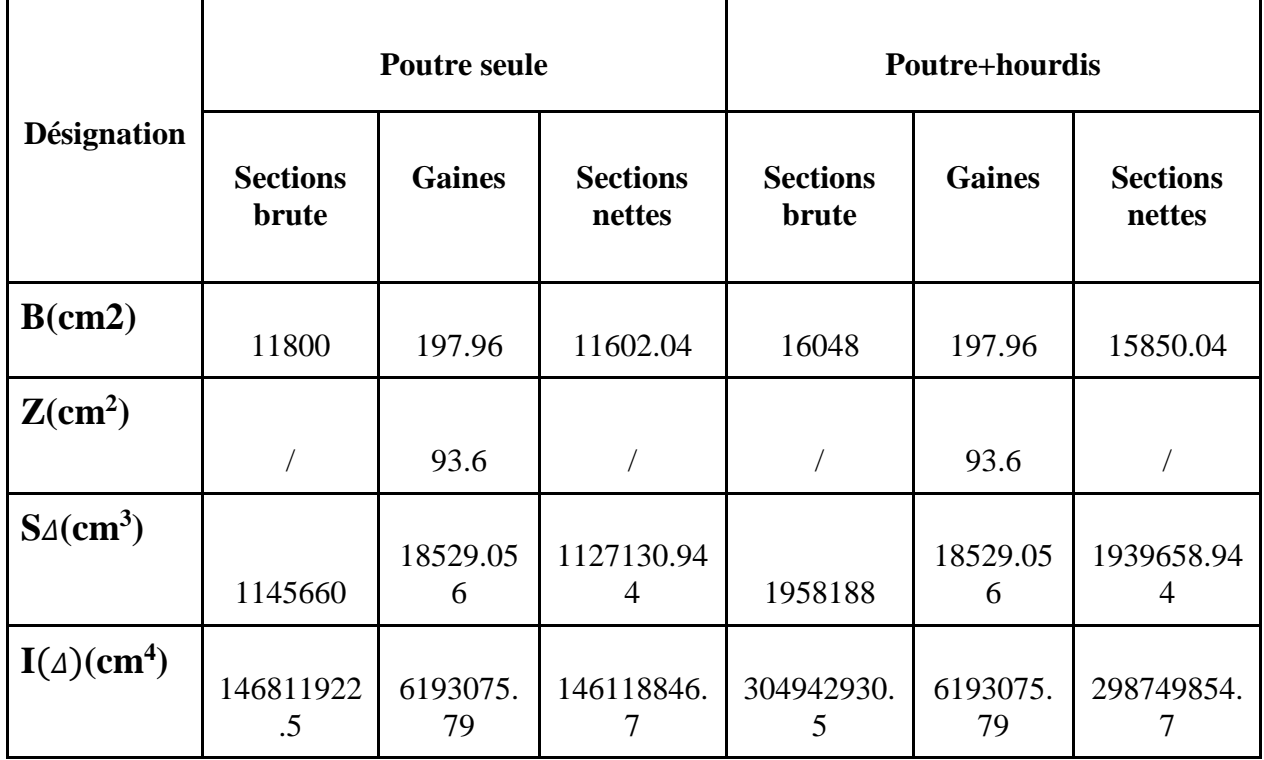

**Tableau 7.10** : Caractéristique géométrique de la section de la poutre a x=0.

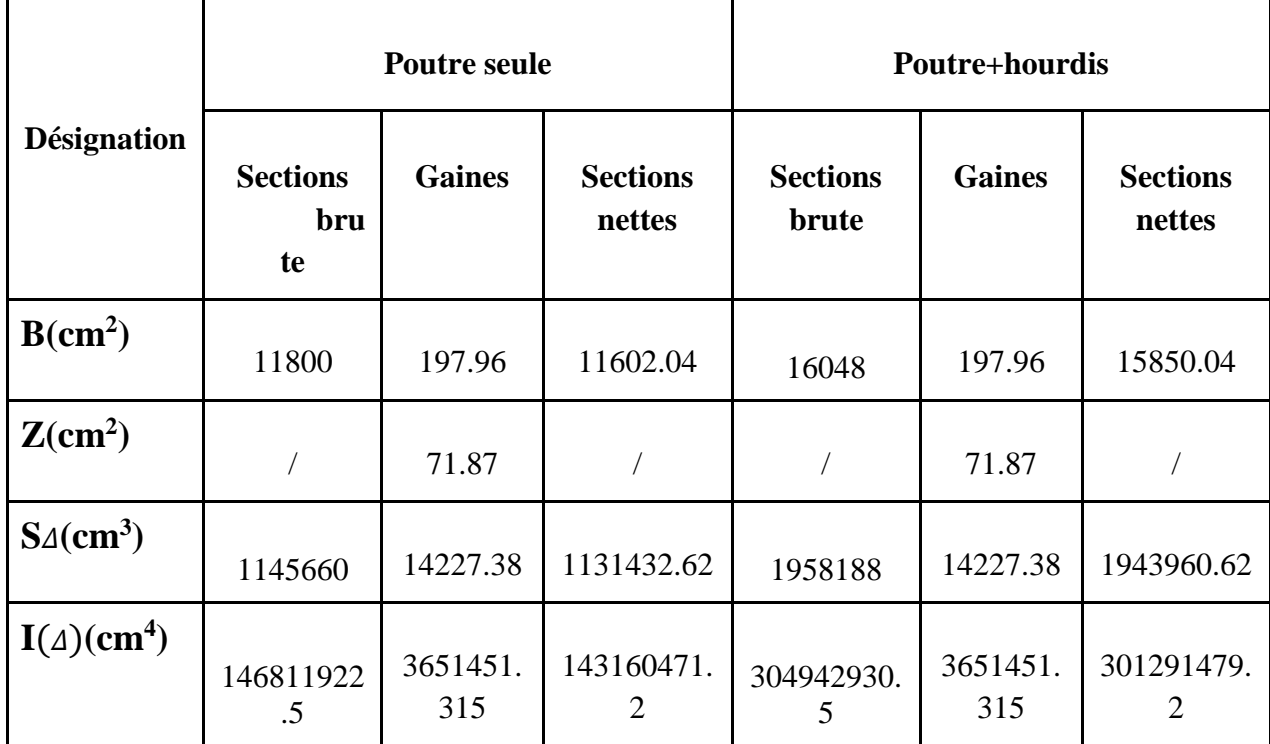

# **X= 1 m**

**Tableau 7.11**: Les caractéristique géométrique de la section de la poutre a x=1m.

# **X = 8.725m**

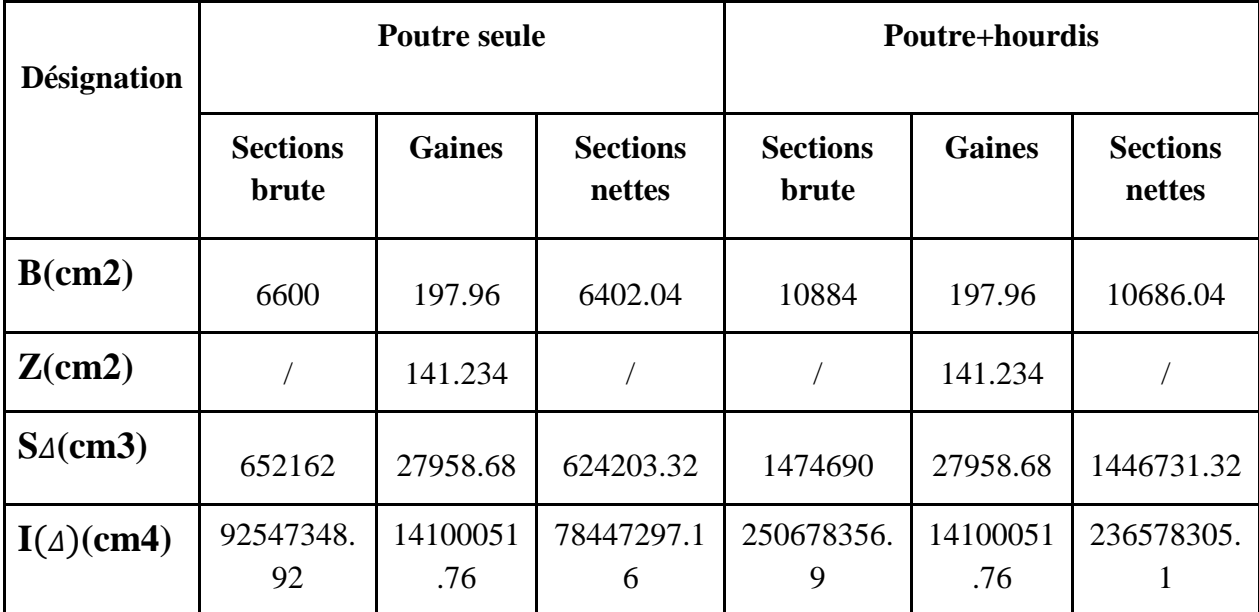

**Tableau 7.12**: Les caractéristique géométrique de la section de la poutre a x=8.725m.

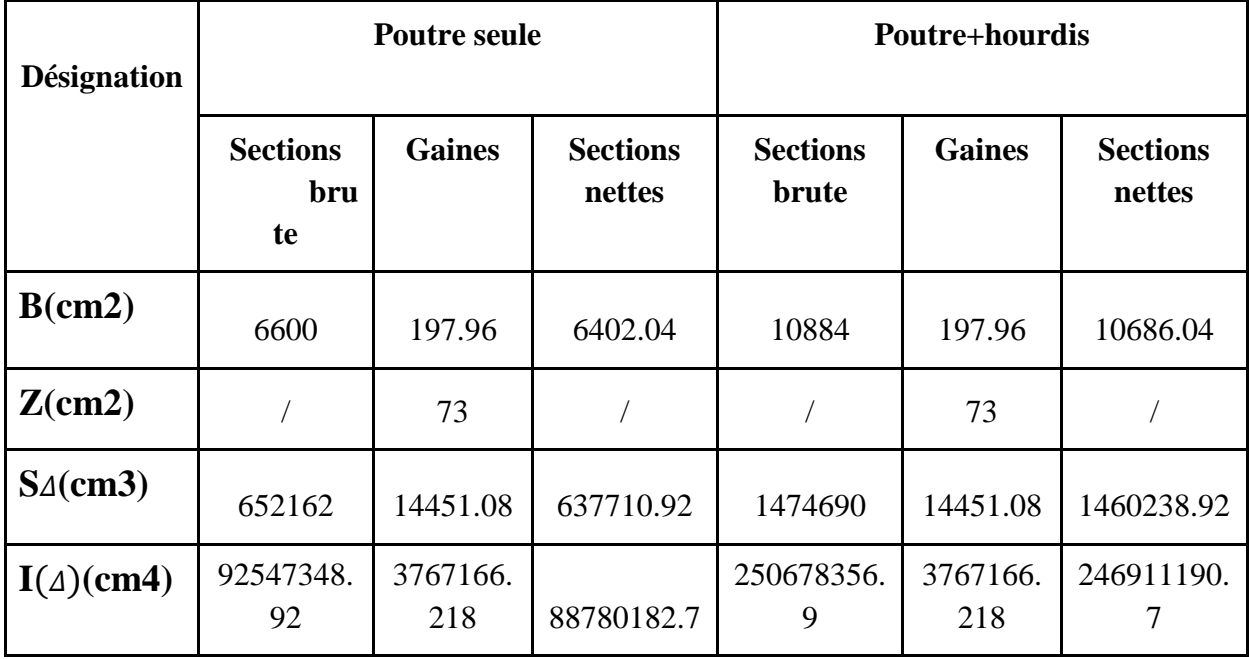

**Tableau 7.13**: Caractéristique géométrique de la section de la poutre a x=17.45m.

# **7.2.2.11. Les caractéristiques des différentes sections nettes**

$$
\mathbf{v}' = \frac{S\Delta}{B}; \text{ V=h-} \mathbf{v}'; \text{ I}_G = \text{IA-S} \Delta \mathbf{v}'; \mathbf{\rho} = \frac{IG}{B.vv} ; e = Z - \mathbf{v}'
$$

Les caractéristiques des différentes sections sans matière sont présentées dans le tableau cidessous :

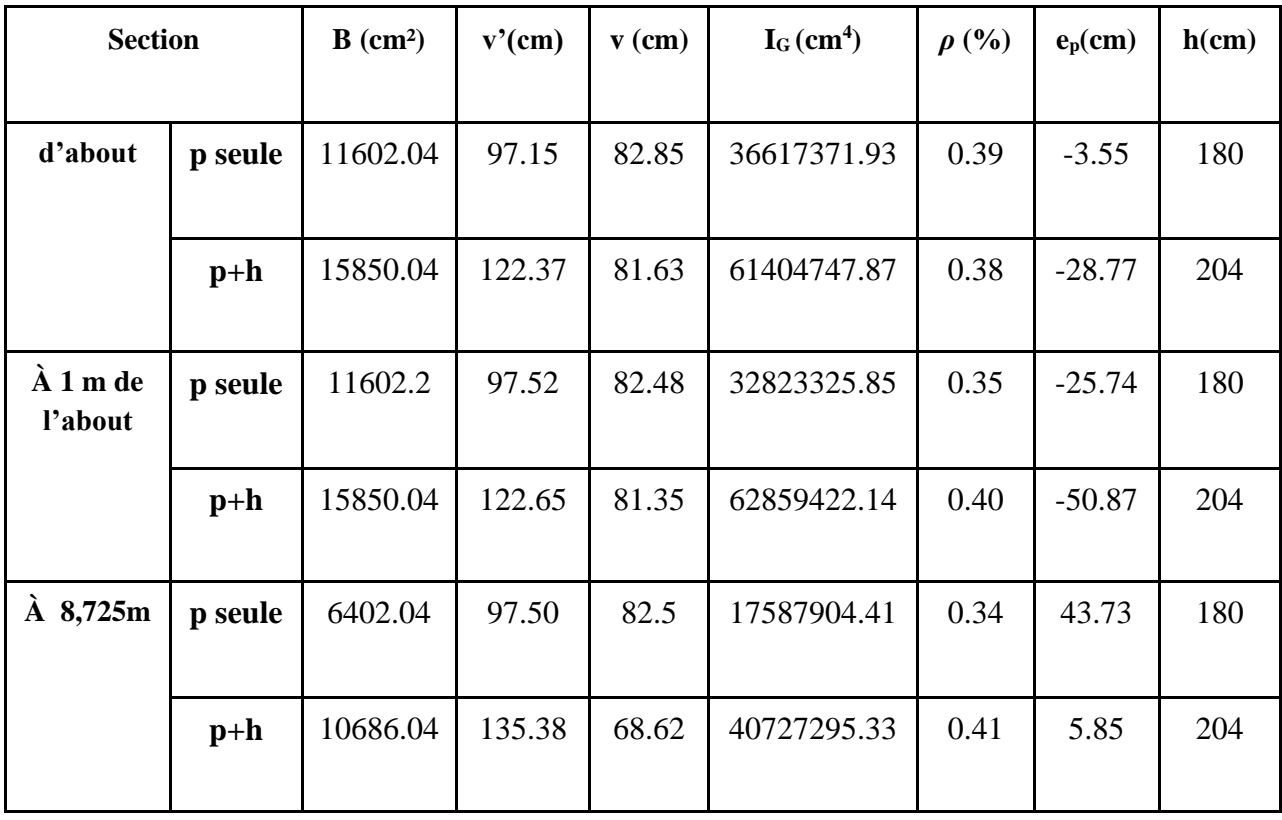

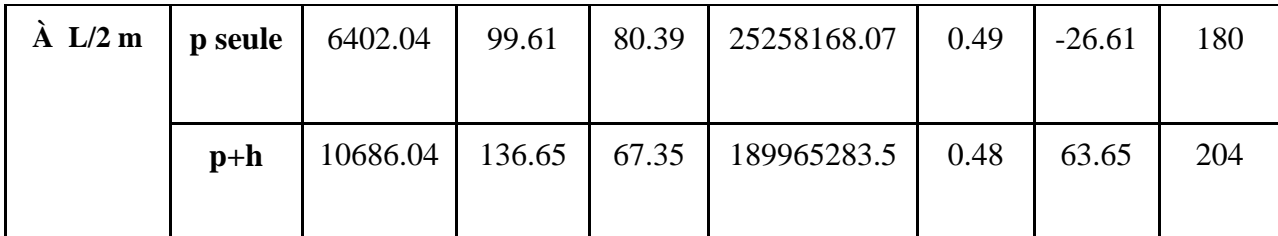

# **7.2.3. La perte de la précontrainte**

# **7.2.3.1. Introduction**

La perte de tension, également appelée perte de précontrainte, fait référence à toute différence entre la force exercée par les vérins lors de la mise en tension initiale des câbles de précontrainte (appelée "tension à l'origine") et la force qui s'exerce à un point spécifique de ces câbles à un moment donné.[13]

En précontrainte par post tension, les pertes de tension se divisent en deux groupes : Les pertes de tension instantanées :

-La perte de tension résultant de l'effet de frottement

-La diminution de tension causée par le recul de l'ancrage

-La diminution de tension causée par les déformations instantanées du béton

Les pertes différées :

-La diminution de la tension engendrée par le retrait du matériau en béton

- La perte de tension résultant du phénomène de fluage du matériau en béton

- La perte de tension résultant de la relaxation du matériau en acier [14]

# **7.2.3.2 Les pertes instantanées :**

# **a) Pertes par frottement :**

Cette forme de perte de tension se produit lorsque les câbles frottent contre la gaine lors du processus de mise en tension.

 $\sigma p(x) = \sigma_{PQ} e^{\frac{1}{2} \cdot x} - \varphi Lx$ 

# **Avec :**

 $\sigma_{\text{Po}}$ : La tension à l'origine  $\sigma_{\text{PO}}$ = 1488 Mpa

f : Le coefficient de frottement en courbe  $(\text{rd}^{-1}) = 0.002 \text{ rd}^{-1}$ 

 $\varphi$ : coefficient de frottement ligne (m<sup>-1</sup>) = 0.002 rd<sup>-1</sup>

x : la distance de la section considérée (m).

GI : La fonction "x" représente la somme des déviations angulaires arithmétiques entre le point d'origine A et le point c d'abscisse x.

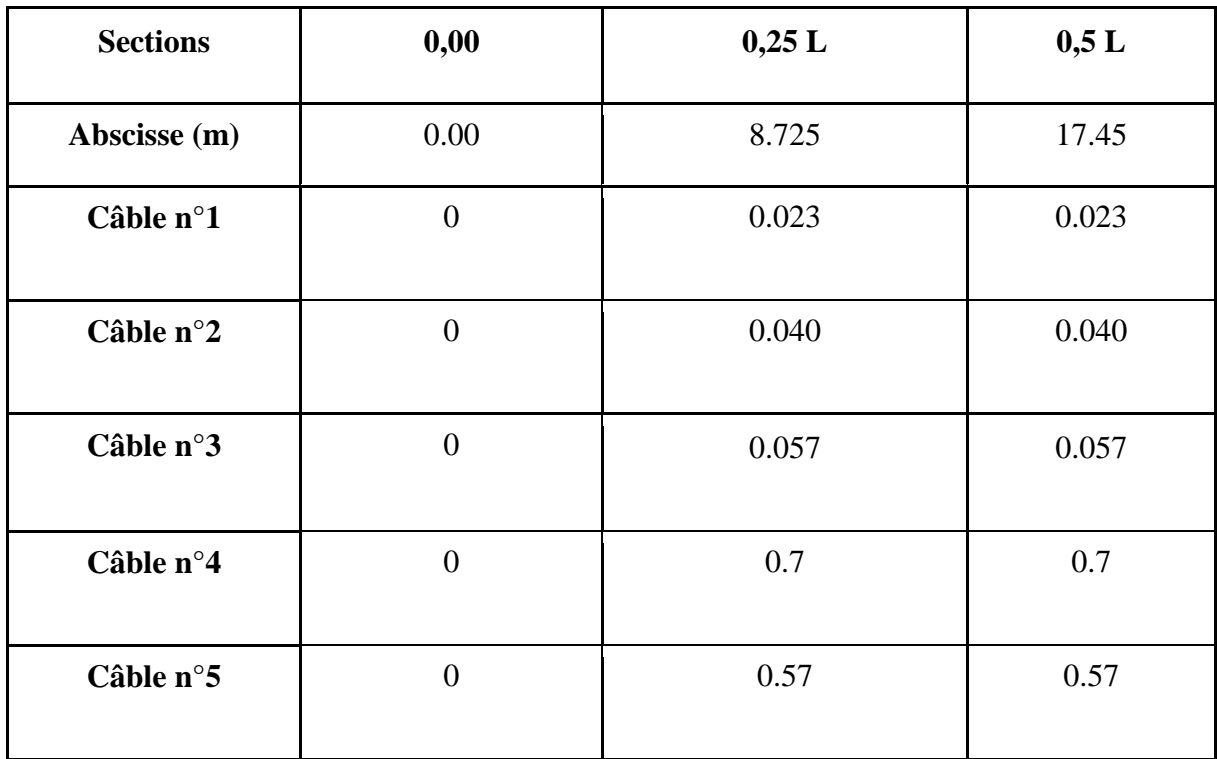

La diminution causée par le frottement est donc :  $\Delta \sigma \varphi$  (Lx)= $\sigma$ po -  $\sigma p$  (Lx)

**Tableau 7.14** : Différentes valeurs de alpha (α).

| Abscisse (m) | 0,00             | 0,25 L | 0,5 L |
|--------------|------------------|--------|-------|
| Câble n°1    | $\boldsymbol{0}$ | 8.725  | 17.45 |
| Câble n°2    | $\boldsymbol{0}$ | 8.725  | 17.45 |
| Câble n°3    | $\boldsymbol{0}$ | 8.725  | 17.45 |
| Câble n°4    | $\overline{0}$   | 8.725  | 17.45 |
| Câble n°5    | $\boldsymbol{0}$ | 8.725  | 17.45 |

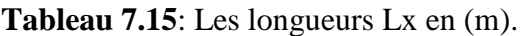

#### **Exemple de calcul**

a x= 8,725 m pour le câble n°1 :

 $\alpha = 0.023$  rd

 $Lx = 8.725$ 

 $\sigma p$  (0.25L)=  $\sigma_{\rm Po}$  e<sup>-</sup>f ·a –  $\varphi$ . Lx = 1488 e<sup>-</sup>0.2 0.023 – 0.002.8.725 = 1455.55 Mpa  $\Delta \sigma p$  (0.25L) =  $\sigma_{Po}$  -  $\sigma p$  (8.725) = 1488-1455.55 = 32.45 Mpa

Voici un récapitulatif des résultats de calcul des pertes par frottement dans les sections considérées pour tous les câbles, présenté dans le tableau suivant :

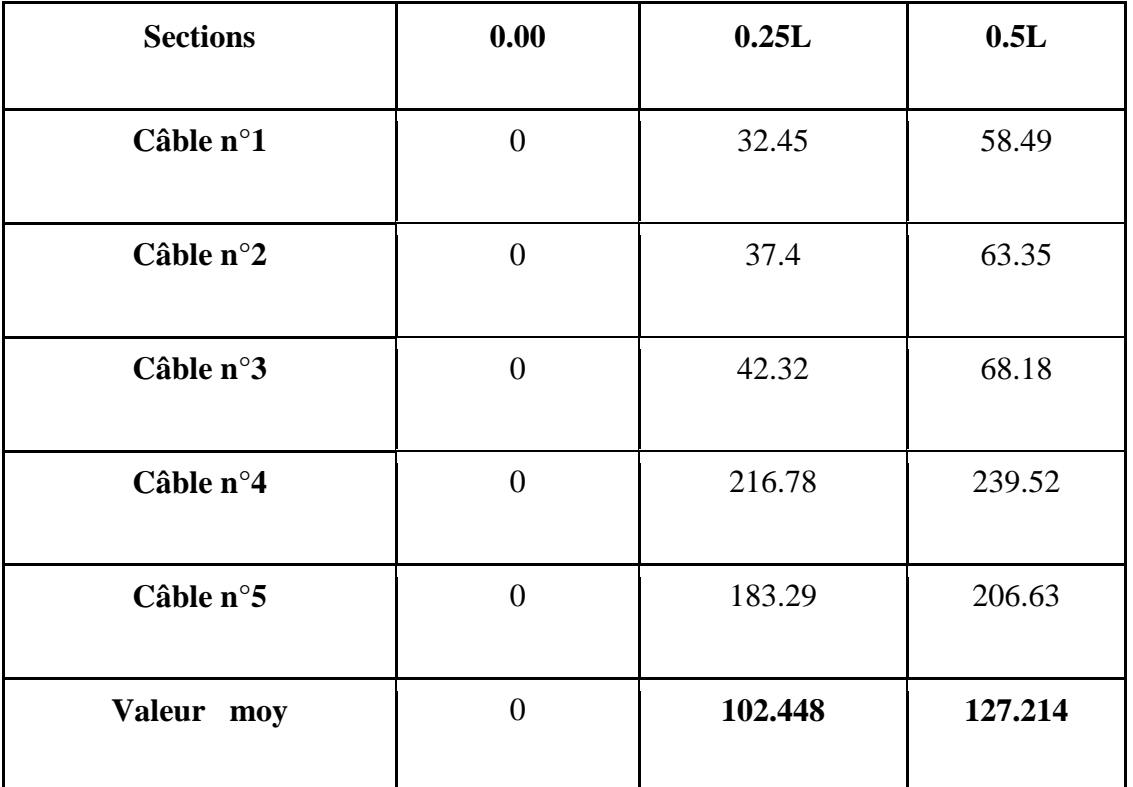

**Tableau 7.16** : les valeurs des pertes par frottement à différentes sections pour chaque câble.

# b) **Les pertes par recul d'ancrage :**

$$
\mathrm{d}=\sqrt{\frac{Ep.g}{\sigma Po(\frac{f.\alpha}{L}+\varphi)}}
$$

Avec

g : L'amplitude de la force de recul d'ancrage : g= 6mm

Ep : Module d'élasticité de l'acier : Ep =  $1.95x$  10<sup>5</sup> Mpa.

L : longueur du câble en (m)

 $\sigma_{\text{po}}$ : tension à l'origine  $\sigma_{\text{po}}$ = 1488 Mpa

f,  $\varphi$ : (Coefficients de frottement (f= 0,2 rd<sup>-1</sup>, $\varphi$ = 0,002 m<sup>-1</sup>)

 $\alpha$ : l'angle de pente du câble en (rd)

si d  $\lt \frac{L}{2}$ : Pour augmenter la tension du câble, il est nécessaire d'appliquer une force de traction à partir des deux extrémités.

si d  $\geq \frac{L}{2}$  $\frac{2}{2}$ Il est nécessaire de tirer le câble d'une seule extrémité afin de minimiser l'influence du glissement qui dépasse la mi-travée de la poutre.

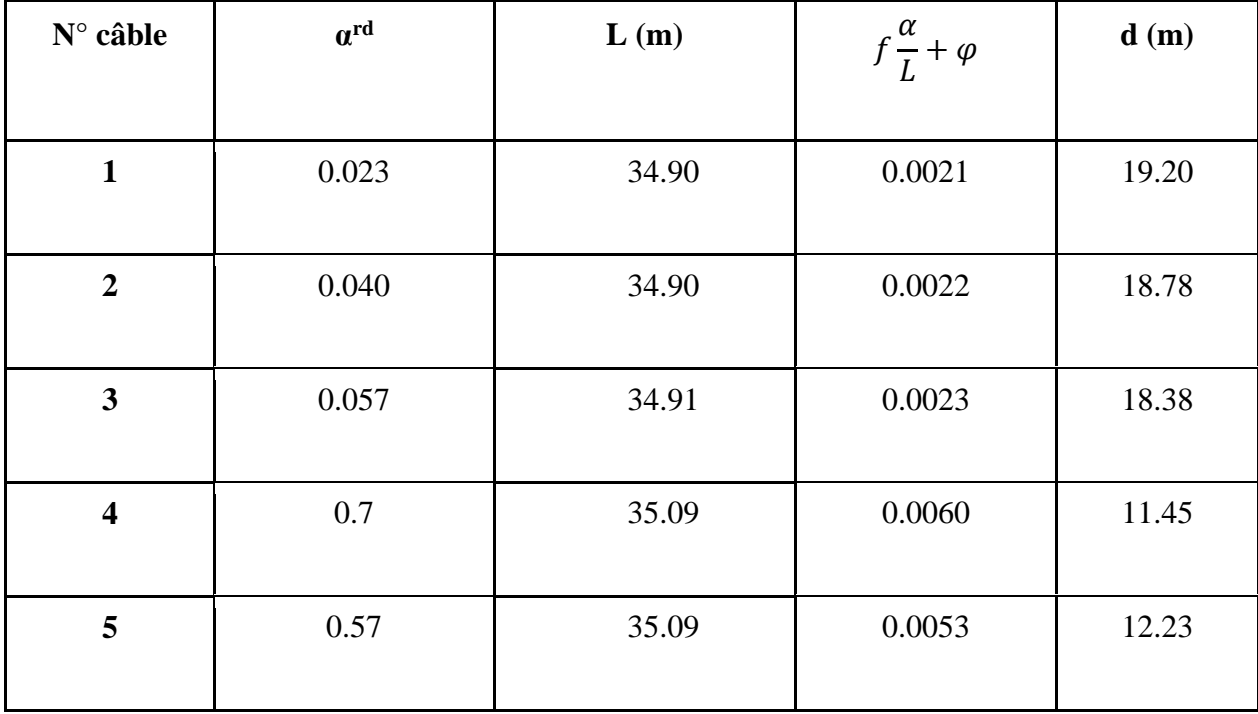

**Tableau 7.17** : Calcul de la longueur du câble.

# ● **Calcul des pertes dues au recul d'ancrage**

 $\Delta \sigma' = 2\sigma$ po (f $\frac{\alpha}{l}$  $\frac{a}{L} + \varphi$ ) d

Pour le calcul des pertes aux différentes sections nous utilisons le théorème de «Thales »appliqué au diagramme des tensions.

 $\Delta \sigma'$ recul =  $\Delta \sigma'$  (  $1-\frac{x}{d}$  $\frac{x}{d}$ ) avec  $\Delta \sigma' = 121.809$  Mpa pour cable (1)  $\Delta \sigma' = 126.511$  Mpa pour cable (2)  $\Delta \sigma' = 127.259$  Mpa pour cable (3) *′* = 139.939 Mpa pour câble (4)  $\Delta \sigma' = 121.713$  Mpa pour câble (5) ● **Exemple de calcul** 

● à **x= 8.725m** pour le câble 01  $\alpha$ =0.023rd Lx= 8.725  $Δσ' = 2σpο (f\frac{α}{l})$  $\frac{\alpha}{L} + \varphi$ ) d = 2× 1488× ( 0.2 ×  $\frac{0.023}{34.9}$  $\frac{3.525}{34.9}$  + 0.002) ×19.20 = 121.809 Mpa  $\Delta \sigma'$ recul =  $\Delta \sigma'$  (  $1-\frac{x}{d}$  $\frac{x}{a}$ ) =121.809×(1- $\frac{8.725}{19.20}$  $\frac{6.723}{19.20}$ ) = 66.455 Mpa ● à **x= 17.45m** pour le câble 01  $\alpha$ =0.023rd Lx= 17.45  $Δσ' = 2σpο (f\frac{α}{l})$  $\frac{\alpha}{L} + \varphi$ ) d = 2× 1488× (0.2 ×  $\frac{0.023}{34.9}$  $\frac{3.525}{34.9}$  + 0.002) ×19.20= 121.809 Mpa  $\Delta \sigma'$ recul =  $\Delta \sigma'$  (  $1-\frac{x}{d}$  $\frac{x}{a}$ ) =121.809 × (1- $\frac{17.45}{19.20}$  $\frac{17.43}{19.20}$ ) = 11.102Mpa

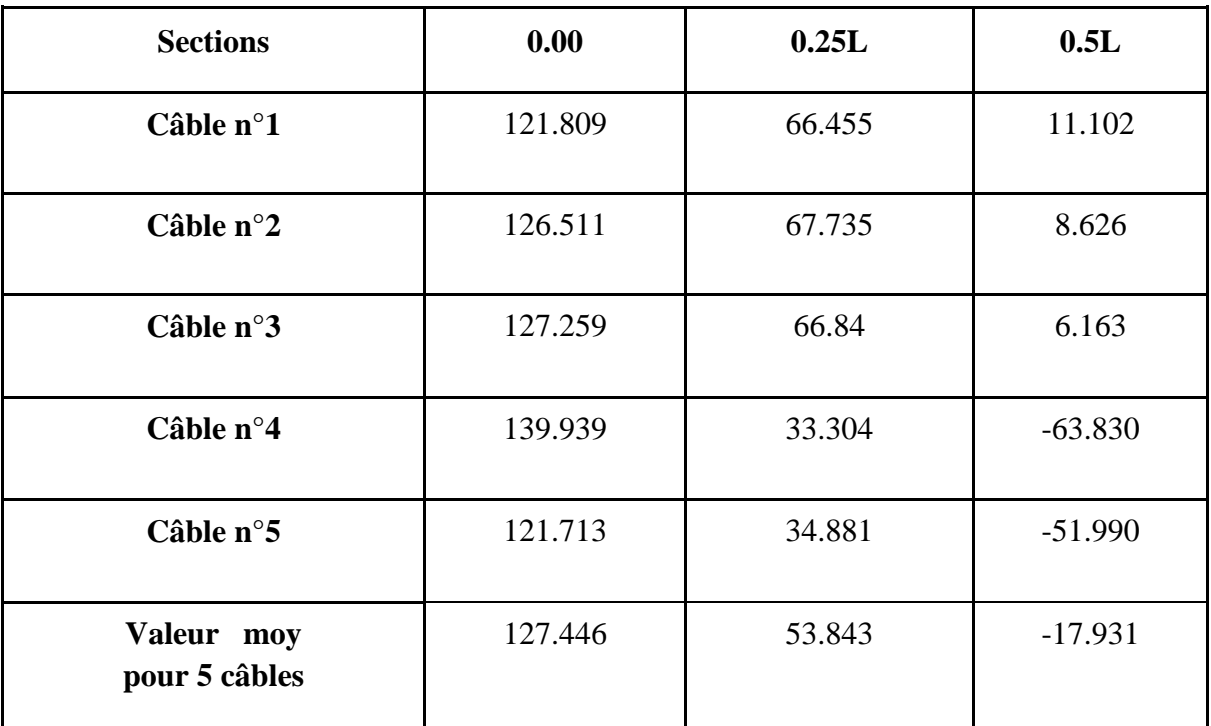

**Tableau 7.18**: Pertes par recul d'ancrage dans différentes sections.

# **c) Pertes par raccourcissement instantané du béton**

Lorsque plusieurs câbles sont successivement tendus dans un même élément, le raccourcissement instantané du béton se produit progressivement au fur et à mesure de la tension du jème câble. Cela provoque un raccourcissement du béton au niveau des autres câbles tendus précédemment, ce qui entraîne une diminution de leur force de précontrainte. La mise en tension des câbles se fera pour une seule famille en deux phases : La 1ére phase : Elle est composée de cinq câbles ancrés à l'extrémité, dont le tirage est effectué à 50% lorsque la résistance à la compression du béton atteint au moins 25 Mpa.

La 2ème phase : Elle est constituée de cinq câbles ancrés à l'extrémité, dont le tirage est effectué à 100% lorsque la résistance à la compression du béton atteint au moins 40 Mpa.

**c.1) les pertes de câble** 

#### ● **Sous l'effet d'elles-mêmes**

Chaque câble subit une perte moyenne en raison de la mise en tension non simultanée (raccourcissement élastique), et cette perte est calculée à l'aide de la formule suivante :

$$
\Delta \sigma p i(x) = \frac{n-1}{2n} \sigma b n(x) \dots (1) \quad \frac{Ep}{Eij} \text{ avec : Eij} = 11000 \sqrt[3]{fcj}
$$

$$
Mg = \frac{ql}{2} \times x - \frac{qx^2}{2}
$$

n : le nombre des câbles.

Ep : module d'élasticité longitudinale de câble

 : La contrainte au niveau du centre de gravité des câbles de précontrainte sous l'effet de toutes les actions de longue durée est calculée.

$$
\sigma bn = \frac{Mg.e}{IG} + n. Ap. \frac{\sigma pi(x)}{B} \left[ 1 + \frac{B.ep^2}{IG} \right] \dots (2)
$$

Ap : Section nominale de l'acier : Ap =139 mm<sup>2</sup> pour 7T15.

IG, B: moment d'inertie et aire de la section nette (poutre seule).

Mg : moment fléchissant dû au poids propre de la poutre.

ep : Excentricité du câble équivalent dans la section considérée.

pi : Contrainte normale du câble après toutes les pertes instantanées .

 $\sigma$ pi (x) =  $\sigma$ po (x) -[ $\Delta \sigma f(x) + \Delta \sigma p g(x) + \Delta \sigma r \, acc(x)]$  .... (3)

 $\Delta \sigma f(x)$ ; $\Delta \sigma p g(x)$  et  $\Delta \sigma racc(x)$  : pertes moyennes dues au frottement, glissement (recul d'ancrage) et raccourcissement des câbles de 1ere famille.

Après développement (en remplaçant (3) dans (2), et l'expression résultante de (2) dans (1)), La formule (1) peut être réécrite de la manière suivante :

$$
\Delta \sigma pracc(x) = \frac{(n-1)Ep}{2n.Eij} \left[ \frac{Mg(ep}{lg} + \frac{n.Ap.(\sigma po - \Delta \sigma pf - \Delta \sigma pg(x)}{B} \right] \cdot \left(1 + \frac{B.ep^2}{lg}\right)
$$

Pour n=5 :

$$
\Delta \sigma p i(x) = \frac{2Ep}{5Eij} \times \frac{Mg}{lg} + \frac{2Ep}{5Eij} \times \frac{n \cdot Ap \cdot (\sigma po - \Delta \sigma pf - \Delta \sigma pg(x)}{B} [1 + \frac{B \cdot ep^2}{lg}]
$$

#### ● **Exemple de calcul**

Pour Section d'about :

B=11602.04 cm<sup>2</sup>, I=36617371.93 m<sup>4</sup>, e<sub>P</sub>=-3.55cm, Ap=7×139 = 973cm<sup>2</sup>; Ep=1.95×10<sup>5</sup>  
Eij = 
$$
11000\sqrt[3]{fcj}
$$
 =  $11000\sqrt[3]{35}$  = 35981.73 Mpa; Mg=0

$$
\Delta \sigma p i(x) = \frac{2 \times 1.95 \times 10^5}{5 \times 35981.73} \times \frac{5 \times 9.73 \times (1488 - 0 - 127.446)}{11602.04} [1 + \frac{11602.04 \times (-3.55)^2}{36617371.93}] = 12.416
$$
 Mpa

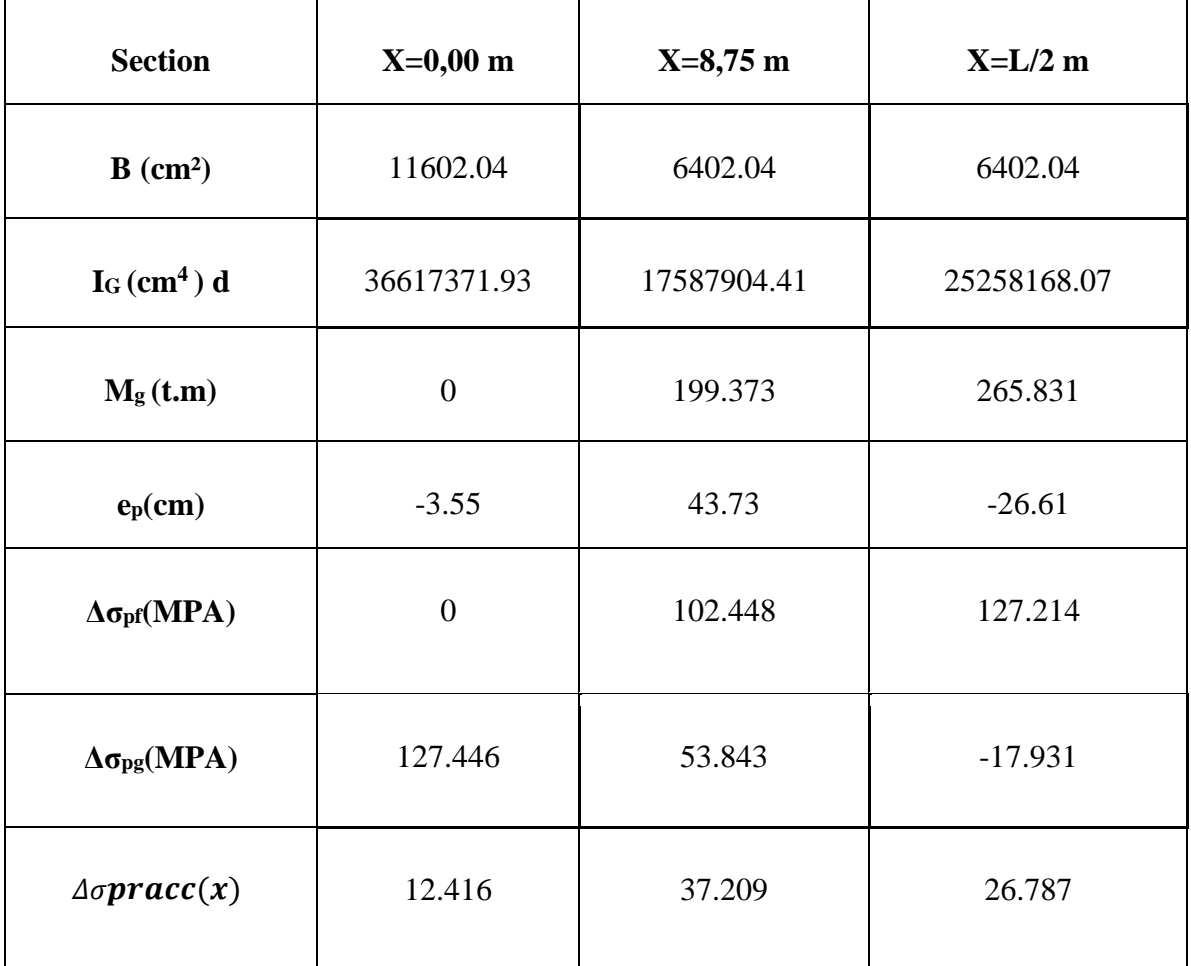

**Tableau 7.19:** Pertes par raccourcissement instantané du béton dans différentes sections.

# ➢ **Pertes instantanées totales «Δσi(x) »**

 $\Delta \sigma i(x) = \Delta \sigma \varphi(x) + \Delta \sigma g(x) + \Delta \sigma p i(x)$ 

Les résultats sont résumés dans le tableau suivant :

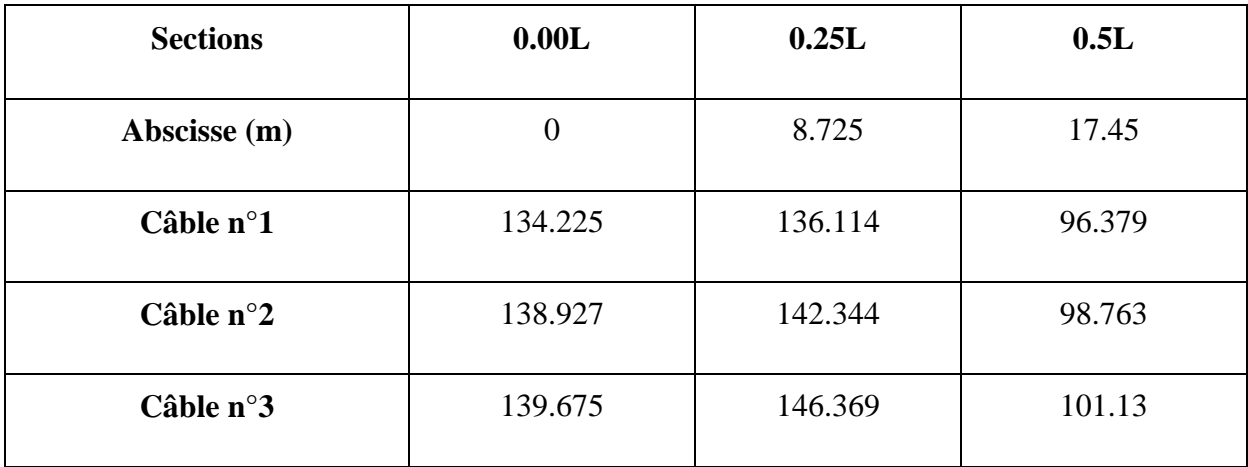

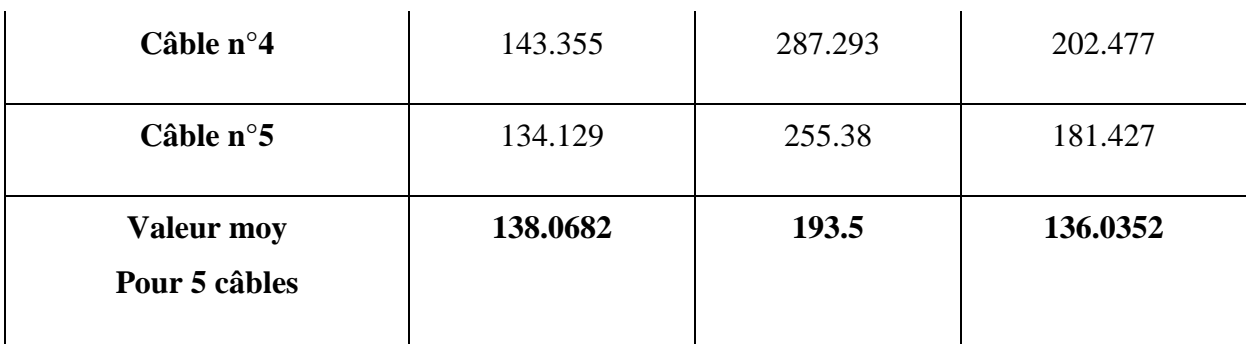

**Tableau 7.20**: Pertes instantanées totales aux différentes sections.

Par conséquent, les contraintes initiales probables pour chaque câble et dans les différentes sections sont présentées dans le tableau ci-dessus.

| <b>Sections</b>          | 0.00L          | 0.25L    | 0.5L     |
|--------------------------|----------------|----------|----------|
| Abscisse (m)             | $\overline{0}$ | 8,725    | 17,45    |
| Câble n°1                | 1353.775       | 1351.886 | 1391.621 |
| Câble n°2                | 1349.073       | 1345.656 | 1389.237 |
| Câble n°3                | 1348.325       | 1341.631 | 1386.87  |
| Câble n°4                | 1344.645       | 1200.707 | 1285.523 |
| Câble n°5                | 1353.871       | 1232.62  | 1306.573 |
| <b>Valeur</b><br>moyenne | 1349.938       | 1294.5   | 1351.963 |
|                          |                |          |          |

**Tableau 7.21**: Tensions initiales probables « σpi (Mpa) »

# **7.2.3.3. Les Pertes différées**

Ces pertes sont causées par l'évolution, au fil du temps, des déformations et des contraintes des matériaux, en présence du retrait et du fluage du béton, ainsi que de la relaxation des aciers. [1]

# **a) Perte due au retrait du béton : « B.P.E.L 91 Art.3.3.21 »**

Sans tenir compte de toute charge externe, le béton subit un raccourcissement dû à l'évaporation de l'excès d'eau qu'il contient. Ce raccourcissement entraîne la détente des câbles de

précontrainte et, par conséquent, une perte de tension qui peut être mesurée à l'aide de la relation suivante :

$$
\Delta \sigma r = Ep \varepsilon r [r(t) - r(t_0)]
$$

Avec :

$$
r(t) = \frac{t}{t+9rm}
$$

 $r_m = \frac{B}{U}$  $\frac{b}{U}$ : rayon de la section

B : air de la section

U : périmètre de la section

t0: le jour de la mise en tension des câbles.

t : le jour où nous voulons déterminer les pertes.

 $\epsilon$ r : Le retrait final du béton tel que r(t) = r x r(t) = 3 x 10<sup>-4</sup> (nord Algérien). « B.P.E.L

91Art2.1.51 **»**

#### **Perte dans les câbles**

Il y'a trois phases pour cette famille des câbles :

#### de **14éme jours au 28éme jours :**

La mise en tension des câbles à 100% est réalisée du 14e jour au 28e jour. Cette opération concerne uniquement la section de la poutre isolée.

#### a) **Pour la section d'about (x=0.00) :** B= 11602.04 cm<sup>2</sup>; U=950 cm

$$
r_{\rm m} = \frac{11602.04}{885.25} = 12.212 \text{ cm}
$$

t0=14éme jours 
$$
r(t0) = \frac{14}{14+9\times12.212} = 0.1129
$$
  
t=28éme jours  $r(t) = \frac{28}{28+9\times12.212} = 0.2030$ 

Donc :  $\Delta \sigma$ ret=3 x 10<sup>-4</sup> ×[0.2030-0.1129]×1.95×10<sup>5</sup> = 5.270 Mpa

b) **Pour les autres sections (x=L/4, x=L/2 m)** : B=6402.04 cm<sup>2</sup> ; U=1350cm

$$
r_m = \frac{6402.04}{1350} = 4.742 \text{ cm}
$$
  
t0=14éme jours  $r(t0) = \frac{14}{14+9\times4.742} = 0.247$   
t=28éme jours  $r(t) = \frac{28}{28+9\times4.742} = 0.3961$ 

Donc :  $\Delta \sigma$ ret=3 x 10<sup>-4</sup> ×[0.3961-0.247]×1.95×10<sup>5</sup> = 8.722 Mpa

#### **de 28éme jours au 63éme jours :**

Les câbles sont mis sous tension à 100% le 28e jour.

Cette opération concerne exclusivement la section de la poutre isolée.

c) **Pour la section d'about (x=0,00) :** B=11602.04 cm<sup>2</sup>; U=950 cm

$$
r_{\rm m} = \frac{11602.04}{950} = 12.213 \text{cm}
$$

t0=28éme jours 
$$
r(t0) = \frac{28}{28+9\times12.213} = 0.2030
$$

t=63éme jours  $r(t) = \frac{63}{63+9\times12.213}$ =0.3643

Donc :  $\Delta \sigma$ ret=3 x 10<sup>-4</sup> ×[0.3643-0.2030]×1.95×10<sup>5</sup> = 9.4360 Mpa

d) **Pour les autres sections (x=8,75 ; x=L/2) :** B=6402.04 cm<sup>2</sup> ; U=1350 cm

$$
r_m = \frac{6402.04}{1350} = 4.742 \text{cm}
$$

t0=28éme jours 
$$
r(t0) = \frac{28}{28+9\times4.742} = 0.3961
$$

t=63éme jours  $r(t) = \frac{63}{63+9\times4.742} = 0.5962$ 

Donc :  $\Delta \sigma$ ret=3 x 10<sup>-4</sup> ×[0.5962-0.3961]×1.95×10<sup>5</sup> = 11.706 Mpa

#### **Après le 63éme jours**

Après le coulage de la dalle, la section prise en compte comprend à la fois la poutre et les hourdis.

#### e) **Pour la section d'about (x=0,00) :** B=15850.04 cm<sup>2</sup>; U=950 cm

 $r_{\rm m} = \frac{15850.04}{050}$  $\frac{630.04}{950} = 16.684$  cm t0=63éme jours  $r(t0) = \frac{63}{63+9\times16.684} = 0.2956$ 

 $t=\infty$ :  $r(t) = r(\infty) = 1$ 

Donc :  $\Delta \sigma$ ret=3 x 10<sup>-4</sup> ×[1-0.2956]×1.95×10<sup>5</sup>= 41.2074 Mpa

#### f) **Pour les autres sections (x=8,75m, x=L/2) : B=** 10686.04 cm<sup>2</sup> ; U=1350cm

$$
r_m = \frac{10686.04}{1350} = 7.916cm
$$
  
10=63éme jours  $r(t0) = \frac{63}{63+9\times7.916} = 0.4693$   
t=∞ : r(t) = r(∞) = 1

Donc :  $\Delta \sigma$ ret=3 x 10<sup>-4</sup> ×[1-0.4693]×1.95×10<sup>5</sup>= 31.045 Mpa

#### ● **La perte moyenne due au retrait pour l'ensemble des câbles**

Exemple de calcul : Pour x=0.00

$$
\Delta \sigma r^{\text{moy}} = \frac{5 \times (56.363)}{5} = 56.363 \text{ Mpa}
$$

Nous récapitulons les résultats dans le tableau suivant :

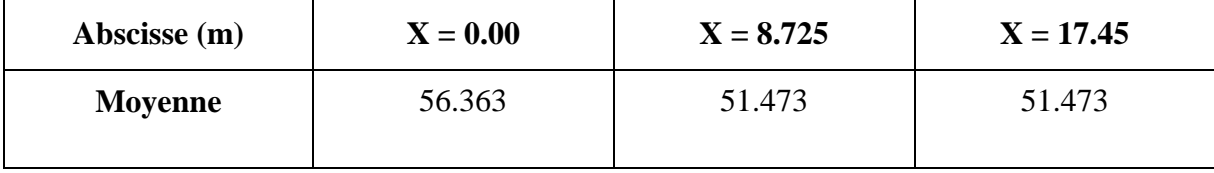

 **Tableau 7.22**: Valeurs des pertes dues au retrait de béton.

#### **a) Pertes dues à la relaxation des armatures : « B.P.E.L 91 Art.3.3.23 »**

La relaxation de l'acier est un relâchement de la tension à une longueur constante. Ce phénomène n'apparaît que pour les aciers à haute limite élastique utilisés dans le béton précontraint lorsque les contraintes dépassent de 30 à 40% de leur contrainte de rupture garantie. La relaxation de l'acier dépend de sa nature et de son traitement, et on distingue différents types d'aciers :

- à relaxation normale, RN ;

- à très basse relaxation, TBR.

Étant donné la faible différence de coût entre ces deux types d'acier, il est généralement préférable de choisir les aciers à très basse relaxation (TBR) en raison de leur perte de tension plus faible due à la relaxation. La formule simplifiée suivante est utilisée pour calculer la perte de tension finale causée par la relaxation :

$$
\Delta \sigma p = \frac{6}{100} \rho 1000 \times \left(\frac{(\sigma p i(x))}{(\sigma p i(x))} - \mu 0\right) \times \sigma p i(x)
$$

Avec:

ρ1000: Relaxation des aciers à 1000 heures en %. (ρ1000=2.5‰)

 $\mu$ 0 = 0.43 Pour les aciers T.B.R (très basse relaxation).

 $\sigma p i$  (x ): Tension initiale probable après toutes les pertes instantanées.

fprg=1860 Mpa  $\sigma p_0 = 1488 Mpa$ 

● **Exemple de calcul** 

Pour le 1<sup>er</sup> câble à la section d'abscisse  $x= 8,725m$ :

 $\sigma$ *p*i(x=8.725)=1351.886 Mpa

Donc:

$$
\Delta \sigma p = \frac{6}{100} \times 2.5 \times (\frac{1351.886}{1860} - 0.43) \times 1351.886 = 60.190 \text{ Mpa}
$$
  

$$
\sigma p i(x=8.725) = 60.190 \text{ Mpa}
$$

De manière similaire, les pertes de tension causées par la relaxation des aciers de chaque câble sont déterminées pour différentes sections.

Les valeurs de ces pertes sont présentées dans le tableau suivant :

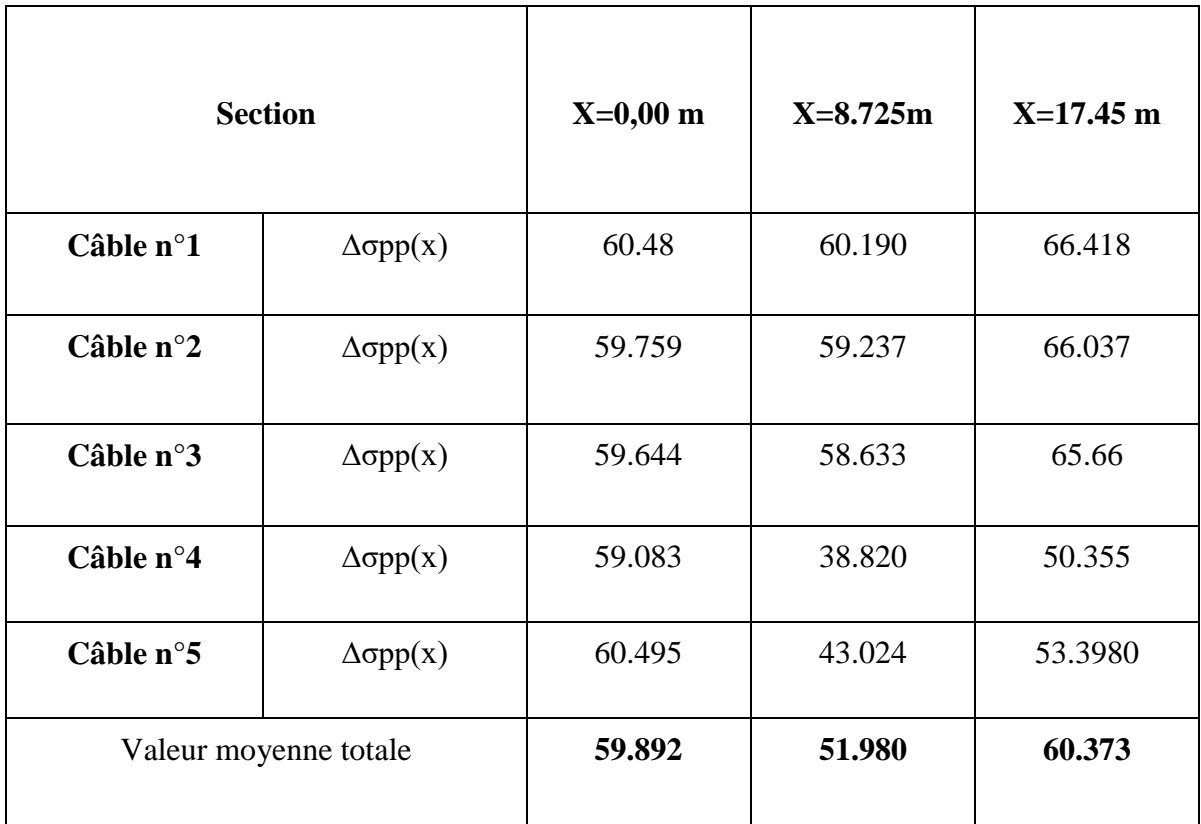

 **Tableau 7.23** : Les pertes dues à la relaxation des aciers en (MPA).

# **b) Pertes dues au fluage : « B.P.E.L 91 Art.3.3.22 »**

Lorsque le béton est soumis à une charge fixe appliquée indéfiniment, sa déformabilité n'est pas constante, mais augmente lentement et de manière continue avec le temps. Ce phénomène est appelé fluage.

La perte de tension due au fluage proposé par le B.P.E.L. 91 est la suivante :

$$
\Delta \sigma f l = (\sigma_b(x) + \sigma_M(x)) \times \frac{Ep}{Ebij}(1)
$$

Avec:

$$
\sigma_M(x) = \frac{Mg \times ep}{IG} + n \times Ap \frac{\sigmapi(x)}{B} [1 + \frac{B \times ep^2}{IG}]
$$
  
\n
$$
\sigma_b(x) = \frac{Mg \times ep}{IG} + \frac{n \times Ap}{B} [\sigmapi(x) - \Delta \sigma p d(x)] \times [1 + \frac{B \times ep^2}{IG}]
$$
  
\n
$$
\Delta \sigma p d(x) = \Delta \sigma p r(x) + \Delta \sigma p f l(x) + \frac{5}{6} \Delta \sigma p p(x)
$$

La simplification de l'expression (1) nous donne :

$$
\Delta \sigma f l \text{ (x)} = \frac{Ep}{Ebij} \times (2\sigma_M(x) - n \cdot \frac{Ap}{B} [\Delta \sigma pr(x) + \frac{5}{6} \Delta \sigma pp(x)] \times [1 + \frac{B \times ep^2}{IG}] )
$$
  
Ap = 973 mm<sup>2</sup>.

Ep= 1.95×10<sup>5</sup> MPA, E bij = 11000 $\sqrt[3]{f c 28} = \sqrt[3]{35} = 35981.729$  Mpa

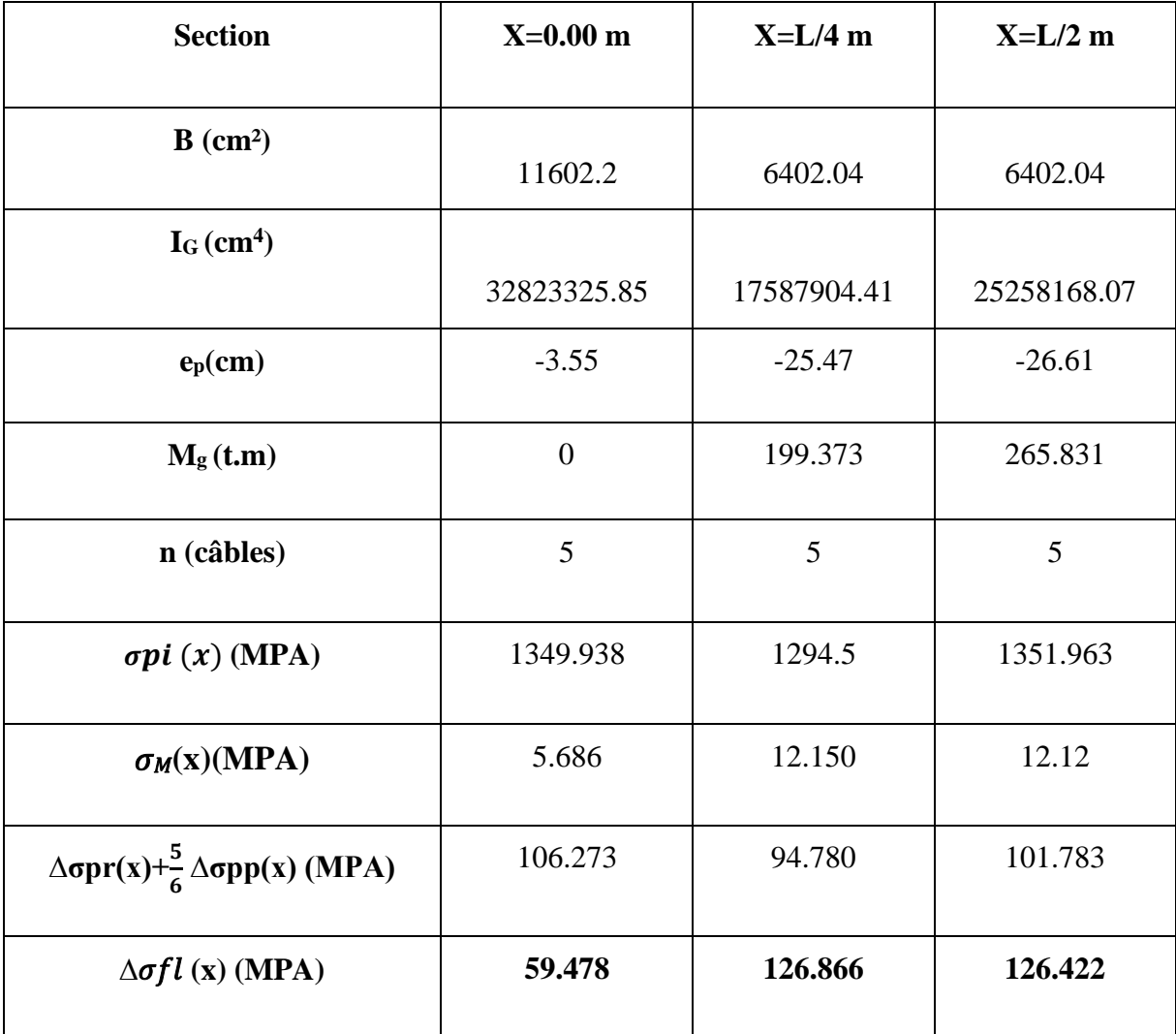

Des mêmes étapes de calcul, on obtient le tableau suivant donnant la perte moyenne aux différentes sections :

**Tableau 7.24 :** Les pertes dues au fluage du béton en (MPA).

#### c) **Les pertes différées totales**

Les pertes différées totales sont données par la formule

$$
\Delta \sigma d(x) = \Delta \sigma r(x) + \Delta \sigma f l(x) + \frac{5}{6} \Delta \sigma p(x)
$$

Les pertes différées totales dans les différentes sections sont fournies dans le tableau suivant :

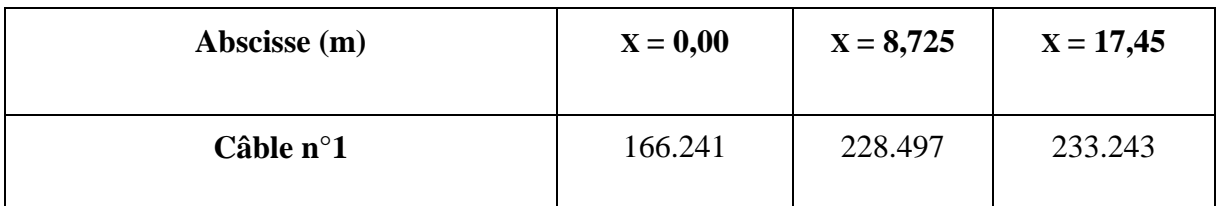

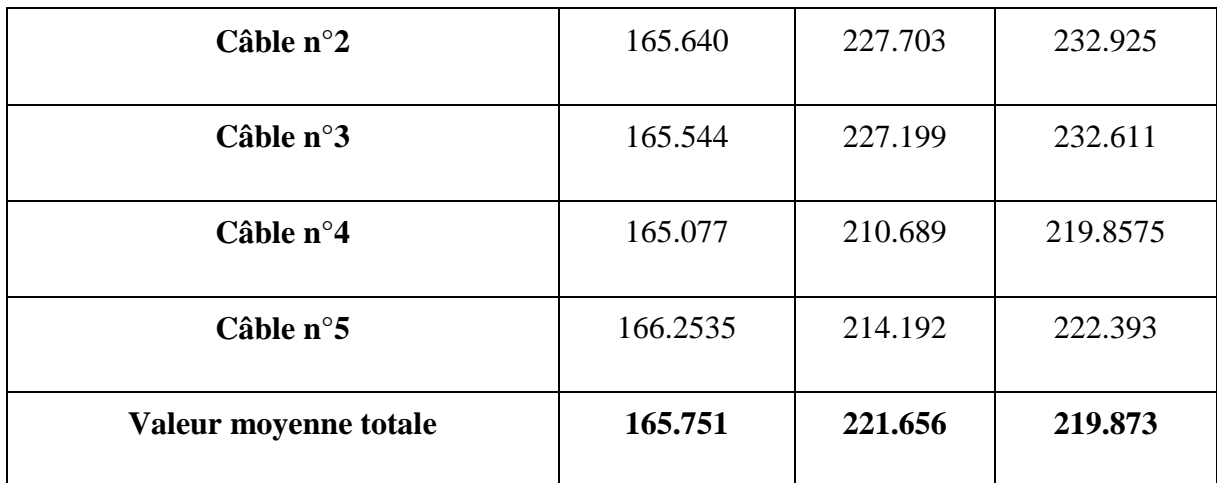

**Tableau 7.25**: Pertes différées totales de chaque câble aux différentes sections en (MPA).

# ● **Les pertes totales**

Δσpi(total) = Δσpi instant(Mpa) + Δσpi differ(Mpa)

| <b>Sections</b>                         | 0,00L    | 0,25L   | 0,5L<br>17.45 |  |
|-----------------------------------------|----------|---------|---------------|--|
| Abscisse (m)                            | 0        | 8.725   |               |  |
| $\Delta \sigma$ pi instant              | 138.0682 | 193.5   | 136.0352      |  |
| $\Delta \sigma$ pi differ               | 165.751  | 221.656 | 219.873       |  |
| $\Delta \sigma \text{pi}(\text{total})$ | 303.8192 | 415.156 | 355.9082      |  |

 **Tableau 7.26** : Les pertes totales moyennes dans les différentes sections.

# ● **Pourcentage des pertes totales**

% des pertes  $=\frac{\Delta \sigma p i \, total}{n}$  $\frac{\partial \vec{r} \cos \theta}{\partial p_0} \times 100$ 

# $\sigma p0$ : Tension à l'origine. ( $\sigma p0 = 1488$  Mpa)

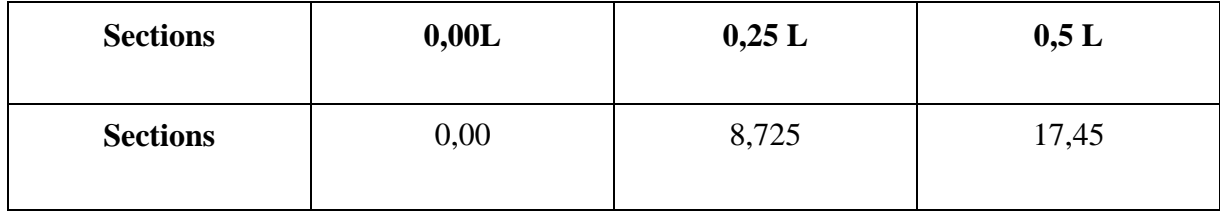

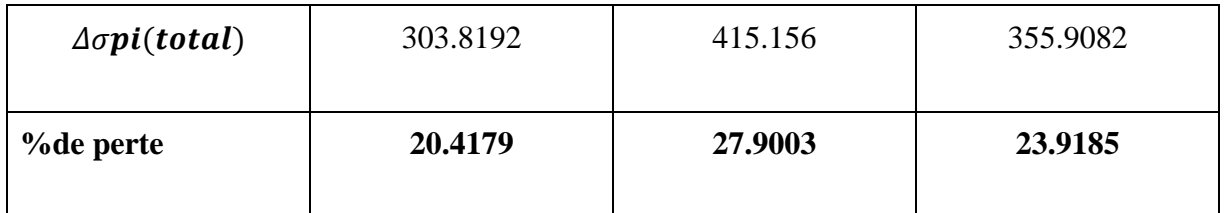

 **Tableau 7.27** : La tension finale probable dans différentes sections.

Donc : Nous remarquons que le pourcentage des pertes à x=0,25L (27.90%, le max) ne dépasse pas celle prise en compte comme estimation des pertes à 32% dans le dimensionnement de précontrainte. Donc ce dimensionnement est adéquat.

# **7.2.4. Vérification des contraintes normales**

Cette vérification consiste à calculer les contraintes dans le béton et de les comparer aux contraintes limites autorisées. Elle doit être établie pour chacune des phases de construction et en phase de service.

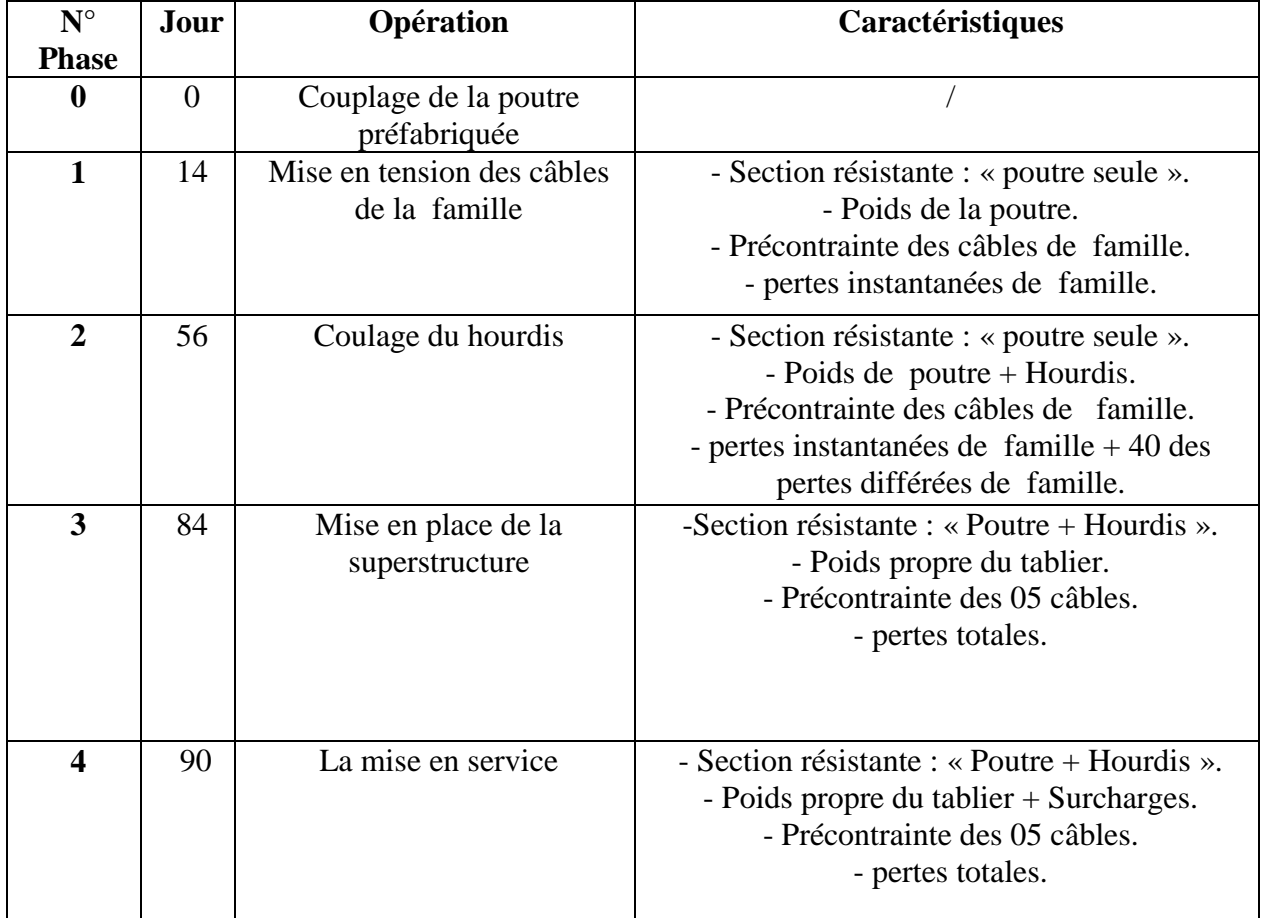

On résume les phases de construction dans le tableau suivant :

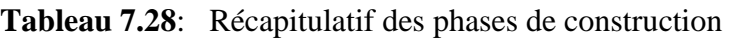

# **Valeurs caractéristiques de la précontrainte (B.P.E.L)**

La précontrainte est représentée à un instant (t) par deux valeurs caractéristiques :

 $p1 = 1.02 p_0 - 0.8 j$ 

 $p1 = 0.98 p_0 - 1.2 j$ 

p0 : Tension à l'origine.

j: Somme des pertes à l'âge considéré.

# **a) Les conditions limites des contraintes**

La classe de vérification est la classe II :

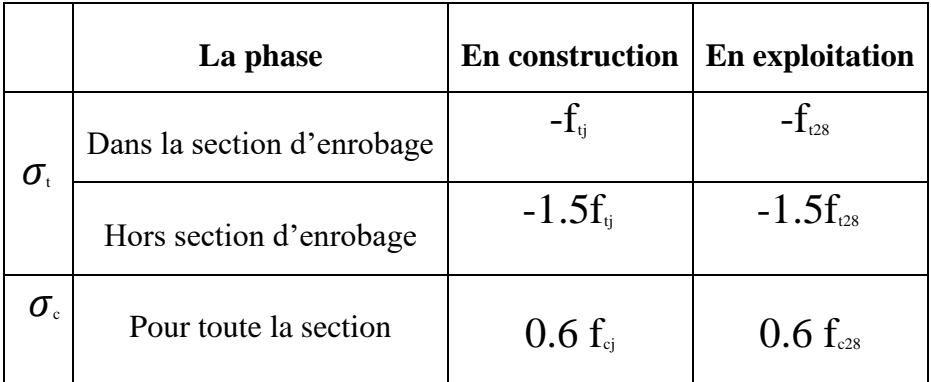

Dans les six premières phases (phases de construction) on va vérifier en fibre supérieure (hors la section d'enrobage) la contrainte de traction, et en fibre inférieure la contrainte de compression.

Dans la 4 ème phase (phase de la mise en service) on va vérifier en fibre supérieure la contrainte de compression, et en fibre inférieure (section d'enrobage) la contrainte de traction.

# **b) Les valeurs de fcj et ftj**

fcj = 
$$
\left(\frac{j}{4,76+0,83j}\right)
$$
f<sub>c28</sub>

 $f_{128}= 0.6+0.06 f_{c28}$ 

avec  $f_{\text{c28}} = 35 \text{ Mpa}$ 

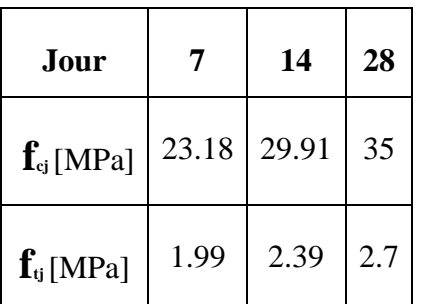

# **c) Les contraintes normales admissibles à chaque phase**

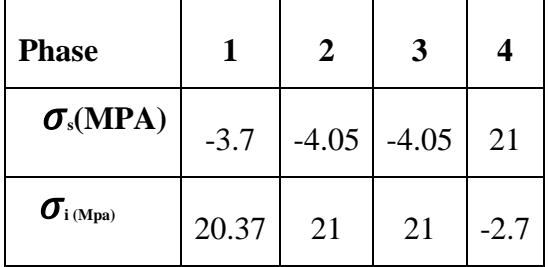

# **7.2.4.1. La vérification des contraintes**

 $P1 = \sigma_{p1}Ap$  .... (1)

 $P2 = \sigma_{p2}Ap$  .... (2)

Pour les 4 premières phases on utilise P1 (La force qui donne le cas le plus défavorable sur ces

phases).

Pour la 4ème phase on utilise l'équation P2.

Pour les 3 premières phases :

-Pour la phase (04) :

Avec :  $N1 = P1$   $\sum cos\alpha i$  ;  $N2 = P2$   $\sum cos\alpha i$ 

# **Exemple de calcul**

```
La phases 01 :
Pour x=0,00m:
σp1 = 1.02 σp0 - 0.8 Δσ28
Δσ28 = 138.0682 Mpa (Pertes instantanées totales).
σp0 = 1488 Mpa
σp1 = 1.02 \times 1488 - 0.8 \times 138.068 = 1407.306 Mpa
σP1= \sigma_{\rm pl}Ap = 1407.306 × 973 = 1369308.74 N
N1 = P1 \cos i = 1369308.74 \times 4.814 = 6.592 MN
B = 11602.04 cm<sup>2</sup>; Mmin = 0t.m
\sigma s = \frac{6.592 \times 10000}{116000}\frac{592\times10000}{11602.04} + \frac{6.592(-3.55) 82.85}{36617371.93}<sup>32 (-3.55)</sup> <sup>82.85</sup> × 10<sup>4</sup> < σcs = 21Mpa
\sigma I= =\frac{6.592\times10000}{44603.04}\frac{592\times10000}{11602.04} - \frac{6.592\times(-3.55)\times97.15}{36617371.93}\frac{2 \times (-3.55) \times 97.15}{36617371.93} \times 10^4 > \sigma ti = -2.7 Mpa
σs = 5.63 Mpa < σcs = 21Mpa (C. vérifier)
```
 $σ<sub>I</sub> = 6.30 Mpa > σ tí = -2.7 Mpa (C. vérifier)$ 

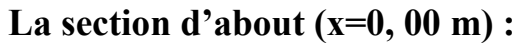

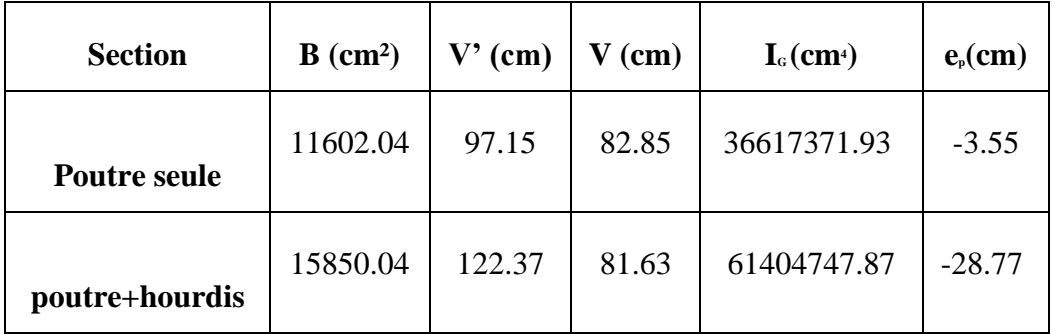

**Tableau 7.29**: Caractéristiques géométriques de la section à x=0.00m.

Les résultats de vérification sont illustrés dans le tableau suivant :

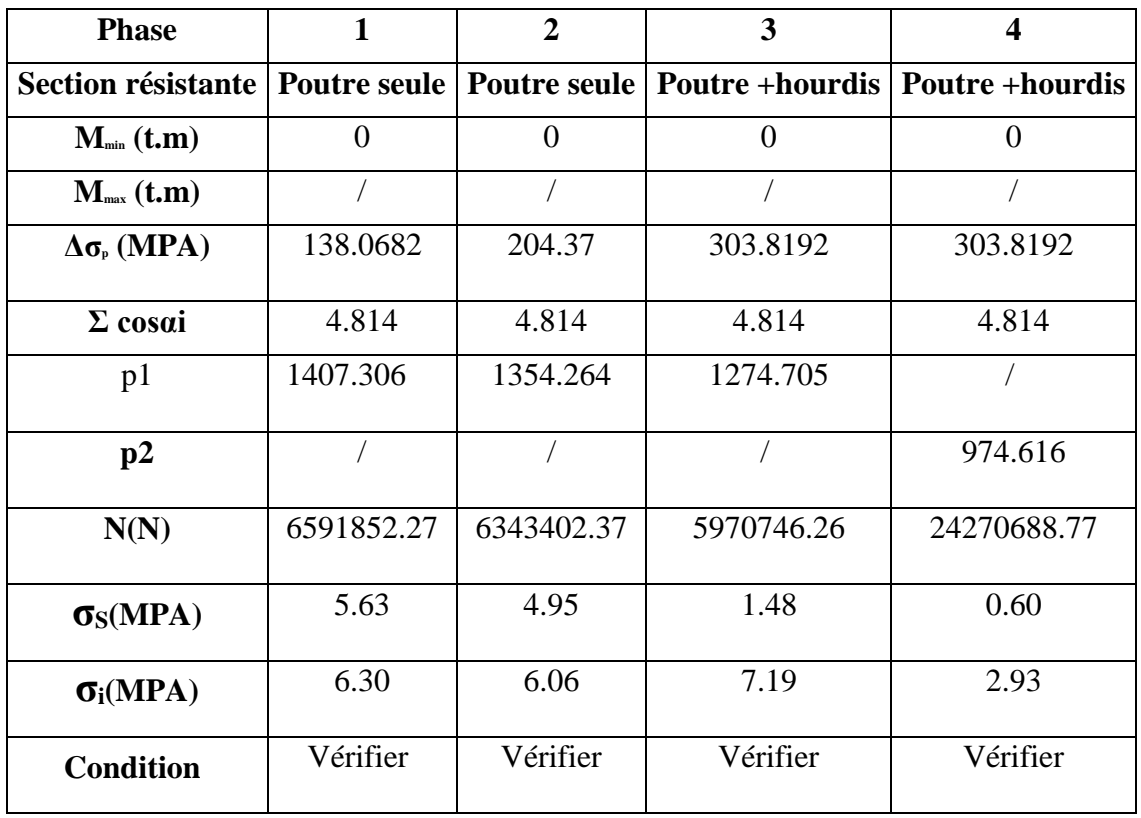

 **Tableau 7.30 :** Vérification des contraintes à x=0,00m.

**La section d'abscisse x=8,725m :**

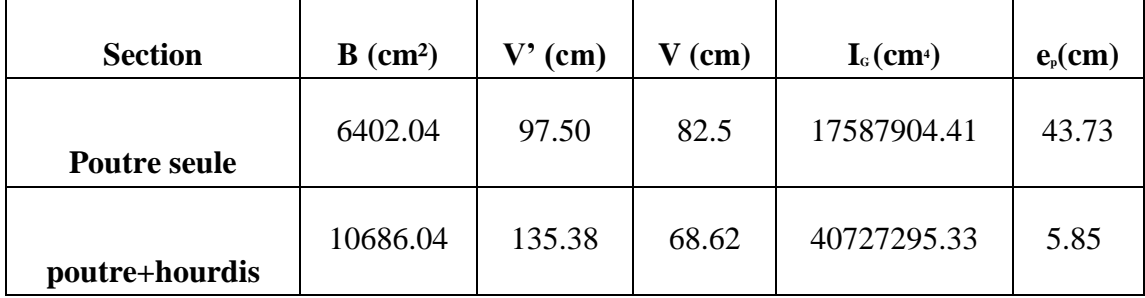

 **Tableau7.31**: Caractéristiques géométriques de la section à x=8,725m.

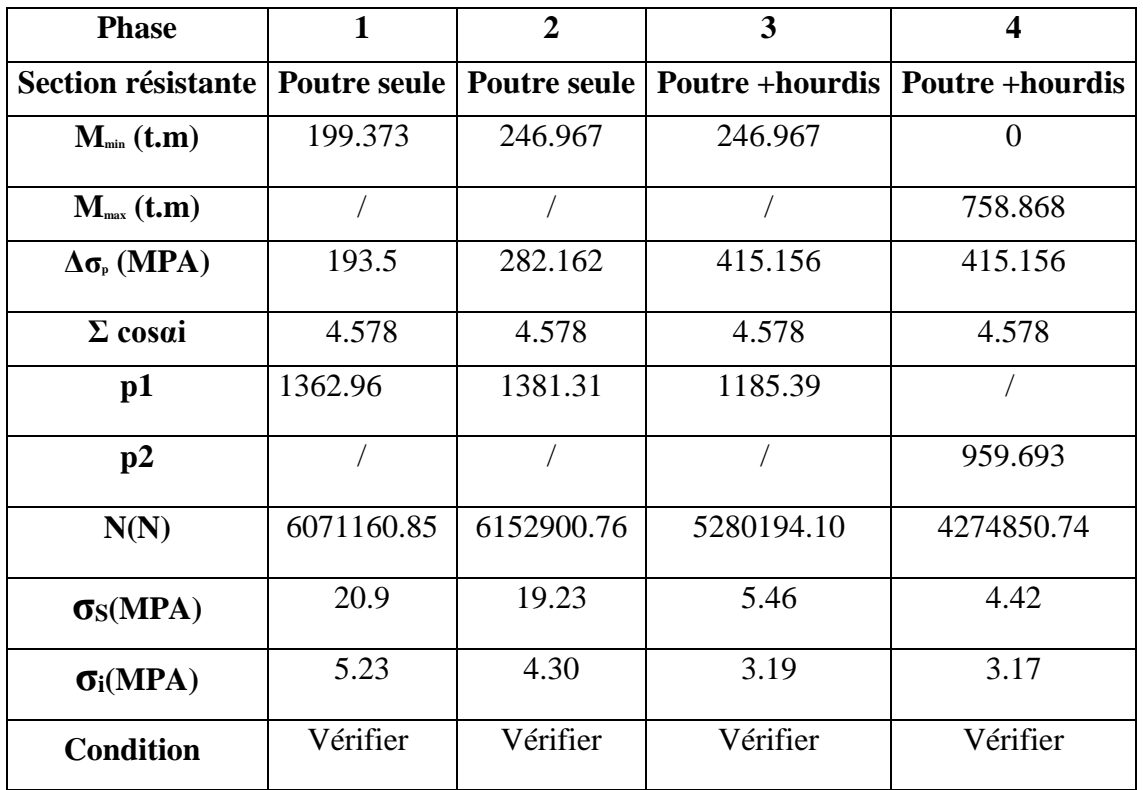

**Tableau 7.32 :** Vérification des contraintes à x=8,725m. **-La section d'abscisse x=17,45m :**

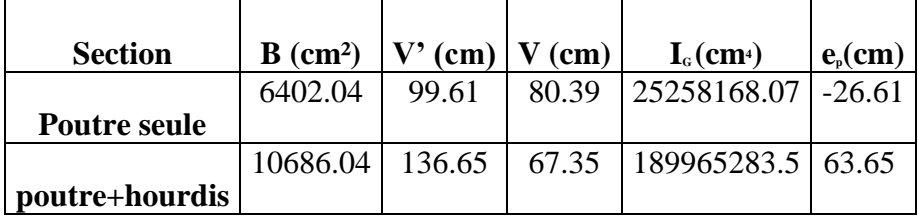

**Tableau 7.33**: Caractéristiques géométriques de la section à x=17,45m.

| <b>Phase</b>                 | 1                      | $\overline{2}$         | 3                         | 4<br><b>Poutre</b><br>+hourdis |  |
|------------------------------|------------------------|------------------------|---------------------------|--------------------------------|--|
| <b>Section</b><br>résistante | <b>Poutre</b><br>seule | <b>Poutre</b><br>seule | <b>Poutre</b><br>+hourdis |                                |  |
| $M_{min}$ (t.m)              | 265.831                | 353.289                | 353.289                   |                                |  |
| $M_{\text{max}}(t.m)$        |                        |                        |                           | 1134.64                        |  |
| $\Delta \sigma_{p}$ (MPA)    | 136.0352               | 223.984                | 355.91                    | 355.91                         |  |
| $\Sigma$ cosai               | 5                      | 5                      | 5                         | 5                              |  |
| p1                           | 1408.93                | 1338.57                | 1233.032                  |                                |  |
| p2                           |                        |                        |                           | 912.108                        |  |
| N(N)                         | 6854444.45             | 6512143.05             | 5998700.68                | 4437405.42                     |  |
| $\sigma_S(MPA)$              | 4.90                   | 4.65                   | 6.97                      | 6.18                           |  |
| $\sigma_i(MPA)$              | 17.89                  | 17.00                  | 2.86                      | 2.12                           |  |
| <b>Condition</b>             | Vérifiée               | Vérifiée               | Vérifiée                  | Vérifiée                       |  |

**Tableau 7.34** : Vérification des contraintes à x=17,45.

Les contraintes limites sont respectées dans toutes les phases d'exécution de l'ouvrage, soit en service ou en construction.

# **7.2.4.2. Vérification des armatures passives longitudinales (Zone tendue talon)**

Selon l'article 6.1.32 du Fascicule 62-Titre I (Section II), la section théorique à prendre en compte est donnée par :

$$
As = \frac{Bt}{1000} + \frac{Nbt}{fe} + \frac{ftj}{\sigma bt}
$$

σbt :contrainte de traction réelle dans le béton.

Bt : désigne l'aire de la partie du béton tendu.

Nbt : effort résultant équivalent aux contraintes de traction exercées sur l'aire du béton tendu. Cette formule, conduit en pratique à des sections d'acier représentant 0,4% à 0,7% de l'aire de la zone tendue.

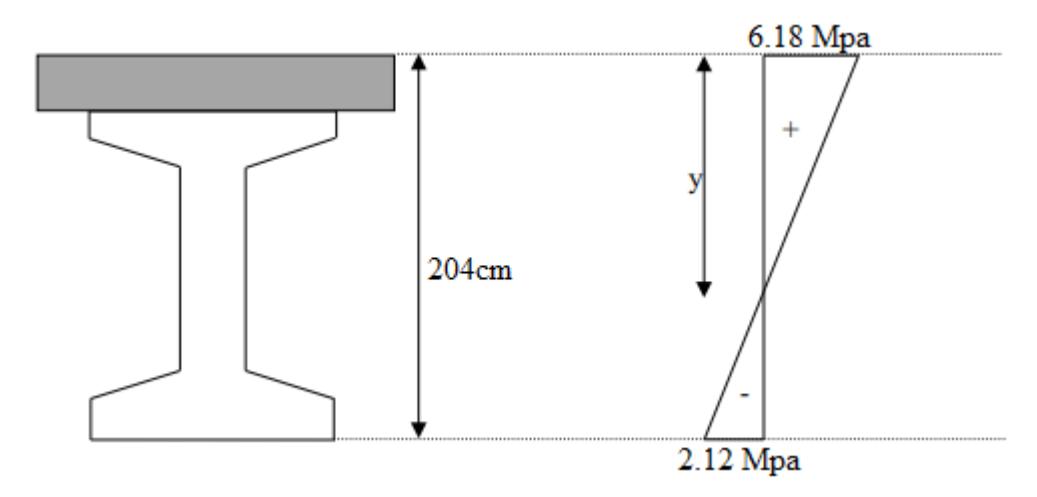

**Figure 7.5** : Diagramme des contraintes normales (phase 4).

 $\mathcal{Y}$  $\frac{y}{6.18} = \frac{204 - y}{2.12}$  $\frac{104-y}{2.12}$  donc; y=151.89cm

La zone tendue se trouve a une distance de 52.1 cm de l'axe neutre. $x = 52.1$  cm

σbt= 2.12 Mpa

Bt=3126.36 cm<sup>2</sup>

**Nbt**  $=\frac{3126.36\times2.12}{20}$  = 3313.39 KN, désigne l'effort équivalent aux contraintes de traction

exercé sur l'aire du béton tendu

#### Soit As =**11.53** cm²

On disposera 6Φ25 en nappe inférieure vu que le talon des poutres est en général une section critique en phase de construction.

 $A = 29,454$  cm<sup>2</sup>  $\geq$  As = 11.53 cm<sup>2</sup>

# **7.2.4.3. Armatures de peau**

Le ferraillage de peau est nécessaire afin de répartir les efforts de retrait et des variations de température. La section à prendre en compte est donnée par : A min  $\leq$  As

Avec : Amin = max {  $3cm<sup>2</sup>/ml \Omega$ ; 0.1%Ab}

Ω=6,719 cm : périmètre de la section médiane Ω=10.24m

Ab= 1,18 m² : section de la médiane

Amin = max { $3 \times 6.719$ ;  $0.1\% \times 1.18 \times 10^4$ } = max { $20.16$  cm<sup>2</sup>;  $11.80$  cm<sup>2</sup>} =  $20.16$  cm<sup>2</sup>

- On disposera 6Φ25 en nappe inférieure dans le talon
- On disposera 3Φ12 sur les deux périmètres latéraux du talon
- On disposera 14Φ12 en nappe inférieure
- On disposera 14Φ12 en nappe supérieure
- On disposera 10Φ12 sur les deux périmètres latéraux de l'âme

#### $A = 71,85$ cm<sup>2</sup>  $\geq$  As min = 20.16cm<sup>2</sup>

# **7.2.4.4. Vérification des contraintes tangentielles à l'ELS**

On doit vérifier que :  $\tau^2 \leq \min(\tau^2, \frac{2}{3}; \tau^2, \frac{2}{3})$ τ'<sub>1</sub>≤ 0.4ftj (*f t j* +  $\frac{2}{35}$  $\frac{2}{3σx}$ τ' $2 \leq 2 \frac{ftj}{\epsilon}$  $\frac{ftj}{fcj}$ (0.6fcj-σx) (ftj +  $\frac{2}{3\sigma}$  $\frac{2}{3σx}$ 

# **-Détermination de l'état de contrainte**

Détermination de  $\tau : \tau = \frac{V \text{red.S}(y)}{\ln \text{bn}}$ 

Vred : Effort tranchant réduit

bn : Largeur nette de la section au CDG, bn=b0-0.5g

S(y) : moment statique au CDG

Vred = V-Psinα , avec α : inclinaison du câble dans la section considérée

avec :  $P = PO - \Delta P(x)$ 

Détermination σx : σx= $\frac{P}{Bn} + (Pe + M) + \frac{y}{Ln}$  $Ln$ 

Les calculs se font au CDG donc y= 0 d'où  $\sigma x = \frac{P}{Bn}$ 

Contraintes admissibles en construction :

 $\tau'_1^2 = 5.79$  Mpa

$$
\tau
$$
'<sub>2</sub><sup>2</sup> =14.07 Mpa

min  $(\tau^2 \cdot, \tau^2)^2 = 5.79$  Mpa

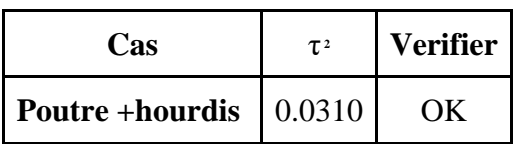

Contraintes admissibles en service:

 $\tau$ <sup>2</sup> = 5.15Mpa  $\tau^2$ <sup>2</sup> =13.16 Mpa min  $(\tau^2 \cdot \tau^2)^2 = 5.15$  Mpa

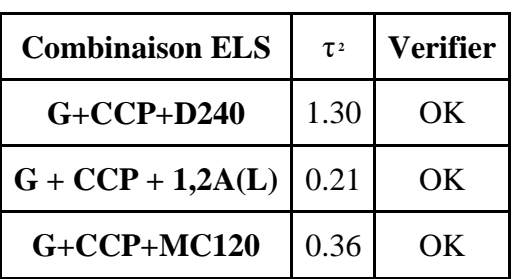

# $G + CCP + 1,2$  Bc  $\begin{vmatrix} 0.63 \end{vmatrix}$  OK

Les contraintes tangentielles sont vérifiées.

# **7.2.4.5. Justification des armatures verticales passives**

 $\mathop{\mathrm{At}}\nolimits \geq$ Bn(τu $-\frac{ftj}{2}$  $\frac{\nu}{3}$ )tan $\beta$ u. $\times_{\gamma}$ s.St f e avec :  $\tau = \tau = \frac{Vred.S(y)}{In.bn} = 2.86 \text{ Mpa}$ , alors : At/St $\geq 0.05 \text{ cm}$ 

#### **-Pourcentage minimum**

Le pourcentage minimum des armatures transversales verticales est donné par la formule suivante :

#### **Écartement minimum**

 $St \leq min (0.8h ; 3b0 ; 1m)$ 

 $St \leq min (0.81.8 ; 30.2 ; 1m)$ 

Nous adoptons 2 cadres 12 (At=4.52cm²) avec un écartement de 15 cm en section d'about, soit At/St=0.30cm. Les deux conditions précédentes sont vérifiées.

# **7.2.4.6. Justification de la compression de la bielle du béton**

Le BPEL donne une vérification approchée en cas d'étriers perpendiculaires à la fibre moyenne :

 $Tu \leq \frac{fcj}{6}$ ELU (A(L)) : 1,57< 5,83 (Vérifiée) ELU (D240) : 2,78< 5,83 (Vérifiée)

# **7.4.7. Ferraillage type de section**

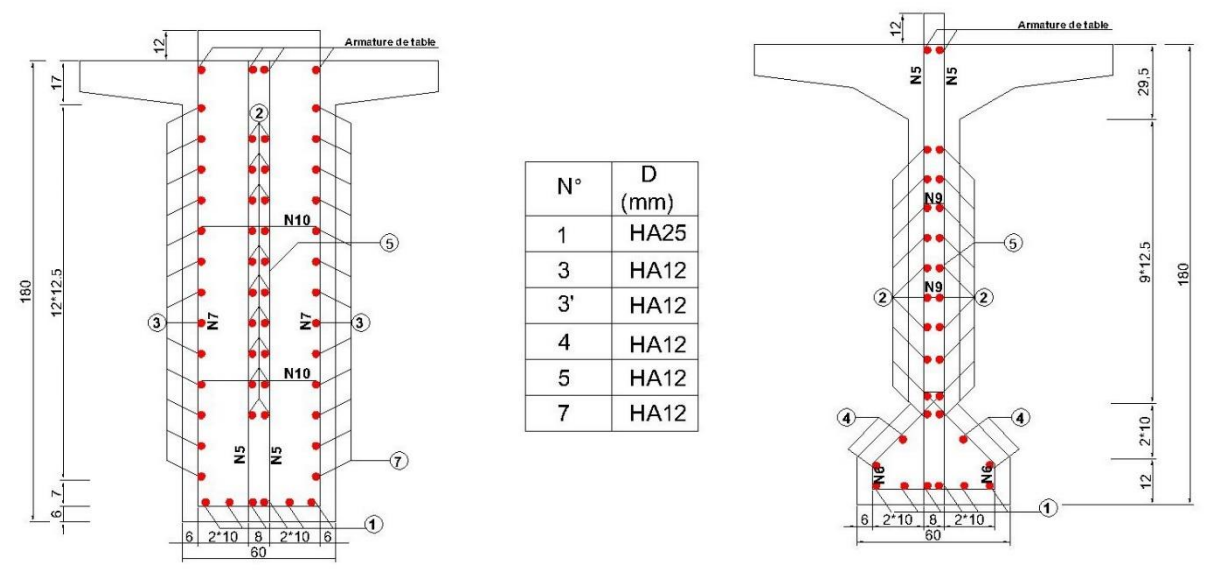

 **Figure 7.6** : ferraillage de l'âme de la poutre

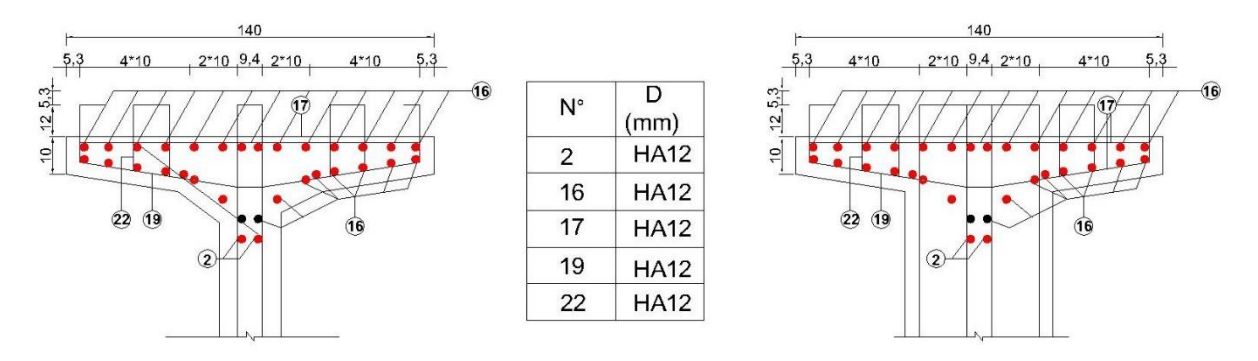

 **Figure 7.7**: ferraillage de la table de la poutre

# *Chapitre 08*

# *Etude de la Culée et Calcul de Ferraillage*

# **Chapitre 8 : Etude de la culées et calcul de ferraillage**

#### **8.1. Introduction**

Les culées du pont sont des éléments situés sur les rives et conçus pour supporter le poids du tablier. Elles jouent un rôle essentiel dans la structure de l'ouvrage, assurant la liaison entre le pont et le terrain naturel, ainsi que la continuité entre la chaussée de la route et celle supportée par le pont.

En conséquence, il est toujours préférable d'opter pour une conception raisonnablement surdimensionnée et des formes aussi simples que possible.

# **8.2. Choix de la morphologie**

Pour cet ouvrage, et par rapport aux conditions du site de sol , les culées remblayées sont recommandées.

Les culées remblayées sont constituées par un ensemble de murs ou voiles en béton armé, qui sont :

- Le mur frontal constitue une barrière dense qui soutient à la fois le tablier et les murs latéraux qui retiennent le remblai.
- Les murs latéraux remplissent la fonction de retenir le remblai et peuvent être soit des murs en aile, soit des murs en retour, en fonction de leur parallélisme ou non par rapport à l'axe de la structure.
- Le mur de garde-grève a pour principale fonction de créer une séparation physique entre le remblai et la structure de l'ouvrage. Il est constitué d'un voile en béton armé, qui est construit après l'achèvement du tablier en procédant à un nouveau coulage de béton sur le sommier. Les objectifs essentiels de ce mur sont les suivants :

- Résister aux efforts de poussée des terres, aux efforts de freinage dus à la charge d'exploitation et aux efforts transmis par la dalle de transition. [3]

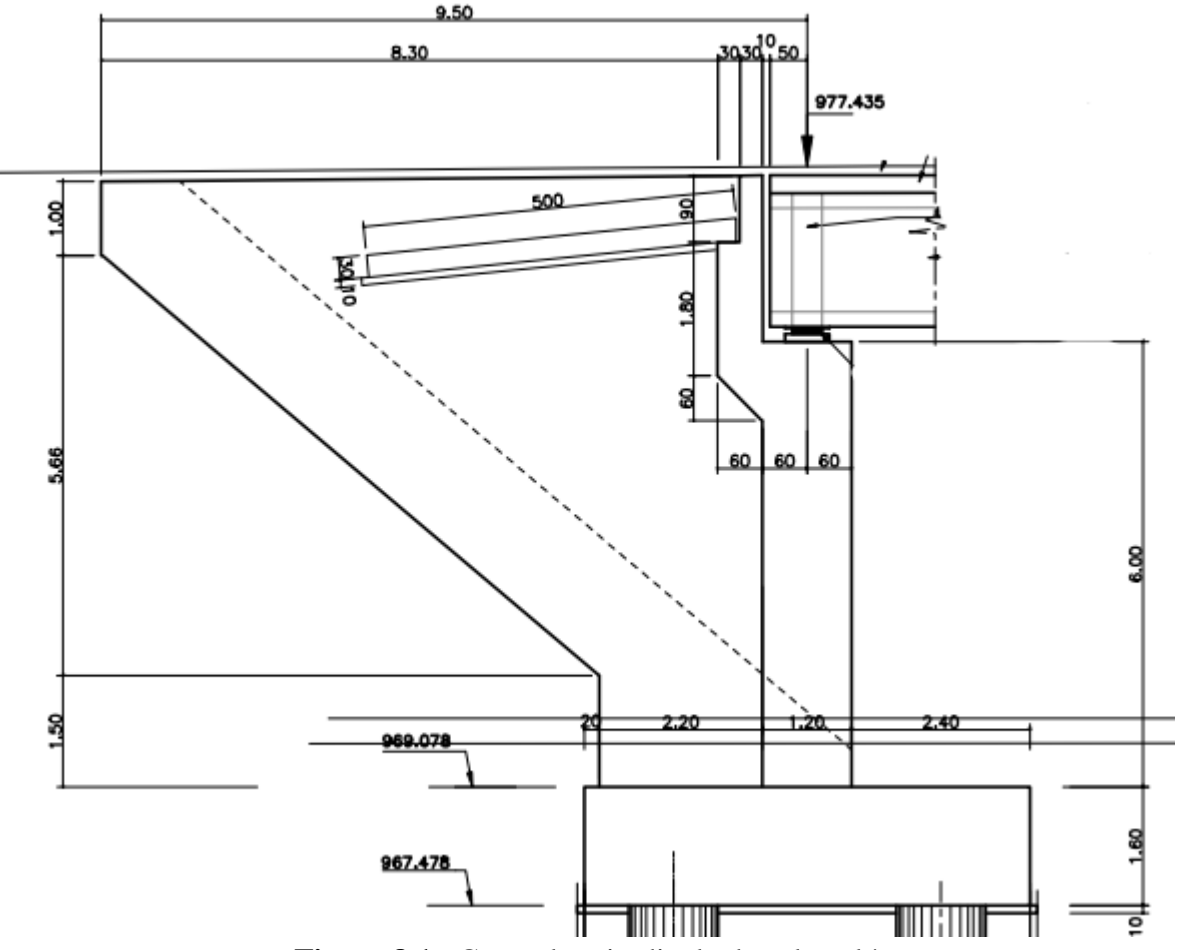

# **8.3. Dimensionnement des éléments de la culée**

**Figure 8.1** : Coupe longitudinale dans la culé.

# **8.3.1. Le sommier d'appui**

Le sommier d'appuis joue un rôle essentiel en servant de support à l'extrémité du tablier. Lorsqu'il s'agit de culées remblayées, le sommier d'appuis est intégré au mur frontal. Cette intégration permet d'assurer la continuité structurelle entre le sommier d'appuis et le mur de front, renforçant ainsi la stabilité de l'ouvrage dans son ensemble. [3]

- Il est essentiel d'aménager la surface du sommier d'appuis de manière à permettre plusieurs éléments importants, notamment :
- L'implantation des appareils d'appui ;
- La mise en place de vérins pour changer ces derniers s'il y a lieu
- Assurer l'évacuation des eaux (prévoir une pente d'au moins 2% et une cunette contre le mur garde grève).

 $Ls = 8 \times 1.785 + 2 \times 0.7 = 15.68$  m

Pour assurer une disposition adéquate du ferraillage, il est conseillé de ne pas positionner les

dés d'appui à proximité immédiate du bord externe du sommier.

Il est préférable que cette distance soit supérieure à 20 cm.

$$
d^{'} = \frac{b}{2} + 20
$$

 $\mathbf{b} = 66 \text{ cm}$ 

$$
d' > \frac{66}{2} + 20 = 53 \text{cm}
$$

On adopte :  $\mathbf{d}' = 60$  cm

d ∶ La distance entre l'axe de l'appareil d'appui et le mur de garde-grève doit être déterminée

avec soin.

 $d = 60$  cm

Donc, l'épaisseur du sommier :

 $es = d + d' = 120cm$ 

#### **8.3.2. Le mur garde grève**

La hauteur du mur garde grève dépend de la hauteur du tablier et des dimensions des appareils d'appui et du bossage qui leur a été conçu.

On fixe la hauteur : h =1.20 m

Longueur  $= 15.68$  m.

selon setra : e = Max (0,50;  $\frac{h}{c}$  $\frac{\pi}{8}$ )

 $e = \text{Max}(0.50; \frac{1.2}{8}) = 50 \text{ cm}$ 

#### **8.3.3. Le corbeau**

La dalle de transition repose sur le corbeau arrière, dont l'épaisseur habituelle est de 30 cm.

#### **8.3.4. Le mur frontal**

 $H= 6 m$ ep=1,20 m  $L= 15.68$  m

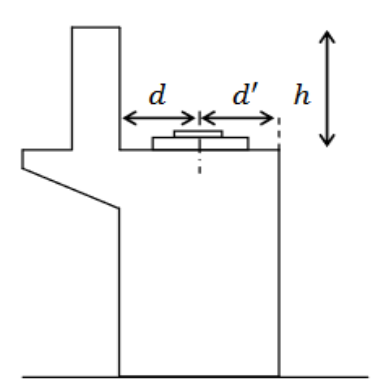

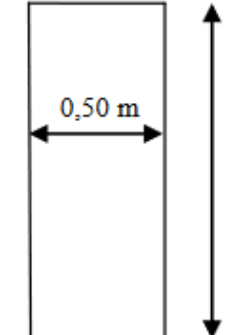

 $1,2 \text{ m}$ 

# **8.3.5. Le mur en retour**

 $L = 4,70 \text{ m}$ H= 8.16 m  $ep = 0.8$  m

# **8.3.6. La dalle de transition**

 $L=5$  m  $ep= 0.3 m$ Largeur  $= 14.88$  m

# **8.3.7. La fondation**

# **La semelle**

 $Épaisseur : E= 1.6 m$ Largeur  $= 15.90$  m Longueur  $= 6$  m

# **8.4. Vérification de la stabilité de la culée**

Comme mentionné précédemment, la conception de la culée revêt une importance cruciale, car elle garantit la stabilité du pont en tant qu'appui essentiel. La culée joue un rôle primordial dans la stabilité globale du pont en tant qu'appui structurel.

La culée subit des sollicitations dans les deux directions, à la fois verticale et horizontale. Elle est soumise à des charges qui agissent à la fois vers le haut et vers les côtés, nécessitant ainsi une conception appropriée pour résister à ces forces dans les deux sens.

# **Les sollicitations verticales**

- Poids du tablier.
- Poids des éléments constitutifs.
- Les surcharges.

# **Les sollicitations horizontales**

- Poussée de la terre.
- Force de freinage.
- La surcharge  $Q = 1t/m2$  (d'après le fascicule 61titre 2).

Il est essentiel de garantir la solidité de la culée dans toutes les situations de construction ainsi que sous toutes les charges possibles.

Il est nécessaire d'évaluer la stabilité de la culée à la fois dans des conditions normales et sismiques. Dans le cas des conditions sismiques, il est recommandé d'utiliser la formule MONOBE-OKABE pour déterminer le coefficient de poussée.

$$
\begin{aligned}\n\text{Kah} &= \frac{\left(\cos^2\left(\varphi + \alpha - \theta\right)\right)}{\cos^2\left(\alpha\right) + \sqrt{\frac{\left(\sin\left(\varphi + \alpha\right)\sin\left(\varphi - \beta - \theta\right)\right)}{\cos^2\left(\varphi - \alpha + \theta\right)\cos\left(\alpha + \beta\right)}}\right]^2} \times \frac{\text{Kcos}(\delta - \alpha)}{\cos(\delta - \alpha + \theta)} \\
\text{Avec: } \mathbf{K} &= \sqrt{\left(\varepsilon \cdot \mathbf{H}^2 + \left(1 \pm \varepsilon \cdot \mathbf{V}\right)^2\right)} \quad \theta = \arg\left(\frac{\varepsilon H}{1 \pm \varepsilon V}\right) \\
&\quad - \quad \varphi = 30^\circ \\
&\quad - \quad \alpha = 0^\circ \\
&\quad - \quad \beta = 0^\circ \\
&\quad - \quad \delta = 0^\circ\n\end{aligned}
$$

Après simplification l'équation devient ∶

$$
Kah = \frac{K \cdot \cos^2(\varphi - \theta)}{\cos^2(\theta) \left[1 + \sqrt{\frac{\sin(\varphi) \cdot \sin(\varphi - \theta)}{\cos^2(\theta)}\right]^2}}
$$

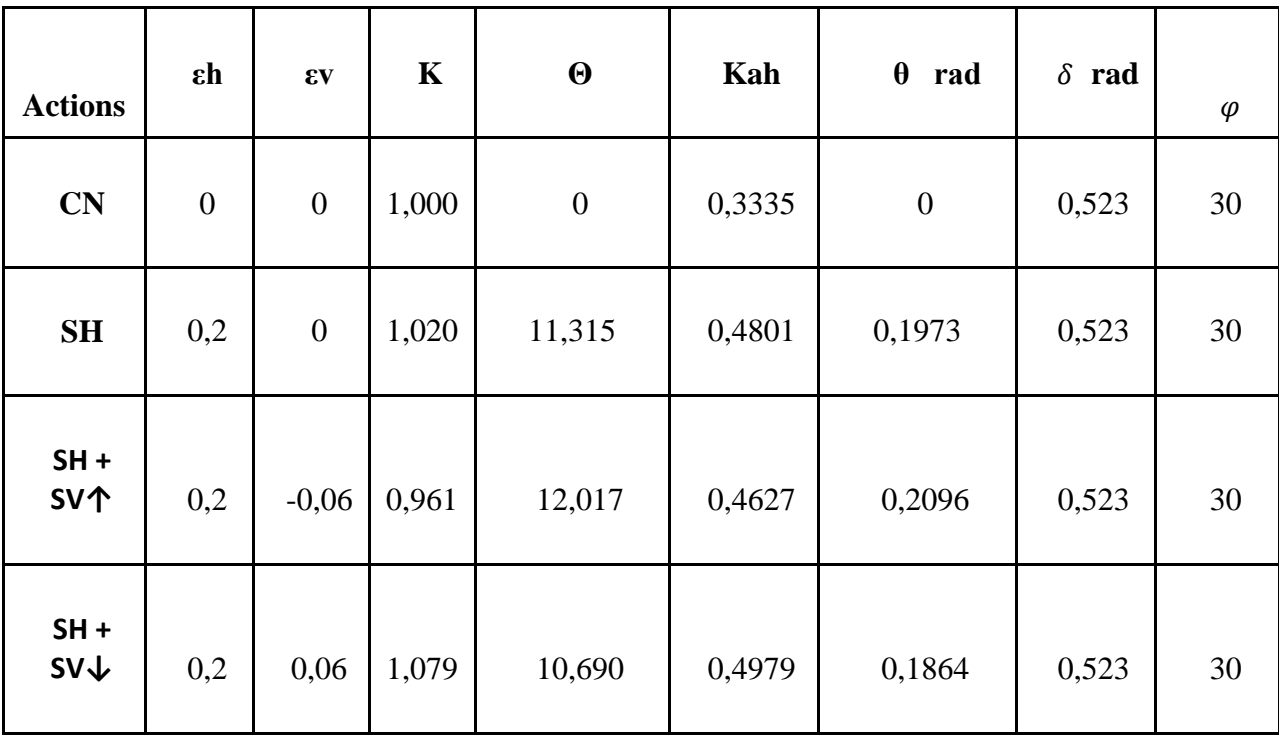

**Tableau 8.1**: Coefficient de poussé.

Poussée des terres sur une masse de hauteur H et de largeur L'est :

 $Fh = \frac{1}{2} \times \gamma \times \text{K}ah \times H^2 \times L$  (triangulaire)

La poussée due à la surcharge : Q=1t/m²

 $Fh = \gamma \times$  Kah $\times$  H  $\times$  L (rectangulaire) La densité du remblai :  $\gamma = 3$  t/m<sup>3</sup>

# **8.4.1. Détermination des centres de gravité des éléments de la culée**

Pour un élément présentant différentes sections :

$$
X_{GI} = \frac{\Sigma(A i \times x i)}{\Sigma A i}, Y_{GI} = \frac{\Sigma(A i \times Y i)}{\Sigma A i}
$$

En utilisant un système de repère (A, X, Y) pour les calculs, où A est le point de référence pour l'étude du renversement de la culée, les coordonnées du centre de gravité (C.D.G) des différents éléments de la culée peuvent être déterminées en appliquant les deux formules précédentes.

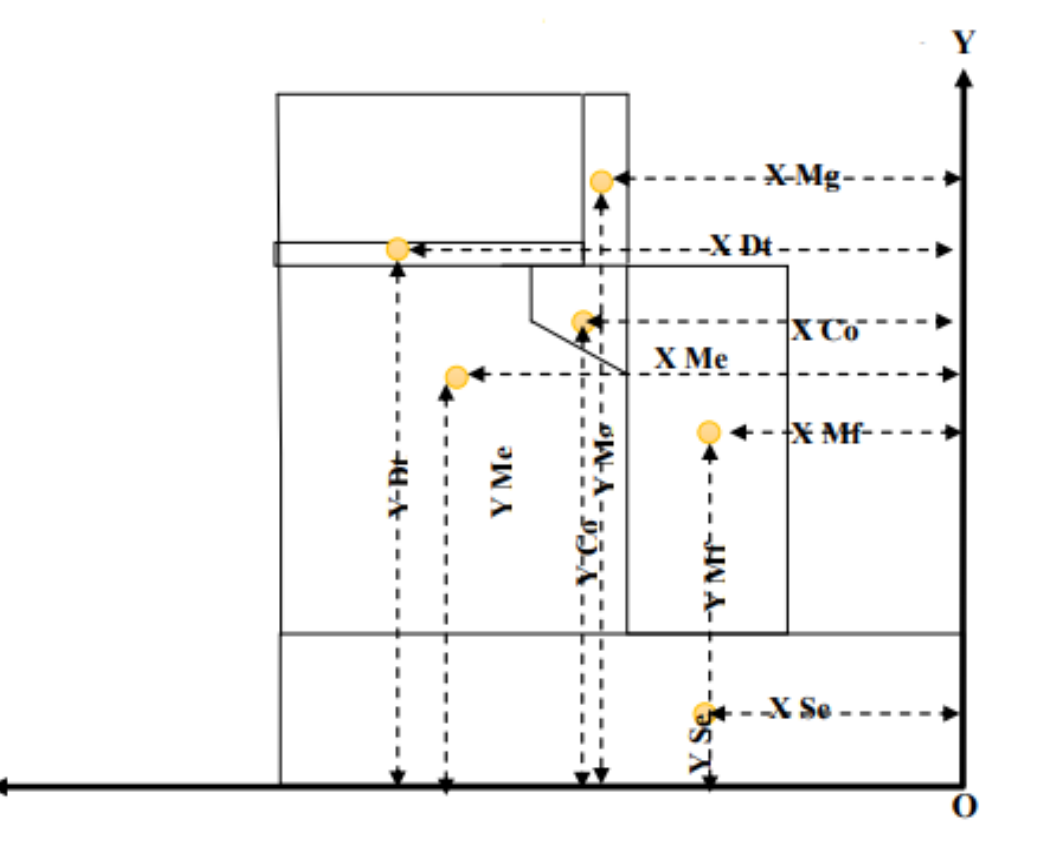

**Figure 8.2:** CDG des éléments de la culée**.**

#### **8.4.2. Calcul des sollicitations**

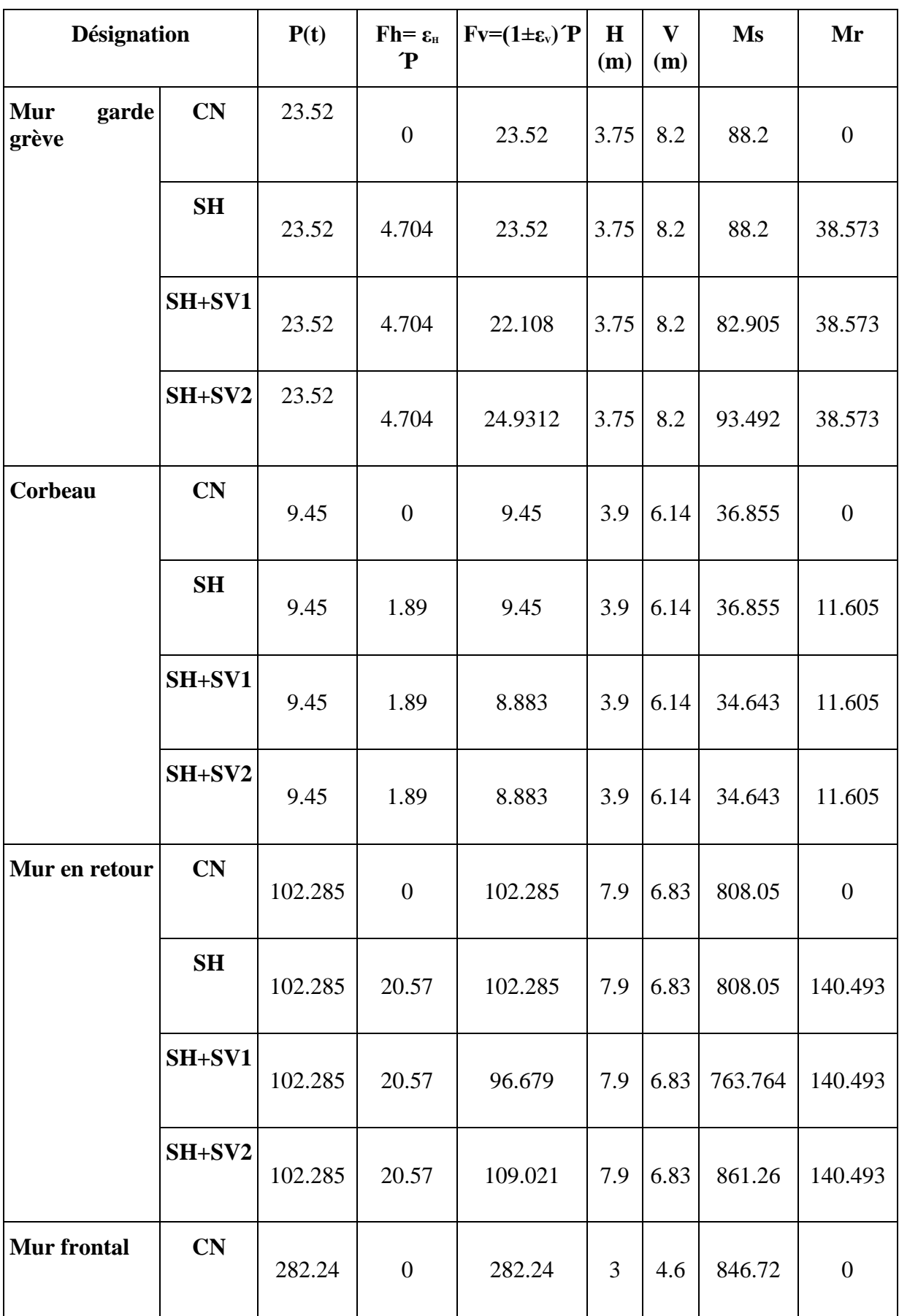

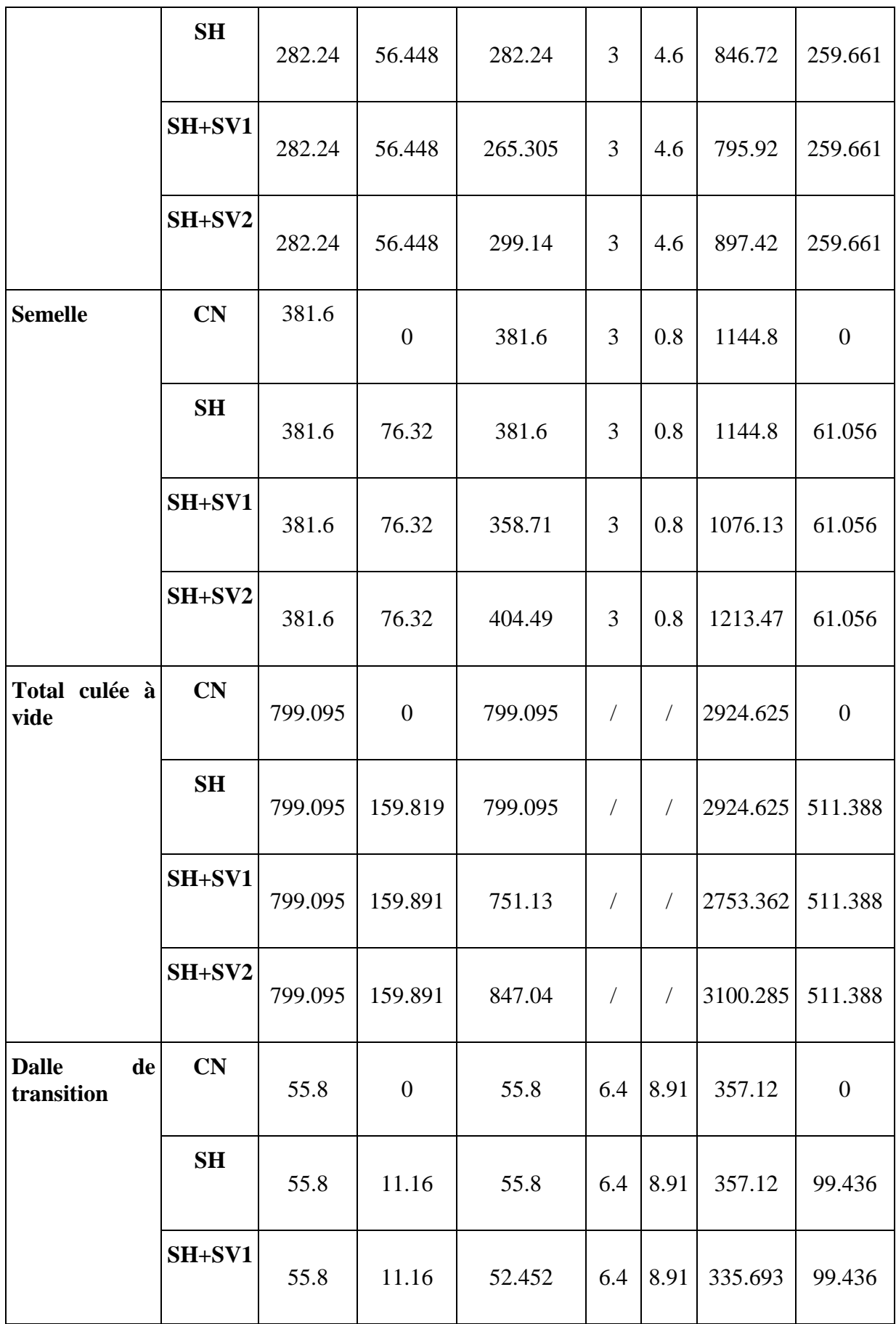
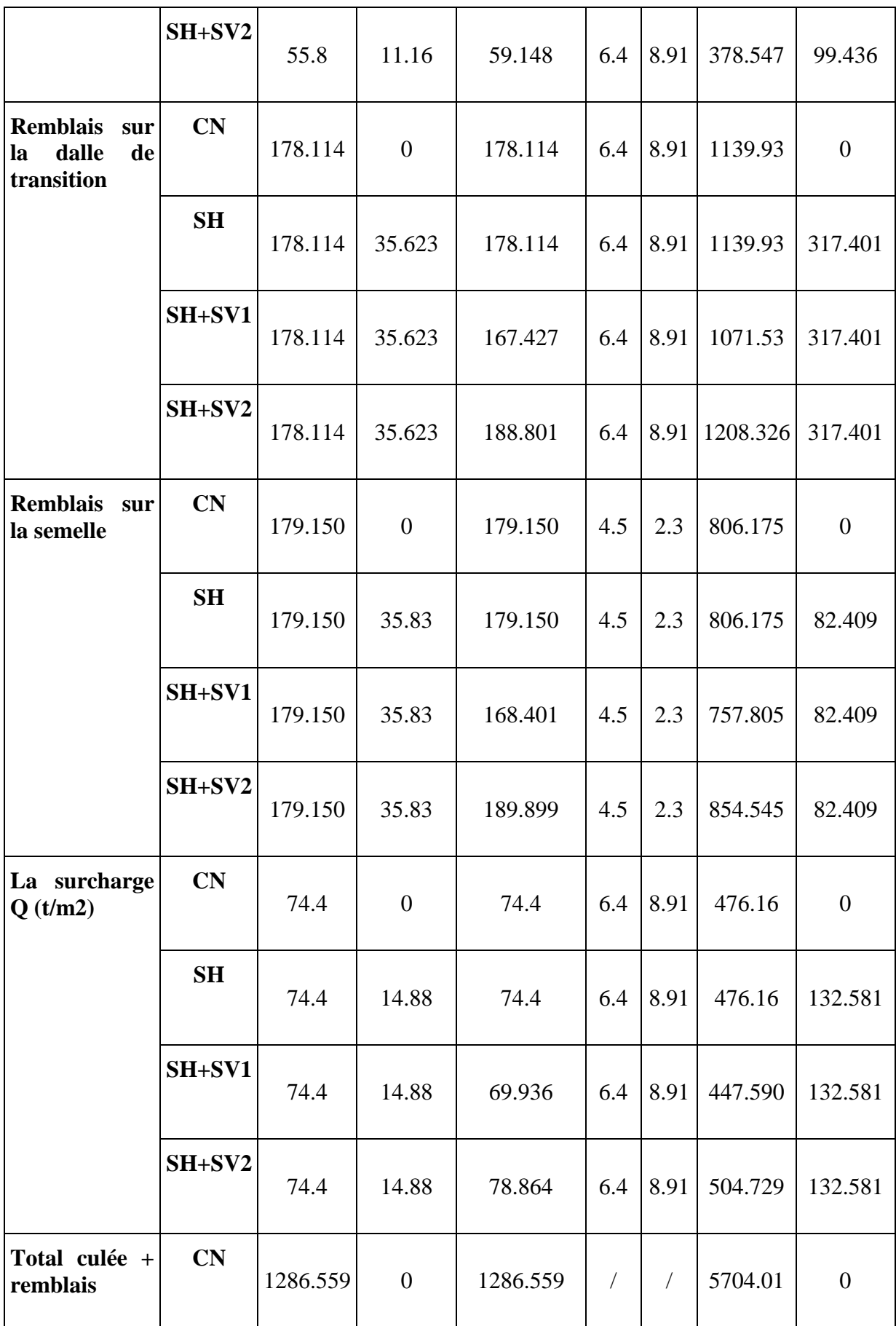

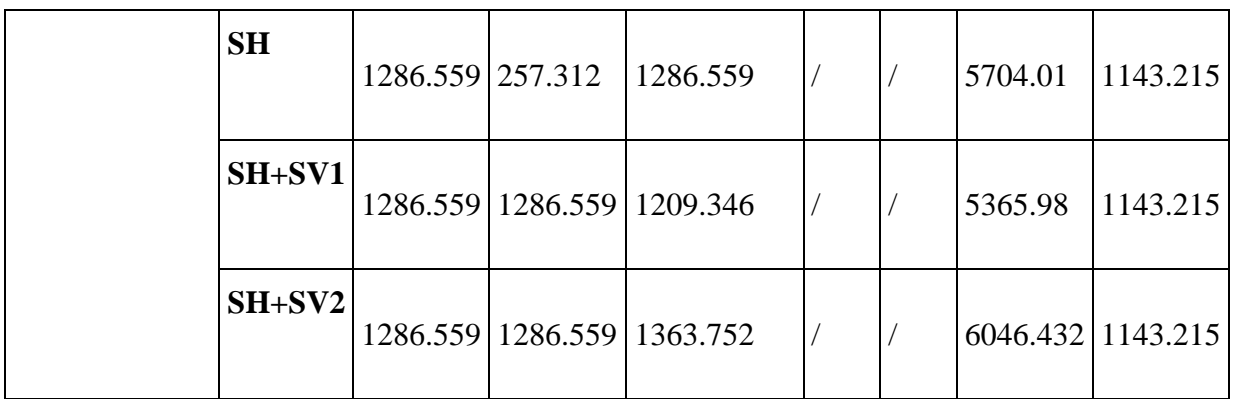

 **Tableau 8.2** : Calcul des sollicitations.

# **Poussée dues aux terres et surcharge**

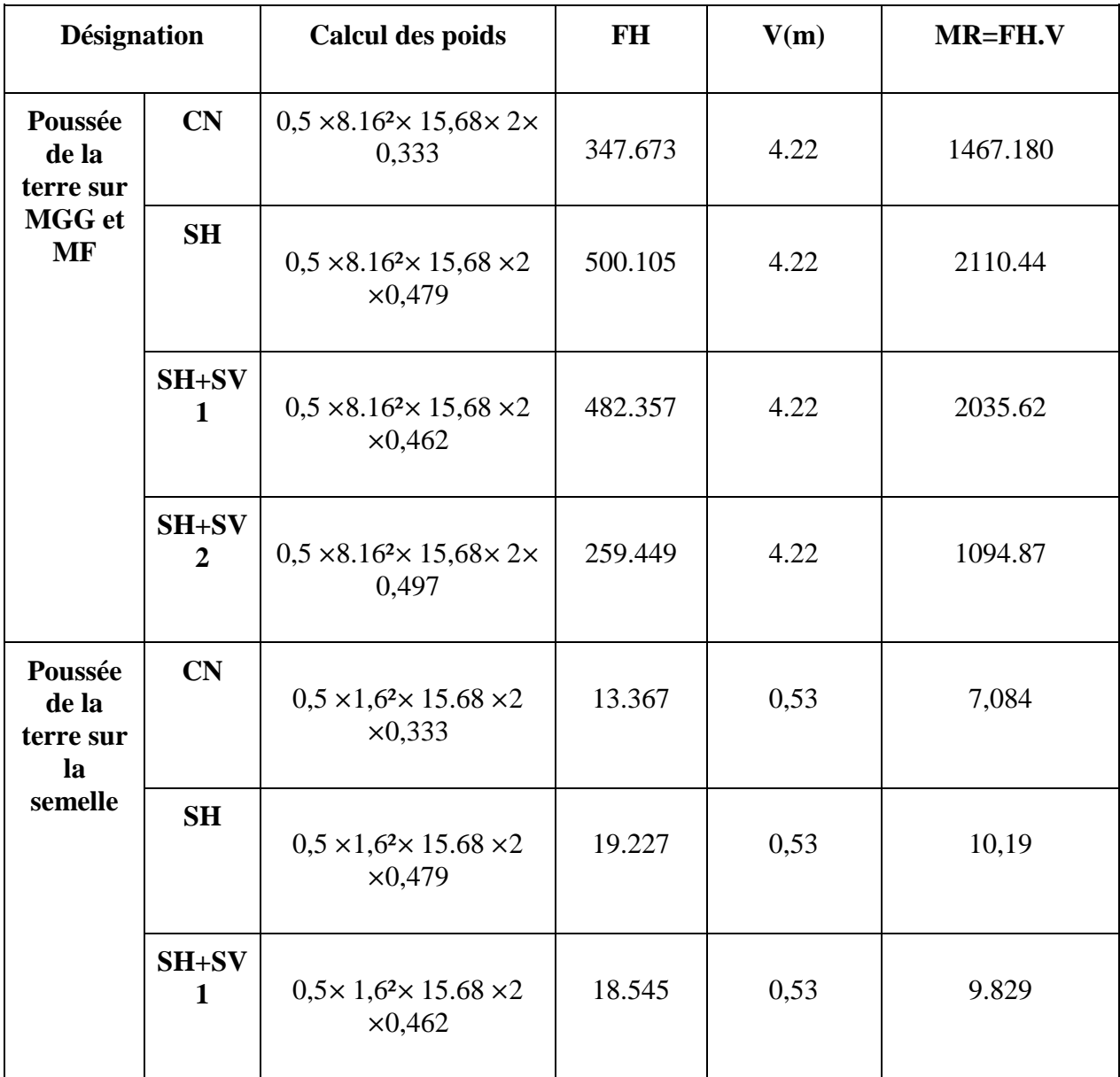

 $\sqrt{2}$ 

|                                           | $SH+SV$<br>$\overline{2}$ | $0.5 \times 1.6^2 \times 15.68 \times 2$<br>$\times 0,497$ | 19.940  | 0,53       | 10,56    |
|-------------------------------------------|---------------------------|------------------------------------------------------------|---------|------------|----------|
| <b>Surcharg</b><br>e sur<br><b>MGG</b> et | CN                        | $8.16 \times 15,68 \times 1 \times 0,333$                  | 42.60   | 5.68       | 241.968  |
| <b>MF</b>                                 | <b>SH</b>                 | $11,4 \times 15,68 \times 1 \times 0,479$                  | 61.287  | 5.68       | 348.110  |
|                                           | $SH+SV$<br>$\mathbf{1}$   | $11,4\times 15,68\times 1\times 0,462$                     | 59.112  | 5.68       | 335.756  |
|                                           | $SH+SV$<br>$\overline{2}$ | $11,4\times 15,68\times 1\times 0,497$                     | 63.59   | 5.68       | 361.191  |
| <b>Surcharg</b><br>e sur la<br>semelle    | CN                        | $1,6 \times 15.68 \times 1 \times 0,333$                   | 8.354   | 0,80       | 6,683    |
|                                           | <b>SH</b>                 | $1,6 \times 15.68 \times 1 \times 0,479$                   | 12.017  | 0,80       | 9,61     |
|                                           | SH+SV<br>$\mathbf{1}$     | $1,6 \times 15.68 \times 1 \times 0,462$                   | 11.59   | 0,80       | 9,272    |
|                                           | $SH+SV$<br>$\overline{2}$ | $1,6 \times 15.68 \times 1 \times 0,497$                   | 12.469  | 0,80       | 9.975    |
| <b>Total</b>                              | CN                        | $\sqrt{2}$                                                 | 411.994 | T          | 1722.915 |
|                                           | <b>SH</b>                 | $\sqrt{2}$                                                 | 592.636 | $\sqrt{2}$ | 2478.35  |
|                                           | SH+SV<br>$\mathbf{1}$     | $\sqrt{2}$                                                 | 571.604 | T          | 2390.477 |
|                                           | SH+SV<br>$\boldsymbol{2}$ | $\sqrt{2}$                                                 | 355.448 | Т          | 1476.596 |

**Tableau 8.3:** Poussée des terres et surcharges.

# ➢ **Calcul des efforts dus au tablier**

La réaction maximale due aux charges permanentes est

 $Rmax = q \times S max$ 

 $Smax = 17.45$  m<sup>2</sup>

Rmax = 17,45 × 25.878 = 451.51 **t**

La réaction maximale due aux surcharges est donnée

par D240 :

 $Rmax = q \times S max$ 

 $Smax = 13.482$  m<sup>2</sup>

Rmax = 12,9 × 13,482 = 173.918 **t**

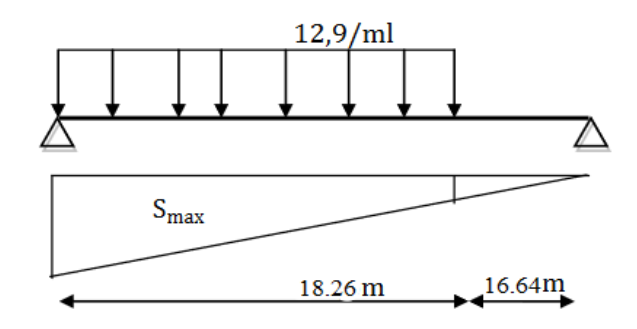

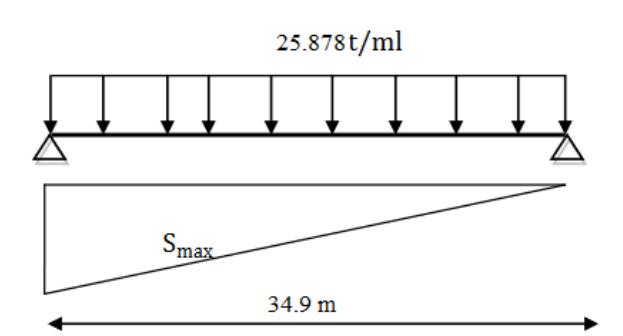

| <b>Désignation</b>                 |                           | <b>Réactio</b><br>$\mathbf n$ | $F_h = \epsilon_H$<br>$\mathbf P$ | $F_v=(1\pm\epsilon v)$<br>P | Hm  | V <sub>m</sub> | $M_s = Fv^{\prime}$<br>$\bf H$ | $M_r = Fh'$<br>V |
|------------------------------------|---------------------------|-------------------------------|-----------------------------------|-----------------------------|-----|----------------|--------------------------------|------------------|
| <b>Permane</b><br>nte<br>(Tablier) | CN                        | 451.51                        | $\overline{0}$                    | 451.51                      | 2,4 | 8.16           | 1083.624                       | $\theta$         |
|                                    | SH                        | 451.51                        | 90.302                            | 451.51                      | 2,4 | 8.16           | 1083.624                       | 736.864          |
|                                    | $SH+SV$<br>1              | 451.51                        | 90.302                            | 424.419                     | 2,4 | 8.16           | 1018.606                       | 736.864          |
|                                    | $SH+SV$<br>$\overline{2}$ | 451.51                        | 90.302                            | 478.601                     | 2,4 | 8.16           | 1148.642                       | 736.864          |
| <b>Surcharg</b><br>e(D240)         | CN                        | 173.918                       | $\overline{0}$                    | 173.918                     | 2,4 | 9.76           | 417.403                        | $\overline{0}$   |
|                                    | <b>SH</b>                 | 173.918                       | 34.784                            | 173.918                     | 2,4 | 9.76           | 417.403                        | 339.492          |
|                                    | $SH+SV$<br>1              | 173.918                       | 34.784                            | 163.483                     | 2,4 | 9.76           | 392.359                        | 339.492          |
|                                    | $SH+SV$<br>2              | 173.918                       | 34.784                            | 184.353                     | 2,4 | 9.76           | 442.447                        | 339.492          |

**Tableau 8.4:** Charge et surcharge.

# **8.4.3. Vérification de la stabilité**

# **8.4.3.1. Vérification de non-renversement :**

$$
\lambda = \frac{Ms}{Mr} \ge 1.5 \rightarrow CN
$$
  
\n
$$
\lambda = \frac{Ms}{Mr} \ge 1.0 \rightarrow CN
$$
  
\n
$$
\lambda = \frac{Ms}{Mr} \ge 1.0 \dots CS \text{ (SH + SV 1)}
$$
  
\n
$$
\lambda = \frac{Ms}{Mr} \ge 1.0 \dots CS \text{ (SH + SV 2)}
$$

# **8.3.4.2. Vérification de non-glissement :**

$$
\eta = \left(\frac{Fv}{Fh}\right) \mu \ge 1,50 \quad \text{(CN)}
$$
\n
$$
\eta = \left(\frac{Fv}{Fh}\right) \mu \ge 1,00 \quad \text{(CN)}
$$
\n
$$
\eta = \left(\frac{Fv}{Fh}\right) \mu \ge 1,00 \quad \text{(CN)} \quad \text{(SH + SV1)}
$$
\n
$$
\eta = \left(\frac{Fv}{Fh}\right) \mu \ge 1,00 \quad \text{(CN)} \quad \text{(SH + SV1)}
$$
\n
$$
\mu \text{: coefficient de frottement terres} - \text{béton.}
$$
\n
$$
\mu = \tan\left(\frac{2}{3}\right) \varphi \approx 0,407 \text{ avec } \varphi = 30^0
$$

# **8.4.4. Étapes d'exécution de la culée :**

1ère étape : culée à vide.

2éme étape : culée à vide + tablier.

3ème étape : culée à vide + tablier +remblais.

4ème étape : culée à vide + tablier + remblais + surcharge.

Les résultats obtenus sont synthétisés dans les tableaux ci-dessous :

#### **1ère étape : culée vide.**

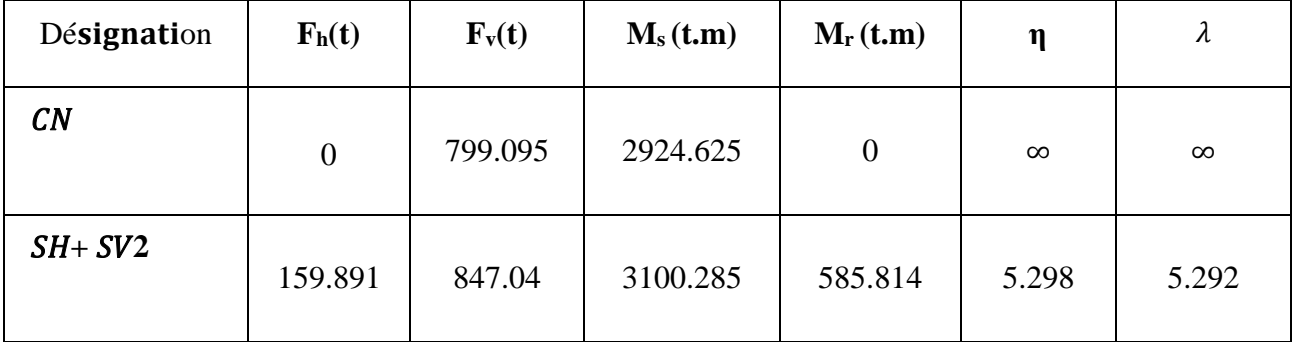

 **Tableau 8.5 :** Culée vide.

## **2ème Étape : culée vide + Tablier :**

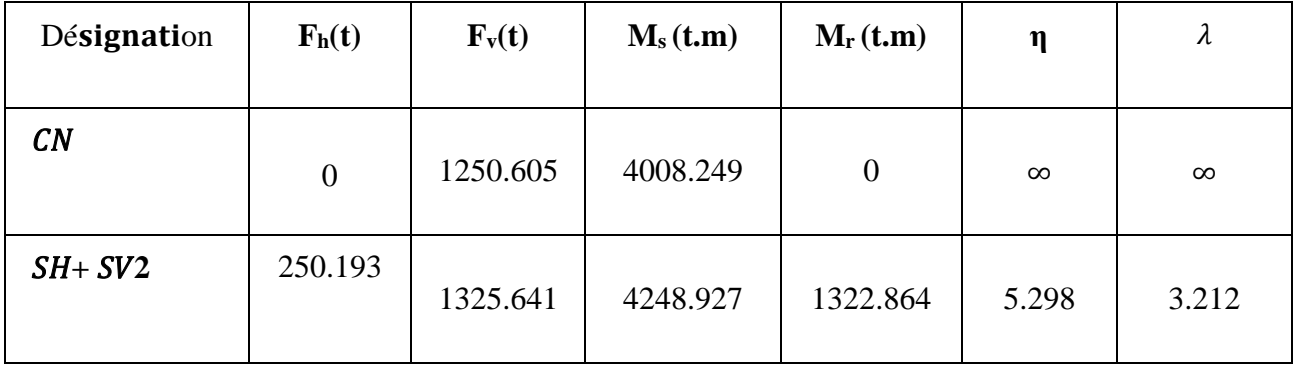

**Tableau 8.6** : Culée vide +tablier.

## **3ème Étape : culée vide + Tablier + Remblai :**

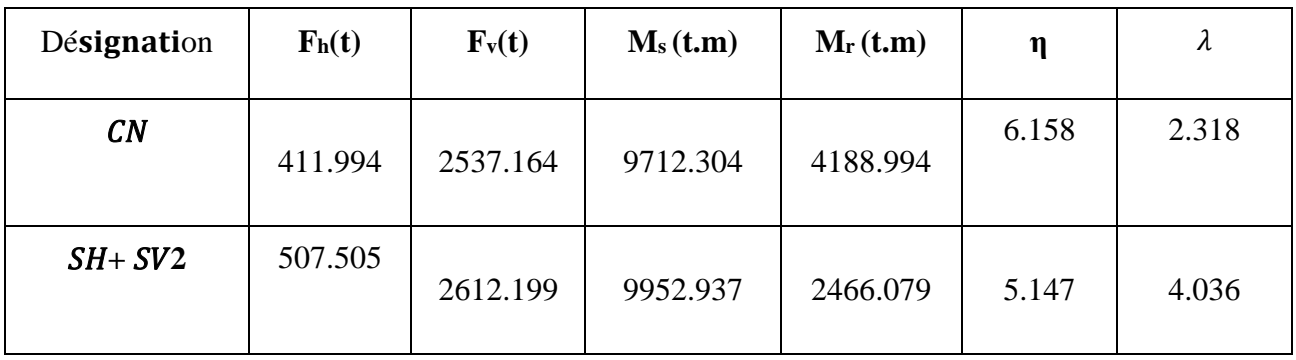

**Tableau 8.7** : Culée vide + tablier + remblais.

### **4ème Étape : culée vide + Tablier + Remblai + surcharges :**

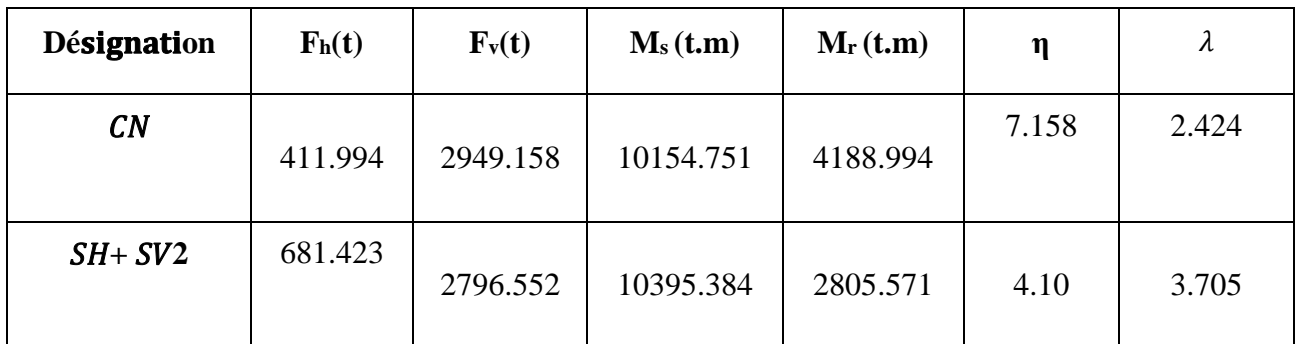

**Tableau 8.8**: Culée vide + tablier + remblais + surcharge.

# **8.5. Etude ferraillage des éléments de la culée :**

# **8.5.1. Mur garde grève**

Selon l'article 2.3 du document SETRA, le mur de garde-grève est principalement soumis à l'action des forces horizontales exercées sur sa face arrière en contact avec les terres. Ces forces comprennent :

# **8.5.1.1. Évaluation des efforts :**

#### **a) La poussée des terres :**

L'effort de la poussée exercée par les terres peut être calculé à l'aide de la formule suivante

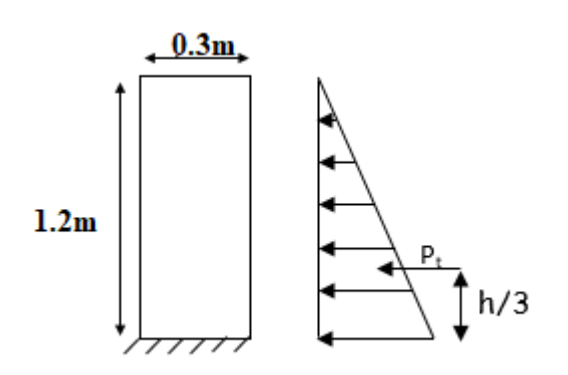

$$
P_{\frac{-1}{2}}^{\frac{1}{2}}ka.\gamma.h^2
$$

Le moment dû à l'effort de la poussée est donné par la formule suivante :

$$
Mt = \frac{1}{3} Pt, h = \frac{1}{6} Ka, \gamma, h^3
$$

Avec :

Ka : Coefficient de poussée des terres tel que :

$$
Ka = tg^2(\frac{\pi}{4} - \frac{\varphi}{2}) = 0.333
$$

 $\gamma = 2t/m3$ :  $\varphi = 30^0$ , h=1.2 m

 $D'$ où : Pt = 0.4795t/ml

Mt=0.1918 t.m/ml

Donc : Mu = 1.35Mt = 0.1918 1.35 =0.2589 t.m/ml

Mser=  $Mt = 0.1918$  t.m/ml

## **-Poussée d`une charge locale :**

Selon les informations fournies par les documents « S.E.T.R.A », il est indiqué que la contrainte la plus critique est générée par les camions de type Bc en termes de sollicitation (force exercée sur la structure). Cette contrainte maximale est produite par les deux roues arrière de chaque camion, pesant 6 tonnes chacune, qui sont positionnées de manière à ce que les rectangles d'impact soient en contact avec la partie arrière du mur de garde grève.

Pour représenter les charges réelles, qui consistent en deux roues de 6 tonnes distantes de 0,5 m, une approche simplifiée est utilisée. On remplace ces charges par une seule roue équivalente uniforme de 12 tonnes, répartie sur un rectangle de dimensions 0,25 m x 0,75 m.

Il est considéré que la pression exercée sur le rectangle d'impact, tel qu'il a été défini, se répartira à un angle de 45° latéralement et vers l'arrière du mur. Vous pouvez vous référer à la figure suivante pour visualiser cette répartition. Voir la figure suivante :

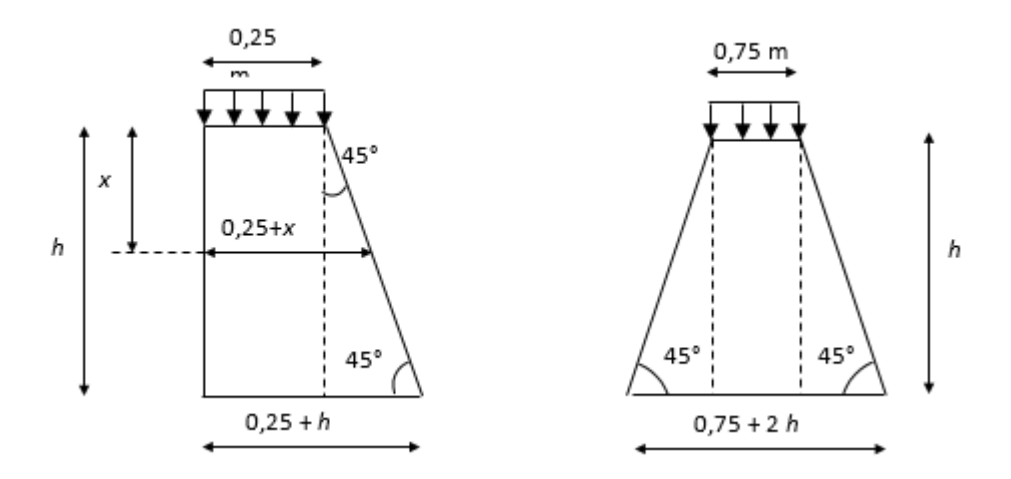

Le moment d'encastrement à la base du mur garde grève aura pour expression la formule suivante :

 $Mp=\frac{12k}{0.75+2h}\int_0^h$ 0  $h-x$  $\frac{1}{(0.25+x)} dx$  (t.m/ml) Avec :  $K=Ka(bc.\delta.\gamma)$  $\gamma$ =1.6 a L'ELU ;  $\gamma$ = 1.2 a L'ELS  $\delta=1$ ; bc=1.1; Ka=0.333 D'ou : K=  $0.366 \cdot \gamma = \{0.586, ELU\}$  ${0.439. ELS}$ 

| $\bf H$ | 0,75 |      | 1,5  |      |
|---------|------|------|------|------|
| Mp/K    | 3,4  | 4,41 | 6,11 | 7,45 |

**Tableau 8.9:** Valeurs de Mp/K en fonction de h.

Pour :  $h=1,2m \Rightarrow Mp=5.09k$  [t.m/ml]

Donc : Mpu= 0.586×5.09 = 2.983 t.m/ml

Mp ser=0.439×5.09 = 2.235 t.m/ml

# **8.5.1.2. Moment dû à la force de freinage d'un essieu Bc :**

La force de freinage est prise égale au poids d'une roue soit 6t.

Le moment dû au freinage est donné par la formule suivante :

 $MF = \frac{6.h}{0.25+2h} \times \gamma$  (SETRA) **MF**= $\frac{6 \times 1.2}{0.25 + 2 \times 1.2} \times \gamma = 2.717 \times \gamma$ 

 $\Rightarrow$  MF u = 2.717  $\times$  1.6 = 4.347 t.m/ml

MF ser =  $2.717 \times 1.2 = 3.260$  t.m/ml

Finalement le moment total de l'encastrement :

 $M$  tot=  $Mt$  +  $Mp$  + $MF$ 

Mu = **7.589 t.m/ml**

Mser = **5.687 t.m/ml**

### **8.5.2.3. Ferraillage du mur garde grève**

Le ferraillage se fait en flexion simple :

Fc28=27 Mpa

 $b0=1m$ ; h=0.30 m

 $d=0.25m$ ;  $d'=0.05m$ 

#### **Verticalement :**

Au= 7.28 cm2 /ml

Aser = 12.06 cm2/ml

Condition de non-fragilité : Aconf= $\frac{0.23 \times \text{bool.ft28}}{\text{fe}}$  = 2.76 cm2/ml

D'où :

As = max (Au,A ser,Acnf) =12.06 cm²/ml ; Soit **7 HA 16** (14.06cm²/ml) avec : St = 15cm Selon les indications du document SETRA, il est recommandé d'utiliser le même ferraillage calculé pour la face avant du mur. Par conséquent, le ferraillage sera disposé sous la forme d'un cadre avec une espacement des barres de  $St = 15$  cm.

#### **Horizontalement :**

Sans tenir compte la valeur de M, on prend la formule suivante :

$$
\frac{Asv}{4} \le AsH \le \frac{Asv}{2}
$$

on prend :  $AsH = \frac{Asv}{2}$  $rac{12}{2} = \frac{12.06}{2}$  $\frac{200}{2}$  = 6.03 cm2

Soit : 8 **HA** 10 ( $A_{SH}$  =6.28 cm2), avec **St** = 15cm.

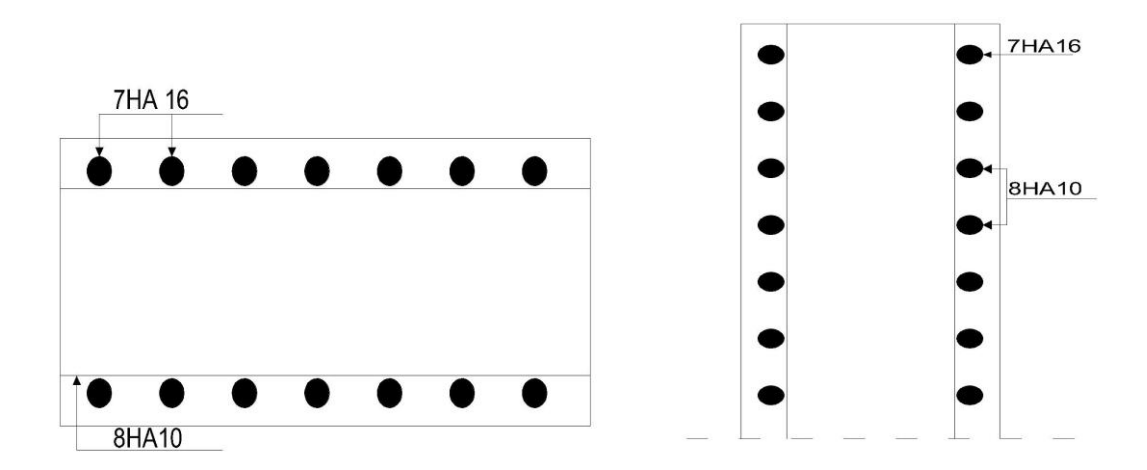

Coupe A-A (bonde de 1m)

#### **8.5.2.La dalle de transition**

La dalle de transition est une structure en béton armé située sous la chaussée aux extrémités du pont. Son objectif est d'éviter tout dénivellement qui pourrait survenir en cas de

tassements éventuels des remblais situés derrière la culée. La dalle de transition repose à la fois sur le corbeau et sur le remblai, assurant ainsi sa stabilité et sa fonction de nivellement.

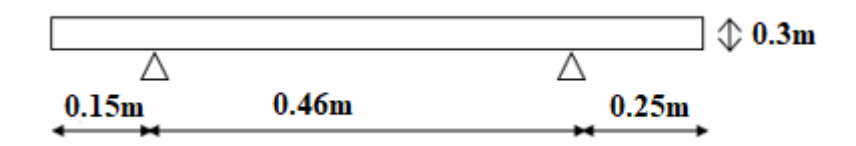

 **Figure 8.3**. : Schéma de la dalle de transition.

### **8.5.2.1. Les sollicitations :**

- Poids de la dalle de transition :  $g1 = 2.5 \times 0.3 \times 1 = 0.75$  t/ml
- Poids du remblai :  $g_2 = 2.0 \times 8 \times 1 = 1.6$  t/ml
- Poids propre du revêtement :  $g_3=2,2\times1\times0,08=0,176t/ml$

Poids total:  $gt = g_1+g_2+g_3 = 2,53$  t/ml

#### **Surcharge :**

Surcharge répartie q = 1 t/ml

Surcharge : l'effet le plus défavorable sera produit par le convoi  $B_t$  (d'après SERTA) sur une bande de 1m :

P1=2P ; P2=1.2.P ;P=5.5t/ml

 $D'ou$ :  $P1 = 11t/ml$ 

P2=6.6 t/ml

Le schéma statique est présenté ci-dessous :

$$
XR = \frac{\sum p_{i.xi}}{\sum p_i} = 0.506
$$

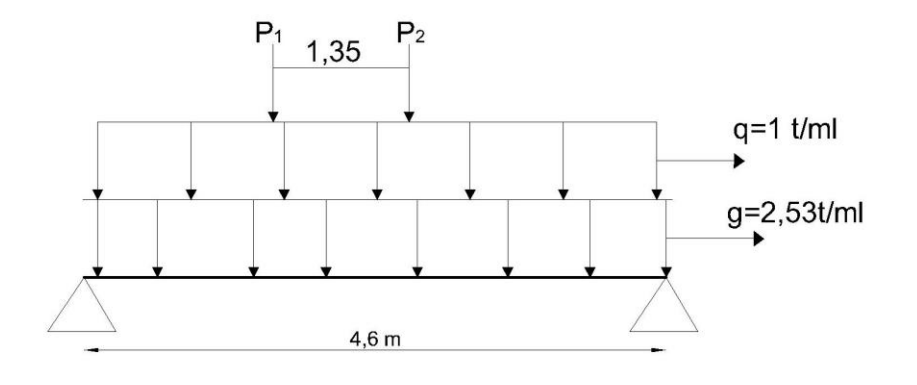

En utilisant le théorème de BARRE

Le cas le plus défavorable :

P1=Pk=11t ⇒ Xs=2.047 m De l'appui gauche.

 $\sum$ Pig $\leq \frac{R.Xs}{l}$  $\frac{X_s}{L} \leq \sum \text{Pig} + \text{Pk}$ 

0≤7.832≤ 11 vérifier

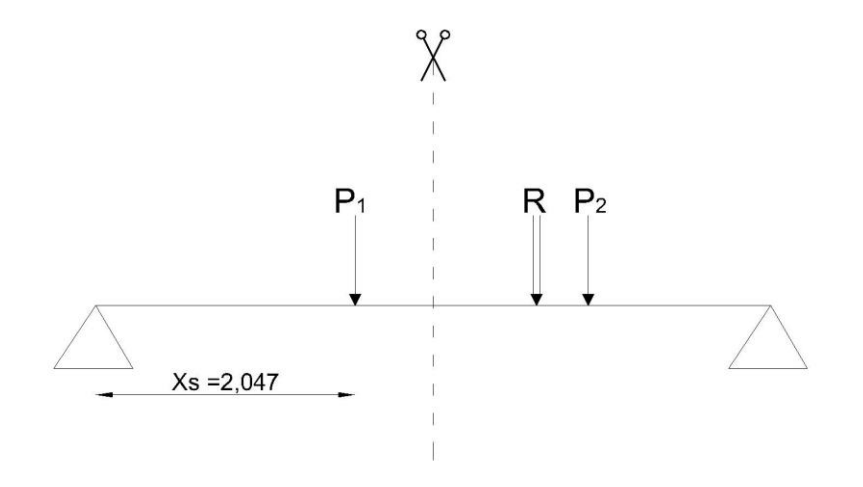

#### **Calcul du moment :**

 $Mmax = \frac{R.Xs^2}{l}$  $\frac{Xs^2}{L} - \sum P gdi = \frac{17.6 \times (2.047)^2}{4.6}$  $\frac{(2.047)}{4.6} - 0 = 16.032t$ .  $m/ml$ 

Mmax = 16.032 t.m/ml

Sous charge permanente :  $Mg = \frac{gl}{2}$ .  $xs - g\frac{xs^2}{2}$  $\frac{z^{2}}{2}$ ; Tg= $\frac{gl}{2}$ 

Sous charge de remblai : Mq= $\frac{ql}{2}$ . xs – q $\frac{xs^2}{2}$  $\frac{q^2}{2}$ ; Tq= $\frac{q}{2}$ 

Les valeurs de et sont représentées dans le tableau suivant :

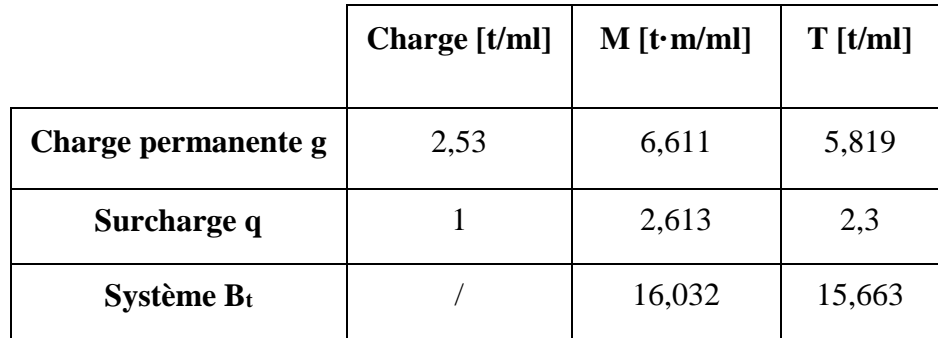

**Tableau 8.10**: Valeurs de et de M max et Tmax.

#### **Combinaison des efforts :**

ELU **: 1.35G+1.5Q**

ELS **: G+1.2Q**

Les résultats sont donnés dans le tableau suivant :

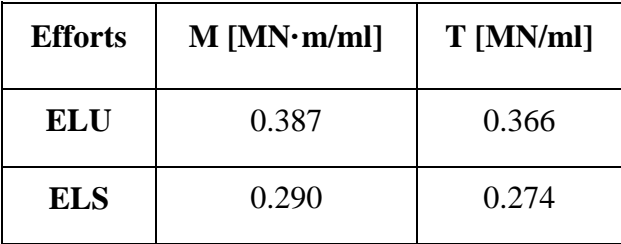

 **Tableau 8.11** : Valeurs de M et T à l'ELU et l'ELS.

# **8.5.2.2. Ferraillage de la dalle de transition :**

Le ferraillage se fait en flexion simple en fissuration peu nuisible

Suivant x-x' :

Mu=0.387 MN.m/ml

Mser=0.290 MN.m/ml

 $b_0 = 1$  m;  $d = 0,27$ m;  $d' = 0.03$ ;  $f_{bu} = 15,3$  Mpa

| <b>ELU</b>                  |                | <b>ELS</b>                             |                |  |
|-----------------------------|----------------|----------------------------------------|----------------|--|
| $M_u(MNm/ml)$               | 0,3870         | $M_{ser}(MNm/ml)$                      | 0,2900         |  |
| <b>µ</b> bu                 | 0,347          | $\alpha_{rb}$                          | 0,540          |  |
| $\mathbf A$                 | 0,558          | $\mu$ rb                               | 0,221          |  |
| <b>µlu</b>                  | 0,392          | $M_{rb}$                               | 0,2613         |  |
| A <sub>u</sub>              | $\overline{0}$ | A <sub>ser</sub>                       | $\overline{0}$ |  |
| Z(m)                        | 0,210          | Z(m)                                   | 0,221          |  |
| $A_u$ (cm <sup>2</sup> /ml) | 42,45          | A <sub>ser</sub> (cm <sup>2</sup> /ml) | 63,17          |  |
| $A_{cnf}(cm^2/ml)$          | 4,595          | $A_{cnf}(cm^2/ml)$                     | 4,595          |  |

**Tableau8.12** : Ferraillage de la dalle de transition

#### **Conclusion :**

 $A_s' = max (A_u'; A_{ser}'; A_{CNF}) = 4,595 cm^2 /ml$ Soit:  $As = 8 H A 10 (6,28 cm^2/ml) S_t = 15 cm$  $A_s$  = max ( $A_u$ ;  $A_{ser}$ ;  $A_{CNF}$ ) = 63,17 cm<sup>2</sup>/ml Soit:  $As = 8 HA32 (64,31 cm<sup>2</sup>/ml) S<sub>t</sub> = 15 cm$ 

#### **Suivant yy' :**

Dans l'autre sens on dispose un ferraillage forfaitaire :

As' 
$$
\frac{-4s'}{3}
$$
 = 1,531 cm<sup>2</sup>/ml Soit : **5 HA8** (2,51 cm<sup>2</sup>/ml) ; St =24 cm.  
As  $\frac{-4s}{3}$  = 21,056 cm<sup>2</sup>/ml Soit : **7 HA20** (21,99 cm<sup>2</sup>/ml) ; St =16 cm.

# **8.5.2.3. Vérification du minimum d'armatures :**

Selon les normes du B.A.E.L 91 (Règles de calcul des ouvrages en béton armé et en béton précontraint), pour des dalles dont l'épaisseur est comprise entre 12 cm et 30 cm, les sections minimales requises peuvent être calculées à l'aide des formules suivantes :

Ax min  $/(b0 \times h) \ge 0.0008 \times 1.2$  d'où Ax min  $\ge$  cm<sup>2</sup>/ml Vérifier

Ay min  $/(b0 \times h) \ge 0.0008$  d'où Ay min  $\ge$  cm<sup>2</sup>/ml Vérifier

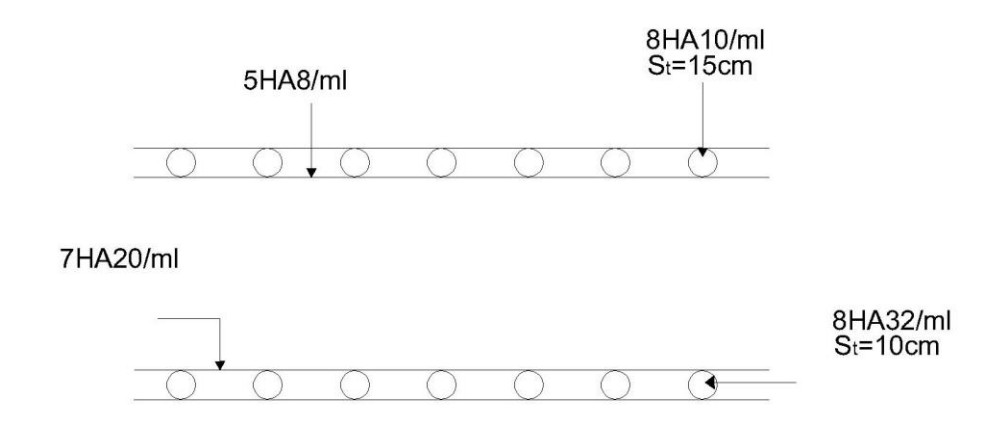

#### **8.5.2.4. Vérification de l'effort tranchant :**

La dalle est coulée en une seule fois, sans interruption du bétonnage.

$$
\tau_u = \frac{0.366}{1 \times 0.27} = 1{,}355 \text{ MPa } \leq \tau_u = 2{,}7 \text{ MPa} \quad \text{(vérifiée)}
$$

Les armatures destinées à reprendre l'effort tranchant ne sont pas nécessaires.

## **8.5.3. Le corbeau**

On le considère comme un support pour la dalle de transition. Pour effectuer son calcul, on le traite comme une console et les charges appliquées sont les suivantes.

- **a) Les réactions**
- **La réaction due au poids propre de la dalle de transition**

 **Rpd=** 1.875 **t/ml**

- **La réaction due au poids de la terre sur la dalle de transition**

 **<b>t/ml** 

- **La réaction due au poids de revêtement et étanchéité de la chaussée**

 **Rr =** 0.4775 **t/ml** 

- **La réaction due au poids propre de corbeau** 

 $R_{pc} = 0.3375$  **t/ml** 

- **La réaction due aux surcharges sur remblais Q=1t/m²**

 **<b>***t/ml* 

- **La réaction due au poids propre du mur garde grève** 

 $R_{PG} = 2.25$  **t/ml** 

### **b) Moment d'encastrement**

On prend : $H = 0,30$ m

- Pour le poids du corbeau propre

$$
X_{\text{Gc}} = \frac{(0.30 \times 0.3) \times 0.15 + (\frac{0.30 \times 0.30}{2}) \times 0.30(\frac{2}{3})}{0.09 + 0.045} = 0.167 \text{ cm}
$$

- Pour le poids propre du mur garde grève

 $X_G = 0.15$  cm

Donc :

 $MG = 0,30 \times (1,875 + 2.7 + 0,477) + 0,15 \times 2.25 + 0,167 \times 0,3375$ 

- MG = 1.909 cm
- $MQ = 0.30 \times 2.5 = 0.75$  t.m

#### **Combinaison**

ELU: MU = 1,35 MG + 1,6MQ ⇒ MU = 3.777 **t.m**

ELS:  $MS = MG + 1,2MQ \Rightarrow MS = 2.809$  t.m

## **8.5.3.1. Ferraillage**

# **Ferraillage longitudinal**

On prend une section moyenne de hauteur

 $h_{\text{moy}} = 0.45 \text{ m}$ 

Donc **:**  $\mathbf{b}_0 = 1,00 \text{ m}$  **;**  $\mathbf{d} = 0,4 \text{ m}$  **;**  $\mathbf{d'} = 0,05 \text{ m}$ 

FP : fc28 = 27 MPA ; FeE500

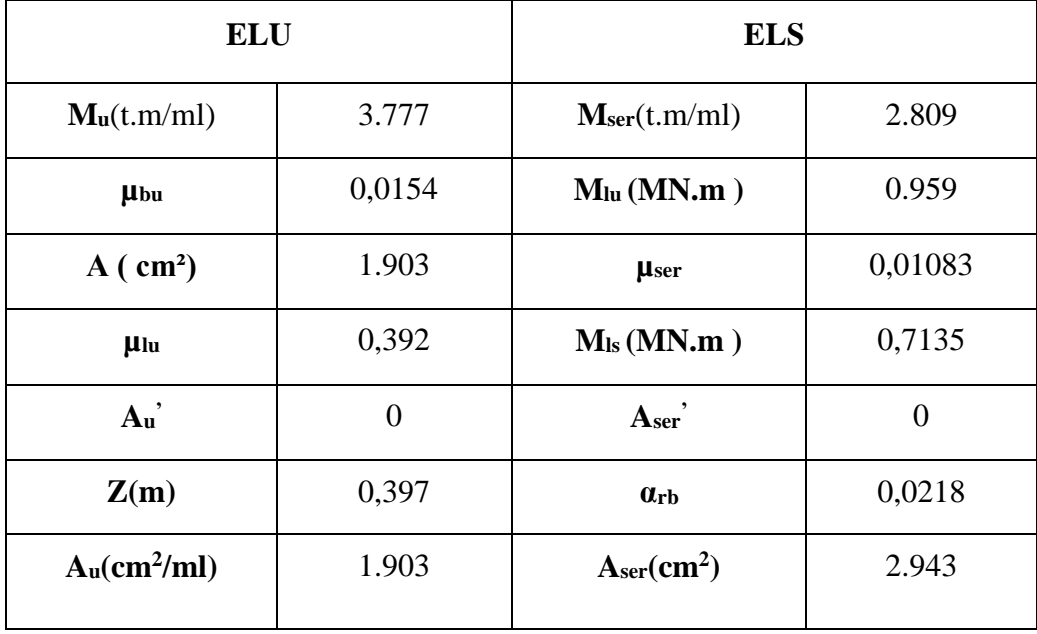

**Tableau 8.13** : Ferraillage de corbeau

## **8.5.3.2. Vérification de non-fragilité**

As = 
$$
0.23 \times 1 \times 0.40 \times \frac{2.22}{500} = 4.084
$$
 cm<sup>2</sup> > As = 2.943 cm<sup>2</sup>

Donc:  $As = 4,084$  cm<sup>2</sup>

soit : 4HA12 (AS = 4,52 cm<sup>2</sup>), avec  $St = 20$  cm

#### **Ferraillage transversal**

Il donné par la formule suivante :  $\frac{Al}{4} \le At \le \frac{Al}{2}$ 

On prend :

Ash =  $\frac{Asv}{2}$  = 2.042 cm<sup>2</sup>

Soit:  $4H A 10 (Ash = 3.14 cm<sup>2</sup>)$ ;  $St = 25 cm$ 

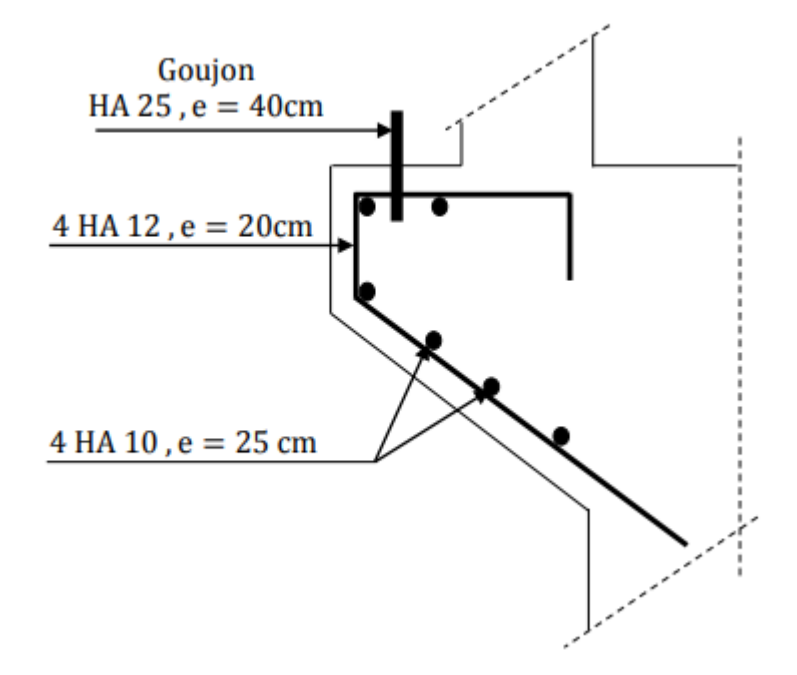

**Figure 8.4** : Schéma de ferraillage du corbeau.

## **8.5.4. Mur frontal :**

Il est solidement fixé dans la semelle et est soumis à des efforts de flexion composée en raison des sollicitations suivantes : Forces horizontales :

#### **Forces horizontales :**

- La poussée des terres.
- Force de freinage.
- Variation linéaire du tablier (Fluage + Retrait).
- La surcharge :  $Q = 1t/m^2$ .
- Effet sismique  $F = 0,25G$  (Tablier + Culée).

#### **Forces verticales :**

- Poids du tablier.
- Poids des éléments de la culée.
- Poids due aux surcharges.

# **Calcul des sollicitations :**

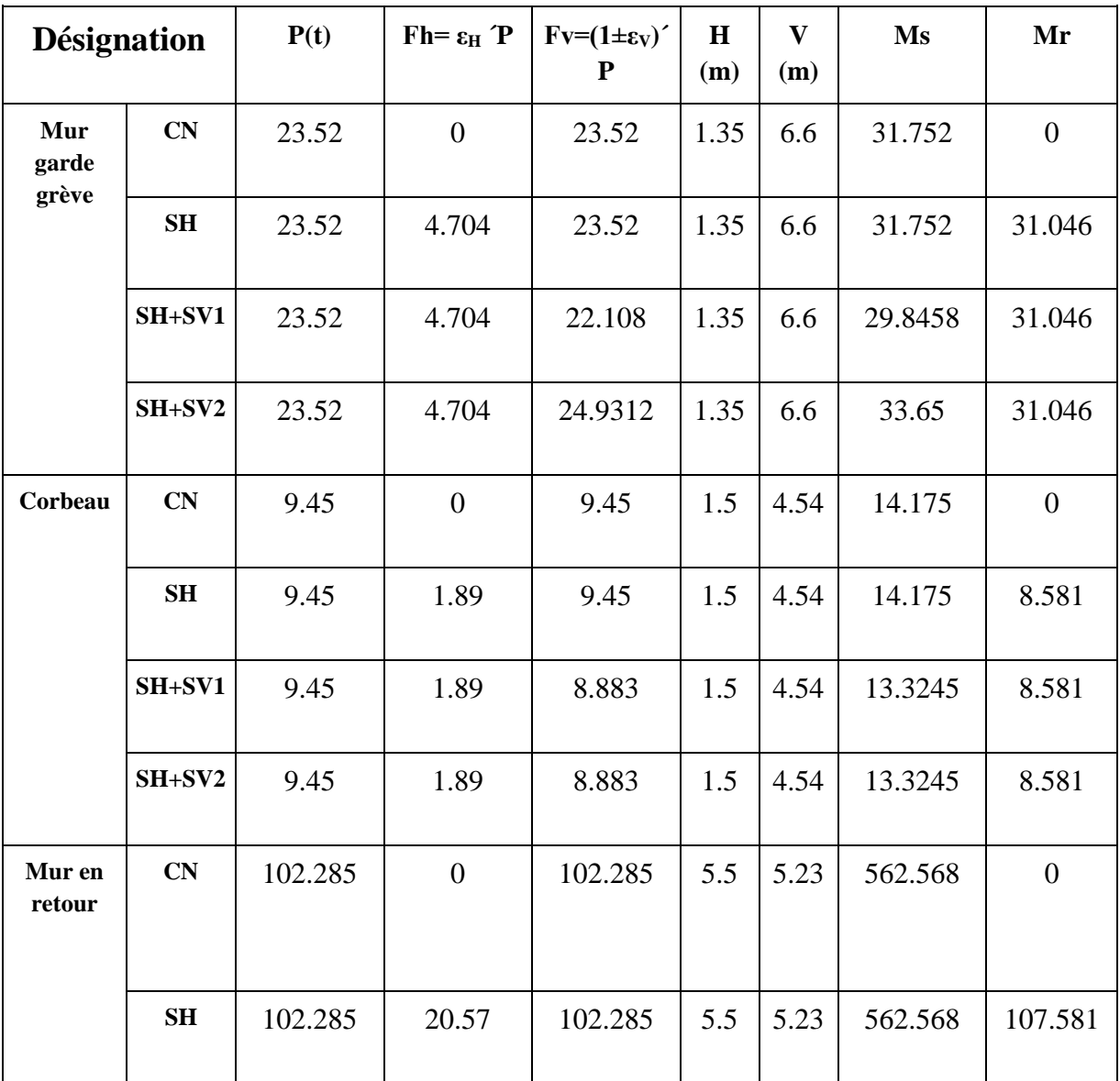

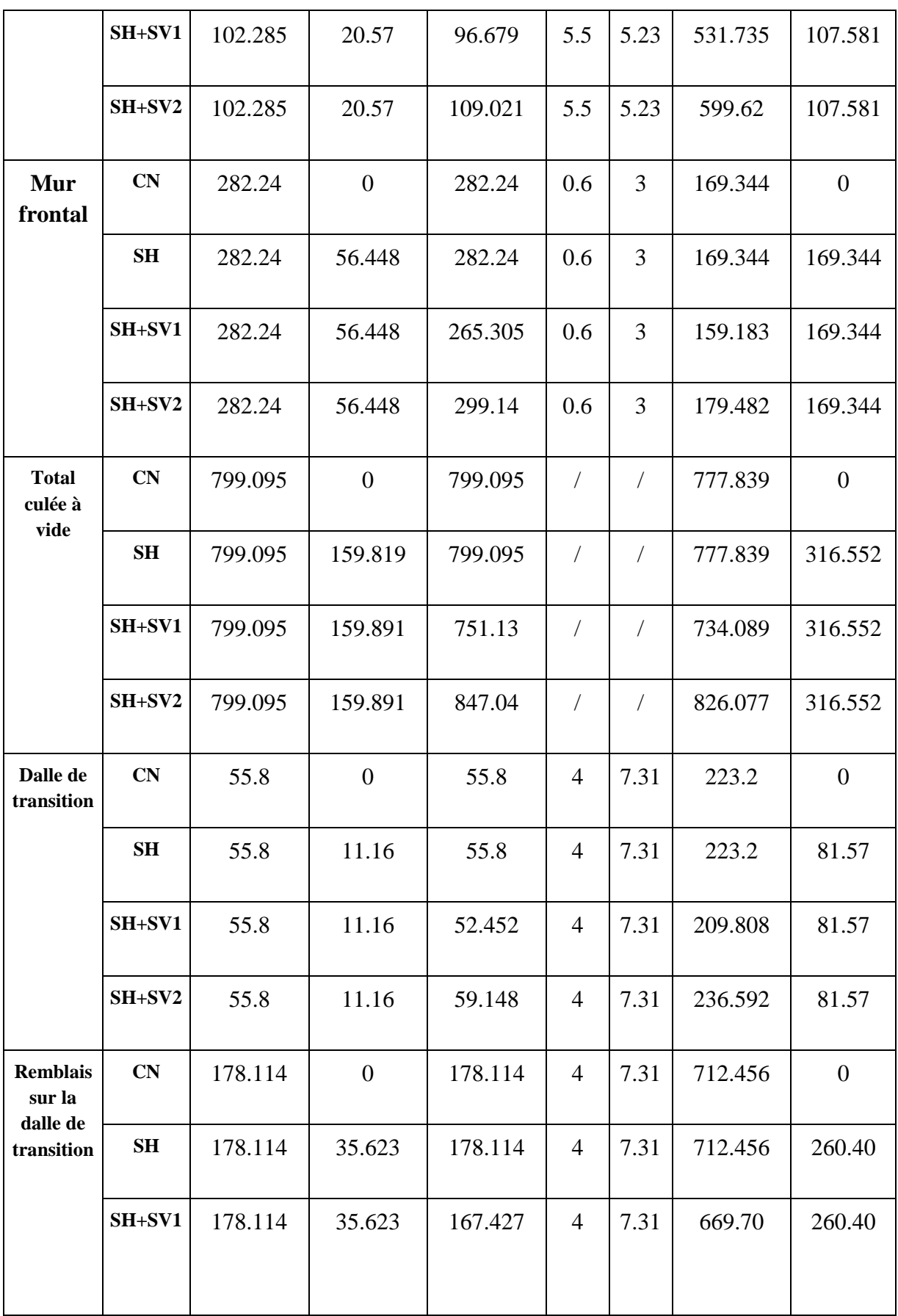

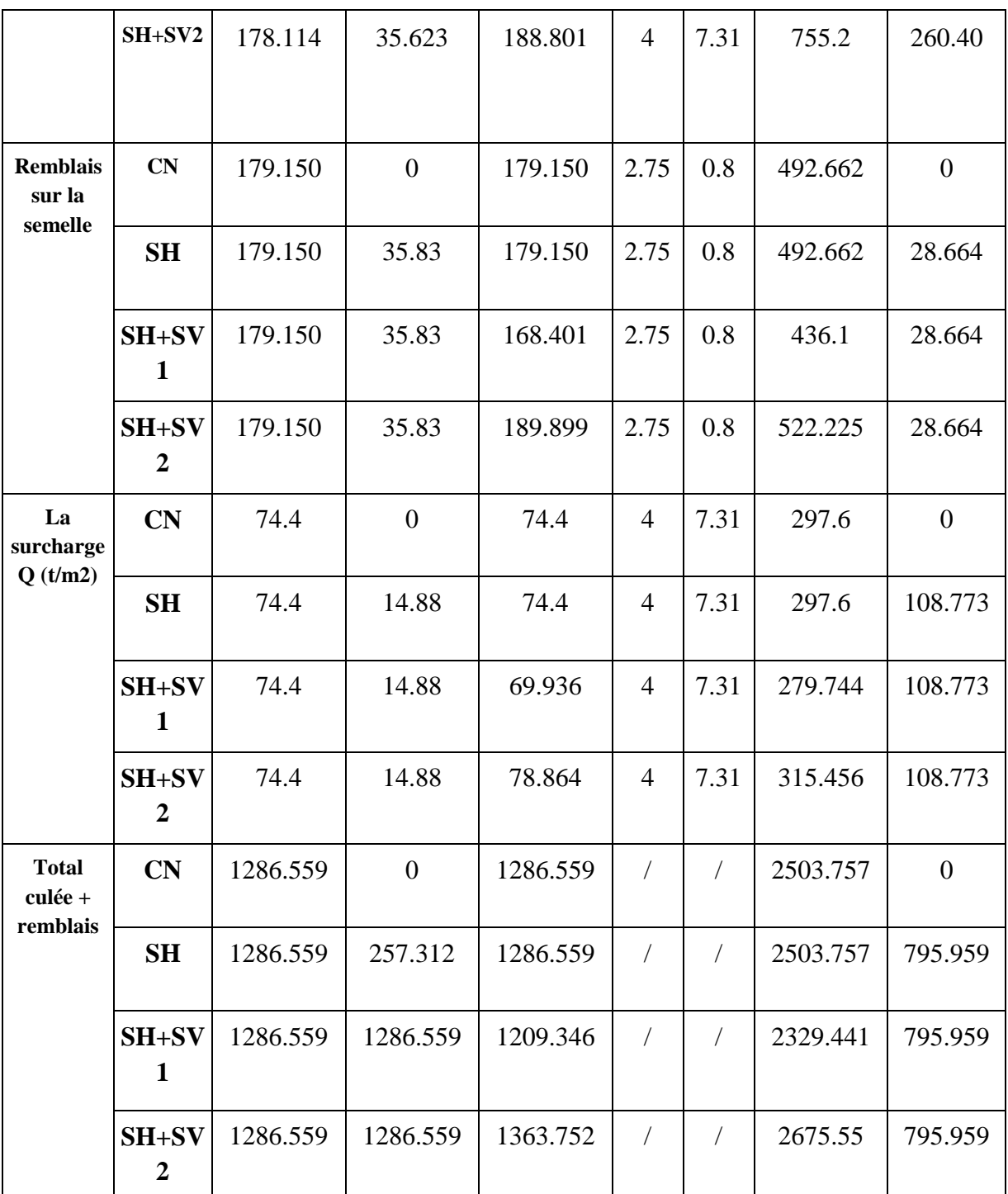

Tableau 8.14 : Sollicitations sur le mur.

**Les sollicitations dues aux terres et la surcharge :**

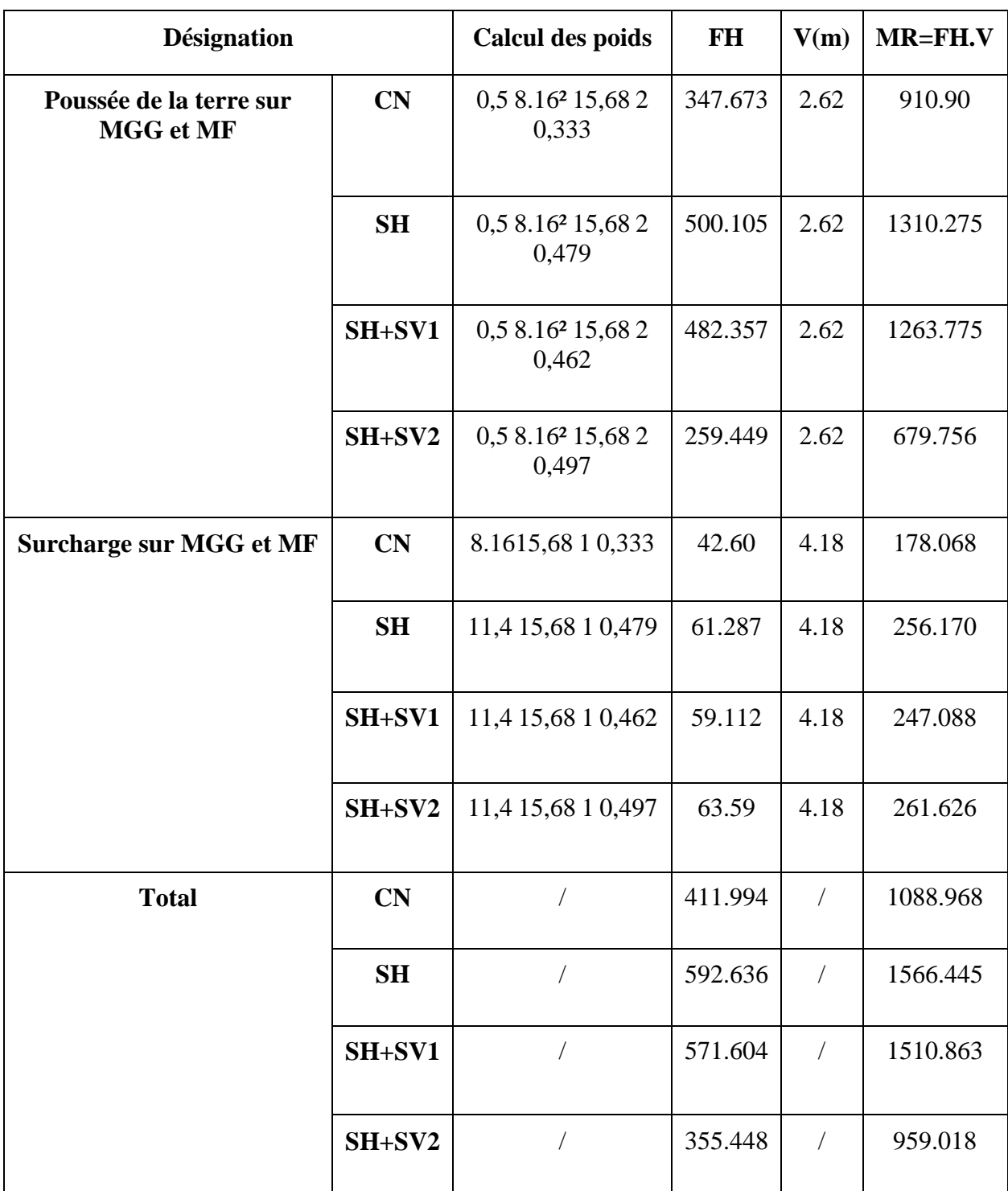

**Tableau8.15** : Les sollicitations dues aux terres et la surcharge.

# **Les sollicitations dues au tablier**

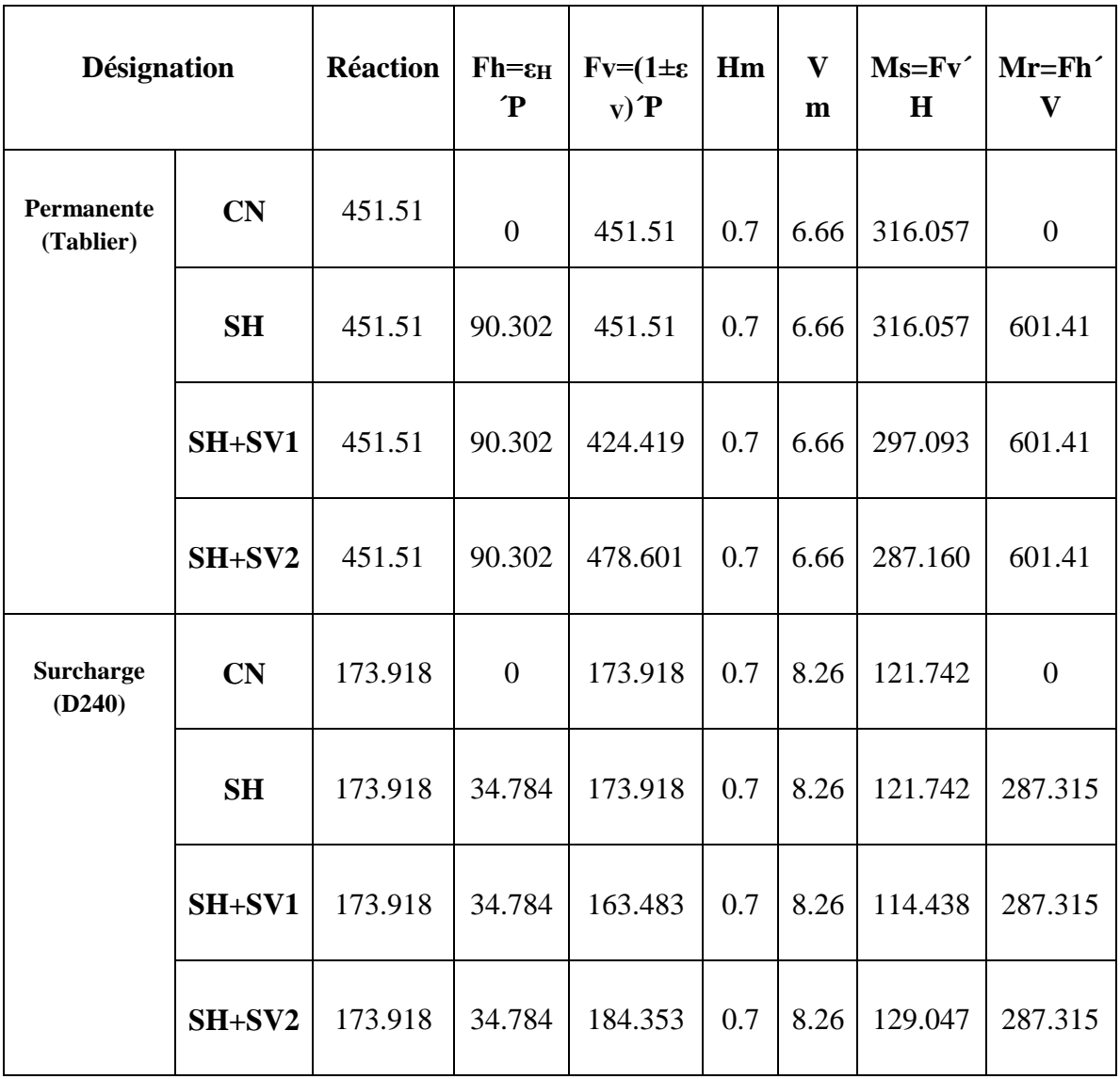

**Tableau 8.16** : Les sollicitations dues au tablier.

# **Combinaison de cas de charges**

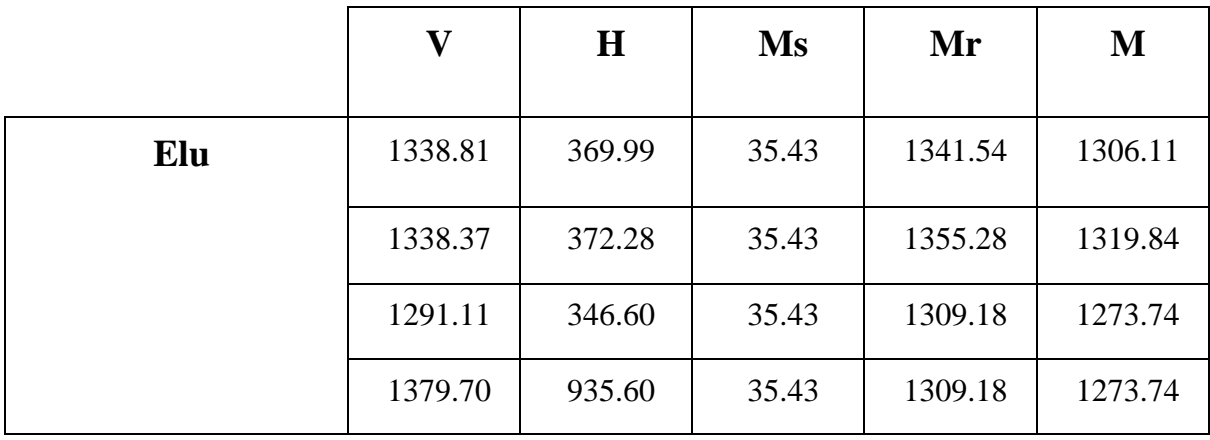

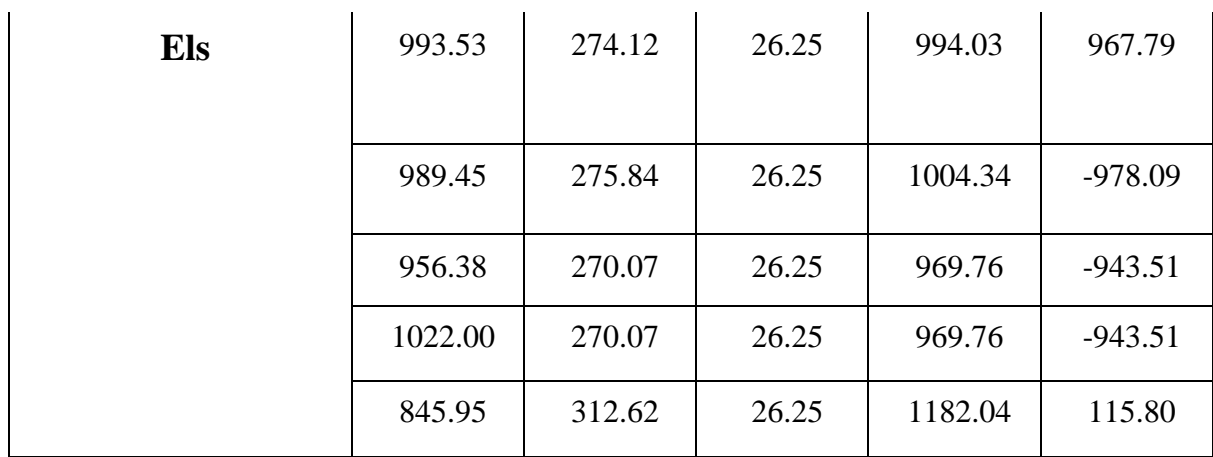

Tableau 8.17 : Calcul des sollicitations.

# **Le Ferraillage de mu frontal**

Le Mur frontal est classé comme une pièce subissant une flexion composée.

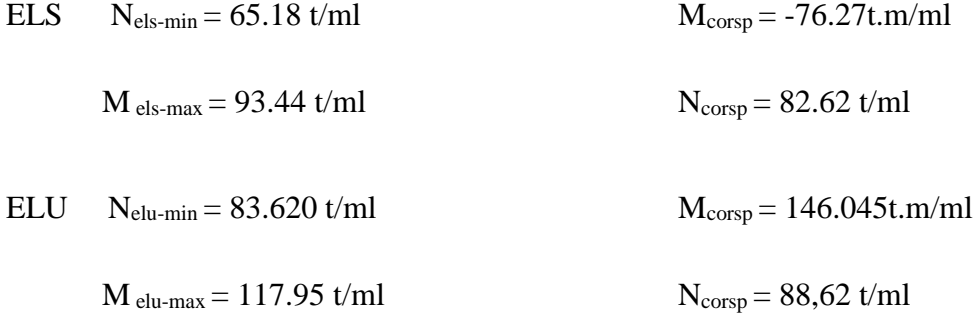

### **Condition sismique :**

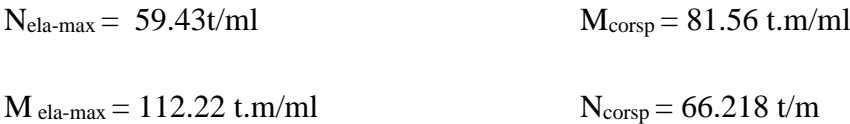

#### **Ferraillage du mur de front verticale :**

Le calcul est réalisé en prenant en compte la flexion composée.

Selon les dispositions de la norme BAEL 91, le module expert du logiciel est utilisé pour le dimensionnement du ferraillage.

ROBOT est utilisé avec les données géométriques et mécaniques appropriées pour effectuer le calcul.

La section d'armatures longitudinales As vaut 32,2 cm<sup>2</sup>.

On adopte le ferraillage suivant ; **7HA25** (34,36cm²) ; st = 15 cm, distribué sur 1 ml du mur en front.

#### **Ferraillage horizontal :**

Selon les recommandations de SETRA, le ferraillage transversal du mur frontal est égal au tiers de la section de ferraillage longitudinal  $(Ah = Av/3)$ .

Ah= $11,453$ cm<sup>2</sup> on adopte Ah=**7HA16** (14,07 cm<sup>2</sup>); st =15 cm

#### **8.5.5. Mur en retour :**

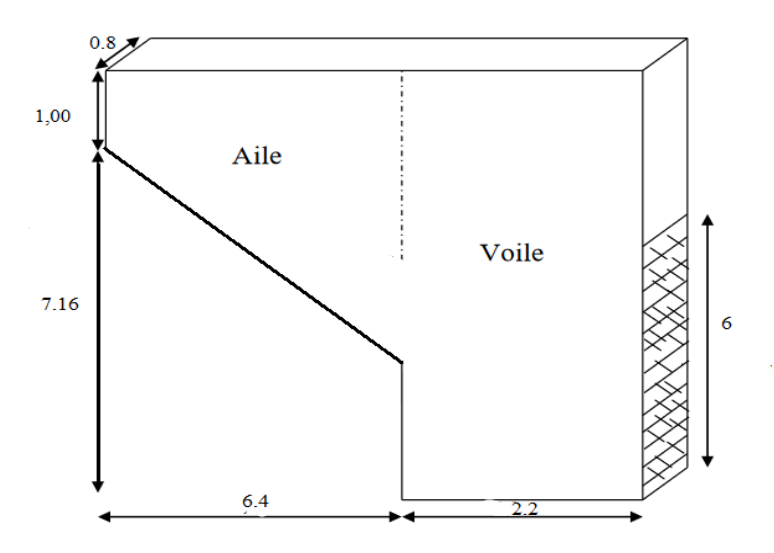

**Figure 8.5** : Dimensions de mur en retour.

# **8.5.5.1. Evaluation des efforts**

#### **a) L'aile**

Les charges concentrées sont appliquées à 1m de l'extrémité théorique du mur et comprennent une charge verticale de 4t et une charge horizontale de 2t, on suppose que l`aile est encastrée au mur frontal.

## **Calcul de la longueur théorique**

$$
tg\alpha = \frac{5.66}{6.4} = 41.48^{\circ}
$$
  
\n
$$
tg\alpha = \frac{1}{x} \Rightarrow x = 1.131 \text{ m}
$$
  
\n⇒ Lth = 8.6 + 1.131 = 9.731 m

Donc:

La hauteur du mur :  $9.731 \times \text{tg}(41.48) = 8.603 \text{ m}$ 

### **Poussée des terres**

 $P=\frac{1}{2}ka$ .  $\gamma$ .  $h^2$ 

## **Poussée due à la surcharge**

 $Pq = q$ . Ka. h. L

On fait les calculs à trois hauteurs pour déterminer les efforts moyens.

Ka: Coefficient de poussée de la terre.

$$
\text{Ka} = \frac{1 - \sin \varphi}{1 + \sin \varphi} = 0.333
$$
\n  
\n-  $\text{H} = 6.66 \text{ m}$   
\nPt = 0,5 × 1,8 × 6.4 × 0,333 × 6.66<sup>2</sup> = 85.077 \text{ t}  
\nPq = 1.00 × 6.4 × 0,333 × 6.66 = 14.194 \text{ t}  
\n-  $\text{H} = 3.33 \text{ m}$ :  
\nPt = 0,5 × 1,8 × 6.4 × 0,333 × 3.33<sup>2</sup> = 21.269 \text{ t}  
\nPq = 1,00 × 6.4 × 0,333 × 3.33 = 7.097 \text{ t}  
\n-  $\text{H} = 1,0 \text{ m}$ :  
\nPt = 0,5 × 1,8 × 6.4 × 0,333 × 1<sup>2</sup> = 1.918 \text{ t}

 $Pq = 1,00 \times 6.4 \times 0,333 \times 1 = 2.131$  t

Donc :

Pt moy =  $36.088$  t

Pq moy = 7.807 t  $\Rightarrow$  Ces forces sont appliquées au milieu de l'aile.

### **b) Voile**

Pt =  $0.5 \times 1.8 \times 5.4 \times 0.333 \times 8.16^2 = 107.761$  t  $Pq = 1,00 \times 5,4 \times 0,333 \times 8.16 = 14.673$  t

## **Force sismique**

 $Fsh = 0,25. G$ 

 $Ps = 0,30 \times 9.731 = 2.919$  t.

G : est le poids total du mur en retour, plus celui de la superstructure.

 $G = 102.285 + 2.919 = 105.204$  t

 $Fsh = 0,25 \times 105.204 = 26.301$  t

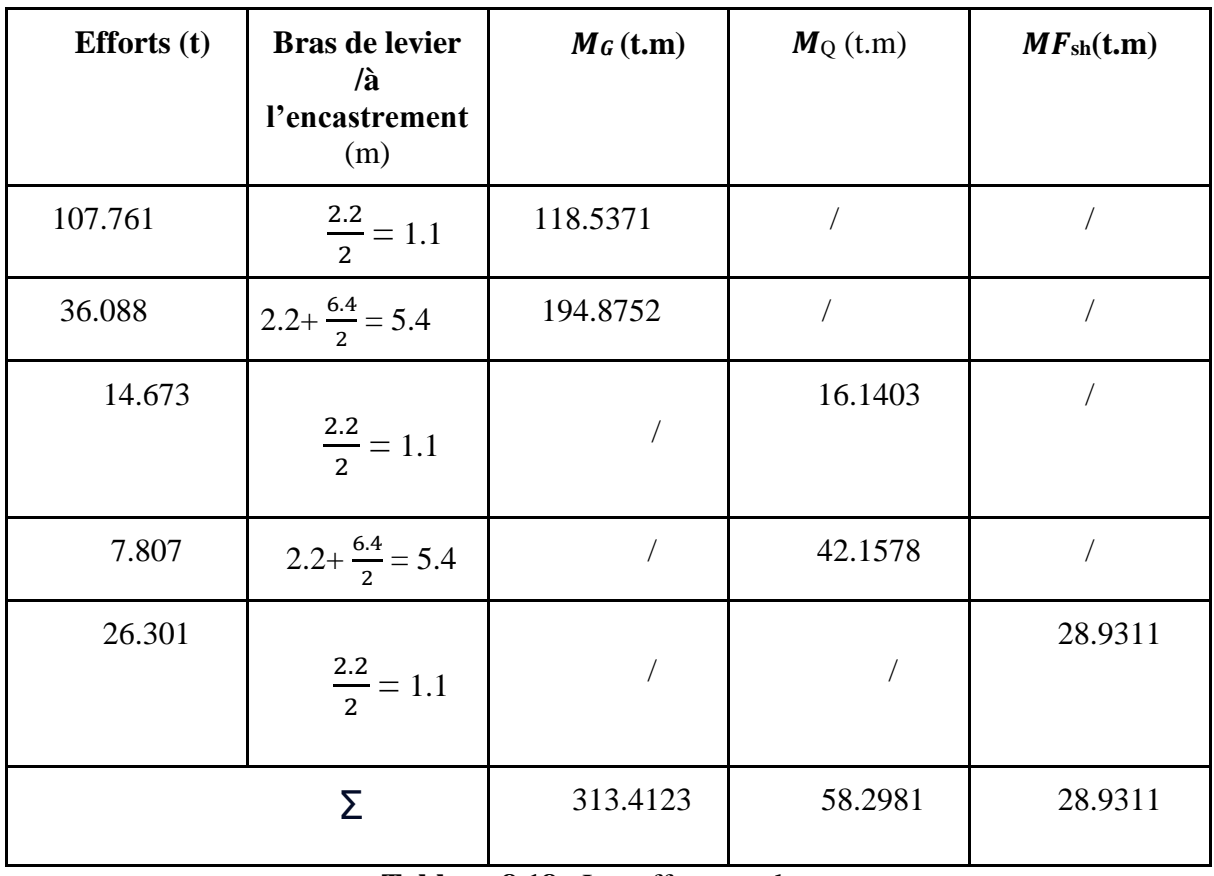

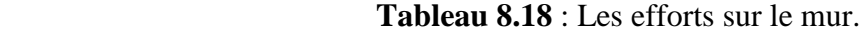

# **8.5.5.2. Les combinaisons**

# **ELU**

 $CN: Mu = 1,35 MG + 1,6 MQ = 516.384 t.m$ 

 $CS: Mu = MG + 0.6 MQ + M Fsh = 377.322 t.m$ 

# **ELS**

Mser = MG + 1,2 MQ = 383.370 t.m

A L'ELU en CN c'est le cas le plus défavorable que la CS, donc on prend Mu à

L'ELU en CN

### Donc :

 $\text{Mu} = \frac{516.384}{6} = 86.064 \text{ t.m}$   $\text{Ms} = \frac{383.370}{6} = 63.895 \text{ t.m}$ 

# **8.5.5.3. Le ferraillage de mur en retour**

### **Ferraillage horizontal**

 $b0 = 1m$ ;  $d = 0,75m$ 

 $γ = \frac{86.064}{63.895}$  $\frac{63.895}{63.895} = 1.347$ 

| <b>ELU</b>             |                | <b>ELS</b>                          |                |  |
|------------------------|----------------|-------------------------------------|----------------|--|
| $M_u(t.m/ml)$          | 86.064         | $M_{ser}(t.m/ml)$                   | 63.895         |  |
| <b>µ</b> bu            | 0,100          | M <sub>lu</sub> (MN.m)              | 3.3736         |  |
| $A$ (cm <sup>2</sup> ) | 24.228         | <b>µser</b>                         | 0.0701         |  |
| <b>µlu</b>             | 0,392          | M <sub>ls</sub> (MN.m)              | 2.504          |  |
| A <sub>u</sub>         | $\overline{0}$ | A <sub>ser</sub>                    | $\overline{0}$ |  |
| $\mathbf{A}$           | 0.132          | $\alpha$                            | 0,1474         |  |
| $\beta$ (m)            | 0,397          | A <sub>ser</sub> (cm <sup>2</sup> ) | 37.3106        |  |

**Tableau 8.19** : Ferraillage de mur en retour.

On prend la section des armatures maximales :  $As = 37.3106$  cm<sup>2</sup>

Soit :8 HA 25 (39.27 cm<sup>2</sup>), Avec  $St = 12$  cm

#### **Ferraillage de répartition**

On prendra les armatures de répartition telles que :

$$
At = \frac{Al}{4} = \frac{37.3106}{4} = 9.3276
$$
 cm<sup>2</sup>

Soit on prend :  $5$  **HA** 16, Avec  $St = 20$  cm

## **8.5.5.4. Vérification des armatures verticales**

#### **8.5.5.5. Evaluation des efforts**

La section et variable, en la divise en deux parties 1 et 2

#### **Partie 1**

 $H = 2.16 m$ : Pt =  $0.5 \times 1.8 \times 7.288 \times 0.333 \times 2.16^2 = 10.191$  t  $Pq = 1,00 \times 7.288 \times 0,333 \times 2.16 = 5.242$  t

## **Partie 2**

Section variable, on va calculer avec la même procédure que celle dans l'aile :

 $H = 2.16 m$ :  $Pt = 0.5 \times 1.8 \times 1.312 \times 0.333 \times 2.16^2 = 1.835$  t  $Pq = 1,00 \times 1.312 \times 0,333 \times 2.16 = 0.944$  t  $H = 1.08 m :$  $Pt = 0.5 \times 1.8 \times 1.312 \times 0.333 \times 1.08^2 = 0.458$  t  $Pq = 1,00 \times 1.312 \times 0,333 \times 1,08 = 0.472$  t  $H = 1 m$ :  $Pt = 0.5 \times 1.8 \times 1.312 \times 0.333 \times 1^2 = 0.393 t$  $Pq = 1,00 \times 1,312 \times 0,333 \times 1 = 0.437$  t Donc: Pt moy =  $0.8953$  t Pq moy =  $0.6176$  t Ces forces sont appliquées au milieu de l'aile H=1.3 m

### **Force sismique :**

 $FSH = 0,25. G$ Avec : $G = G1 + G2 +$  Superstructure P1 +P2 = [( $7.288 \times 1,8$ ) + ( $1,312 \times 1$ ) + ( $0,5 \times 1,312 \times 0,80$ )]  $\times 0,80 \times 2,5$  = 29.9104 t G= 29.9104 t P 3 =0,30×Lth = 0,3x 9.731= 2.919 t Donc :Fsh=  $0,25 \times 32.8294 = 8.2074$  t

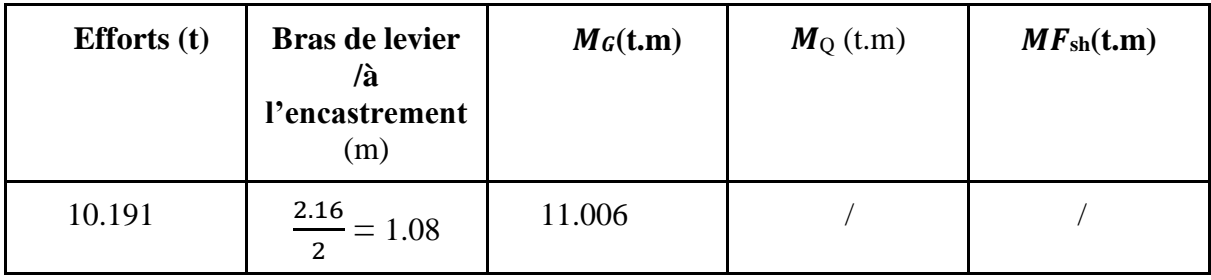

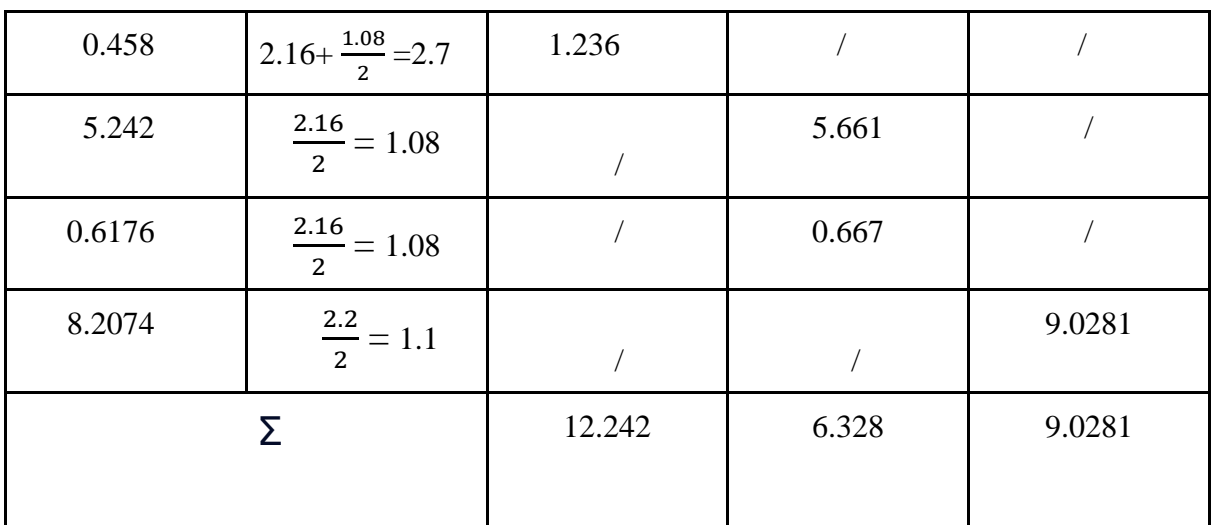

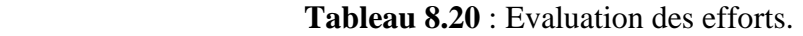

## **8.5.5.6. Les combinaisons :**

## **ELU**

 $CN: Mu = 1,35 MG + 1,6MQ = 26.6515 t$ 

 $CS: Mu = MG + 0.6 MQ + M Fsh = 25.0669 t$ 

# **ELS**

 $Mser = MG + 1,2MQ = 19.7146 t$ 

A L'ELU en CN c'est le cas le plus défavorable que la CS, donc on prend Mu à

L'ELU en CN

Donc :

Mu =  $\frac{26.6515}{7.288}$  = 3.657 t.m Mser =  $\frac{19.7146}{7.288}$  = 2.705 t.m

Ferraillage :

 $b0 = 1m$ ;  $d = 0.75 m$ ;  $d' = 0.05m$ 

 $\gamma = \frac{3.657}{3.795}$  $\frac{3.837}{2.705} = 1.3519$ 

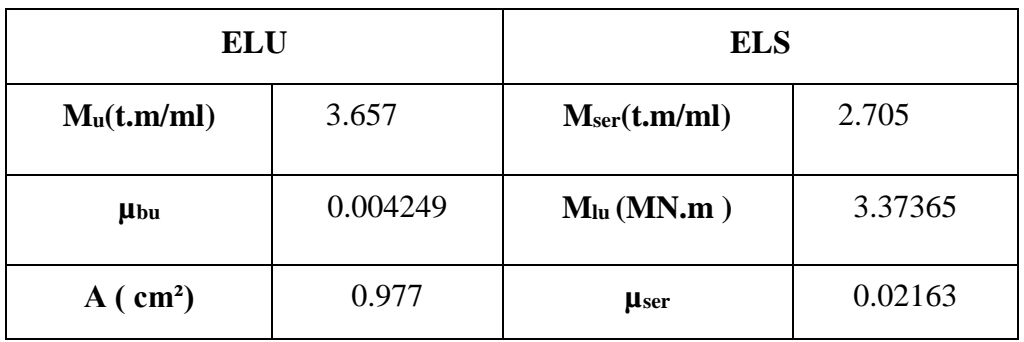

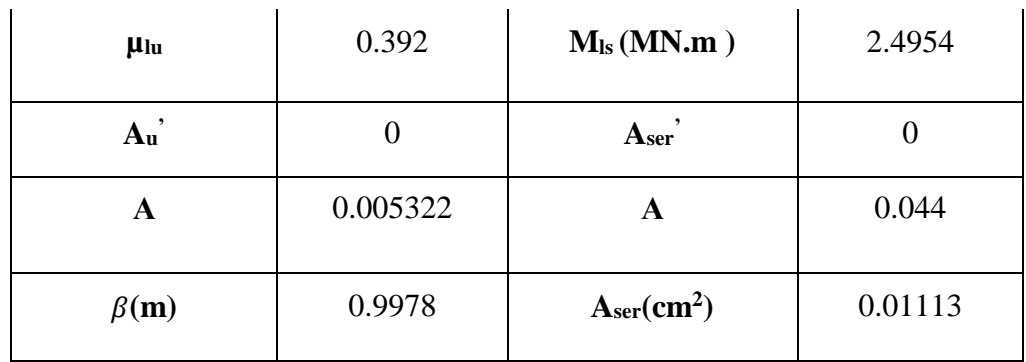

**Tableau 8.21** : Ferraillage de mur en retour.

Donc : on prend la section des armatures maximales :  $A = 0.977$  cm<sup>2</sup>

## **Vérification de non-fragilité**

 $As \geq \frac{0.23 \cdot 0.0 \cdot d. ft28}{Fe} = 7.659 \text{ cm}^2$  (CN)

## **8.5.5.7. Effort tranchant**

 $VU = 1.35$  TG + 1.6 TQ = 1.35 ( 10.191 + 0.8953 ) + 1.6 ( 5.242 + 0.6176 ) = 24.342 t

 $VU = \frac{24.342}{7.399}$  $\frac{24.342}{7.288}$  = 3.3399 t/ml  $\tau_{\rm u} = \frac{VU}{4\pi R}$  $\frac{VU}{d.b0} = \frac{3.3399 \times 10^{-2}}{0.75 \times 1}$  $\frac{399 \times 10^{-1}}{0.75 \times 1} = 0.0445 \text{ MPA}$ 

 $\tau_u$ = min(0,1 fc28 ; 3 MPa) = 2,7 MPa

τu**=** 0.0445 **<** τu**=** 2.7 MPa ⇒ Les armatures ne sont pas nécessaires pour résister à l'effort tranchant.

### **8.5.6.Pieux culée**

Le Calcul de ferraillage de la semelle et les pieux culé sont réalisé par le logiciel robot

### **Réactions pieux**

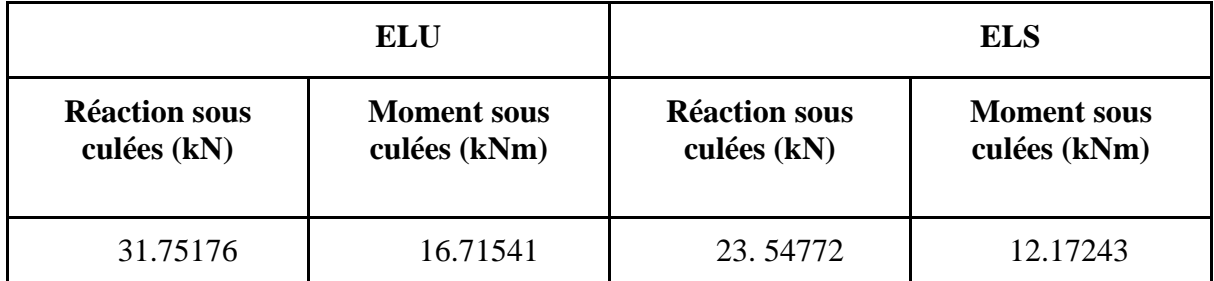

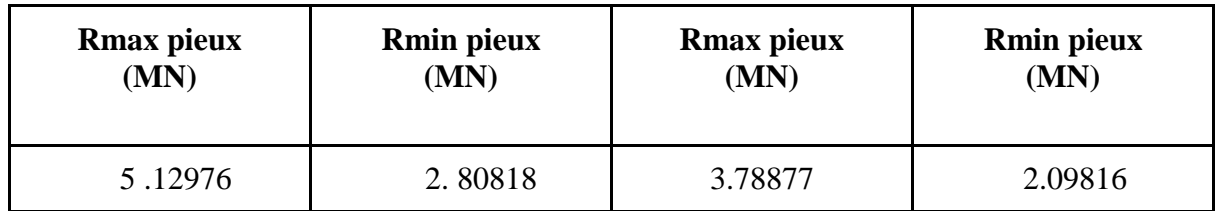

 **Tableau 8.22 :** Réaction pieux culée.

## **Moment pieux**

La méthode de Werner est utilisée pour calculer les moments sollicitant les pieux dans différentes sections. Selon cette méthode, il est prévu que les pieux soient encastrés dans la semelle et libres à leur base (pointe). Les moments peuvent être déterminés en utilisant la formule suivante :

$$
M(z) = X\phi^M + M^o + \frac{1}{\lambda} + X\phi^H \times H^*
$$

Avec :

$$
M^* = -\frac{X\phi^H H^*}{X\phi^M}
$$
: Moment fléchissant en tête des pieux

$$
H^* = \frac{H}{n}
$$

H: Effort horizontal maximum agissant en tête des pieux.

n: Nombre de pieux.

$$
(X\phi^M\,,\,X\phi^H)
$$

Sont tirés à partir des abaques de « WERNER » en fonction de « l » et

$$
\lambda = \sqrt[3]{\frac{\phi \times Cu}{4 \times EI}}
$$

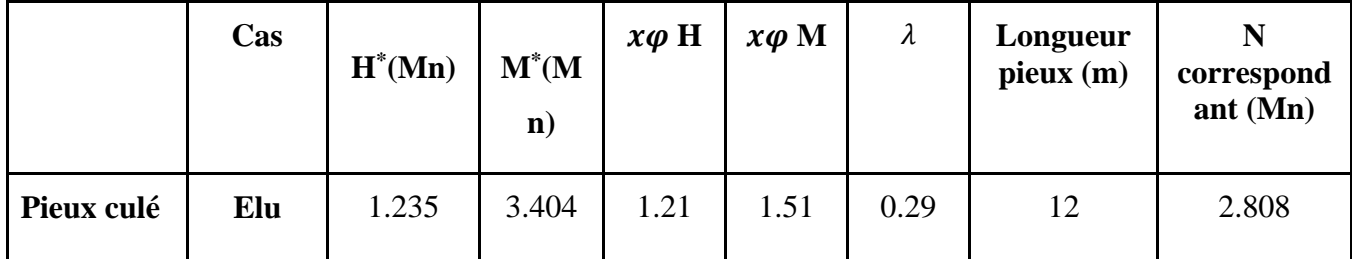

*Chapitre 8*

*Etude de la Culée et Calcul de Ferraillage*

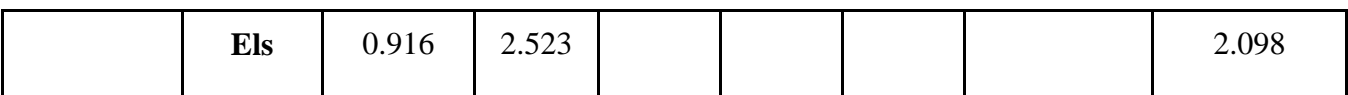

**Tableau 8.23** : Moment pieux culée.

## **Tableau récapitulatif ferraillage pieux**

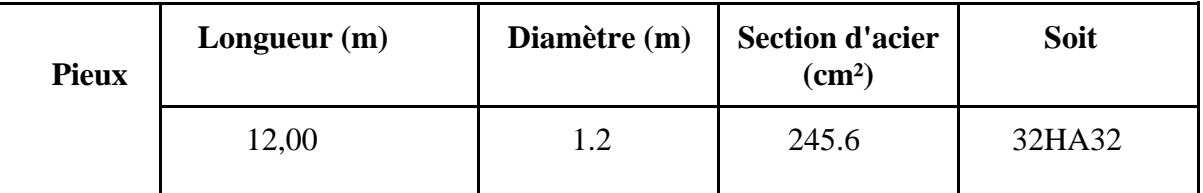

**Tableau 8.24** : Ferraillage pieux culées.

# **5.8.6. Semelle culée**

**Les efforts sous culée** 

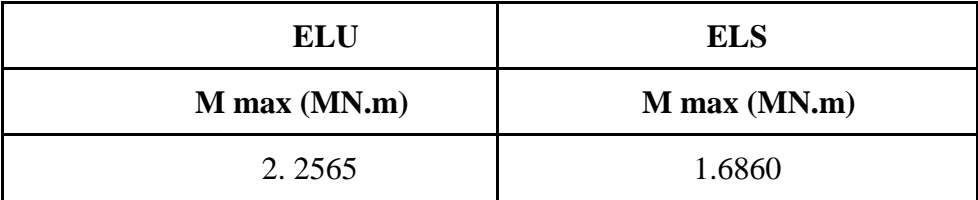

Tableau 8.25 : Efforts semelles culées.

# **5.8.7. Récapitulatif ferraillage**

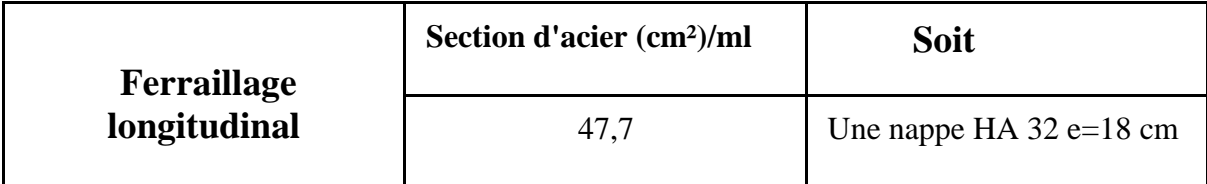

**Tableau 8.26:** Ferraillage semelles culées.

# *Conclusion Générale*

 Les ouvrages d'art, particulièrement les ponts jouent un rôle vital dans l'infrastructure de transport, en permettant le franchissement des obstacles naturels (les oueds, les vallées) ou artificielle (routes, les autoroutes, les barrages). Les ponts sont non seulement des moyens de franchissement, mais aussi des symboles de connexion, de progrès et de beauté dans notre paysage bâti.

 La projection, la construction et l'entretien d'un ouvrage d'art nécessitent une équipe pluridisciplinaire, une approche globale prenant en compte les aspects techniques, architecturaux, environnementaux et économiques est nécessaire au départ. L'étude approfondie de cet ouvrage nous a permis de comprendre son importance dans la société. Nous avons mené à terme l'étude en question tout en respectant les documents et la réglementation en vigueur,

 Ce projet nous a offert l'opportunité de faire face directement aux divers problèmes auxquels les professionnels sont confrontés dans le monde du génie civil. D'autre part, il nous a permis d'acquérir une méthodologie rationnelle pour la réalisation d'un projet similaire, depuis sa conception (prise en compte des données fonctionnelles et naturelles, choix des variantes, caractéristiques dimensionnelles, etc.) jusqu'à l'étude où nous avons pus sélectionner parmi les différentes méthodes de calcul, ainsi que les techniques et les méthodes de mise en œuvre.

 En dernier , L'étude a été l'occasion de mettre en pratique les connaissances théoriques que nous avions acquises au cours de notre formation dans les domaines de la résistance des matériaux (RDM), des bétons précontraints (BP), de la mécanique des structures (MDS), de l'analyse des structures (BA), etc. De plus, elle nous a encouragés à nous familiariser avec divers logiciels et programmes de calcul tels que ROBOT(version étudiant) , SOCOTEC, AUTOCAD, EXCEL, etc.

# **Références bibliographiques**

[1] **:**Calgaro, J.A, M, Virlogeux. « Projet et construction des ponts ».Généralités, fondation appuis ouvrages.

[2] :J. A. Calgaro – A. bernard Gely ,Conception des ponts.

[3] :conception des culées

[4] : (Cours : Ossatures Bâtiment (2015/2016) – MASTER Génie Civil – Option : Structures

civiles et industrielles- Prof. Amar KASSOUL -UHBChlef )

[5] : R.P.O.A, règle parasismique applicable au domaine ouvrage d'art, 2008

[6] : Le fascicule n° 6l titre II, Article 14.Charges de vent

[7] : JEAN-PIERRE MOUGIN, Règles B.A.E.L 91 modifiées 99 et DTU associés

[8] : INSA ( Toulouse ), Jacques Lérau, Cours Géotechnique 1, Chapitres 1 , année 2005-2006

[9] : Géotechnique appliquée au BTP , Pierre Martin , 2e édition, 2005.

[10] : Béton et ouvrage d'art (les ponts courants en béton ) Tome 1

[11] : HENRY THONIER Les béton précontraint aux états limites

[12] : Cours béton Armé édité par le Pr.A.AKEF

[13] : Béton précontraint , cours et application (Support pédagogique pour étudiants)

(Master en Génie civil, Option : Structures ) édité par Dr. SILINE Mohammed

[14] : Cours béton précontraint Master 2 édité par Mr. Abdelaziz Yazid '(Centre Universitaire de Bechar Institut de Génie Civil )

[15] : force-s.com ;Comprendre la précontrainte: Pre-tension ou Post-tension

[16] : Cours Généralité et rappel sur les ponts Université de Batna 2

[17] : africmemoire.com : chapitre IV calcul et le dimmensionnement de la structure

[18] : RCPR, règle définissant les charges à appliquer le calcul et les épreuves des ponts routes 2008

[19] : Mécanique Appliquées à la Construction , Professeur I. Smith , Dr. P. Lestuzzi, Dynamique des structures 2013/2014 .

[20] : B.P.E.L, Calcul et vérification des ouvrages en béton précontrainte ,1991

[21] : SETRA guide de conception, Pont dalle, juillet 1989.